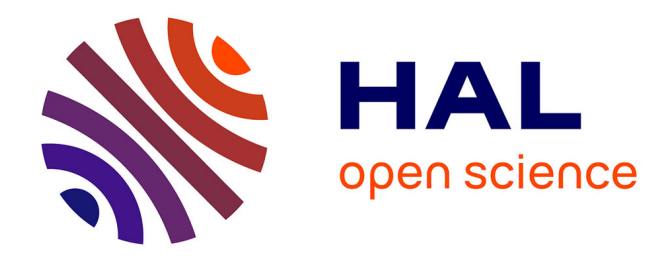

# **DÉVELOPPEMENT DE FORMULATIONS 3D ÉLÉMENTS FINIS T0 POUR LA PRISE EN COMPTE DE CONDUCTEURS MASSIFS ET BOBINÉS AVEC UN COUPLAGE CIRCUIT**

Yann Le Floch

### **To cite this version:**

Yann Le Floch. DÉVELOPPEMENT DE FORMULATIONS 3D ÉLÉMENTS FINIS T0 POUR LA PRISE EN COMPTE DE CONDUCTEURS MASSIFS ET BOBINÉS AVEC UN COUPLAGE CIRCUIT. Sciences de l'ingénieur [physics]. Institut National Polytechnique de Grenoble - INPG, 2002. Français. NNT : . tel-00493123

# **HAL Id: tel-00493123 <https://theses.hal.science/tel-00493123>**

Submitted on 18 Jun 2010

**HAL** is a multi-disciplinary open access archive for the deposit and dissemination of scientific research documents, whether they are published or not. The documents may come from teaching and research institutions in France or abroad, or from public or private research centers.

L'archive ouverte pluridisciplinaire **HAL**, est destinée au dépôt et à la diffusion de documents scientifiques de niveau recherche, publiés ou non, émanant des établissements d'enseignement et de recherche français ou étrangers, des laboratoires publics ou privés.

## INSTITUT NATIONAL POLYTECHNIQUE DE GRENOBLE

*N'attribué par la bibliothèque* 1\_1\_1\_1\_1\_1\_1\_1\_1\_1\_1

### THÈSE

pour obtenir le grade de

#### DOCTEUR DE L'INPG

#### Spécialité : Génie Électrique

préparée au Laboratoire d'Électrotechnique de Grenoble dans le cadre de l'École Doctorale Electronique Electrotechnique Automatique Télécommunications Signal

présentée et soutenue publiquement

par

### Yann LE FLOCH

le 27 novembre 2002

#### Titre:

# DÉVELOPPEMENT DE FORMULATIONS 3D ÉLÉMENTS FINIS T $\phi$  POUR LA PRISE EN COMPTE DE CONDUCTEURS MASSIFS ET BOBINÉS AVEC UN COUPLAGE CIRCUIT

Directeur de thèse : Gérard MEUNIER

#### JURY

Monsieur Francis PIRIOU Monsieur Frédéric BOUILLAULT Monsieur Gérard MEUNIER Monsieur Christophe GUÉRIN Monsieur Vincent MAZAURIC Monsieur Olivier MOREAU

Président, Rapporteur Rapporteur Directeur de thèse Co-encadrant Examinateur Examinateur

LEFLOCH

 $\hat{\boldsymbol{\gamma}}$  $\label{eq:2.1} \begin{split} \mathcal{F}^{(1)}_{\text{max}}(\mathbf{r}) &= \mathcal{F}^{(1)}_{\text{max}}(\mathbf{r}) \mathcal{F}^{(1)}_{\text{max}}(\mathbf{r}) \mathcal{F}^{(1)}_{\text{max}}(\mathbf{r}) \mathcal{F}^{(1)}_{\text{max}}(\mathbf{r}) \mathcal{F}^{(1)}_{\text{max}}(\mathbf{r}) \mathcal{F}^{(1)}_{\text{max}}(\mathbf{r}) \mathcal{F}^{(1)}_{\text{max}}(\mathbf{r}) \mathcal{F}^{(1)}_{\text{max}}(\mathbf{r}) \mathcal{F}^{$  $\sim$ 

 $\frac{1}{2}$ 

# Remerciements

Les travaux présentés dans ce mémoire sont le fruit d'une collaboration entre le Laboratoire d'Electrotechnique de Grenoble (L.E.G.) et de CEDRAT dans le cadre d'une bourse CIFRE de l'A.N.R.T.

Que tous ceux qui m'ont permis d'être là reçoivent ici le témoignage de ma reconnaissance.

Je remercie tout d'abord les membres du jury, ces *références* qui me font l'honneur de juger ce travail. M. le Professeur Francis Piriou a bien voulu présider le jury et être rapporteur. M.le Professeur Frédéric Bouillault qui a accepté d'être rapporteur. M. Vincent Mazauric et M. Olivier Moreau, enfin, ont pris le temps d'examiner ce document, et ainsi de poser un autre regard sur ce travail. Je sais gré à chacun d'eux du temps qu'il m'a consacré.

Ma gratitude va ensuite aux cinq personnes sans lesquelles ce travail aurait eu beaucoup de mal à aboutir. Il s'agit de Gérard Meunier, directeur de recherche au CNRS et directeur de cette thèse, Christophe Guérin, ingénieur chercheur à CEDRAT et co-encadrant de cette thèse, Xavier Brunotte, ingénieur chercheur et responsable du développement logiciel à CEDRAT, Patrice Labie, ingénieur de recherche au CNRS et grand maître de FLUX3D, Rémy Perrin-Bit, ingénieur chercheur à CEDRAT. Chacune de ces personnes ont apporté leur contribution à ce travail aussi bien au niveau scientifique et technique que moral. Une mention particulière à Christophe Guérin pour le temps énorme qu'il m'a consacré pendant ces trois années et son travail patient de relecture de ce mémoire.

Je tiens à remercier Monsieur Jean-Pierre Rognon, Directeur du LEG, pour m'avoir accueilli dans son laboratoire et Monsieur Bruno Ribard, PDG de CEDRAT, pour m'avoir donné des conditions optimales de travail.

En tant que compagnons de galère, je remercie tous les thésards du labo, avec qui j'ai pu partager, qui un café, qui une bière, qui une discussion. Il y a tout d'abord les "vieux", qui ont fini leur thèse: Kerim Mekki, Jean-Daniel Arnould, Olivier Defour, Emmanuel Vinot, Vincent Leconte, Sami Ammari, Ali Abakar, Olivier Chadebec, Aktham Asfour et Christophe Cartier-Millon. Il y a aussi les autres, qui ont assuré la relève: Fleur Janet, Michaël Joan, Iszabela Klutsch, Yves Souchard et Grégory Vincent.

Mes remerciements vont également aux personnes, anciennes et actuelles, de CEDRAT pour la sympathie, les conseils et l'amitié que j'ai trouvés en eux. En particulier David Armand et Richard Ruiz avec qui je fais des concours de "celui qui mangera le plus vite" depuis deux ans.

Enfin, je voudrais remercier Monsieur Jean-Louis Coulomb et Monsieur Yves Maréchal, ancien et actuel responsables de l'équipe modélisation du LEG, pour m'avoir accueilli dans l'équipe et fait profiter de leurs sciences.

De même qu'un cap hornier a besoin du réconfort de sa sirène, je n'aurais pu tenir sans le soutien sans faille de Patricia, ma femme. Pour sa fidélité à mes côtés, notamment lorsque, un peu fébrile au début, je me suis reconverti à l'électrotechnique, pour sa patience, pour son amour, je la remercie du fond du cœur...

Au moment de clore cette thèse (les remerciements se faisant à la fin), c'est avec beaucoup de gratitude et d'amour que je pense à mes parents qui m'ont toujours soutenus dans mes choix.

 $\bar{J}$ 

 $\ddot{\cdot}$ 

# Table des matières

#### Introduction générale  $9$ 1 Formulations pour le couplage circuit en présence de régions ferromagnétiques de la proposación de la proposación de la proposación de la proposación de la proposación de la pr<br>Desde la proposación de la proposación de la proposación de la proposación de la proposación de la proposación Introduction de la partie 1 Bibliographie de l'introduction de la partie l . 1 Principales formulations pour le couplage entre les problèmes magnétiques et les circuits électriques 1.1 Introduction . 1.2 Modélisation de circuits électriques et de leurs couplages avec les régions magnétiques . 1.3 Les équations de Maxwell . 1.4 Le couplage circuit avec les formulations en potentiel vecteur magnétique 1.4.1 Définition du problème continu . 1.4.2 Formulation faible et discrétisation . 1.5 Le couplage circuit avec les formulations en potentiel scalaire magnétique 1.5.1 Définition du problème continu . 1.5.2 Formulation faible et discrétisation . 1.6 Avantages et inconvénients de chacune des formulations 1.6.1 Formulation en A  $\ldots \ldots \ldots \ldots \ldots \ldots \ldots \ldots \ldots$ 1.6.2 Formulation en TacP . 1.6.3 Bilan des simulations et travail à fournir . 1.7 Conclusion . Bibliographie du chapitre 1 . Listes des figures et tables du chapitre 1 2 Une nouvelle formulation  $T_0\phi$ 2.1 Introduction . 2.2 Différentes méthodes de calcul du Ta . 2.2.1 Généralités . 2.2.2 Un calcul efficace de  $T_0$  avec les éléments d'arêtes . . . . . . . . . . 2.2.3 Mise en évidence d'un problème d'imprécision avec un  $T_0$  d'arête... 2.3 Une nouvelle formulation avec le calcul d'un  $T_0$  nodal  $\ldots \ldots \ldots$ 2.3.1 Le  $T_0$  nodal  $\ldots \ldots \ldots \ldots \ldots \ldots \ldots \ldots \ldots \ldots \ldots$ 2.3.2 Le couplage circuit . 2.3.3 Résultats des simulations avec la nouvelle formulation  $T_0\phi$  ..... 2.3.4 Prise en compte des entrefers surfaciques . 15 16 17 18 18 19 21 21 26 30 30 34 37 37 39 40 40 42 43 45 45 46 46 49 50 56 56 58 59 61

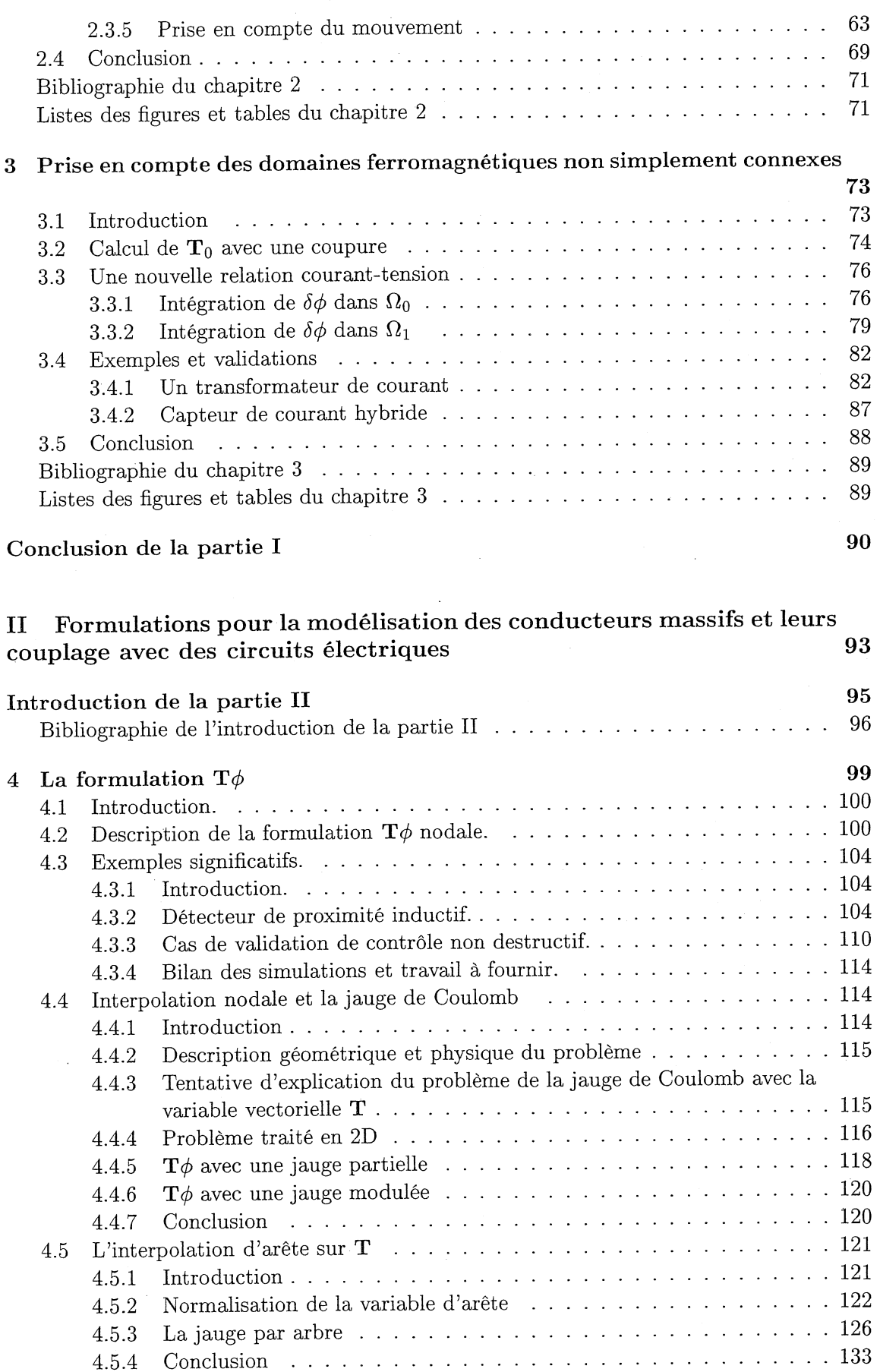

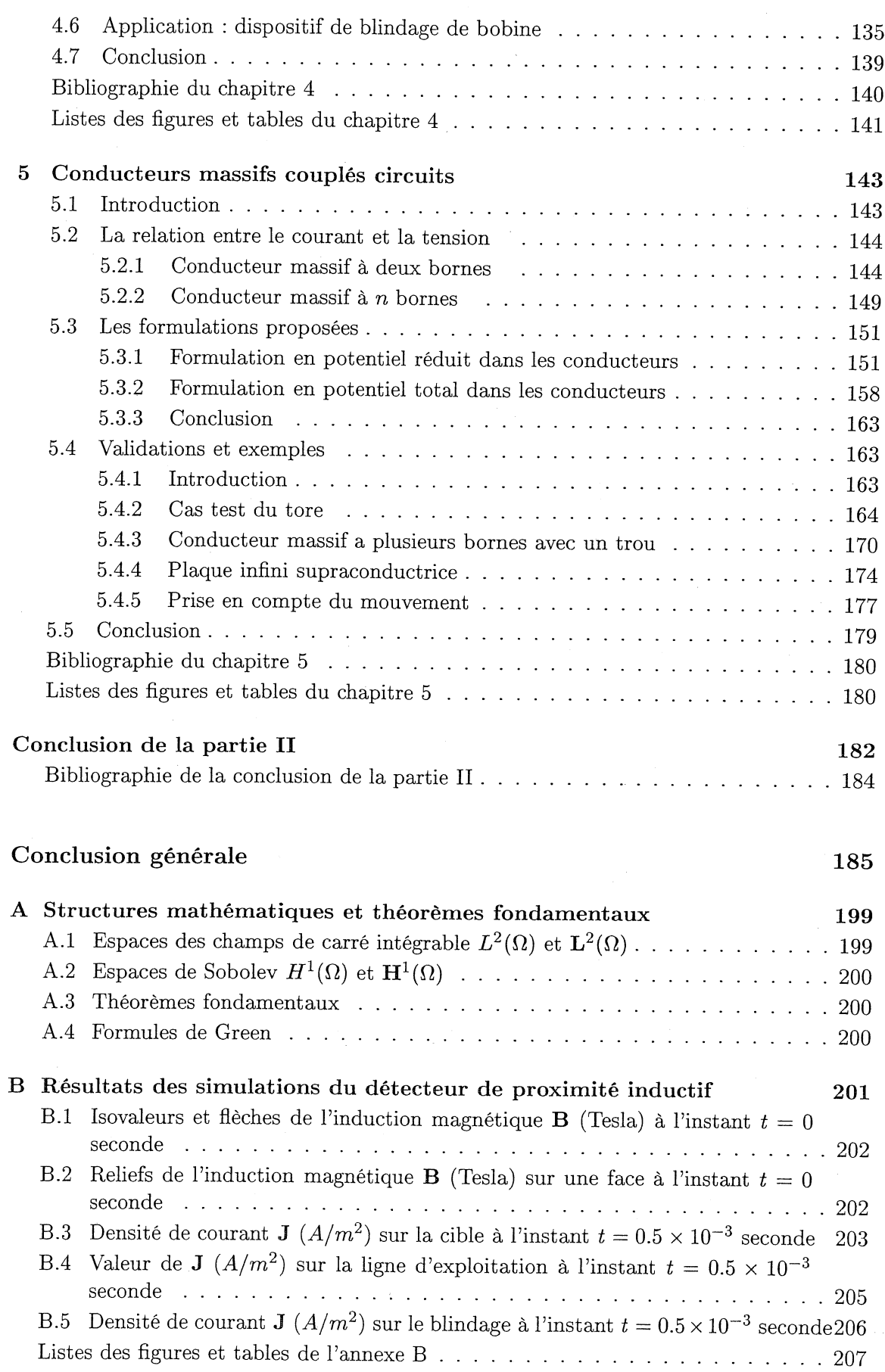

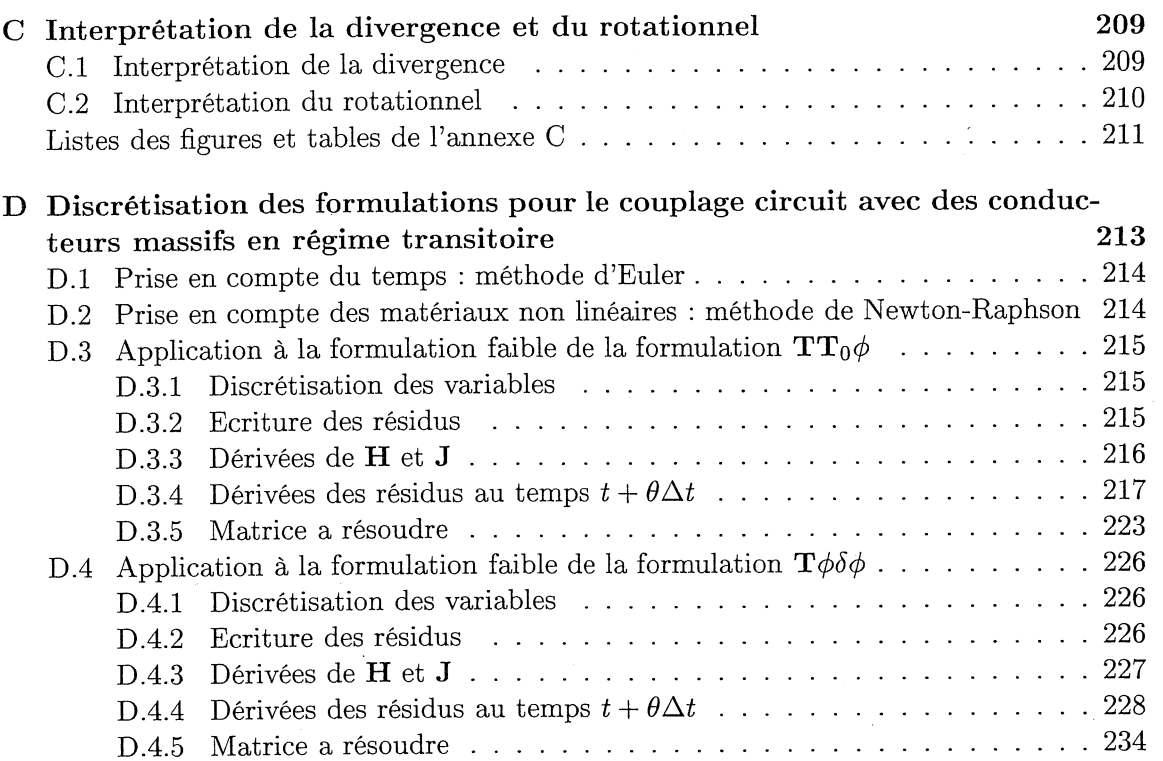

# **Introduction générale**

Les demandes de modélisation de phénomènes complexes en électromagnétisme, dans l'industrie, sont de plus en plus importantes, notamment la prise en compte de conduc**teurs massifs reliés à des circuits électriques. En effet, la prise en compte des courants** induits est indispensable dans la modélisation d'un grand nombre de dispositifs pour étudier leur fonctionnement (capteurs de proximité inductif, chauffage par induction, contrôle non destructif, moteurs asynchrones) ou pour améliorer leur fonctionnement (tokamaks, **disjoncteurs) .**

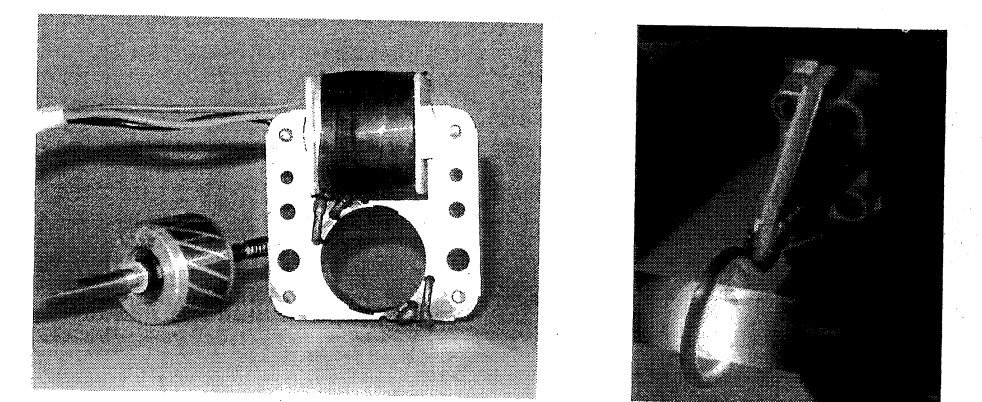

**FIG. IG.l : Exemples de moteur asynchrone et de chauffage par induction.**

Les techniques classiques utilisées pour modéliser des conducteurs massifs (avec prise en compte des courants de Foucault) permettent uniquement de les alimenter par un circuit électrique simple, soit une source de courant, soit une source de tension. En particulier, elles ne prennent pas en compte les conducteurs massifs à plus de deux bornes. L'objectif de cette thèse s'inscrit dans ce cadre. TI s'agit du développement de nouvelles formulations éléments finis magnétodynamiques tridimensionnelles pour des conducteurs massifs couplés à n'importe quel circuit électrique d'alimentation. Les conducteurs massifs traités **pourront avoir plus de deux bornes. Avant de traiter les formulations pour les conducteurs** massifs couplés circuits, il était nécessaire d'améliorer les formulations pour les conducteurs **bobinés fins couplés circuits.**

**Ce mémoire est dOlIC organisé en deux parties.**

- 1. La première partie est consacrée au couplage entre les conducteurs bobinés fins et les **circuits électriques.**
- 2. La deuxième partie est consacrée au couplage entre des conducteurs massifs (avec **prise en compte des courarlts de Foucault) et les circuits électriques.**

#### PREMIÈRE PARTIE :

Dans le premier chapitre, nous verrons les deux principales formulations en potentiels permettant ce couplage. Il s'agit des formulations en potentiel vecteur magnétique (A) et en potentiel scalaire magnétique  $(\phi)$ . Nous avons regardé, dans ce chapitre, la pertinence de l'utilisation des formulations en potentiel scalaire magnétique  $(\phi)$  réduit par rapport au potentiel vecteur électrique  $T_0$ . Dans le deuxième chapitre, nous avons comparé différentes méthodes de calcul pour  $T_0$ . Les essais effectués sur des dispositifs industriels (capteur de courant de Schneider Electric) nous ont poussés à développer un nouveau calcul de  $T_0$  permettant une meilleure précision des résultats et la prise en compte de problèmes complexes (entrefers minces, mouvement). Le fait d'utiliser un potentiel scalaire magnétique pose le problème des circuits magnétiques fermés entourés par des bobines filaires couplées à un circuit d'alimentation (Fig. IG.2), appelé problème de connexité (le théorème d'Ampère n'est pas vérifié).

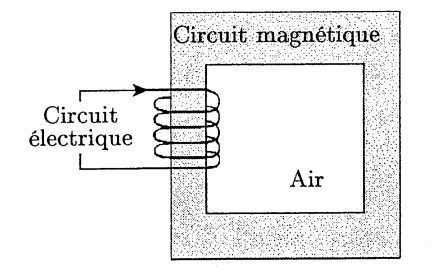

FIG. IG.2 : Problème de connexité lié à un circuit magnétique fermé entouré par un conducteur.

Le but du troisième chapitre est de résoudre ce problème de connexité. Pour cela nous avons développé une nouvelle formulation et une nouvelle relation entre le courant et la tension pour la prise en compte des circuits électriques et des coupures magnétiques.

Maintenant que nous avons une formulation robuste pour modéliser le couplage entre des régions magnétiques et de circuits électriques, il nous reste à prendre en compte les conducteurs massifs actifs (alimentés par un circuit extérieur) ou passifs (courant purement induit) avec trou.

#### DEUXIÈME PARTIE

Notre volonté, dans cette partie, est d'utiliser la formulation  $T\phi$  car elle permet un couplage simple avec les formulations développées dans la première partie.

Dans le chapitre quatre, nous présentons cette formulation et nous regardons si elle est pertinente par rapport à nos objectifs, qui sont la facilité d'utilisation de la formulation, des temps de calcul raisonnables et l'utilisation minimale de la mémoire vive de l'ordinateur, afin de l'améliorer le cas échéant. En effet, outre les problèmes de connexité, cette formulation ne nous satisfait pas complètement en particulier au niveau de la prise en compte des conditions aux limites et des interfaces. Nous avons donc souhaité, dans ce chapitre, essayer de l'améliorer en se basant sur des travaux effectués par la communauté scientifique et de tester l'interpolation d'arêtes pour le potentiel vecteur électrique T. Les différents tests et validations nous ont permis d'établir quel est le modèle le plus satisfaisant.

#### INTRODUCTION GÉNÉRALE

Enfin, nous avons développé, dans le cinquième chapitre, une formulation originale basée sur la formulation  $T\phi$ , pour coupler les conducteurs massifs avec des circuits électriques. Ce travail permet, en plus, de résoudre les problèmes de connexité de type boucle de courant liés à des conducteurs massifs actifs (alimentés par un circuit extérieur) ou passifs (courant purement induit) avec trou (Fig. IG.3).

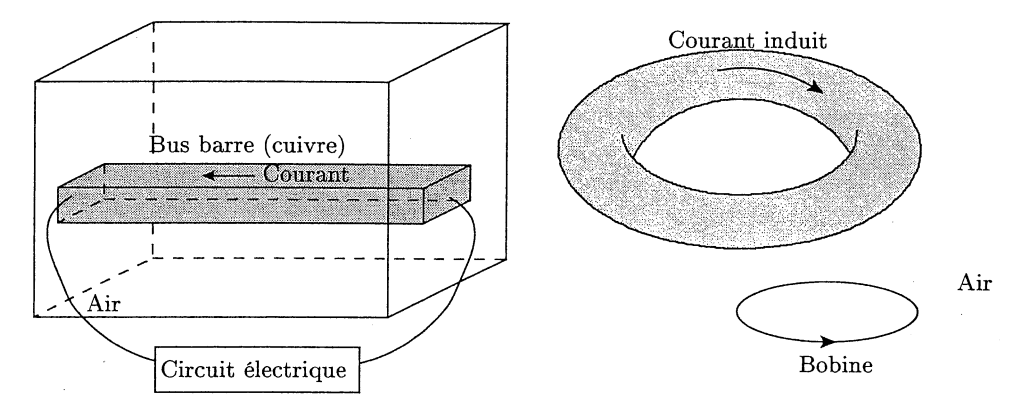

FIG. IG.3 : Problèmes de connexité de type boucle de courant liés à des conducteurs massifs actifs (bus bar) ou passifs avec trou (courant induit).

Ces deux parties ont conduit à des développements informatiques réalisés dans le logiciel FLUX3D avec le soutien de l'équipe de développement de CEDRAT et du L.E.G. Ils ont été validés sur des cas simples et des dispositifs réels.

# Première partie

Formulations pour le couplage circuit en présence de régions ferromagnétiques

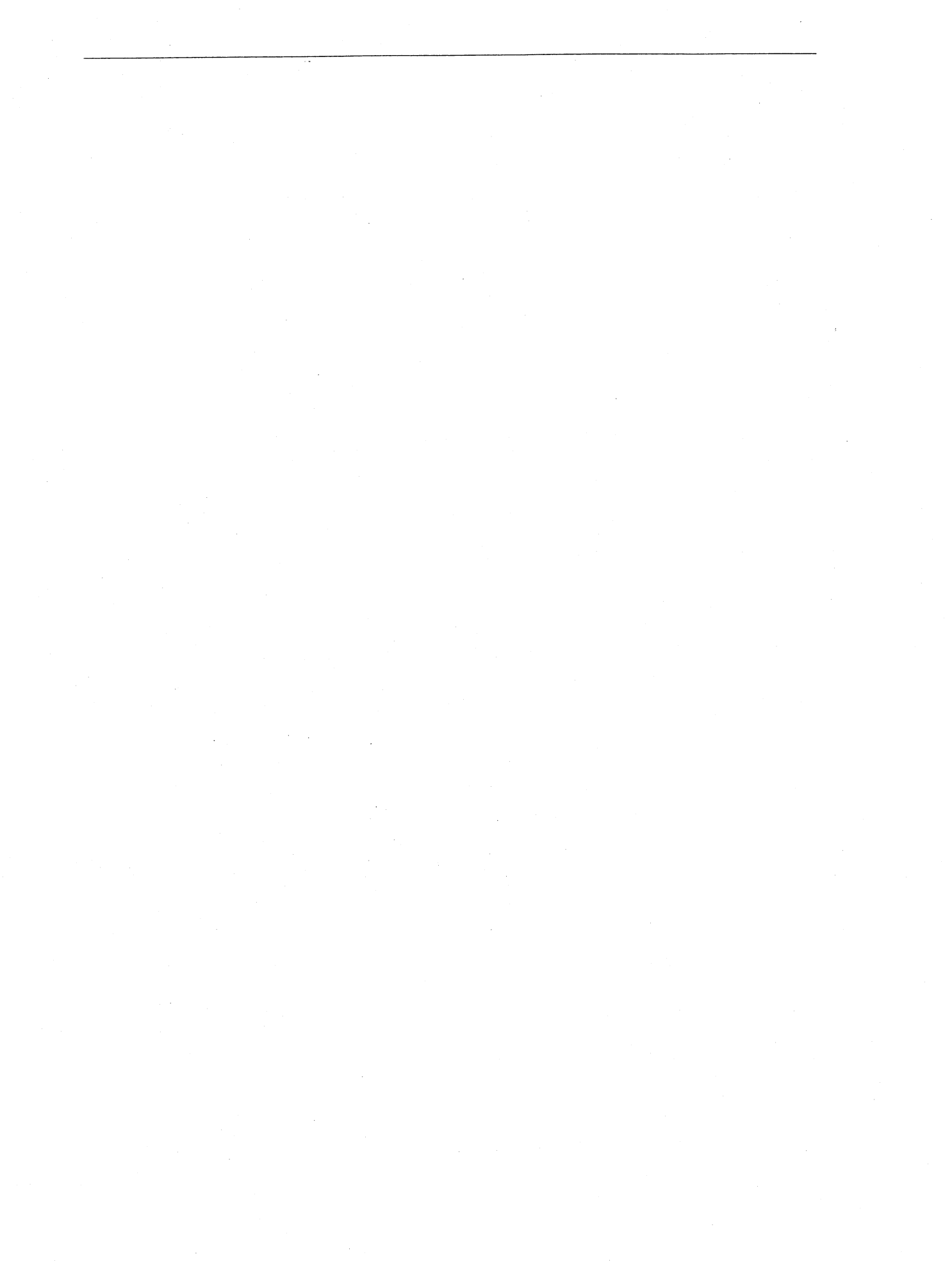

# Introduction de la partie 1

Cette première partie est consacrée au choix d'un type de formulation pour permettre le couplage entre les équations de champs électromagnétiques en trois dimensions (traitées par la méthode des éléments finis) et des circuits électriques en présence de régions ferromagnétiques sans courant de Foucault et de conducteurs bobinés fin. En effet, ce type de couplage devient indispensable dans le traitement de dispositifs industriels tels que les transformateurs de courant ou les moteurs électriques (Figures 1.1).

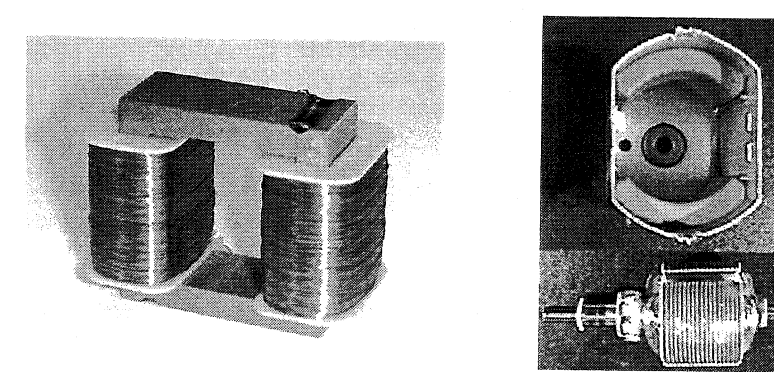

FIG. LI : Un transformateur de courant et un moteur de rétroviseur.

Nos exigences pour réaliser ce couplage sont :

- l'utilisation des régimes harmonique et transitoire (pas à pas dans le temps).
- la minimisation des temps de calcul et de la place mémoire pour pouvoir modéliser des dispositifs réels de géométries complexes.
- une bonne qualité de la solution.

Cette première partie est divisée en trois chapitres.

Nous présentons, dans le premier chapitre, les deux grandes familles de formulation en potentiel avec le couplage circuit pour les conducteurs bobinés fin :

- Les formulations en potentiel vecteur magnétique
- Les formulations en potentiel scalaire magnétique réduit par rapport à un champ source.

En nous basant sur les différents résultats obtenus, en particulier l'expérience accumulée aux cours des années au sein du L.E.G. [Dreher, 1994] [Golovanov, 1997] [Luong, 1997], nous avons pesé le pour et le contre de chacune des formulations par rapport aux objectifs que nous nous sommes fixés. La nécessité de prendre en compte le plus possible de phénomènes physiques (les circuits électriques, le mouvement et des entrefers très minces) nous

a poùssé à choisir l'utilisation de formulations en potentiel scalaire magnétique réduit par' rapport à un  $"T_0"$ .

Dans le deuxième chapitre, nous avons testé différents calculs du " $T_0$ " pour prendre en compte les champs sources. De là, nous avons développé un nouveau  $T_0$  plus performant que ceux testés. La technique que nous avons developpé est bonne dans la plupart des cas mais pose des difficultés dès que des circuits magnétiques fermés font leur apparition.

C'est pourquoi nous avons développé une nouvelle formulation avec le calcul d'un  $T_0$ permettant le couplage avec les équations de circuit, le mouvement, la prise en compte d'entrefers minces et des circuits magnétiques fermés.

Pour illustrer notre propos, nous étudierons, pour chacun des problèmes rencontrés, un exemple industriel (Figures 1.1).

### Bibliographie de l'introduction de la partie 1

- [Dreher, 1994] T. Dreher (1994). Couplage de le méthode des éléments finis tridimensionnels avec une méthode d'analyse du circuit électrique: application à la modélisation des machines électriques tournantes. Thèse de doctorat, INPG.
- [Golovanov, 1997] C.Golovanov (1997). Développement de formulations éléments finis 3D en potentiel vecteur magnétique : application à la simulation de dispositifs électromagnétiques en mouvement. Thèse de doctorat, INPG.
- [Luong, 1997] Huu Than Luong (1997). Amélioration de la formulation en potentiel scalaire magnétique et généralisation au couplage entre équations de champ et de circuit électrique. Thèse de doctorat, Institut National Polytechnique de Grenoble.

# Chapitre 1

# Principales formulations pour le couplage entre les problèmes magnétiques et les circuits électriques

#### Sommaire

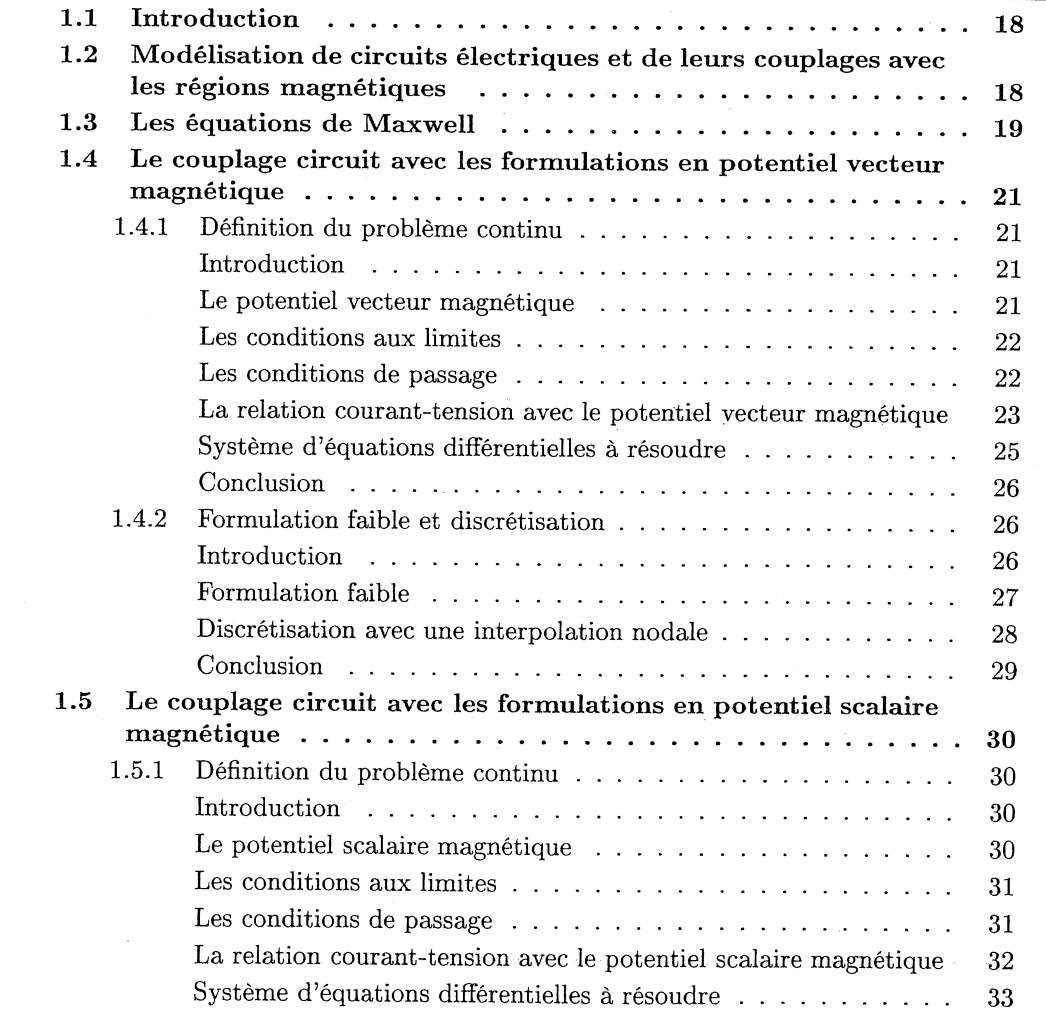

CHAPITRE 1. PRINCIPALES FORMULATIONS POUR LE COUPLAGE ENTRE LES PROBLÈMES MAGNÉTIQUES ET LES CIRCUITS ÉLECTRIQUES

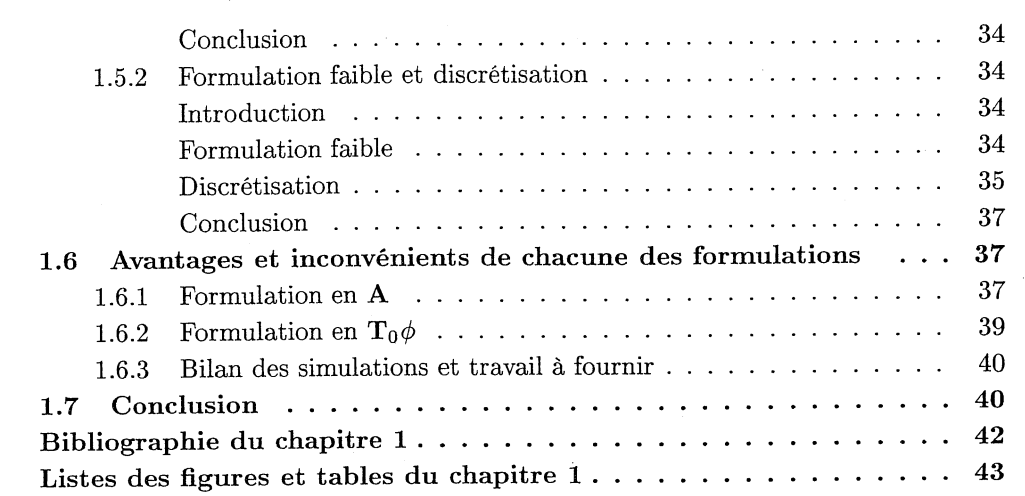

### 1.1 Introduction

Ce premier chapitre est consacré au rappel des principales formulations pour des régions non conductrices avec un couplage circuit. Nous regarderons, dans un premier temps, les différentes méthodes de traitement des circuits électriques et leur couplage avec des problèmes magnétiques. Après avoir choisi une technologie pour ce couplage, nous présenterons les deux formulations principales (en potentiel vecteur magnétique A et en potentiel scalaire magnétique  $\phi$ ) pour le traitement de la partie magnétique. De là, nous tirerons les avantages et les inconvénients de chacune des méthodes pour la suite de notre travail.

### 1.2 Modélisation de circuits électriques et de leurs couplages avec les régions magnétiques

La première question qui se pose est le choix de la méthode pour le traitement de circuits électriques et de leur couplage avec les régions magnétiques. Le but de cette thèse n'étant pas le choix de ces méthodes, nous nous baserons sur les résultats obtenus par Thomas Dreher [Dreher, 1994].

En ce qui concerne le traitement des circuits électriques, trois méthodes ont été examinés :

- 1. La méthode des potentiels nodaux.
- 2. La méthode des courants de mailles.
- 3. La méthode des potentiels nodaux intégrés dans le temps.

La méthode retenue est la troisième (potentiels nodaux intégrés dans le temps) car elle est bien adaptée aux circuits électriques des dispositifs électrotechniques par sa prise en compte simple des interrupteurs et des condensateurs.

En ce qui concerne le choix de la méthode de couplage entre les équations de champ et les équations des circuits électriques, il y a aussi trois méthodes possibles:

1. Le couplage indirect..

Avec cette solution, on utilise une méthode pour résoudre les équations en champ et une autre méthode pour résoudre les équations électriques. Les deux systèmes d'équations sont résolus successivement en prenant les termes sources issus de la résolution précédente. Les itérations sont répétées jusqu'à convergence à la précision demandée. Cette solution permet l'utilisation de logiciels adaptés pour la résolution de chaque problème mais devient extrêmement coûteuse en itérations dès qu'il y a beaucoup d'intéractions entre le domaine magnétique et le circuit électrique. Elle n'est pas compatible avec notre volonté de modéliser, par exemple, des transformateurs de courant en régime transitoire.

2. Une méthode intégro-différentielle.

Cette méthode permet d'éliminer les variables de courant dans le système matricielle des équations en champ. Cette élimination permet un couplage direct mais elle dégrade énormément la taille de la matrice qui devient pleine. Elle est donc très gourmande en place mémoire et inutilisable dès que le problème magnétique à traiter comporte beaucoup de noeuds.

3. Une résolution simultanée.

Le principe de cette troisième méthode est de résoudre simultanément les équations de ~hamp magnétique et les équations de circuit avec un même système. Cette solution permet d'avoir une matrice creuse et donc de traiter des problèmes en trois dimensions de taille importante. Malheureusement, la matrice résultante est nettement moins bien conditionnée.

Malgré ces problèmes de conditionnement, la meilleure méthode pour nous est la troisième. En conclusion, nous utiliserons pour traiter les circuits électriques la méthode des potentiels nodaux intégrés dans le temps et pour le couplage avec les régions magnétiques une résolution simultanée.

#### **1.3** Les **équations de Maxwell**

Le type de problème que l'on cherche à résoudre comporte des parties d'air  $(\Omega_0)$  où se trouvent des sources (conducteurs bobinés avec une densité de courant imposée *js),* des pièces magnétiques  $(\Omega_1)$ , des pièces magnétiques et conductrices  $(\Omega_c)$ , et des aimants  $(\Omega_a)$ . De plus, le problème peut comporter des symétries.

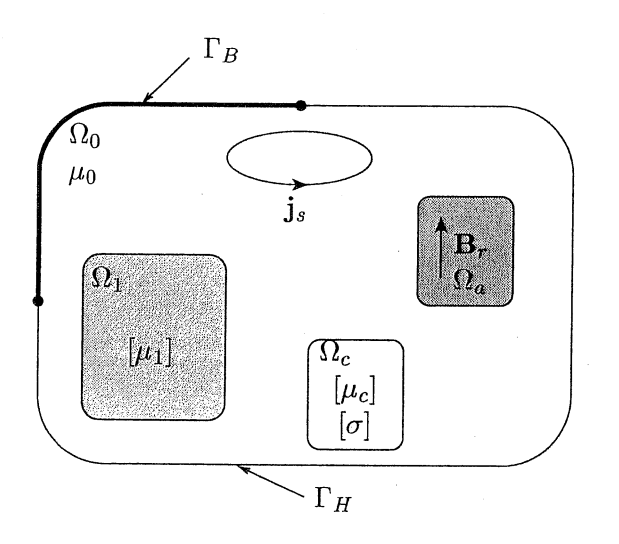

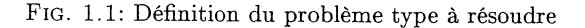

Les propriétés des champs magnétiques et électriques sont décrites par les équations de Maxwell simplifiées pour les basses fréquences (nous négligeons les courants de déplacement). Elles s'expriment par:

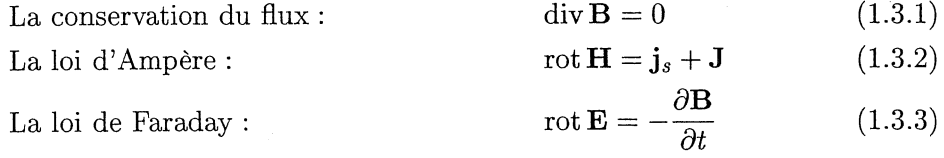

où B est l'induction magnétique, H le champ magnétique,  $j_s$  la densité de courant source (dont la trajectoire est imposée), J la densité de courant induit et E l'induction électrique. A ces équations, il faut ajouter les lois de comportement des matériaux :

$$
\mathbf{B} = [\mu(\mathbf{H})] \mathbf{H} \tag{1.3.4}
$$

$$
\mathbf{J} = [\sigma(\mathbf{E})] \mathbf{E} \tag{1.3.5}
$$

 $[\mu(\mathbf{H})]$  est un tenseur d'ordre 3 (car nous travaillons en trois dimensions) pour exprimer l'anisotropie de la perméabilité magnétique des matériaux et la dépendance en H de ce tenseur permet de considérer des matériaux non-linéaires. Les mêmes remarques sont valables pour le tenseur de conductivité électrique  $[\sigma(\mathbf{E})]$ . Pour ne pas alourdir les notations, nous écrirons les deux tenseurs comme suit,

$$
[\mu(\mathbf{H})] = \mu
$$

$$
[\sigma(\mathbf{E})] = \sigma
$$

en gardant bien à l'esprit que ce ne sont pas forcément des scalaires. D'autre part, on caractérise les aimants par leur induction rémanente *Br.* Pour ce type de matériaux, on remplace l'équation (1.3.4) par:

$$
\mathbf{B} = \mu \mathbf{H} + \mathbf{B}_r \tag{1.3.6}
$$

Maintenant que nous avons les équations qui régissent les comportements magnétique et électrique de nos dispositifs, il nous faut définir les conditions aux limites et aux interfaces entre deux matériaux. Sur les plans de symétrie ou aux bords du domaine, l'une des deux conditions aux limites suivantes s'applique:

$$
\mathbf{B} \cdot \mathbf{n} = 0 \text{ sur } \Gamma_B \tag{1.3.7}
$$

$$
\mathbf{H} \times \mathbf{n} = 0 \text{ sur } \Gamma_H \tag{1.3.8}
$$

A l'interface entre deux milieux aux propriétés physiques différentes et où il n'y a pas de courants de surface, on a :

$$
(\mathbf{B}_1 - \mathbf{B}_2) \cdot \mathbf{n} = 0 \tag{1.3.9}
$$

 $(1.9.10)$ 

$$
(\mathbf{H}_1 - \mathbf{H}_2) \times \mathbf{n} = 0 \tag{1.3.10}
$$

$$
(\mathbf{E}_1 - \mathbf{E}_2) \times \mathbf{n} = 0 \tag{1.3.11}
$$

$$
(\mathbf{J}_1 - \mathbf{J}_2) \cdot \mathbf{n} = 0 \tag{1.3.12}
$$

où n est un vecteur normal à l'interface.

Les fortes discontinuités de certaines composantes des grandeurs physiques aux interfaces entre matériaux de propriétés physiques différentes, nous compliquent la résolution directe

de ces équations. Dans ce contexte, nous allons transformer ces équations en champ en équations en potentiel, potentiel qui sera, lui, continu. Il existe deux grandes familles de potentiels, les potentiels vecteurs et les potentiels scalaires. Dans cette première partie, comme cela a été dit en introduction, nous étudierons des problèmes sans partie conductrice, sujet qui sera abordé en détail dans la partie II. Je vais donc présenter maintenant les formulations en potentiel vecteur magnétique (A) et les formulations en potentiel scalaire magnétique  $(\phi)$  ainsi que leur couplage avec les équations de circuits.

### 1.4 Le couplage circuit avec les formulations en potentiel vecteur magnétique

#### 1.4.1 Définition du problème continu

#### Introduction

De nombreux auteurs ont déjà traité ce sujet, c'est pourquoi nous irons assez vite sur la description de cette formulation '[Coulomb, 1981] [Piriou and Razek, 1992]. Malgré tout, pour mieux en comprendre les avantages et les inconvénients, nous l'expliciterons. Pour cela, nous utiliserons un problème simplifié (Figure 1.2). Ce problème est composé d'une partie magnétique  $(\Omega_1)$ , d'air  $(\Omega_0)$  et d'une bobine alimentée par une densité de courant *js.*

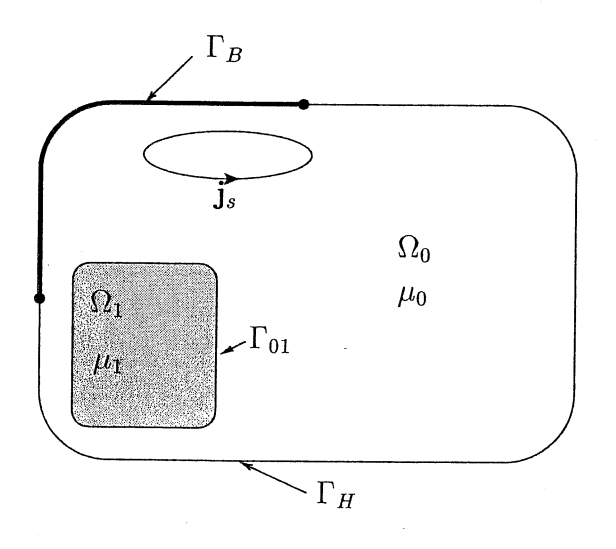

FIG. 1.2: Problème simplifié

#### Le potentiel vecteur magnétique

Comme nous nous plaçons dans le cas où il n'y a pas de région conductrice, les équations (1.3.1) et (1.3.2) s'écrivent :

$$
\operatorname{div} \mathbf{B} = 0 \tag{1.4.1}
$$
  
rot  $\mathbf{H} = \mathbf{j}_s \tag{1.4.2}$ 

De l'équation  $(1.4.1)$ , on déduit l'existence d'un potentiel vecteur magnétique A tel que :

$$
\mathbf{B} = \text{rot}\,\mathbf{A} \tag{1.4.3}
$$

$$
\operatorname{car} \forall \mathbf{F} \in C^2 \left( \mathbb{R}^3 \to \mathbb{R}^3 \right) \qquad \operatorname{div}(\operatorname{rot}(\mathbf{F})) = 0 \tag{1.4.4}
$$

Malheureusement, le potentiel vecteur magnétique A défini ainsi n'est pas unique. En effet, pour une induction B donnée, il existe une infinité de potentiels vecteurs A qui satisfont (1.4.3). Tous ces potentiels vecteurs sont égaux à un gradient près d'après la propriété suivante qui lie les opérateurs rotationnel et gradient :

$$
\forall \varphi \in C^2 \left( \mathbb{R} \to \mathbb{R} \right) \qquad \text{rot}(\text{grad}(\varphi)) = 0 \tag{1.4.5}
$$

Afin d'assurer l'unicité de la solution en potentiel, on se doit d'imposer une contrainte supplémentaire. Les deux contraintes (appelées aussi jauge) les plus utilisées sont la jauge de Coulomb (div(A) = 0) et la jauge de Lorentz (div(A) =  $-\sigma \mu V$ , où V est le potentiel scalaire électrique explicité dans la partie II). Dans notre cas, les deux jauges sont les mêmes car nous n'avons aucune partie conductrice.

Le problème à résoudre est maintenant :

$$
rot(\nu_0 \text{ rot A}) - j_s = 0 \qquad \text{avec } \nu_0 = \mu_0^{-1} \text{ dans } \Omega_0 \tag{1.4.6}
$$

$$
\operatorname{rot}(\nu_1 \operatorname{rot} \mathbf{A}) = 0 \qquad \qquad \operatorname{avec} \nu_1 = \mu_1^{-1} \operatorname{dans} \Omega_1 \tag{1.4.7}
$$

$$
\operatorname{div} \mathbf{A} = 0 \qquad \qquad \operatorname{dans} \Omega = \Omega_1 \cup \Omega_0 \qquad (1.4.8)
$$

Il reste à prendre en compte les différentes conditions aux limites et les conditions de passage entre deux milieux.

#### Les conditions aux limites

- Sur  $\Gamma_B$ : Pour prendre en compte les conditions aux limites (1.3.7), on impose:

$$
\mathbf{A} \times n = 0 \qquad \text{sur } \Gamma_B \tag{1.4.9}
$$

En effet

$$
\mathbf{A} \times \mathbf{n} = 0 \text{ sur } \Gamma_B \Rightarrow \mathbf{B} \cdot \mathbf{n} = \text{div}(\mathbf{A} \times \mathbf{n}) = 0 \text{ sur } \Gamma_B
$$

- Sur  $\Gamma_H$  : La condition (1.3.8) ne pourra être imposée que faiblement.

#### Les conditions de passage

Sur toute surface intérieure au domaine où les propriétés physiques sont différentes de chaque côté, les conditions  $(1.3.9)$  et  $(1.3.10)$  (il n'y a que ces deux conditions car nous n'avons pas de partie conductrice) doivent être assurées. Examinons les conditions que le potentiel A doit vérifier sur ces surfaces. Prenons l'exemple d'une interface entre deux milieux de propriétés physiques différentes (Fig. 1.3) :

- La condition (1.3.9) qui représente la continuité de la composante normale de l'induction magnétique s'écrit en terme de potentiels :

$$
\left(\mathbf{B}^{(1)} - \mathbf{B}^{(2)}\right) \cdot \mathbf{n} = \text{div}\left(\left(\mathbf{A}^{(1)} - \mathbf{A}^{(2)}\right) \times \mathbf{n}\right) = 0\tag{1.4.10}
$$

Il suffit donc que  $\mathbf{A} \times \mathbf{n}$  soit continu sur l'interface.

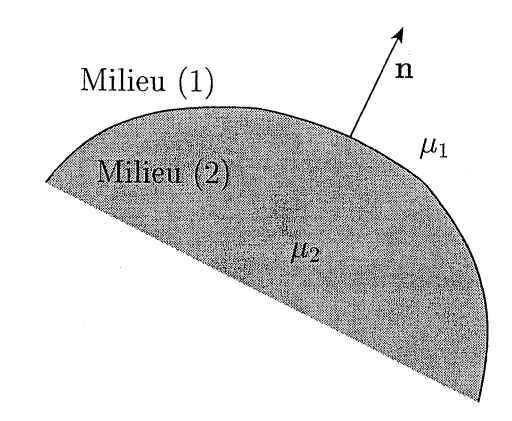

FIG. 1.3: Conditions de passage entre les milieux (1) et (2)

- La condition (1.3.10) qui représente la continuité de la composante tangentielle du champ magnétique s'écrit en terme de potentiels:

$$
\left(\mathbf{H}^{(1)} - \mathbf{H}^{(2)}\right) \times \mathbf{n} = \left(\nu_1 \operatorname{rot} \mathbf{A}^{(1)} - \nu_2 \operatorname{rot} \mathbf{A}^{(2)}\right) \times \mathbf{n} = 0 \tag{1.4.11}
$$

Nous verrons comment cette condition est prise en compte grâce à la formulation faible de ce problème et par le type d'interpolation que nous utiliserons.

Nous voulons, maintenant que nous avons les équations en potentiel, introduire des sources qui ne sont plus connues, mais qui dépendent d'un circuit électrique. Cela veut dire que nous avons besoin de trouver une relation entre le courant, la tension et le flux magnétique qui traverse la bobine.

#### La relation courant-tension avec le potentiel vecteur magnétique

Le but de cette partie est de trouver, dans un problème qui comporte m bobines, la relation entre la tension, le courant de la k*ième* d'entre elles et le potentiel vecteur magnétique. Pour trouver cette relation, nous utiliserons d'une part la relation qui lie le courant  $(I_k)$ , la tension  $(U_k)$  et le flux  $(\Phi_k)$  dans la bobine k et la relation entre le flux  $\Phi_k$  et le potentiel vecteur magnétique A. Pour cela, nous nous plaçons dans le contexte de la figure 1.4 où nous définissons *jOk* comme la densité de courant dans la bobine k pour un courant total unitaire  $(1 A)$ .

La relation entre le courant, la tension et le flux s'écrit:

$$
U_k = R_k I_k + \frac{\partial \Phi_k}{\partial t} \tag{1.4.12}
$$

Il nous reste maintenant à trouver une relation entre le flux  $\Phi_k$  et le potentiel vecteur magnétique A. Une démarche possible est d'utiliser le fait que le flux dérive de la coénergie *W'.* On a:

$$
\Phi_k = \frac{\partial W'}{\partial I_k} \tag{1.4.13}
$$

$$
\text{avec } W' = \int_{\Omega = \Omega_1 \cup \Omega_0} \int_{0}^{H} \mathbf{B} \, dH \, d\Omega \tag{1.4.14}
$$

#### CHAPITRE 1. PRINCIPALES FORMULATIONS POUR LE COUPLAGE ENTRE LES PROBLÈMES MAGNÉTIQUES ET LES CIRCUITS ÉLECTRIQUES

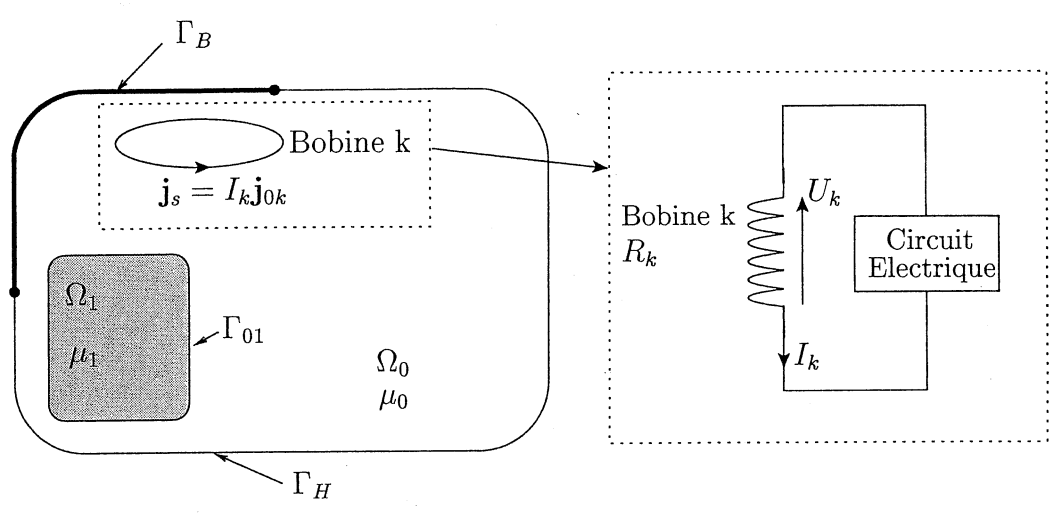

FIG. 1.4: Problème simplifié avec couplage circuit

On peut décomposer la dérivée de *W'* par rapport à *Ik* (qui dépend de A) en une somme de dérivées à  $I_k$  constant et  ${\mathbf A}$  constant. Cela nous donne :

$$
\Phi_{k} = \frac{\partial W'}{\partial I_{k}}\Big|_{\mathbf{A}=\text{const}} + \frac{\partial W'}{\partial \mathbf{A}}\Big|_{I_{k}=\text{const}} \cdot \frac{\partial \mathbf{A}}{\partial I_{k}}
$$
(1.4.15)

Le symbole  $\partial I_k$  signifie dérivation par rapport à  $I_k$  avec **A** constant et réciproquement  $\partial$  A représentera la dérivation par rapport à A avec  $I_k$  constant. •

D'après les lois de l'électromagnétisme, un système magnétique, à courant constant, minimise son énergie magnétique. Comme la somme de l'énergie et de la coénergie est constante, le système maximise sa coénergie. De cette loi, on peut déduire :

$$
\left. \frac{\partial W'}{\partial \mathbf{A}} \right|_{I_k = \text{const}} = 0 \tag{1.4.16}
$$

La combinaison des équations (1.4.14), (1.4.15) et (1.4.16), nous donne:

$$
\Phi_k = \frac{\partial W'}{\partial I_k}
$$
\n
$$
= \frac{\partial}{\partial I_k} \left( \int \int \mathbf{B} \, dH \, d\Omega \right)
$$
\n
$$
= \int \limits_{\Omega} \frac{\partial \mathbf{H}}{\partial I_k} \frac{\partial}{\partial \mathbf{H}} \left( \int \limits_0^H \mathbf{B} \, dH \, d\Omega \right)
$$
\n
$$
= \int \limits_{\Omega} \frac{\partial \mathbf{H}}{\partial I_k} \cdot \mathbf{B} \, d\Omega
$$
\n(1.4.17)

L'écriture du flux  $\Phi_k$  en fonction de A et de  $I_k$  n'est pas encore possible car nous aurions besoin de l'expression du champ  $H$  en fonction de  $I_k$  (pour calculer la dérivée) ce que nous ne connaissons pas. Par contre, nous avons la dépendance entre rot  $H$  et  $I_k$  (1.4.2). Nous allons donc transformer l'intégrale (1.4.17) à l'aide de la formule de Green de type rot - rot (Voir annnexe A).

$$
\int_{\Omega} \frac{\partial \mathbf{H}}{\partial I_k} \cdot \mathbf{B} d\Omega = \int_{\Gamma = \Gamma_H \cup \Gamma_B} \left( \frac{\partial \mathbf{H}}{\partial I_k} \times \mathbf{n} \right) \cdot \mathbf{A} d\Gamma + \int_{\Omega} \frac{\partial \operatorname{rot}(\mathbf{H})}{\partial I_k} \cdot \mathbf{A} d\Omega
$$
\n
$$
= \int_{\Gamma_B} \left( \frac{\partial \mathbf{H}}{\partial I_k} \times \mathbf{n} \right) \cdot \mathbf{A} d\Gamma + \int_{\Omega} \mathbf{j}_{0k} \cdot \mathbf{A} d\Omega \qquad \operatorname{car} \begin{cases} \mathbf{H} \times \mathbf{n} = 0 \text{ sur } \Gamma_H \\ \frac{\partial \operatorname{rot}(\mathbf{H})}{\partial I_k} = \mathbf{j}_{0k} \end{cases}
$$
\n(1.4.18)

De plus, avec une permutation circulaire du produit mixte on obtient :

$$
\int_{\Gamma_B} \left( \frac{\partial \mathbf{H}}{\partial I_k} \times \mathbf{n} \right) \cdot \mathbf{A} \, d\Gamma = \int_{\Gamma_B} (\mathbf{A} \times \mathbf{n}) \cdot \frac{\partial \mathbf{H}}{\partial I_k} \, d\Gamma \tag{1.4.19}
$$

 $= 0$  d'après l'équation (1.4.9)

Nous arrivons enfin à une écriture simplifiée du flux:

$$
\Phi_k = \int_{\Omega} \mathbf{j}_{0k} \cdot \mathbf{A} \, d\Omega \tag{1.4.20}
$$

Ce qui nous permet, enfin, d'avoir, en combinant les équations (1.4.12) et (1.4.9), une relation entre le courant  $I_k$ , la tension  $U_k$  et le potentiel vecteur magnétique A.

$$
U_k = R_k I_k + \int_{\Omega} \mathbf{j}_{0k} \cdot \frac{\partial \mathbf{A}}{\partial t} d\Omega \qquad (1.4.21)
$$

De plus, pour calculer la tension *U*<sup>k</sup> aux bornes de la bobine *k,* on utilise la méthode des potentiels nodaux intégrés dans le temps (Cf section I.1.2) notés  $\psi_{1k}$  et  $\psi_{2k}$ . La tension  $U_k$ s'écrit (avec les notation de la figure 1.5) en fonction de ces potentiels:

> $U_k = \frac{\partial}{\partial t} (\psi_{1k} - \psi_{2k})$ (1.4.22)

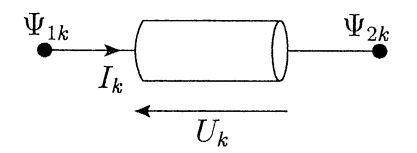

FIG. 1.5: Notation pour les potentiels nodaux intégrés dans le temps.

#### Système d'équations différentielles à résoudre

Le travail précédent nous permet d'obtenir un système d'équations aux dérivées partielles représentant le problème physique à résoudre. Ce système est le suivant :

$$
\begin{aligned}\n\text{rot}(\nu_0 \text{ rot A}) - \sum_{p=1}^{m} I_p \text{j}_{0p} &= 0 \text{ dans } \Omega_0 \\
\text{rot}(\nu_1 \text{ rot A}) &= 0 \text{ dans } \Omega_1 \\
\text{div A} &= 0 \\
\text{A} \times \text{n} &= 0 \text{ sur } \Gamma_B \\
\nu \text{ rot A} \times \text{n} &= 0 \text{ sur } \Gamma_H \\
\left(\nu_1 \text{ rot A}^{(1)} - \nu_0 \text{ rot A}^{(0)}\right) \times \text{n} &= 0 \text{ sur } \Gamma_{01} \\
R_k I_k + \int_{\Omega} \text{j}_{0k} \cdot \frac{\partial \text{A}}{\partial t} d\Omega + \frac{\partial}{\partial t} (\psi_{2k} - \psi_{1k}) &= 0 \text{ ; } k = 1 \cdots m\n\end{aligned}\n\tag{1.4.23}
$$

 $\overline{a}$ 

On intégre la condition div  $A = 0$  comme un terme de pénalité de la première équation. Ce terme de pénalité est  $-\text{grad}(\nu \, \text{div} \, \mathbf{A})$  avec des conditions aux limites [Coulomb, 1981] [Biro and Preis, 1989]. Nous devons, en plus, ajouter deux équations qui représentent la contribution de la bobine k à la loi des nœuds aux deux bornes de cette bobine [Dreher, 1994] [Golovanov, 1997]. On a donc à résoudre:

$$
\begin{cases}\n\text{rot}(\nu_0 \text{ rot A}) - \text{grad}(\nu_0 \text{ div A}) - \sum_{p=1}^{m} I_p \text{j}_{0p} = 0 \text{ dans } \Omega_0 \\
\text{rot}(\nu_1 \text{ rot A}) - \text{grad}(\nu_1 \text{ div A}) = 0 \text{ dans } \Omega_1 \\
\text{A} \times \textbf{n} = 0 \text{ sur } \Gamma_B \\
\nu \text{ div A} = 0 \text{ sur } \Gamma_B \\
(\nu \text{ rot A}) \times \textbf{n} = 0 \text{ sur } \Gamma_H \\
(\nu_1 \text{ rot A}^{(1)} - \nu_0 \text{ rot A}^{(0)}) \times \textbf{n} = 0 \text{ sur } \Gamma_{01} \\
\nu_1 \text{ div A}^{(1)} - \nu_0 \text{ div A}^{(0)} = 0 \text{ sur } \Gamma_{01} \\
R_k I_k + \int \text{j}_{0k} \cdot \frac{\partial \text{A}}{\partial t} d\Omega + \frac{\partial}{\partial t} (\psi_{2k} - \psi_{1k}) = 0 ; k = 1 \cdots m \\
I_k = 0 ; k = 1 \cdots m \\
-I_k = 0 ; k = 1 \cdots m\n\end{cases}
$$
\n(1.4.24)

#### Conclusion

Malheureusement, ce type de système n'est pas soluble à "la main" surtout pour des géométries complexes en 3 dimensions. La solution est d'utiliser des méthodes d'approximation des équations aux dérivées partielles, en particulier, en ce qui nous concerne, la méthode des éléments finis.

#### 1.4.2 Formulation faible et discrétisation

#### Introduction

Le but de cette partie est de mettre les équations aux dérivées partielles trouvées  $(1.4.24)$  sous forme intégrale afin de prendre en compte de manière faible les conditions

aux limites et les conditions de passage. Nous ne reviendrons pas sur la méthode des éléments finis (Cf. [Coulomb and Sabonnadière, 1985]) mais nous expliciterons la forme faible du système (1.4.24) obtenue par la méthode des résidus pondérés (Galerkin) et sa mise sous forme matricielle dans le cadre d'une résolution magnétoharmonique.

#### **Formulation faible**

Dans la méthode des résidus pondérés, les fonctions tests doivent appartenir au même espace fonctionnel que les solutions admissibles. Pour rechercher cet espace de fonctions admissibles, nous utilisons l'energie magnétique qui doit être finie:

$$
W = \int_{\Omega} \int_{0}^{B} \mathbf{H} \, dB \, d\Omega < \infty \tag{1.4.25}
$$

Comme  $B = rot A$  et que  $A \times n = 0$  sur  $\Gamma_B$ , on doit chercher A dans l'espace de Hilbert suivant (cf. Annexe A) :

$$
\mathbb{A}(\Omega)=\left\{\mathbf{W}\in\mathbf{L}^2(\Omega)\ ;\ \mathrm{rot}\,\mathbf{W}\in\mathbf{L}^2(\Omega)\ ;\ \mathbf{W}\times\mathbf{n}=0\ \mathrm{sur}\ \Gamma_B\right\}
$$

Maintenant que nous avons défini l'espace dans lequel il faut chercher la solution, nous allons expliciter la formulation faible du système (1.4.24). Pour cela, nous utilisons la méthode de Galerkin.

Soit  $W \in A$ , en intégrant la première équation de  $(1.4.24)$  et en utilisant les formules de Green (cf. Annexe A) et du produit mixte, on obtient:

$$
\int_{\Omega} \mathbf{W} \cdot (\operatorname{rot}(\nu \operatorname{rot} \mathbf{A}) - \operatorname{grad}(\nu \operatorname{div} \mathbf{A}) - \sum_{p=1}^{m} I_{p} \mathbf{j}_{0p} \right) d\Omega =
$$
\n
$$
\int_{\Omega_{1}} \operatorname{rot} \mathbf{W} \cdot (\nu_{1} \operatorname{rot} \mathbf{A}) d\Omega + \int_{\Omega_{0}} \operatorname{rot} \mathbf{W} \cdot (\nu_{0} \operatorname{rot} \mathbf{A}) d\Omega
$$
\n
$$
+ \int_{\Omega_{1}} \operatorname{div} \mathbf{W} (\nu_{1} \operatorname{div} \mathbf{A}) d\Omega + \int_{\Omega_{0}} \operatorname{div} \mathbf{W} (\nu_{0} \operatorname{div} \mathbf{A}) d\Omega
$$
\n
$$
- \int_{\Omega} \mathbf{W} \cdot \left( \sum_{p=1}^{m} I_{p} \mathbf{j}_{0p} \right) d\Omega
$$
\n
$$
+ \int_{\Gamma_{H}} (\mathbf{n} \times (\nu_{0} \operatorname{rot} \mathbf{A})) \cdot \mathbf{W} d\Gamma + \int_{\Gamma_{B}} (\mathbf{W} \times \mathbf{n}) \cdot (\nu_{0} \operatorname{rot} \mathbf{A}) d\Gamma
$$
\n
$$
- \int_{\Gamma} \nu_{0} \operatorname{div} \mathbf{A} (\mathbf{W} \cdot \mathbf{n}) d\Gamma
$$
\n
$$
+ \int_{\Gamma_{01}} (\mathbf{n} \times (\nu_{1} \operatorname{rot} \mathbf{A}^{(1)} - \nu_{0} \operatorname{rot} \mathbf{A}^{(0)})) \cdot \mathbf{W} d\Gamma
$$
\n
$$
- \int_{\Gamma_{01}} (\nu_{0} \operatorname{div} \mathbf{A}^{(0)} - \nu_{1} \operatorname{div} \mathbf{A}^{(1)}) (\mathbf{W} \cdot \mathbf{n}) d\Gamma
$$

Comme W appartient à A et que l'on cherche A appartenant à A vérifiant le système  $(1.4.24)$ , on a :

$$
(1.4.24) \Rightarrow \begin{cases} \int_{\Omega} \operatorname{rot} \mathbf{W} \cdot (\nu \operatorname{rot} \mathbf{A}) \ d\Omega \\ + \int_{\Omega} \operatorname{div} \mathbf{W} (\nu \operatorname{div} \mathbf{A}) \ d\Omega - \int_{\Omega} \mathbf{W} \cdot \left( \sum_{p=1}^{m} I_p \mathbf{j}_{0p} \right) \ d\Omega = 0 \\ R_k I_k + \int_{\Omega} \mathbf{j}_{0k} \cdot \frac{\partial \mathbf{A}}{\partial t} d\Omega - U_k = 0 \; ; \; k = 1 \cdots m \\ I_k = 0 \; ; \; k = 1 \cdots m \\ -I_k = 0 \; ; \; k = 1 \cdots m \end{cases} \tag{1.4.27}
$$

**Remarque:** Si on se place dans  $\Omega_1$  alors  $\nu = \nu_1$  et si on se place dans  $\Omega_0$  alors  $\nu = \nu_0$ .

On peut montrer qu'il y a en fait équivalence entre les systèmes (1.4.24) et (1.4.27). Maintenant que nous avons la formulation faible, il nous reste à discrétiser le domaine et à définir des fonctions de forme sur chaque élément de la discrétisation. Nous ne reviendrons pas sur les méthodes de discrétisation des domaines, ni sur l'explicitation des fonctions de forme. Il existe deux formes d'interpolation pour les potentiels vecteurs : l'interpolation nodale et l'interpolation d'arête. Pour l'interpolation nodale, nous devons absolument expliciter la jauge de Coulomb dans le système pour assurer l'unicité du potentiel vecteur. Pour l'interpolation d'arête, cette jauge n'est pas nécessaire, mais il faut, pour assurer la convergence d'un solveur itératif, rendre le système d'équations compatible. Un système d'équations est dit compatible dès que la divergence des densités de courant source est nulle [Ren, 1996]. Une façon simple de rendre le système (1.4.27) compatible est de calculer un· potentiel vecteur électrique pour chaque bobine  $\mathbf{t}_{0k}$  tel que [Golovanov, 1997] :

$$
\mathbf{rot}\,\mathbf{t}_{0k} = \mathbf{j}_{0k}\,\,\mathrm{dans}\,\,\Omega_0 \cup \Omega_0
$$
  

$$
\text{avec }\mathbf{T}_0 \times \mathbf{n} = 0\,\,\text{sur }\Gamma_H
$$

La condition sur  $\Gamma_H$  permet de modifier le terme des densités de courant source:

$$
\int_{\Omega} \mathbf{W} \cdot (I_k \mathbf{j}_{0k}) \ d\Omega = \int_{\Omega} \mathrm{rot} \, \mathbf{W} \cdot (I_k \mathbf{t}_{0k}) \ d\Omega
$$

Dans ce chapitre, nous expliciterons le système linéaire obtenu avec une interpolation nodale dans le cadre magnétoharmonique. Nous le faisons pour deux raisons. La première est pour montrer la symétrie du problème et la deuxième est pour montrer sa simplicité de programmation. Présenter la forme discrète en régime transitoire ou avec l'interpolation d'arête ne fournit pas plus d'informations sur ces deux sujets.

#### Discrétisation avec une interpolation nodale

Soit  $\mathbb{A}_h$  le sous-espace de  $\mathbb A$  engendré par les fonctions de forme  $\mathbf{W}_i$   $(i = 1 \cdots n)$  pour l'interpolation nodale, n étant le nombre de nœuds du maillage. On pose alors:

$$
\mathbf{A} = \sum_{i=1}^{n} \mathbf{W}_i \mathbf{A}_i
$$
 (1.4.28)

Comme le système  $(1.4.27)$  doit être vérifié pour tous les W appartenant à  $\mathbb{A}$  en particulier, il doit être vérifié pour tous les  $\mathbf{W}_i$   $(i = 1 \cdots n)$ . On obtient donc les équations suivantes :

$$
\forall i = 1 \cdots n
$$
\n
$$
\forall k = 1 \cdots m
$$
\n
$$
\forall k = 1 \cdots m
$$
\n
$$
\forall k = 0
$$
\n
$$
I_{k} = 0
$$
\n
$$
I_{k} = 0
$$
\n
$$
I_{k} = 0
$$
\n
$$
(1.4.29)
$$
\n
$$
I_{k} = 0
$$
\n
$$
I_{k} = 0
$$
\n
$$
(1.4.29)
$$

En utilisant le fait que nous nous plaçons dans le cadre magnétoharmonique  $(\frac{\partial \star}{\partial t} = j\omega\star)$ et la linéarité des opérateurs " $\int$ " et " $\sum$ ", nous obtenons le système linéaire suivant :

$$
\begin{pmatrix}\nB & C & 0 & 0 \\
-j\omega C & D & -j\omega E & j\omega E \\
0 & E & 0 & 0 \\
0 & -E & 0 & 0\n\end{pmatrix}\n\begin{pmatrix}\nA \\
I \\
\Psi_1 \\
\Psi_2\n\end{pmatrix} = \begin{pmatrix}\n0 \\
0 \\
0 \\
0\n\end{pmatrix}
$$
\n(1.4.30)

Avec:

$$
A = \begin{pmatrix} A_1 \\ \vdots \\ A_n \end{pmatrix} \qquad I = \begin{pmatrix} I_1 \\ \vdots \\ I_m \end{pmatrix} \qquad \Psi_1 = \begin{pmatrix} \Psi_{11} \\ \vdots \\ \Psi_{1m} \end{pmatrix} \qquad \Psi = \begin{pmatrix} \Psi_{21} \\ \vdots \\ \Psi_{2m} \end{pmatrix}
$$

Où n est le nombre de nœuds et m le nombre de bobines.

Et :

$$
B_{ij} = \int_{\Omega} \text{rot } \mathbf{W}_i \cdot \nu \, \text{rot } \mathbf{W}_j \, d\Omega + \int_{\Omega} \text{div } \mathbf{W}_i \cdot \nu \, \text{div } \mathbf{W}_j \, d\Omega
$$
  

$$
C_{ip} = -\int_{\Omega} \mathbf{W}_i \cdot \mathbf{j}_{0p} \, d\Omega
$$
  

$$
D_{kp} = \delta_{kp} R_k
$$
  

$$
E_{kp} = \delta_{kp}
$$

#### Remarque:

On peut symétriser ce système linéaire  $(1.4.30)$  en multipliant la deuxième ligne par  $j/\omega$ .

#### Conclusion

Cette formulation, malgré sa simplicité de mise en œuvre et la symétrie de la matrice à inverser, devient très gourmande en ressource quand il y a beaucoup de nœuds (en

magnétoharmonique il Y a six variables par nœud). Nous verrons, dans le paragraphe (1.6), quels sont les avantages et les inconvénients de la formulation en potentiel vecteur magnétique A avec une interpolation nodale et une d'arête. Une autre solution est d'utiliser une formulation duale du potentiel vecteur magnétique A, c'est-à-dire des formulations en potentiel scalaire magnétique.

## 1.5 Le couplage circuit avec les formulations en potentiel scalaire magnétique

#### 1.5.1 Définition du problème continu

#### Introduction

Comme nous l'avons déjà dit, une autre possibilité de rendre continues les inconnues est d'utiliser le potentiel scalaire magnétique . Dans cette partie nous verrons pourquoi on peut définir un potentiel scalaire magnétique, comment prendre en compte les sources du problème et enfin les avantages de ce potentiel sur le potentiel vecteur magnétique [Bouissou et al., 1994]. Pour décrire cette formulation nous nous plaçons dans le cas simplifié de la figure 1.2.

#### Le potentiel scalaire magnétique

Comme nous nous plaçons dans le cas où il n'y a pas de région conductrice, les équations (1.3.1) et (1.3.2) s'écrivent dans  $\Omega_1$  ( région où il n'y a pas de sources) :

$$
\operatorname{div} \mathbf{B} = 0 \tag{1.5.1}
$$

$$
rot H = 0 \tag{1.5.2}
$$

De l'équation (1.5.2), qui traduit le fait que H est irrotationnel, on en déduit l'existence d'un potentiel scalaire magnétique  $\phi$  tel que:

$$
\mathbf{H} = -\operatorname{grad}(\phi) \tag{1.5.3}
$$

$$
\operatorname{car} \forall f \in C^2 \left( \mathbb{R} \to \mathbb{R} \right) \qquad \operatorname{rot}(\operatorname{grad}(f)) = 0 \tag{1.5.4}
$$

Un avantage de ce potentiel est que son unicité est très facile à obtenir (à la différence du potentiel vecteur magnétique A). En effet, admettons qu'il existe deux potentiels scalaires magnétiques  $\phi_1$  et  $\phi_2$  tels que, pour un champ **H** fixé, on ait:

$$
H=-\operatorname{grad}(\phi_1)=-\operatorname{grad}(\phi_2)
$$

Alors, par définition de l'opérateur "grad",  $\phi_1$  et  $\phi_2$  ne sont égaux à une constante scalaire près. Pour assurer l'unicité de  $\phi$  il faut juste fixer le potentiel en un point.

Regardons maintenant comment on peut prendre en compte, avec ce potentiel, les sources. La solution adoptée est le calcul d'un  $T_0$  dans  $\Omega_0$  (air) tel que [Biro et al., 1993] [Golovanov, 1997] [Luong, 1997] :

$$
\begin{aligned} \n\text{rot } \mathbf{T}_0 &= \mathbf{j}_s \text{ dans } \Omega_0\\ \n\text{avec } \mathbf{T}_0 \times \mathbf{n} &= 0 \text{ sur } \partial \Omega_0 = \Gamma_{01} \cup \Gamma_H \cup \Gamma_B \n\end{aligned} \tag{1.5.5}
$$

Nous verrons l'intêret de la condution aux limites sur  $T_0$  dans le paragraphe suivant consernant les conditions aux limites. On va donc chercher  $\phi_0$  tel que:

$$
H = \mathbf{T}_0 - \text{grad}(\phi_0) \text{ dans } \Omega_0 \tag{1.5.6}
$$

Le problème a résoudre est maintenant :

$$
-\operatorname{div}(\mu_1 \operatorname{grad} \phi) = 0 \operatorname{dans} \Omega_1 \tag{1.5.7}
$$

$$
\operatorname{div}\left(\mathbf{T}_{0}-\mu_{0}\operatorname{grad}\phi_{0}\right)=0\ \operatorname{dans}\,\Omega_{0}\tag{1.5.8}
$$

Remarque: Nous aurions pu calculer un  $T_0$  dans tout le domaine  $\Omega$ , mais l'expérience montre qu'il y a des imprésitions dans le calcul du champ dès que la perméabilité est élevée [Luong, 1997] [Sivasubramaniam et al., 2000], en particulier si les matériaux sont non linéaires.

Il reste à prendre en compte les différentes conditions aux limites et les conditions de passage entre deux milieux et notamment à définir le couplage entre les deux potentiels que nous avons définis  $\phi$  et  $\phi_0$ .

#### Les conditions aux limites

- Sur  $\Gamma_H$ , pour prendre en compte les conditions aux limites (1.3.8), on impose:

$$
\phi_0 = 0 \qquad \text{sur } \Gamma_H \tag{1.5.9}
$$

En effet

$$
\mathbf{H} \times \mathbf{n} = \mathbf{T}_0 \times \mathbf{n} - \text{grad}(\phi_0) \times \mathbf{n} = 0 \text{ sur } \Gamma_H \Leftrightarrow -\text{grad}(\phi_0) \times \mathbf{n} = 0 \text{ sur } \Gamma_H.
$$

Car par définition de  $T_0$ ,  $T_0 \times n = 0$ .

Il nous reste donc à vérifier que le gradient normal de  $\phi_0$  est nul, ce qui implique que  $\phi_0$  soit constant sur  $\Gamma_H$ . Comme cette constante est arbitraire, nous pouvons la choisir égale à 0.

- Sur  $\Gamma_B$ , la condition (1.3.7) sera imposée faiblement.

#### Les conditions de passage

Sur toute surface intérieure au domaine où les propriétés physiques sont différentes de chaque côté, les équations  $(1.3.9)$  et  $(1.3.10)$   $(il\ n'y\ n\ que\ ces\ deux\ équations\ car\ nous$ n'avons pas de partie conductrice) doivent être vérifiées. Examinons ce que cela implique sur les potentiels  $\phi$  et  $\phi_0$  sur ces interfaces. Nous prenons l'exemple de la figure 1.6 pour une interface entre les potentiels  $\phi$  et  $\phi_0$ .

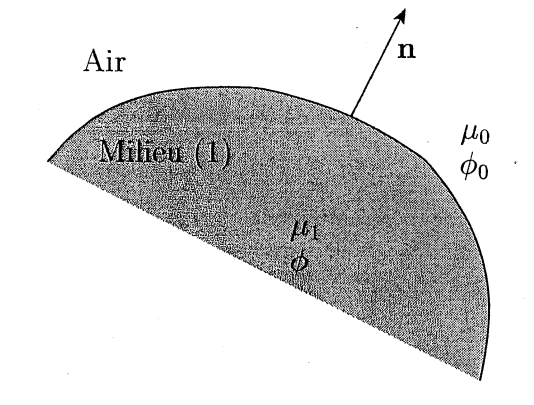

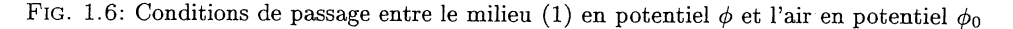

- La condition (1.3.10) qui représente la continuité de la composante tangentielle du champ magnétique s'écrit en terme de potentiel pour une interface  $\phi - \phi_0$ :

$$
\left(\mathbf{H}^{(air)} - \mathbf{H}^{(1)}\right) \times \mathbf{n} = \left(\mathbf{T}_0 - \text{grad}\,\phi_0 + \text{grad}\,\phi^{(1)}\right) \times \mathbf{n} = 0 \tag{1.5.10}
$$

Comme  $T_0 \times n = 0$  sur l'interface, il suffit donc que  $\phi_0 - \phi^{(1)} = cst$  sur l'interface. En particulier, on peut prendre cette constante égale à O. On remarque alors que

nous avons le même potentiel de chaque côté, que nous noterons dorénavant  $\phi$ .

- La condition (1.3.9) qui représente la continuité de la composante normale de l'induction magnétique s'écrit en terme de potentiels pour une interface  $\phi - \phi_0$ :

$$
\left(\mathbf{B}^{(air)} - \mathbf{B}^{(1)}\right) \cdot \mathbf{n} = \left(\mu_0 \left(\mathbf{T}_0 - \text{grad }\phi^{(air)}\right) + \mu_1 \left(\text{grad }\phi^{(1)}\right)\right) \cdot \mathbf{n} = 0 \quad (1.5.11)
$$

Nous verrons comment cette condition peut être prise en compte grâce à la formulation faible de ce problème et par le type des éléments que nous utiliserons.

Comme pour la formulation en A, nous voulons introduire des sources qui ne sont plus connues, mais qui dépendent d'un circuit électrique. Comme précédemment, nous allons rechercher une relation entre le courant, la tension de la bobine et le flux magnétique qui traverse cette dernière.

#### La relation courant-tension avec le potentiel scalaire magnétique

Le but de cette partie est de trouver, dans un problème qui comporte  $m$  bobines, la relation entre la tension, le courant de la  $k^{i\hat{e}me}$  d'entre elles et le potentiel scalaire magnétique. Nous utiliserons d'une part la relation qui lie le courant *(Ik),* la tension (U*k)* et le flux  $(\Phi_k)$  dans la bobine k et, d'autre part, la relation entre le flux  $\Phi_k$  et le potentiel scalaire magnétique  $\phi$ . Nous nous plaçons dans le contexte de la figure 1.4.

Comme pour la formulation en A, la relation entre le courant, la tension et le flux s'écrit:

$$
U_k = R_k I_k + \frac{\partial \Phi_k}{\partial t} \tag{1.5.12}
$$

Il nous reste maintenant à trouver une relation entre le flux  $\Phi_k$  et le potentiel scalaire magnétique  $\phi$ . Pour cela, nous utilisons la même technique que pour la relation entre  $\Phi_k$ et A. Sans détailler de nouveau la méthode, cela nous donne :

$$
\Phi_k = \int_{\Omega} \frac{\partial \mathbf{H}}{\partial I_k} \cdot \mathbf{B} \, d\Omega \tag{1.5.13}
$$

Où  $\partial I_k$  signifie dérivation par rapport à  $I_k$  avec  $\phi$  constant.

A la différence de la formulation en A, nous connaissons l'expression du champ H en fonction de  $I_k$ . En fait, dans le cas d'un couplage avec les équations de circuit, nous allons calculer des  $T_0$  pour chaque bobine alimentée par un courant total de un ampère (On notera ce  $\mathbf{T}_0$  unitaire  $\mathbf{t}_{0k}$  tel que :

$$
\begin{aligned}\n\text{rot } \mathbf{t}_{0k} &= \mathbf{j}_{0k} \text{ dans } \Omega_0 \\
\text{avec } \mathbf{t}_{0k} \times \mathbf{n} &= 0 \text{ sur } \partial \Omega_0 = \Gamma_{01} \cup \Gamma_H \cup \Gamma_B\n\end{aligned}
$$

Le champ H s'écrit alors:

$$
H = \sum_{k} (I_k \mathbf{t}_{0k}) - \text{grad}(\phi) \text{ dans } \Omega_0 \tag{1.5.14}
$$

On a donc :

$$
\int_{\Omega} \frac{\partial \mathbf{H}}{\partial I_k} \cdot \mathbf{B} d\Omega = \int_{\Omega_1} \frac{\partial \mathbf{H}}{\partial I_k} \cdot \mathbf{B} d\Omega + \int_{\Omega_0} \frac{\partial \mathbf{H}}{\partial I_k} \cdot \mathbf{B} d\Omega
$$
\n
$$
= \int_{\Omega_0} \mathbf{t}_{0k} \cdot \mathbf{B} d\Omega \qquad \text{car} \quad \begin{cases} \frac{\partial \mathbf{H}}{\partial I_k} = 0 \text{ dans } \Omega_1 \\ \frac{\partial \mathbf{H}}{\partial I_k} = \mathbf{t}_{0k} \text{ dans } \Omega_0 \end{cases} \tag{1.5.15}
$$

Nous arrivons enfin à une ecriture simplifiée du flux:

$$
\Phi_k = \int_{\Omega_0} \mathbf{t}_{0k} \cdot \mathbf{B} \, d\Omega \tag{1.5.16}
$$

Ce qui nous permet d'avoir, en combinant les équations (1.5.12) et (1.5.14) une relation entre le courant  $I_k$ , la tension  $U_k$  et le potentiel scalaire magnétique  $\phi$ .

$$
U_k = R_k I_k + \int_{\Omega_0} \mathbf{t}_{0k} \cdot \frac{\partial}{\partial t} \left[ \mu_0 \left( \sum_{p=1}^m \left( I_p \mathbf{t}_{0p} \right) - \text{grad}(\phi) \right) \right] d\Omega \tag{1.5.17}
$$

De plus, pour calculer la tension *Uk* aux bornes de la bobine k, on utilise les potentiels intégrés dans le temps notés  $\psi_{1k}$  et  $\psi_{2k}$ . La tension  $U_k$  s'écrit en fonction de ces potentiels:

$$
U_k = \frac{\partial}{\partial t} \left( \psi_{1k} - \psi_{2k} \right) \tag{1.5.18}
$$

#### Système d'équations différentielles à résoudre

Le travail précédent, ainsi que la conservation du courant aux bornes de la bobine k, nous permet d'obtenir un système d'équations aux dérivées partielles représentant le problème physique à résoudre. Ce système est le suivant :

$$
\begin{aligned}\n\left(\text{div}\left(\mu_0\left(\sum_{p=1}^m (I_p \mathbf{t}_{0p}) - \text{grad}\,\phi\right)\right) &= 0 \text{ dans } \Omega_0 \\
-\text{div}\left(\mu_1 \text{ grad}\,\phi\right) &= 0 \text{ dans } \Omega_1 \\
\phi &= 0 \text{ sur } \Gamma_H \\
\mu_0\left(\sum_{p=1}^m I_p \mathbf{t}_{0p} - \mu_0 \text{ grad}\,\phi\right) \cdot \mathbf{n} = 0 \text{ sur } \Gamma_B \\
\left[\mu_0\left(\sum_{p=1}^m I_p \mathbf{t}_{0p} - \text{grad}\,\phi^{(0)}\right) + \mu_1 \left(\text{grad}\,\phi^{(1)}\right)\right] \cdot \mathbf{n} = 0 \text{ sur } \Gamma_{01} \\
R_k I_k + \int_{\Omega} \mathbf{t}_{0k} \cdot \frac{\partial}{\partial t} \left[\mu_0 \left(\sum_{p=1}^m (I_p \mathbf{t}_{0p}) - \text{grad}(\phi)\right)\right] d\Omega + \frac{\partial}{\partial t} (\psi_{2k} - \psi_{1k}) = 0 ; k = 1 \cdots m \\
I_k = 0 ; k = 1 \cdots m \\
-I_k = 0 ; k = 1 \cdots m\n\end{aligned}
$$
\n(1.5.19)

#### **Conclusion**

Comme pour la formulation en A, le système n'est pas soluble à "la main" surtout pour des géométries complexes en 3 dimensions. On utilise, alors, la méthode des éléments finis pour approcher la solution de ce système d'équations aux dérivées partielles.

#### **1.5.2 Formulation faible et discrétisation**

#### **Introduction**

Le but de cette partie est de mettre les équations aux dérivées partielles trouvées (1.4.24) sous forme intégrale afin de prendre en compte de manière faible les. conditions aux limites et les conditions de passage. Nous expliciterons la forme faible du système (1.5.19) obtenu par la méthode des résidus pondérés (Galerkin) et sa mise sous forme matricielle dans le cadre d'une résolution magnétoharmonique.

#### **Formulation faible**

Dans la méthode des résidus pondérés, les fonctions tests doivent appartenir au même espace fonctionnel que les solutions admissibles. Pour rechercher cet espace de fonctions admissibles, nous utilisons, comme pour la formulation en A, l'énergie magnétique qui doit être finie:

$$
W = \int_{\Omega} \int_{0}^{B} \mathbf{H} \, dB \, d\Omega < \infty \tag{1.5.20}
$$

Comme  $H = -\text{grad }\phi$  et que  $\phi = 0$  sur  $\Gamma_H$ , on doit chercher  $\phi$  dans l'espace de Hilbert suivant (cf. Annexe A) :

$$
\mathbb{P}(\Omega) = \left\{ w \in L^2(\Omega) \; ; \; \operatorname{grad} w \in L^2(\Omega) \; ; \; w = 0 \; \text{sur} \; \Gamma_H \right\}
$$

Maintenant que nous avons défini l'espace dans lequel il faut chercher la solution, nous allons expliciter la formulation faible du système (1.5.19). Pour cela, nous utilisons la méthode de Galerkin.

Soit  $w$  appartenant à  $\mathbb P$ . En appliquant la méthode de Galerkin, la première équation de (1.5.19) et en utilisant le fait que  $\phi$  appartient à  $\mathbb P$  et qu'il vérifie le système (1.5.19), on obtient:

$$
\int_{\Omega_0} w \operatorname{div} \mathbf{B} = -\int_{\Omega_0} \operatorname{grad} w \cdot \mathbf{B} \, d\Omega + \int_{\Gamma_{01}} w \left( \mathbf{n}^{(0)} \cdot \mathbf{B} \right) \, d\Gamma \tag{1.5.21}
$$

De la même façon, on obtient avec la deuxième équation de (1.5.19) :

$$
\int_{\Omega_1} w \operatorname{div} \mathbf{B} = -\int_{\Omega_1} \operatorname{grad} w \cdot \mathbf{B} \, d\Omega + \int_{\Gamma_{01}} w \left( \mathbf{n}^{(1)} \cdot \mathbf{B} \right) \, d\Gamma \tag{1.5.22}
$$

On remarque que les deux intégrales sur  $\Gamma_{01}$  s'annulent car  $\mathbf{n}^{(0)}$  est égale à  $-\mathbf{n}^{(1)}$  et que c'est une relation du système (1.5.19) . Cela nous permet d'écrire l'implication suivante:

$$
(1.5.19) \Rightarrow \begin{cases} -\int_{\Omega_0} \operatorname{grad} w \cdot \mu_0 \left( \sum_k I_k \mathbf{t}_{0k} - \operatorname{grad} \phi \right) d\Omega = 0 \\ \int_{\Omega_1} \operatorname{grad} w \cdot \mu_1 \operatorname{grad} \phi d\Omega = 0 \\ R_k I_k + \int_{\Omega_0} \mathbf{t}_{0k} \cdot \frac{\partial \mu_0 \left( \sum_k (I_k \mathbf{t}_{0k}) - \operatorname{grad}(\phi) \right)}{\partial t} d\Omega \end{cases} \forall w \in \mathbb{P} \quad (1.5.23)
$$

$$
- \frac{\partial}{\partial t} (\psi_{2k} - \psi_{1k}) = 0 \; ; \; k = 1 \cdots m
$$

$$
I_k = 0 \; ; \; k = 1 \cdots m
$$

Comme pour la formulation en A, on peut montrer qu'il y a en fait équivalence entre les systèmes (1.5.22) et (1.5.23). Avant de pouvoir résoudre notre problème global, il nous reste à calculer les  $t_{0k}$  pour chaque bobine. La définition de  $t_{0k}$  nous laisse un grand choix de possibilités pour son calcul que nous verrons dans le chapitre 2. Nous allons maintenant expliciter le système linéaire du problème global obtenu avec une interpolation nodale dans le cadre d'un régime magnétoharmonique.

#### Discrétisation

Soit  $\mathbb{P}_h$  le sous-espace de  $\mathbb P$  engendré par les fonctions de formes  $w_i$  ( $i = 1 \cdots n$ ) pour l'interpolation nodale, n étant le nombre de nœuds du maillage. On·pose alors:

$$
\phi = \sum_{i=1}^{n} w_i \phi_i \tag{1.5.24}
$$
Comme le système (1.5.23) doit être vérifié pour tous les  $w$  appartenant à  $\mathbb P$  en particulier, il doit être vérifié pour tous les  $w_i$   $(i = 1 \cdots n)$ . On obtient donc les équations suivantes :

$$
\forall i = 1 \cdots n
$$
\n
$$
\forall k = 1 \cdots m
$$
\n
$$
\forall k = 0 \qquad I_k = 0
$$
\n
$$
\begin{cases}\n-\int_{\Omega_0} \text{grad } w_i \cdot \mu_0 \left( \sum_{p=1}^m I_p \mathbf{t}_{0p} - \text{grad } \sum_{j=1}^n w_j \phi_j \right) d\Omega = 0 \\
\int_{\Omega_1} \text{grad } w_i \cdot \mu_1 \text{grad } \sum_{j=1}^n w_j \phi_j d\Omega = 0 \\
\frac{\partial \mu_0 \left( \sum_{p=1}^m (I_p \mathbf{t}_{0p}) - \text{grad } \left( \sum_{j=1}^n w_j \phi_j \right) \right)}{\partial t} d\Omega \\
+ \frac{\partial}{\partial t} (\psi_{2k} - \psi_{1k}) = 0 \\
I_k = 0 \\
-I_k = 0\n\end{cases}
$$
\n(1.5.25)

En utilisant le fait que nous nous plaçons dans le cadre magnétoharmonique  $(\frac{\partial \star}{\partial t} = j\omega\star)$ et la linéarité des opérateurs " $\int$ " et " $\sum$ ", nous obtenons le système linéaire suivant:

$$
\begin{pmatrix}\nA & 0 & 0 & 0 & 0 \\
0 & B & C & 0 & 0 \\
0 & -j\omega C & D & -j\omega E & j\omega E \\
0 & 0 & E & 0 & 0 \\
0 & 0 & -E & 0 & 0\n\end{pmatrix}\n\begin{pmatrix}\n\phi^{(1)} \\
\phi^{(0)} \\
I \\
\Psi_1 \\
\Psi_2\n\end{pmatrix} =\n\begin{pmatrix}\n0 \\
0 \\
0 \\
0 \\
0\n\end{pmatrix}
$$
\n(1.5.26)

Avec:

$$
\phi^{(1)} = \begin{pmatrix} \phi_1 \\ \vdots \\ \phi_{n^{(1)}} \end{pmatrix} \qquad \phi^{(0)} = \begin{pmatrix} \phi_{n^{(1)}+1} \\ \vdots \\ \phi_n \end{pmatrix} \qquad I = \begin{pmatrix} I_1 \\ \vdots \\ I_m \end{pmatrix}
$$

$$
\Psi_1 = \begin{pmatrix} \Psi_{11} \\ \vdots \\ \Psi_{1m} \end{pmatrix} \qquad \Psi_2 = \begin{pmatrix} \Psi_{21} \\ \vdots \\ \Psi_{2m} \end{pmatrix}
$$

Où  $n^{(1)}$  est le nombre de nœuds dans  $\Omega_1,$ n est le nombre de nœuds total et m le nombre de bobines.

Et :

$$
A_{ij} = \int_{\Omega_1} \text{grad } w_i \cdot \mu_1 \text{ grad } w_j \ d\Omega
$$
  
\n
$$
B_{ij} = \int_{\Omega_0} \text{grad } w_i \cdot \mu_0 \text{ grad } w_j \ d\Omega
$$
  
\n
$$
C_{ip} = -\int_{\Omega_0} \text{grad } w_i \cdot \mu_0 \mathbf{t}_{0p} \ d\Omega
$$
  
\n
$$
D_{kp} = \delta_{kp} R_k + j\omega \int_{\Omega_0} \mathbf{t}_{0k} \cdot \mu_0 \mathbf{t}_{0p} \ d\Omega
$$
  
\n
$$
E_{kn} = \delta_{kn}
$$

#### Remarque:

On peut symétriser ce système linéaire (1.5.26) en multipliant la troisième ligne par *j/w.*

#### Conclusion

Cette formulation, malgré sa complexité, en particulier pour la définition du  $T_0$ , présente un interêt immédiat non négligable pour la place mémoire utilisée (en magnétoharmonique il y a deux variables par nœud). Nous allons maintenant voir, sur un exemple extrèmement simple, les avantages et les inconvénients de chacune des formulations.

# 1.6 Ayantages et inconvénients de chacune des formulations

#### 1.6.1 Formulation en A

Comme nous l'avons dit précédemment, il y a plusieurs types d'interpolations possibles: l'interpolation nodale et d'arête. Si nous utilisons l'interpolation nodale, nous avons l'obligation, pour assurer l'unicité du potentiel vecteur A, d'inclure une jauge (Coulomb). Cette dernière est à l'origine de problèmes numériques sur les arêtes colinéaires au champ source d'un domaine de forte perméabilité [Preis et al., 1991]. En fait, l'induction est repoussée par ces arêtes. On peut le voir sur un exemple très simple (Fig. 1.7), où nous avons calculé l'induction magnétique sur un cube de perméabilité relative 1000, entouré par une bobine alimenté par 10 Ampère éfficace. On voit clairement sur la figure (1.8), où sont représentées les isovaleurs de la norme de l'induction B et les flèches de la composante z de l'induction  $(\mathbf{B}_z)$ , que sur les arêtes colinéaires au champ source, l'induction est repoussée vers l'intérieur du cube.

Pour remédier à ce problème numérique (approximation nodale et jauge de Coulomb), nous pouvons envisager trois solutions :

- Nous pouvons résoudre le problème sans jauge. Les conséquences numériques sont malheureusement importantes. Le système linéaire à résoudre devient singulier. Le nombre d'itérations nécessaires pour résolldre ce type de problème par la méthode des gradients conjugués devient prohibitif voire infini. Le coût devient très important avec un risque non-négligeable d'avoir une non-convergence du processus de résolution. Sans utilisation de la jauge, il faudrait utiliser des solveurs directs.

CHAPITRE 1. PRINCIPALES FORMULATIONS POUR LE COUPLAGE ENTRE LES PROBLÈMES MAGNÉTIQUES ET LES CIRCUITS ÉLECTRIQUES

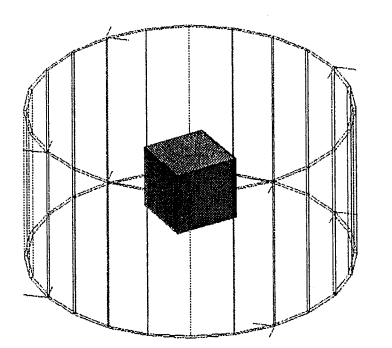

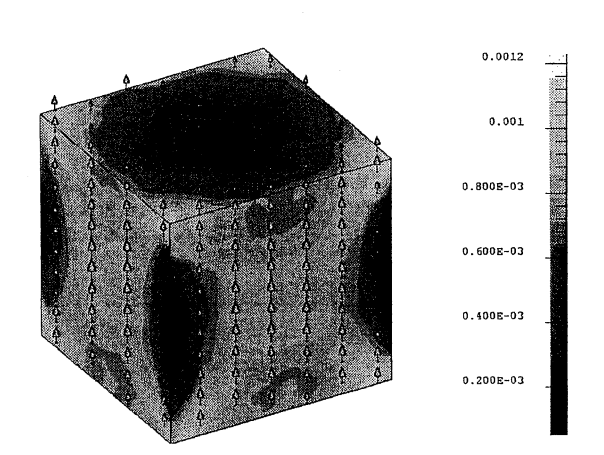

FIG. 1.7: Géométrie du cas test. FIG. 1.8: Isovaleurs et flèches de l'induction magnétique dans le cube avec la formulation en A nodale.

L'utilisation de l'approximation d'arête, et non plus de l'approximation nodale, permet de résoudre le problème. En effet, ce type d'approximation n'impose pas de condition sur la continuité de la composante normale de A et elle permet de ne pas expliciter la jauge de Coulomb. Les résultats obtenus sont bons en magnétoharmonique (Fig. 1.9) après avoir rendu le système compatible [Ren, 1996] [Golovanov, 1997]. Par contre, de gros problèmes de convergence dans la résolution du sytème linéaire se posent dès que l'on fait du pas à pas dans le temps [Lu et al., 1995] ou si on utilise des matériaux non linéaires. La solution, pour résoudre ce problème, est l'utilisation d'un arbre sur les arêtes du maillage et l'élimination des degrés de liberté sur les arêtes appartenant à l'arbre [Albanese and Rubinacci, 1990] [Vincent, 2001]. Cette méhode est relativement délicate car la vitesse de convergence et les résultats dépendent en partie de l'arbre [Lu et al., 1995] [Golias and Tsiboukis, 1994]. Nous reviendrons sur ces méthodes dans la partie II. De plus, la prise en compte de la partie mobile, pour la modélisation de moteurs, est très compliquée avec les éléments d'arête [Golovanov, 1997] [Rapetti, 2000].

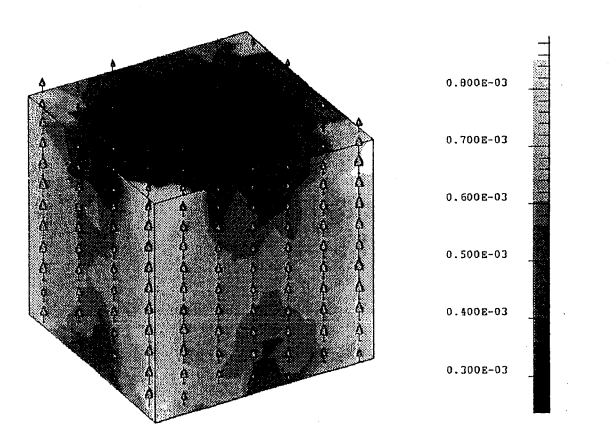

FIG. 1.9: Isovaleurs et flèches de l'induction magnétique dans le cube avec la formulation en A d'arête.

 $-$  La dernière solution consiste à libérer la composante normale de  $A$  sur les interfaces entre les régions de forte perméabilité et de l'air, afin de permettre une discontinuité sur la composante tangentielle de l'induction. Cette méthode, qui permet d'améliorer· la répartition de l'induction dans les dispositifs, sous-estime les résultats en particulier dans le cas des circuits magnétiques fermés [Golovanov, 1997] [Perrin-Bit, 1992].

Regardons les résultats obtenus avec la formulation  $T_0\phi$  sur le même dispositif.

# **1.6.2 Formulation en**  $T_0\phi$

En faisant le même calcul, on voit que les résultats sont tout à fait corrects. L'induction entre et sort par les coins, en suivant l'arête.

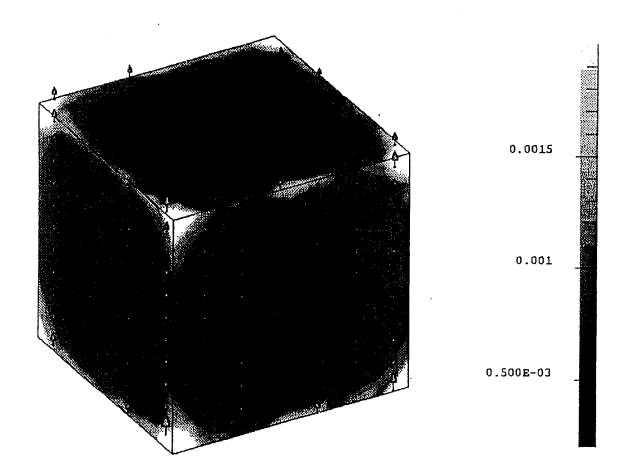

FIG. 1.10: Isovaleurs et flèches de l'induction magnétique dans le cube avec la formulation  $T_0\phi$ .

De plus, en utilisant un potentiel scalaire total (sans  $T_0$ ) dans les matériaux de forte perméabilité et un potentiel scalaire réduit (par rapport à  $T_0$ ) dans l'air, on élimine les problèmes de précision dans les régions perméables. Malgré tout, ce potentiel pose un problème fondamental. En effet, en potentiel scalaire total, on ne peut pas prendre en compte des circuits magnétiques fermés car on ne respecte plus le théorème d'Ampère. Si on prend l'exemple de la figure 1.11, en appliquant le théorème d'Ampère sur le chemin fermé  $C$  on doit avoir :

$$
\int_C \mathbf{H} \cdot \mathbf{dl} = I \tag{1.6.1}
$$

Si on applique le théorème d'ampère avec la formulation en potentiel sacalaire total on a :

 $\int \mathbf{H} \cdot \mathbf{dl} = -\int \text{grad}(\phi) \cdot \mathbf{dl} = 0$  $C$  c (1.6.2)

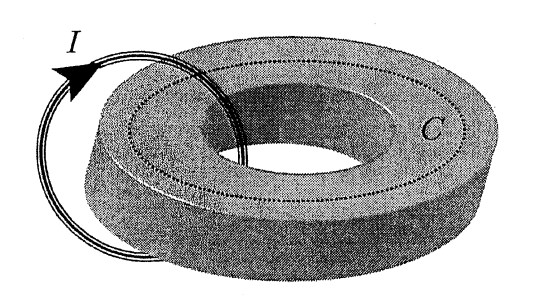

FIG. 1.11: Le problème de connexité

Il est donc clair que nous ne pouvons pas utiliser la formulation en potentiel scalaire total tel quel. Dans la suite de notre travail nous appelerons ce problème typique du potentiel scalaire magnétique, flle problème de connexité", car le théorème d'Ampère n'est pas respecté quand une bobine passe dans le trou d'une géométrie non simplement connexe (qui a des trous).

## 1.6.3 Bilan des simulations et travail à fournir

Pour faciliter la lecture des avantages et inconvénients de chacune des formulations, nous les avons regroupés dans un tableau (Tab. 1.1).

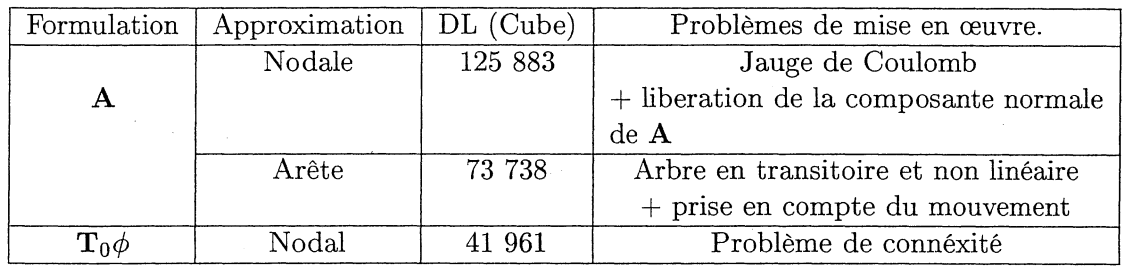

TAB. 1.1: Bilan des simulations.

Il ne fait pas de doute que la formulation en A est très pénalisante au niveau de la mémoire utilisée, car nous utilisons un vecteur par nœud (interpolation nodale) ou un scalaire par arête (interpolation d'arête) alors qu'avec la formulation  $T_0\phi$  nous n'utilisons qu'un scalaire par nœud. On voit aussi qu'aucune des deux formulations ne fonctionne dans tous les cas. Avec la formulation A, il Y a une facilité d'utilisation (pas de problème de connexité), mais des résultats médiocres sur induction dans les régions de forte perméabilité si on utilise une interpolation nodale, même avec la libération de la composante normale de A ou des difficultés de résolution si on utilise l'interpolation d'arête. De façon duale, la formulation  $T_0\phi$  est plus compliquée à utiliser (problème de connexité) mais l'induction est bien calculée. Les deux avantages de la formulation  $T_0\phi$  par rapport à la formulation en A sont qu'il n'y a aucune jauge à mettre en œuvre pour assurer l'unicité du potentiel et le faible nombre d'équations à résoudre, ce qui diminue d'autant la place mémoire utilisée. De plus, les problèmes d'imprécision dans les régions de forte perméabilité sont résolus par un calcul de  $T_0$  uniquement dans l'air. Malheureusement ce calcul engendre le problème de connexité pour les circuits magnétiques fermés (Fig. 1.11).

A la vue de tous ces résultats, nous avons choisi, pour résoudre un maximum de dispositifs d'électromagnétisme, d'utiliser la formulation  $\mathbf{T}_0\phi$ .

# 1.7 Conclusion

Dans ce chapitre, il y a trois grandes étapes de réflexion (Fig. 1.12).

Pour les deux premières étapes, notre choix s'est fait grace à l'expérence accumulée aux cours des années au sein du L.E.G. et de CEDRAT. De ce fait, nous utiliserons pour traiter les circuits électriques la méthode des potentiels nodaux intégrés dans le temps et pour le couplage avec des problèmes magnétiques une méthode de résolution simultanée [Dreher, 1994] [Golovanov, 1997]. Il restait à décider de la technologie à utiliser pour la

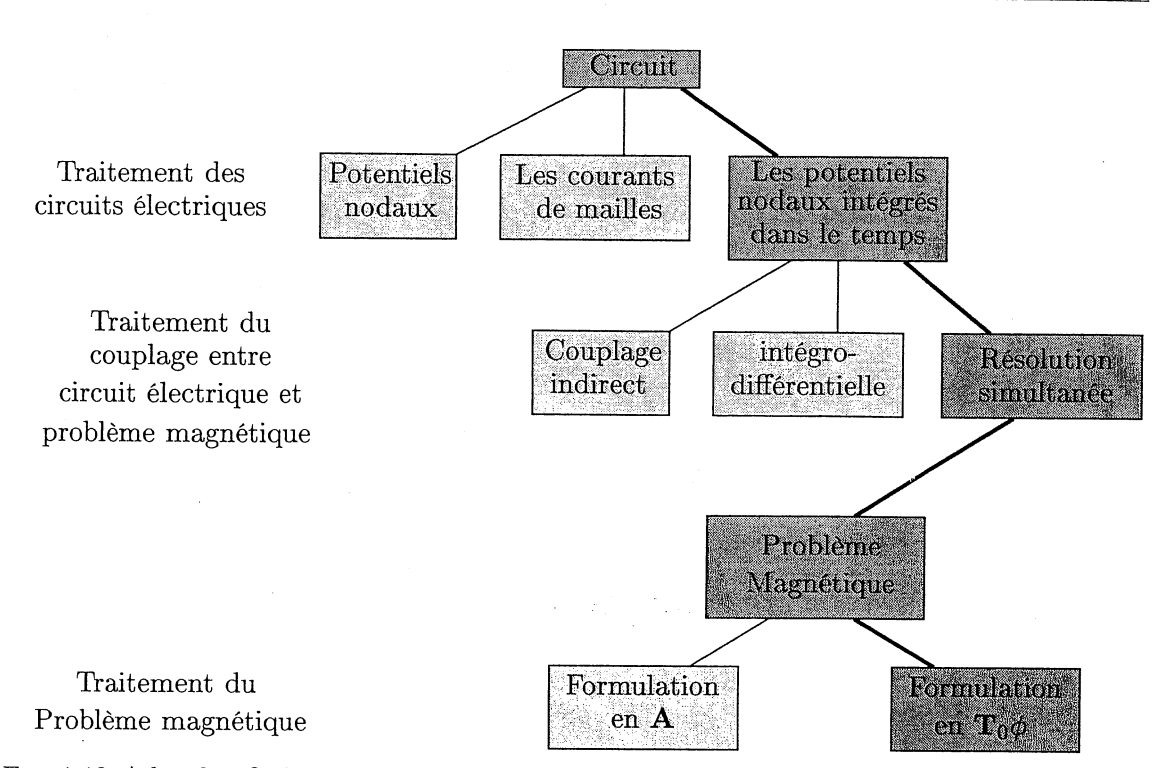

FIG. 1.12: Arbre de réflexion pour le couplage entre les problèmes magnétiques et les circuits électriques.

modélisation des parties magnétiques de notre problème. Chacune des deux grandes familles ( $A$  et  $T_0\phi$ ) ont, comme nous l'avons vu, leurs avantages et leurs inconvénients.Nous avons choisi, pour la suite de nos travaux, d'utiliser la formulation  $T_0\phi$  en s'appliquant a résoudre le problème de connexité. Ce choix c'est fait sur les critères de place mémoire utilisée et sur la précision des résultats.

Nous verrons dans le deuxième chapitre de cette partie comment il est possibled'améliorer le calcul de  $T_0$  en prenant en compte d'une part des entrefers minces modélisés par une surface et d'autre part le mouvement. Une fois ce nouveau  $T_0$  calculé, nous verrons comment l'utiliser pour résoudre le problème de connexité dans un troisième chapitre.

# Bibliographie du chapitre 1

- [Albanese and Rubinacci, 1990] R. Albanese and G. Rubinacci (1990). Formulation of eddy. current problem. *IEE Procceding,* 137(A) :16-22.
- [Biro and Preis, 1989] O. Biro and K. Preis (1989). On the use of the magnetic vector potential in the finite element analysis of three-dimensionnal eddy currents. *IEEE Transactions on Magnetics,* 25(4) :3145-3149.
- [Biro et al., 1993] O. Biro, K. Preis, G. Vrisk, K.R. Richter, and I. Ticar (1993). Computation of 3D magnetostatic fields using a reduced scalar potential. *IEEE Transactions on Magnetics,* 29(2) :1329-1332.
- [Bouissou et al., 1994] S. Bouissou, F. Piriou, C. Kieny, and G. Tanneau (1994). Numerical simulation of a power transformer using 3D finite element method coupled to circuit equations. *IEEE Transactions on Magnetics,* 30(5) :3224-3227.
- [Coulomb, 1981] J.L. Coulomb (1981). Analyse tridimensionnelle des champs électriques et magnétiques par la méthode des éléments finis. Thèse d'état, Institut National Polytechnique de Grenoble.
- [Coulomb and Sabonnadière, 1985] J.L. Coulomb and J.C. Sabonnadière (1985). Eléments finis et cao en électrotechnique. Hermès publishing.
- [Dreher, 1994] T. Dreher (1994). Couplage de le méthode des éléments finis tridimensionnels avec une méthode d'analyse du circuit électrique: application à la modélisation des machines électriques tournantes. Thèse de doctorat, INPG.
- [Golias and Tsiboukis, 1994] N.A. Golias and T.D. Tsiboukis (1994). Magnetostaics with edge elements : A numerical investigation in the choice of the tree. *IEEE* Transactions *on Magnetics,* 30(5) :2877-2880.
- [Golovanov, 1997] C. Golovanov (1997). Développement de formulations éléments finis 3D en potentiel vecteur magnétique : application à la simulation de dispositifs électromagnétiques en mouvement. Thèse de doctorat, INPG.
- [Lu et al., 1995] J.H. Lu, L.R. Li, and K.R. Shao (1995). Transient eddy current calculation using magnetic vector potential method combined with incomplete tree gauge. *IEEE Transactions on Magnetics,* 31(6) :3515-3517.
- [Luong, 1997] Huu Tuan Luong (1997). Amélioration de la formulation en potentiel scalaire magnétique et généralisation au couplage entre équations de champ et de circuit électrique. Thèse de doctorat, Institut National Polytechnique de Grenoble.
- [Perrin-Bit, 1992] R. Perrin-Bit (1992). Modélisation des machines électriques tournantes par la méthode des éléments finis tridimentionnels : Calcul des grandeurs magnétiques avec prise en compte du mouvement. Thèse de doctorat, INPG.
- [Piriou and Razek, 1992] F. Piriou and A. Razek  $(1992)$ . A non-linear coupled 3D modeI formagnetic field and electric circuit equations. *IEEE Transactions on Magnetics,* 28(2) :1295-1298.
- [Preis et al., 1991] K. Preis, I. Bardi, O. Biro, C. Magele, W. Renhart, K.R. Richter, and G. Vrisk (1991). Numerical analysis of 3D magnetostatic fields. *IEEE Transactions on Magnetics,* 27(5) :3798-3803.
- [Rapetti, 2000] F. Rapetti (2000). Approximation de équations de la magnétodynamique en domaine tournant par la méthode des éléments avec joints. Thèse de doctorat, Université Paris 6.
- [Ren, 1996] Z. Ren (1996). Influence of the RHS on the convergence behaviour of the curl-curl equation. *IEEE Transactions on Magnetics,* 32(3) :655-658.
- [Sivasubramaniam et al., 2000] K. Sivasubramaniam, S. Salon, and M.V.K. Chari (2000). Numerical errors in the scalar potential formulations used in low-frequency field problems. *IEEE Transactions on Magnetics,* 36(5) :3096-3098.
- [Vincent, 2001] G. Vincent (2001). Amélioration d'une formulation en éléments d'arête pour le calcul des courant de foucault en non linéaire. Rapport de stage (maîtrise), Univervité Joseph Fourier (UFRIMA).

# **Listes des figures et tables du chapitre 1**

# **Figures**

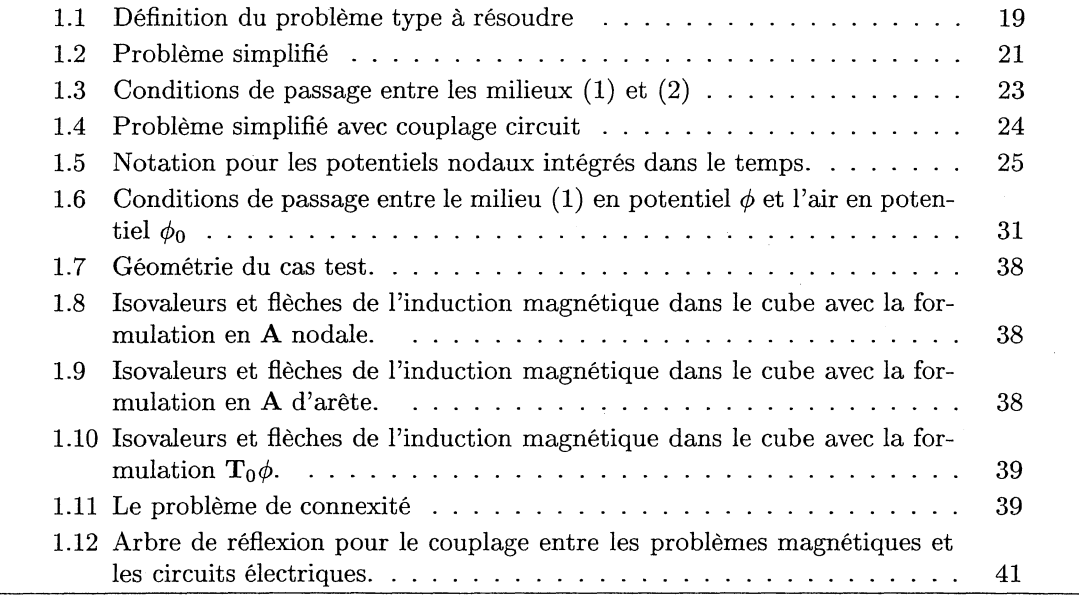

## **Tables**

1.1 Bilan des simulations. . . . . . . . . . . . . .. <sup>40</sup>

# BIBLIOGRAPHIE DU CHAPITRE 1

# Chapitre 2

# Une nouvelle formulation  $T_0\phi$

# Sommaire

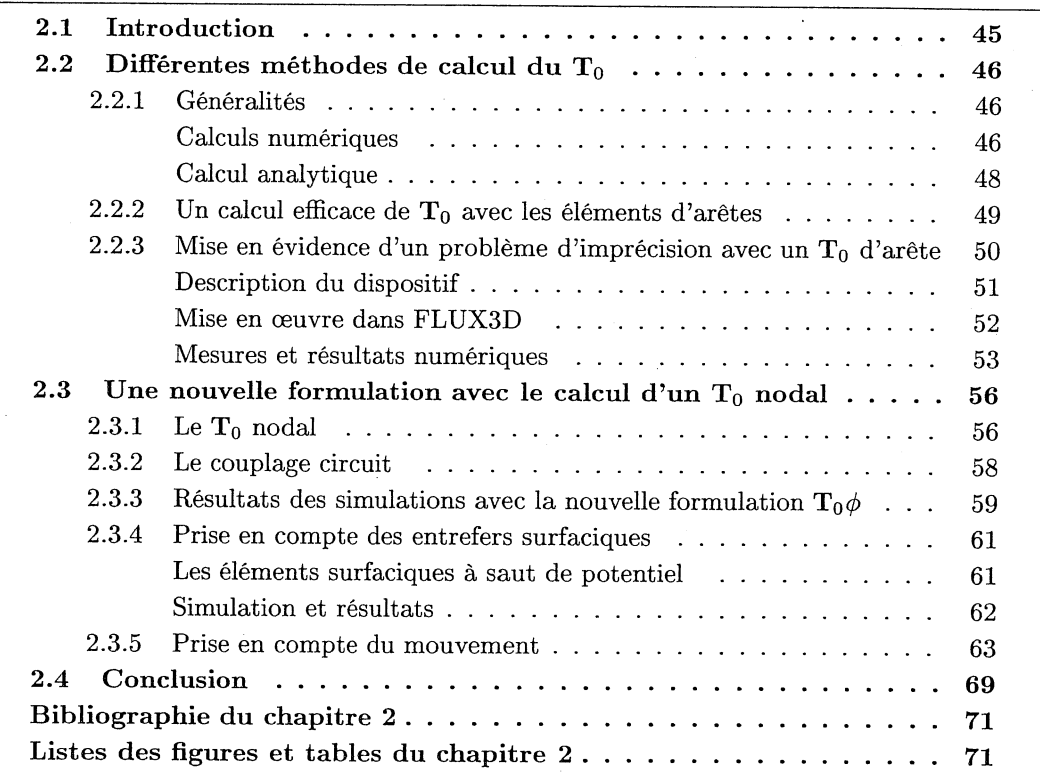

# 2.1 Introduction

La solution que nous préconisons pour la modélisation des dispositifs électromagnétiques couplés aux circuits électriques est la formulation  $T_0\phi$ . Maintenant, nous allons voir ce que l'on peut mettre derrière le terme générique de " $T_0$ ". Dans ce but, nous regarderons pourquoi et comment calculer un  $T_0$ , et les améliorations possibles par rapport à l'existant que nous verrons dans le premier paragraphe. Pour illustrer notre propos, nous utiliserons comme exemple un capteur de courant fourni par Schneider Electrique et un moteur de rétroviseur fourni par CEDRAT.

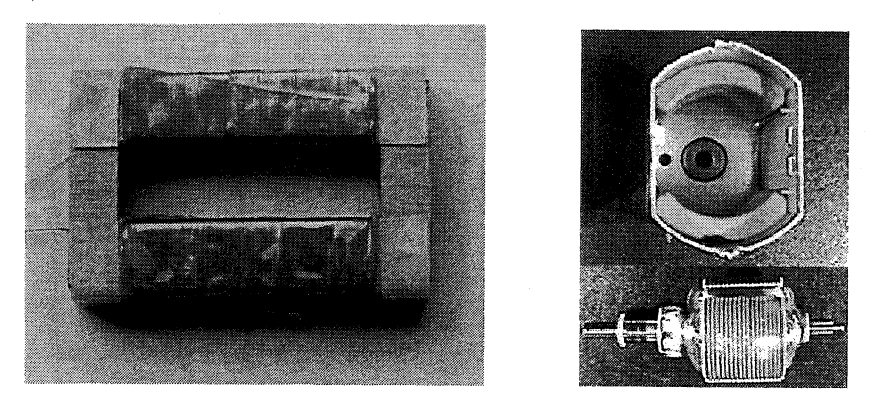

FIG. 2.1: Un capteur de courant et un moteur de rétroviseur

# 2.2 Différentes méthodes de calcul du  $T_0$

# 2.2.1 Généralités

L'utilisation d'une formulation  $T_0\phi$  nécessite le calcul préalable de  $T_0$ . Je rappelle que notre but, en vue d'un couplage circuit, est de trouver un  $T_0$  pour chaque conducteur bobiné de notre problème, pour un courant total de un ampère. Le fait de connaître le courant total du conducteur bobiné permet l'utilisation de méthodes analytiques ou numériques pour le calcul de  $T_0$ . Nous allons maintenant voir les différentes méthodes existantes [Luong, 1997].

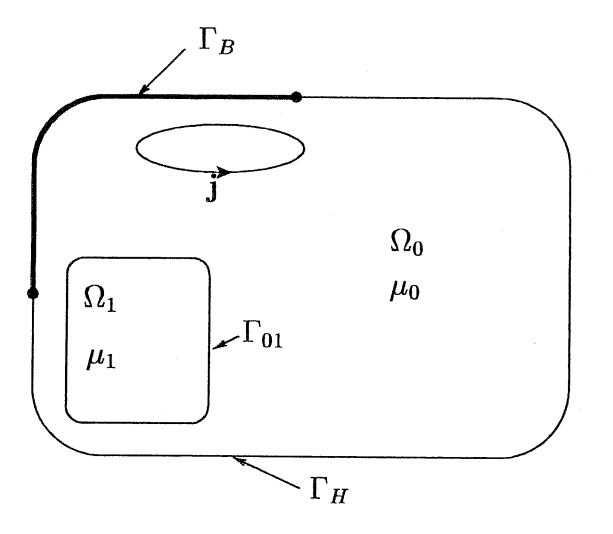

FIG. 2.2: Problème simplifié pour le calcul de To

#### Calculs numériques

- Méthode de l'arbre [Webb and Forghani, 1989]

Il s'agit de construire un arbre recouvrant en utilisant les éléments d'arête où la loi d'Ampère (rot  $T_0 = j$ ) est satisfaite localement sur chaque facette du maillage. La démarche est simple mais le choix de l'arbre influe sur le résultat et le calcul doit se faire sur tout le domaine, ce qui nuit au critère économique de la formulation  $T_0\phi$ .

- Méthode variationnelle.

Dans ce cas, il s'agit de résoudre le problème éléments finis:

$$
\begin{aligned}\n\cot \mathbf{T}_0 &= \mathbf{j} \text{ dans } \Omega_{\mathbf{T}_0} \\
\text{avec } \mathbf{T}_0 \times \mathbf{n} &= 0 \text{ sur } \partial \Omega_{\mathbf{T}_0}\n\end{aligned} \tag{2.2.1}
$$

Il reste à définir ce qu'est  $\Omega_{\textbf{T}_0}$ , que l'on appellera "domaine de  $\textbf{T}_0$ ", pour ce calcul. Il y a deux impératifs pour la définition de ce domaine. Le premier est qu'il doit englober toute la bobine et le deuxième est qu'il doit être simplement connexe pour éviter d'éventuels problèmes de connexité par la suite (Cf section 1.1.5.1). Comme pour le potentiel vecteur  $A$ ,  $T_0$  n'est pas unique. Se pose donc le problème de l'interpolation de  $T_0$  pour la mise en équation du problème éléments finis.

Regardons d'abord les calculs avec une interpolation nodale de  $T_0$ . Pour assurer l'unicité du potentiel vecteur  $T_0$ , nous devons appliquer une contrainte supplémentaire, comme pour A, qui est la jauge de Coulomb  $\text{div}(\mathbf{T}_0) = 0$ . Le problème de l'utilisation de l'approximation nodale est que le calcul de  $T_0$  est faux sur les arêtes colinaires au courant dû à la combinaison entre la jauge de Coulomb et la condition aux limites  $T_0 \times n = 0$ . Pour montrer ce problème, nous avons calculé le  $T_0$  avec une interpolation nodale sur une géométrie significative (Fig. 2.3). Nous imposons dans la bobine une densité de courant  $\mathbf{j} = 100 \ A/m^2$  et nous allons exploiter rot( $\mathbf{T}_0$ ). En théorie,  $rot(T_0) = j$ , ce qui n'est pas le cas avec l'interpolation nodale et un coin rentrant (Fig. 2.4). Nous verrons en détail ces problèmes de combinaison entre la jauge de Coulomb appliquée sur une variable vectorielle, une condition aux limites qui dit que la variable en question est normal à la face considérée et l'interpolation nodale dans le Chapitre 4.

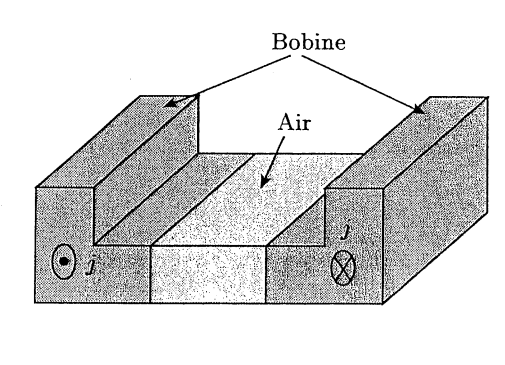

 $\equiv \Omega_{\mathbf{T}_0}$ 

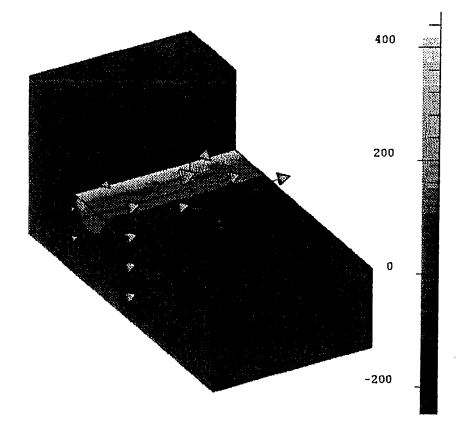

FIG. 2.3: Exemple de configuration pouvant entraîner des problèmes de précision dans le calcul de To

FIG. 2.4: Isovaleurs et flèches rot $(T_0)$  dans  $\Omega_{T_0}$ pour l'interpolation nodale.

Pour cette raison, l'utilisation de l'interpolation d'arête parait plus appropriée. En effet, avec ce type d'interpolation, nous n'avons pas à imposer la jauge de Coulomb et elle prend en compte de façon naturelle la condition aux limites  $T_0 \times n = 0$  sur  $\partial \Omega_{T_0}$ en fixant la variable d'arête  $T_0$  à 0 sur les arêtes de  $\partial\Omega_{T_0}$ . Les résultats sur notre exemple sont conformes aux attentes (Fig. 2.5).

Un autre type de méthode est possible pour le calcul de  $T_0$ . Ce sont les méthodes analytiques.

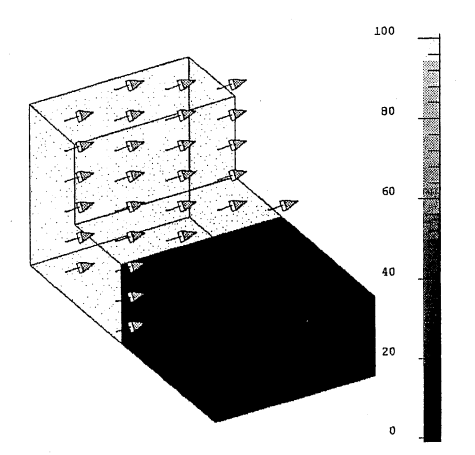

FIG. 2.5: Isovaleurs et flèches rot(T<sub>0</sub>) dans  $\Omega_{T_0}$  pour l'interpolation d'arête.

#### Calcul analytique

- Calcul analytique du champ source dans tout le domaine.

La première des méthodes est le calcul du champ dû à la bobine dans toute la région éléments finis par la formule de Biot et Savart (2.2.2).

$$
\mathbf{H}(M) = \frac{1}{4\pi} \int_{\Omega} \frac{\mathbf{j}(P) \times \mathbf{PM}}{\|\mathbf{PM}\|^3} d\Omega \qquad (2.2.2)
$$

Où *j(P)* est la densité volumique de courant en *A/m3 .*

Pour un nombre limité de bobines de forme simple, il est possible de trouver une expression analytique du champ. Par contre, cette méthode est difficilement utilisable pour des bobines quelconques (en particulier les bobines maillées) car le coût en temps CPU serait trop important. De plus, le calcul du  $T_0$  (dans ce cas, c'est le champ dû à la bobine) dans tout le domaine, pose le problème de précision dans les régions de forte perméabilité [Luong, 1997] [Sivasubramaniam et al., 2000].

- Calcul analytique dans un domaine limité.

Il s'agit d'une méthode pour laquelle  $T_0$  est calculé analytiquement dans un domaine réduit. Dans cette approche,  $T_0$  doit satisfaire les conditions suivantes :

- 1. Le calcul de  $T_0$  est limité à un domaine simplement connexe contenant la bobine.
- 2. rot  $(T_0) = j$  dans le conducteur et rot  $(T_0) = 0$  dans le reste du domaine.
- 3.  $T_0 \times n = 0$  sur la surface du domaine de calcul de  $T_0$ .

Si on prend l'exemple d'une bobine plate (de hauteur constante) (fig.2.6) on voit que  $T_0$  est unidimensionnel,  $T_0 = T_0 \mathbf{z}$  et que  $\mathbf{j} = j_x \mathbf{x} + j_y \mathbf{y}$ , qui conduit aux relations suivantes:

$$
\frac{\partial T_0}{\partial y} = j_x \tag{2.2.3}
$$

$$
\frac{\partial T_0}{\partial x} = -j_y \tag{2.2.4}
$$

Cela nous donne comme répartition possible de  $T_0$  le graphe de la figure (2.7).

48

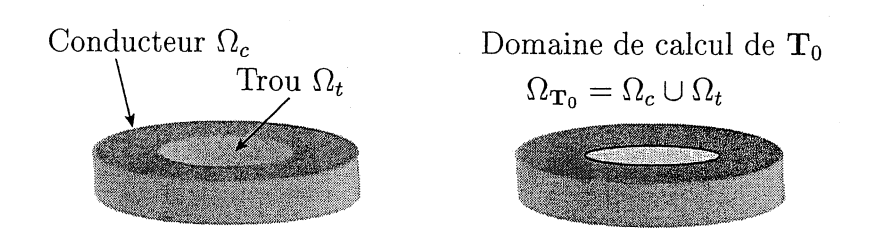

FIG. 2.6: Bobine circulaire de hauteur constante pour le calcul analytique de  $T_0$ 

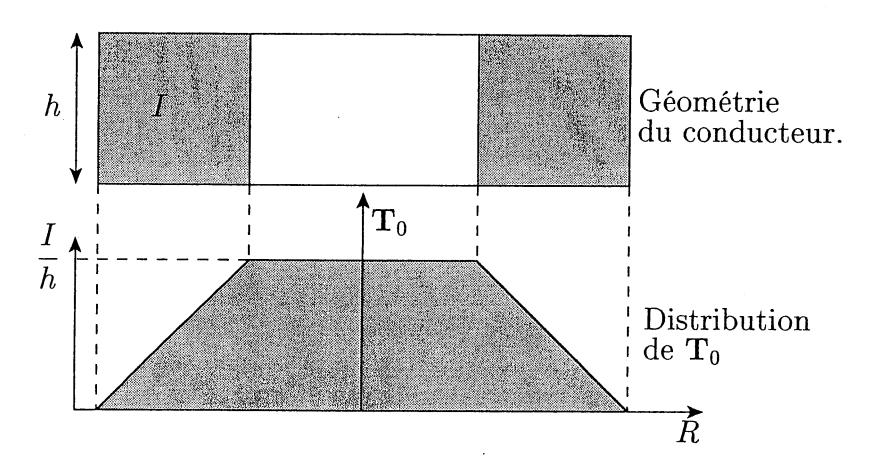

FIG. 2.7: Répartition de  $T_0$  pour une bobine circulaire de hauteur constante

Cette technique est très économique sur le plan calcul; par contre le nombre de types de bobines utilisables est faible. De plus, nous retrouvons le problème de précision (Cf. paragraphe 1.5.1) dès que la bobine entoure un circuit magnétique de forte perméabilité.

Actùellement, dans FLUX3D, nous utilisons à la fois les méthodes numériques et analytiques suivant le type de la bobine considérée. Nous allons regarder, dans le paragraphe suivant, quel est ce calcul et ses limites d'application.

# 2.2.2 Un calcul efficace de  $T_0$  avec les éléments d'arêtes

Dans un logiciel à but commercial, il est normal d'automatiser les tâches en réduisant le plus possible les temps de calcul. C'est pourquoi, dans FLUX3D, le calcul de  $T_0$  se fait en une ou deux étapes suivant la nature de la bobine (Cf. Fig 2.8). Explicitons maintenant les calculs réalisés pour la prise en compte des conducteurs bobinés fin.

- Bobine filaire non maillée.

Si la bobine est non maillée, on fait un calcul analytique du champ  $H_0$  dû à cette dernière par la formule de Biot et Savart (2.2.2). Ce calcul est fait uniquement dans  $\Omega_{\text{T}_0}$ , qui est, dans ce cas, les régions de perméabilité  $\mu_0$  (l'air). Ce calcul peut être effectué uniquement si la forme de la bobine est simple (ou une composition de forme simple). On aura donc, dans un deuxième temps, à résoudre l'équation:

$$
\begin{aligned}\n\text{rot } \mathbf{T}_0 &= \text{rot } \mathbf{H}_0 \text{ dans } \Omega_{\mathbf{T}_0} \\
\text{avec } \mathbf{T}_0 \times \mathbf{n} &= 0 \text{ sur } \partial \Omega_{\mathbf{T}_0}\n\end{aligned}\n\tag{2.2.5}
$$

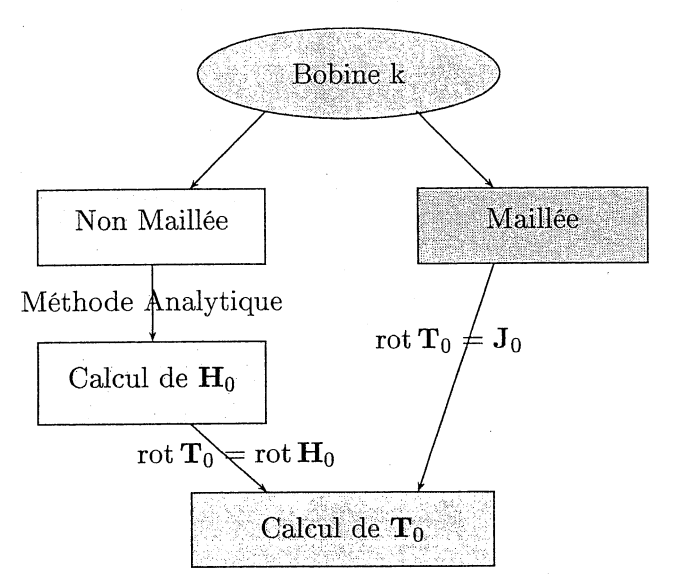

FIG. 2.8: Arbre de calcul de To

- Bobine filaire maillée.

Si la bobine est maillée (sans courant induit), on impose comme source une densité de courant (Jo) uniforme dans la section de cette dernière. Comme la densité courant est connue, il est possible de faire un calcul de  $T_0$  direct. Dans ce cas, les bobines peuvent être de forme quelconque. On aura donc à résoudre le système:

$$
\begin{aligned}\n\cot \mathbf{T}_0 &= \mathbf{J}_0 \text{ dans } \Omega_{\mathbf{T}_0} \\
\text{avec } \mathbf{T}_0 \times \mathbf{n} &= 0 \text{ sur } \partial \Omega_{\mathbf{T}_0}\n\end{aligned}\n\tag{2.2.6}
$$

Pour effectuer le calcul final de  $T_0$ , il est naturel d'utiliser les éléments d'arête pour interpoler  $T_0$  car la condition  $T_0 \times n = 0$  sur  $\partial \Omega_{T_0}$  sera prise en compte de façon très simple en posant  $T_0 = 0$  sur les arêtes du maillage de  $\partial \Omega_{T_0}$ . De plus, nous avons vu qu'une approximation nodale peut donner des résultats faux avec certaines configurations. Ce calcul de  $T_0$  est très performant pour la prise en compte des circuits électriques avec des problèmes magnétiques en utilisant la formulation  $T_0\phi$  décrite dans le paragraphe 1.5.

Dans le cas du couplage avec des équations de circuits, on calcule en début de résolution un  $t_0$  par bobine, en imposant pour chacune d'entre elle, le courant à 1 Ampère.

Malgré ses performances, l'utilisation des éléments d'arête pour le calcul de  $T_0$  engendre des problèmes d'imprécision pour quelques cas, particulièrement défavorables. Pour illustrer notre propos, nous allons regarder une simulation avec la version commerciale de FLUX3D d'un capteur de courant fourni par Schneider Electric.

# 2.2.3 Mise en évidence d'un problème d'imprécision avec un  $T_0$  d'arête

Le dispositif simulé (Fig. 2.1) est un capteur de courant couplé avec un capteur d'alimentation fourni par Schneider Electric. Par souci de confidentialité, nous ne ferons qu'une description partielle du dispositif (sans les dimensions). Nous verrons ensuite la description d'un tel dispositif dans FLUX3D et enfin nous comparerons les mesures de Schneider Electric avec les résultats obtenus.

#### **Description** du dispositif

Le dispositif étudié est utilisé pour des disjoncteurs basse tension de Schneider Electric. Jusqu'à maintenant, dans les disjoncteurs, on utilisait des capteurs de courant composés d'un circuit magnétique fermé et d'une ou deux bobines qui servaient à la fois d'alimentation et de capteur de mesure. Le problème de tels dispositifs est la précision des mesures de courant pour de forts courants car il y a une saturation du circuit magnétique. L'idée maitresse de ce nouveau dispositif est de découpler l'alimentation (Fig. 2.10) et le capteur de courant (Fig. 2.9).

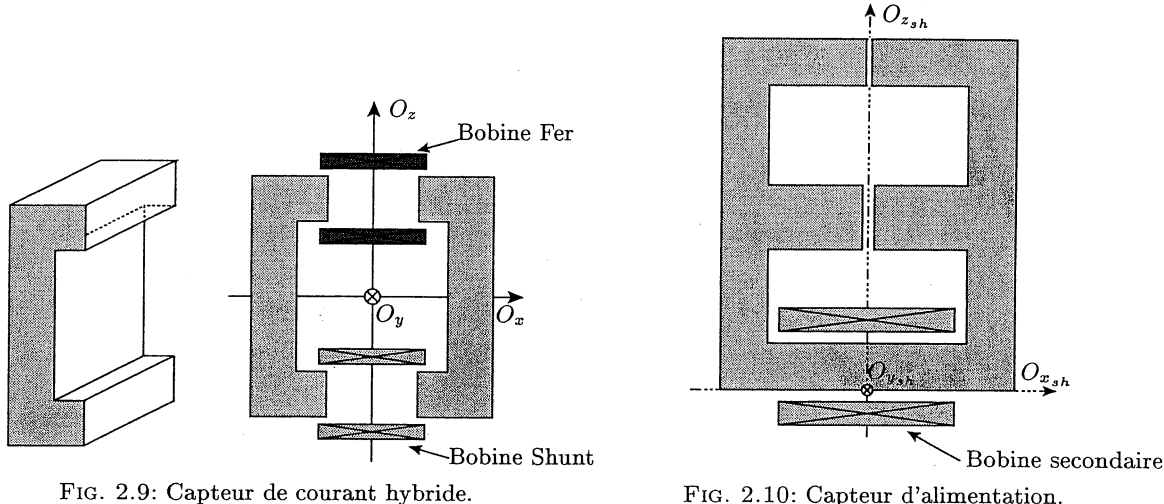

FIG. 2.10: Capteur d'alimentation.

Par contre, ce découplage augmente le volume de l'appareillage complet (Fig. 2.11). **Il** faut donc minimiser la distance entre les deux capteurs (Dist sur la figure 2.11). De plus, le courant mesuré grâce au capteur de courant est la dérivée par rapport au temps du courant de la bobine primaire, il faut donc le redresser avec un circuit RC (Fig. 2.12).

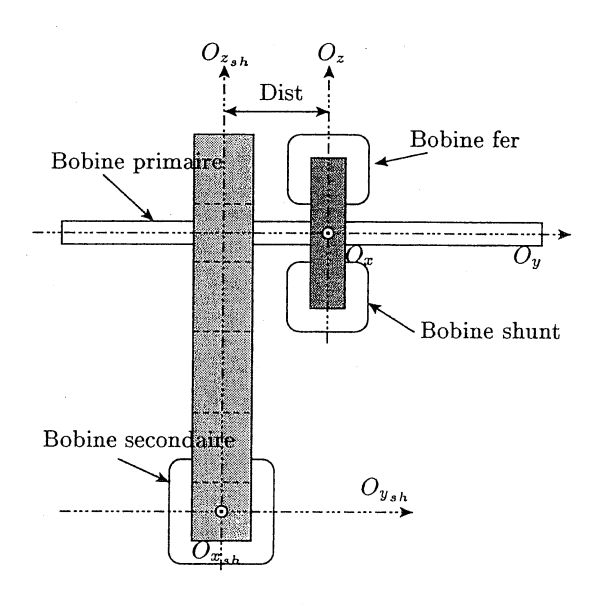

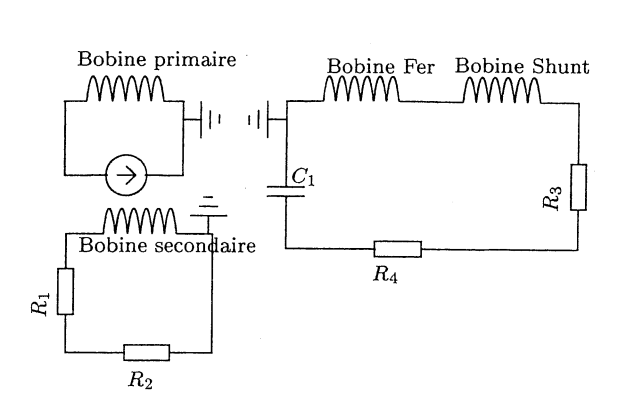

FIG. 2.11: Dispositif complet du capteur de courant pour disjoncteur.

FIG. 2.12: Circuit électrique du capteur.

Il nous reste maintenant à décrire ce dispositif dans FLUX3D, pour le simuler.

#### Mise en œuvre dans FLUX3D

La symétrie du problème par rapport au plan *(Oy, Oz)* nous permet de ne décrire que la moitié du problème, en imposant que le champ H soit normal sur ce plan. Une des principales difficultés de cette modélisation est la prise en compte de l'entrefer de la branche supérieure du circuit magnétique du capteur d'alimentation (Fig. 2.10). En effet cet entrefer provient de la construction du capteur (entrefer de soudure) et le rapport entre son épaisseur et la longueur du dispositif est de 500. Sa faible épaisseur le rend difficile a décrire au niveau géométrique et à mailler.

Remarque: En effectuant un petit calcul préliminaire à la main, on s'aperçoit que l'influence de cet entrefer est négligeable. Nous le gardons malgré tout, car, comme nous l'avons signalé dans les parties précédentes, il existerait un problème de connexité pour le circuit magnétique du capteur d'alimentation si on l'enlevait.

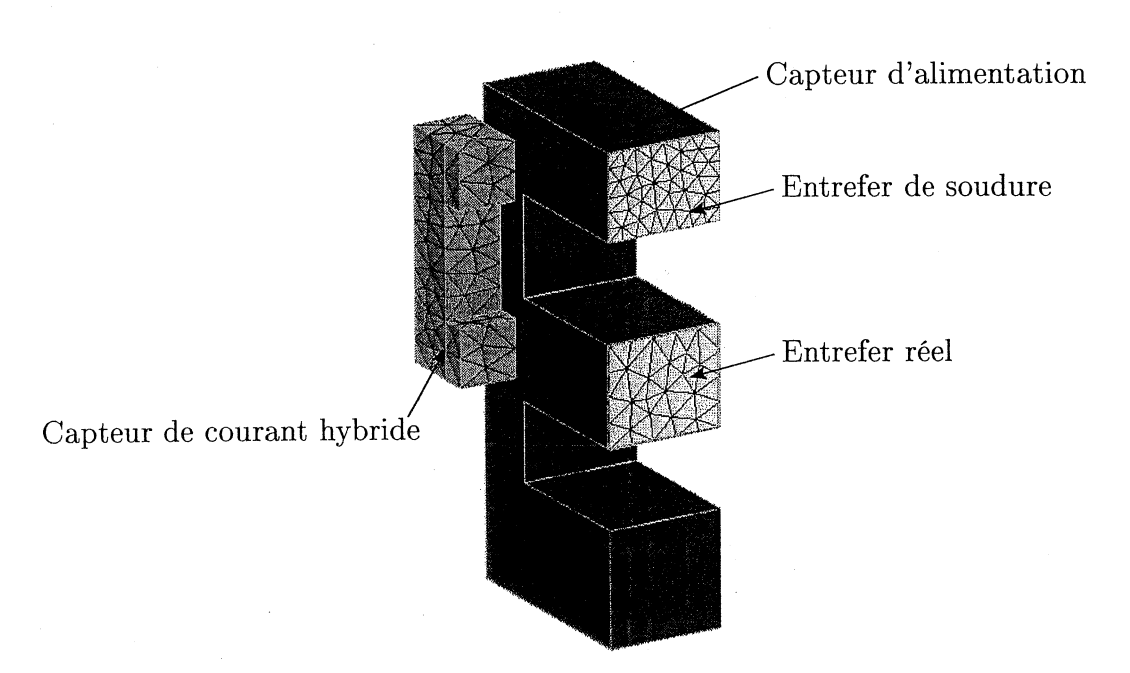

FIG. 2.13: Description du capteur dans FLUX3D.

Les pièces ferromagnétiques étant composées de matériaux non linéaires (Fig. 2.14), nous utilisons pour résoudre le problème un modèle pas à pas dans le temps. Comme nous l'avons déjà dit, la méthode d'interpolation d'arête au premier ordre complet est utilisé pour le calcul de  $T_0$ , ce qui nous oblige (dans le cadre du logiciel FLUX3D) à utiliser les éléments du second ordre pour le potentiel scalaire magnétique. Cette limitation est purement informatique et elle explique pourquoi, dans les simulations que nous allons présenter, la formulation  $T_0\phi$  d'arête sera utilisée uniquement au deuxième ordre. La méthode numérique utilisée pour résoudre les systèmes linéaires est ICCG (Gradient conjugué avec factorisation incomplète de Cholesky) et pour les systèmes non linéaires on utilise la méthode de Newton Raphson. Pour montrer l'influence du calcul de  $T_0$  sur les résultats, nous nous sommes placés dans deux cas différents. Dans le premier, cas favorable, les bobines

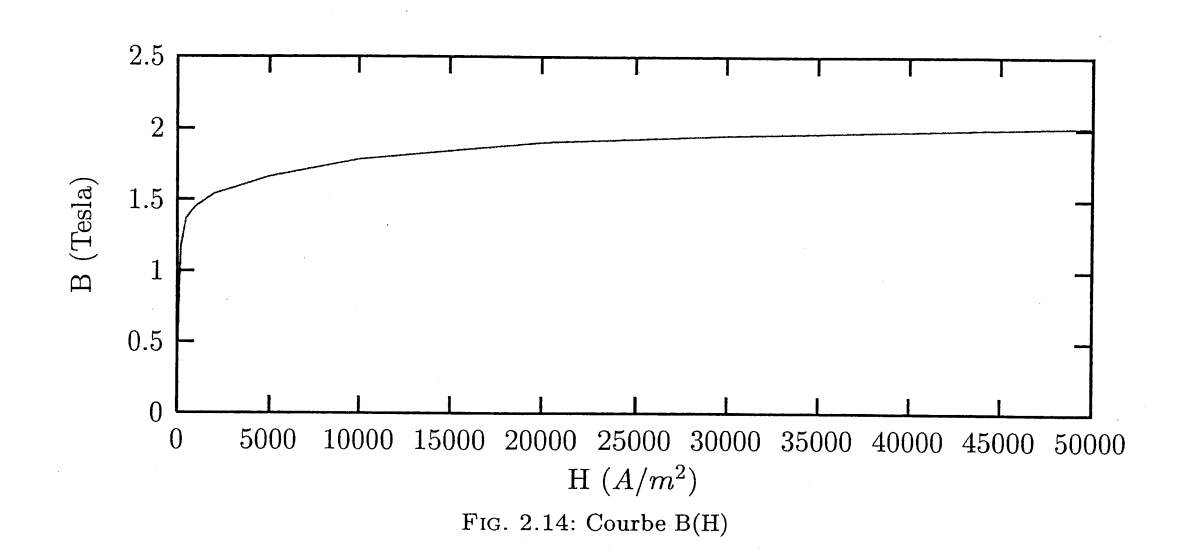

du capteur de courant hybride ne touchent pas le circuit magnétique du capteur d'alimentation (Cas 1) alors que dans le deuxième, cas défavorable, elles le touchent (Cas 2). Les deux simulations ont été effectuées pour un courant sinusoïdal de 50 hertz, égal à six fois le courant nominal dans le primaire (Simulation d'un défaut d'alimentation).

#### Mesures et résultats numériques

Nous présentons dans un premier temps les résultats obtenus dans le cas 1 (les bobines ne touchent pas le circuit magnétique). Nous voyons que les tensions mesurées aux bornes des bobines du capteur. de courant hybride sont identiques aux tensions calculées (Fig. 2.15).

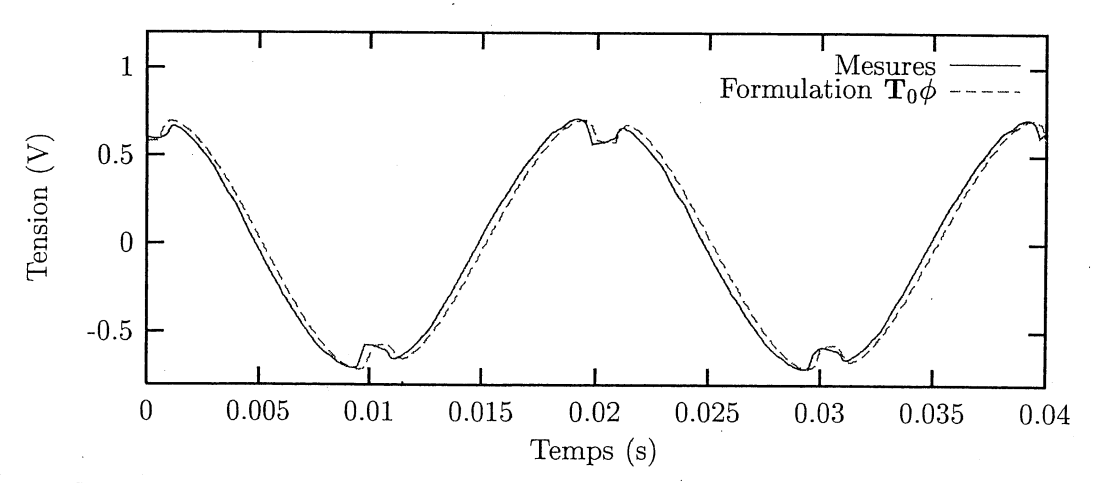

FIG. 2.15: Tensions aux bornes des bobines du capteur de courant hybride pour le cas 1.

Le décrochement aux sommets de la sinusoïde est dû au changement rapide de l'état magnétique du circuit magnétique du capteur d'alimentation (Fig. 2.16).

De plus, nous obtenons une image correcte du courant d'alimentation aux bornes du condensateur  $C1$  (Fig. 2.17).

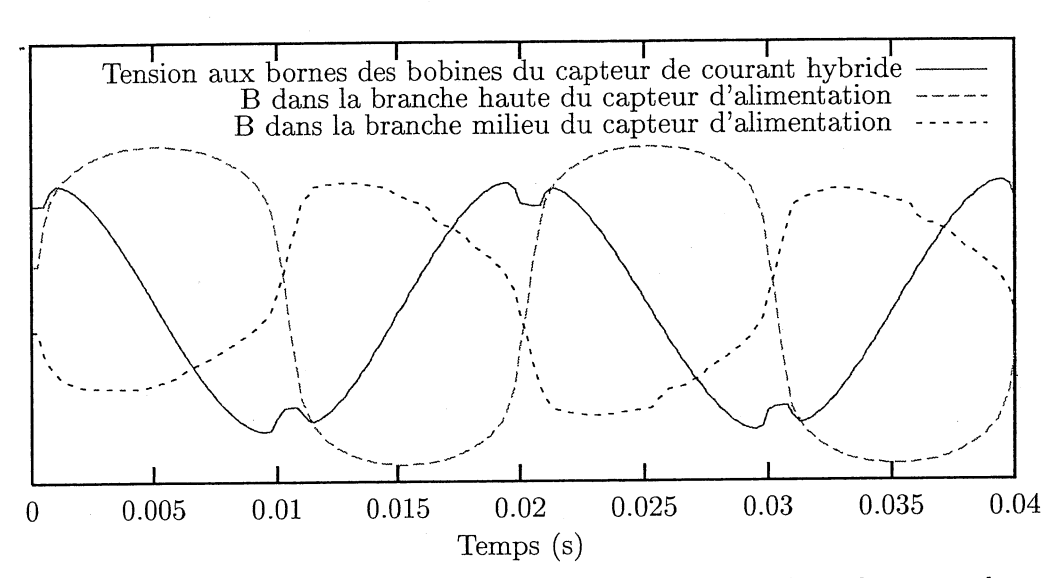

FIG. 2.16: Comparaison entre les variations de la tension aux bornes des bobines du capteur de courant hybride et de l'induction dans le circuit magnétique du capteur d'alimentation

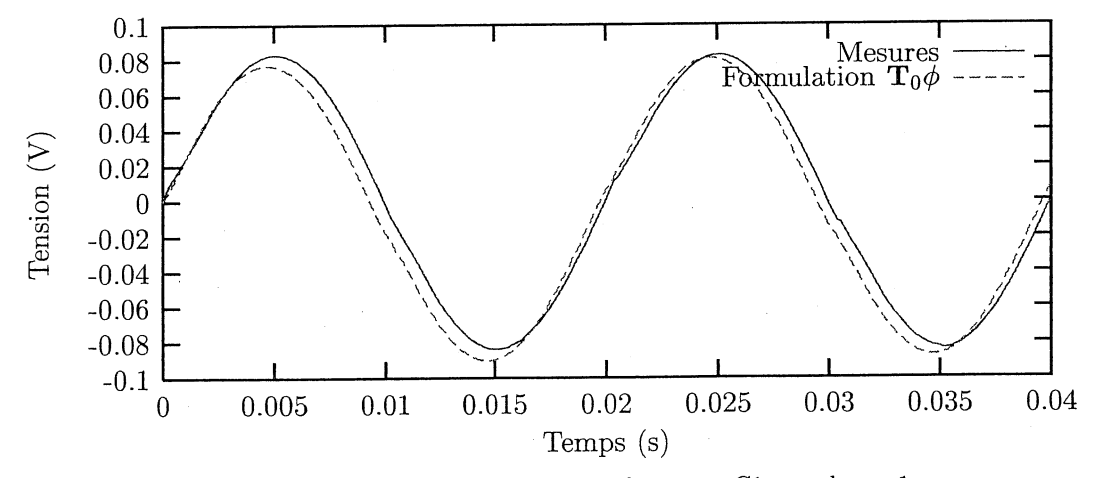

FIG. 2.17: Tensions aux bornes du condensateur Cl pour le cas 1.

#### 2.2. DIFFÉRENTES MÉTHODES DE CALCUL DU  $T_0$

Regardons maintenant les résultats obtenus avec les bobines du capteur de courant hybride qui touchent le circuit magnétique du capteur d'alimentation (Cas 2). Nous voyons très clairement qu'il y a un décalage important entre les mesures et les résultats de la simulation, en particulier au moment des changements d'état magnétique du capteur d'alimentation (Fig. 2.18).

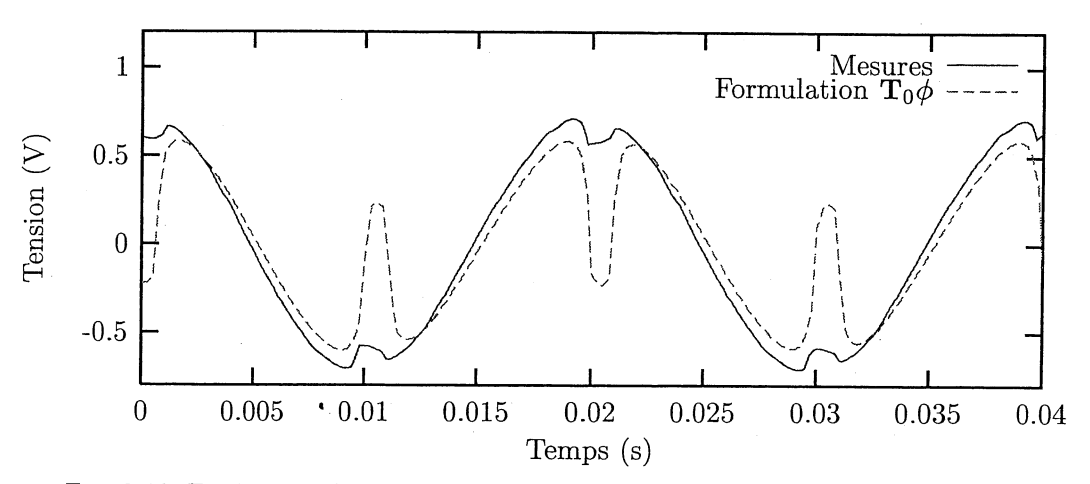

FIG. 2.18: Tensions aux bornes des bobines du capteur de courant hybride pour le cas 2.

On retrouve les défauts dans les valeurs de la tension aux bornes du condensateur Cl (Fig. 2.19).

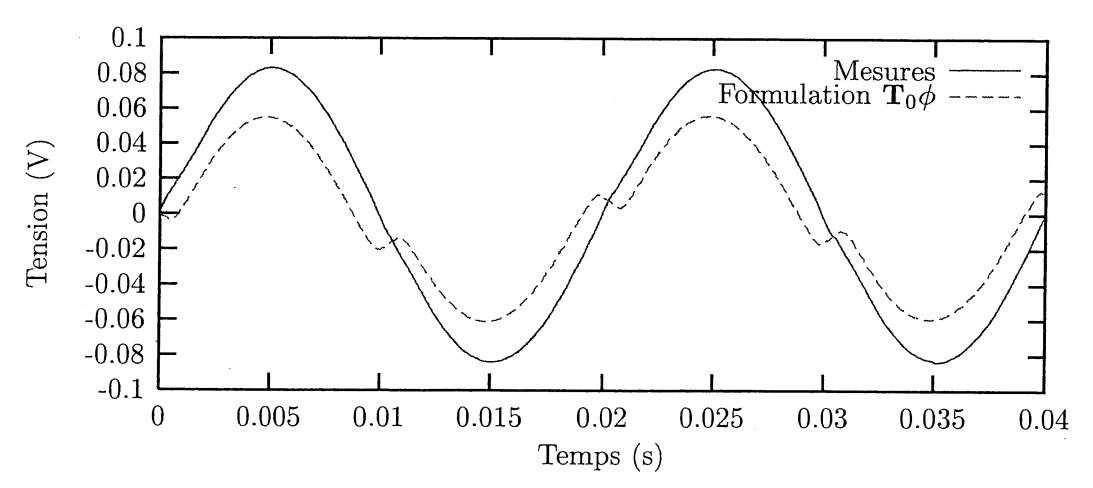

FIG. 2.19: Tensions aux bornes du condensateur Cl pour le cas 2.

Les raisons de ce problème de précision sont mal connues. Nous pensons qu'il vient du calcul de  $T_0$  avec l'interpolation d'arête. En effet, les calculs successifs de  $H_0$  et  $T_0$  avec une interpolation d'arête et leur utilisation avec une interpolation nodale (pour  $\phi$ ) peuvent engendrer des imprécisions de calcul. Pour remédier à ce problème, nous avons développé une nouvelle formulation en potentiel scalaire magnétique réduit avec un calcul de  $T_0$  aux nœuds.

# 2.3 Une nouvelle formulation avec le calcul d'un  $T_0$  nodal

# 2.3.1 Le  $T_0$  nodal

L'idée du calcul d'un nouveau  $T_0$  nodal vient des très bons résultats obtenus en magnétostatique avec les formulations en potentiel scalaire magnétique réduit par rapport aux champs dus aux bobines  $(H_0)$  et en potentiel scalaire magnétique total. En magnétostatique, pour réaliser le couplage entre les régions en potentiel scalaire réduit et en potentiel scalaire total, on utilise un incrément, appelé incrément "réduit-total" et noté  $\delta\phi$ , sur les surfaces communes aux deux potentiels. Cet incrément réduit-total est calculé de sorte à respecter les conditions de passage entre les différents milieux (Cf Chapitre 1.5.1), c'est-à-dire:

$$
(\mathbf{H}_{\Omega_1} - \mathbf{H}_{\Omega_0}) \times \mathbf{n} = 0 \tag{2.3.1}
$$

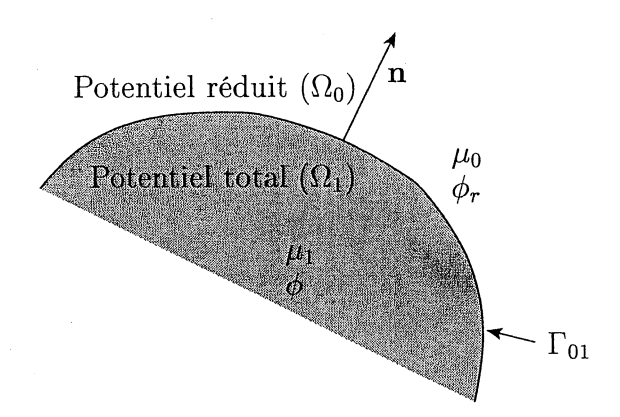

FIG. 2.20: Conditions de passage entre  $\Omega_1$  en potentiel total et  $\Omega_0$  en potentiel réduit

En utilisant les formulations en potentiel réduit et en potentiel total, les champs s'écrivent:

$$
\mathbf{H}_{\Omega_1} = -\operatorname{grad}(\phi) \text{ dans } \Omega_1 \tag{2.3.2}
$$

$$
\mathbf{H}_{\Omega_0} = \mathbf{H}_0 - \text{grad}(\phi_r) \text{ dans } \Omega_0 \tag{2.3.3}
$$

Pour respecter la condition de passage  $(2.3.1)$ , on calcule l'incrément réduit-total  $\delta\phi$ par la méthode des éléments finis, tel que:

$$
(\mathbf{H}_0 - \text{grad}(\delta \phi)) \times \mathbf{n} = 0 \text{ sur } \Gamma_{01} = \Omega_1 \cap \Omega_0 \tag{2.3.4}
$$

Pour assurer l'unicité de  $\delta\phi$ , on impose sa valeur sur un noeud de l'interface  $\Gamma_{01}$ . Ce calcul est fait en prérésolution (c'est-à-dire avant la résolution principale) et on stocke la valeur de  $\delta\phi$  aux nœuds du maillage pour pouvoir l'utiliser pendant la résolution principale.

Il y a deux méthodes possibles pour prendre en compte cet incrément dans la résolution principale.

1. La première est une modification de l'expression du champ dans l'air (Fig. 2.21). On pose:

$$
\mathbf{H}_{\Omega_0} = (\mathbf{H}_0 - \text{grad}(\delta \phi)) - \text{grad}(\phi_r) \tag{2.3.5}
$$

 $\text{grad}(\delta \phi)$  est nul dans tout le domaine  $\Omega_0$  sauf dans la première couche d'éléments touchant  $\Gamma_{01}$ . Avec cette modification on a  $\phi = \phi_r$  sur  $\Gamma_{01}$ .

2. La deuxième est une combinaison linéaire (Fig. 2.22) entre les deux potentiels. On pose:

$$
\phi_r = \phi + \delta\phi \text{ sur } \Gamma_{01} \tag{2.3.6}
$$

Cette combinaison linéaire sera prise en compte au moment de la résolution principale par élimination des lignes et des colonnes correspondant aux degrés de liberté contraints [Luong, 1997].

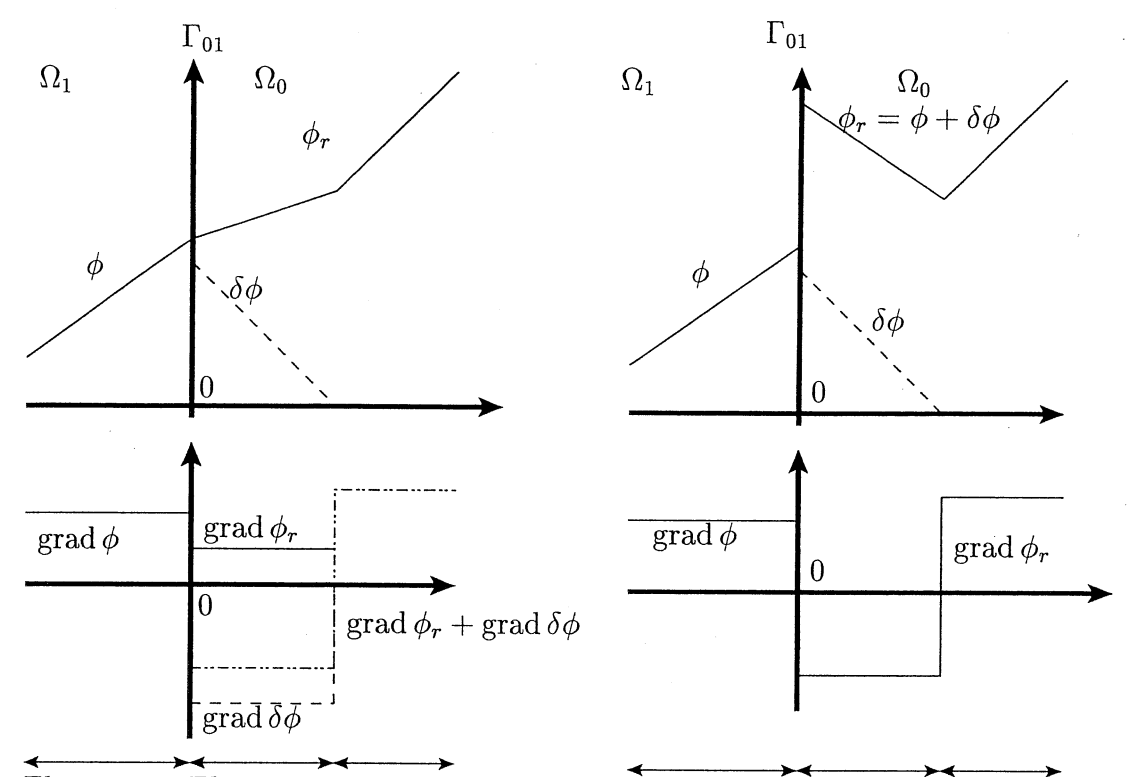

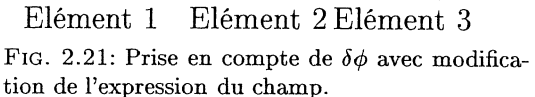

Elément 1 Elément 2 Elément 3 FIG. 2.22: Prise en compte de  $\delta\phi$  avec une combinaison linéaire.

Ainsi, quelque soit la méthode utilisée, sur l'interface réduit-total  $(\Gamma_{01})$ :

$$
(\mathbf{H}_{\Omega_1} - \mathbf{H}_{\Omega_0}) \times \mathbf{n} = (\mathbf{H}_0 - \text{grad}(\phi + \delta\phi) + \text{grad}(\phi)) \times \mathbf{n}
$$
\n
$$
= 0 \qquad \text{grade a l'équation (2.3.4)} \tag{2.3.8}
$$

Pour calculer  $\delta\phi$  il faut connaître  $H_0$ . Quand on connaît le courant dans les bobines, le calcul de  $H_0$  est très simple, soit par la formule de Biot et Savart, soit par la résolution éléments finis du système d'équations (2.3.9) dans tout le domaine d'étude.

$$
rot H_0 = j \text{ dans tout le domaine}
$$
  
+ 
$$
i \text{~if } j = 0.3.9
$$
  
+ 
$$
i \text{~if } j = 0.3.9
$$

Dans cette résolution, un petit problème se pose pour l'unicité de  $H_0$  (voir chapitre 1.4.1) car nous utilisons une interpolation nodale. Pour le résoudre, comme nous l'avons déjà vu, nous imposons une condition supplémentaire (Jauge de Coulomb), qui dans ce cas ne nous pénalise pas (Cf. paragraphe 2.2.1) car le calcul est fait sur tout le domaine éléments finis.

#### CHAPITRE 2. UNE NOUVELLE FORMULATION  $T_0\phi$

Ainsi, nous pouvons, soit définir un nouveau  $T_0$  nodal en posant  $T_0 = H_0 - \text{grad}(\delta \phi)$ pour prendre en compte l'incrément réduit-total en résolution principale, soit faire une combinaison linéaire pour prendre en compte  $\delta\phi$ . Nous allons voir, dans le paragraphe suivant, comment intégrer  $H_0$  et  $\delta\phi$  dans le cadre d'un couplage circuit.

# 2.3.2 Le couplage circuit

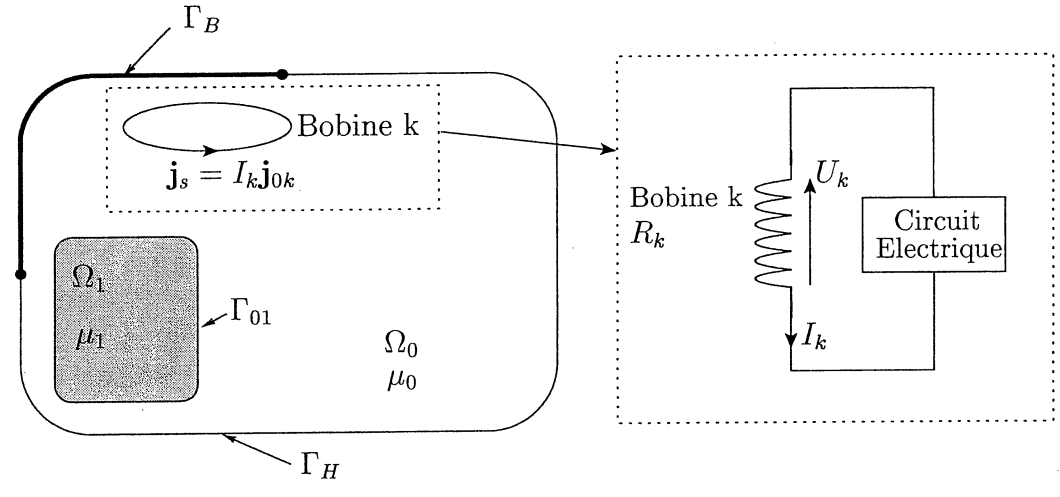

FIG. 2.23: Problème simplifié avec couplage circuit

Dans le cas du couplage circuit, le courant  $I_k$  dans les bobines est une inconnue du système. Nous devons donc calculer un  $T_0$  par bobine de façon à prendre en compte la relation entre le courant et la tension décrite dans le paragraphe 1.5.1. Comme  $T_0 =$  $H_0 - \text{grad}(\delta \phi)$ , il suffit de calculer  $h_{0k}$  et  $\delta \phi_k$  tels que  $h_{0k}$  est le champ créé par la bobine k alimentée par un ampère ou par une densité de courant pour un courant total de un Ampère  $(j_{0k})$  et  $\delta\phi_k$  l'incrément réduit-total pour ce champ  $\mathbf{h}_{0k}$ . Regardons maintenant comment prendre en compte ce nouveau  $t_{0k}$  dans une formulation en potentiel scalaire magnétique couplée avec les équations de circuit. Une fois de plus, deux possibilités s'offrent à nous. La première est d'utiliser la technique de la combinaison linéaire vue précédemment. Dans ce cas, les champs et la relation courant-tension S"écrivent de la manière suivante:

$$
\begin{aligned}\n\mathbf{H} &= -\operatorname{grad}(\phi) \qquad \text{dans } \Omega_1 \\
\mathbf{H} &= \sum_m (I_m \mathbf{h}_{0m}) - \operatorname{grad}(\phi_r) \qquad \text{dans } \Omega_0 \\
\phi_r &= \phi + \sum_m I_m \delta \phi_m \qquad \text{sur } \Gamma_{01} \\
R_k I_k + \int_{\Omega_0} (\mathbf{h}_{0k} - \operatorname{grad}(\delta \phi_k)) \cdot \frac{\partial}{\partial t} \left[ \mu_0 \left( \sum_m I_m (\mathbf{h}_{0m}) - \operatorname{grad}(\phi_r) \right) \right] d\Omega \\
&+ \frac{\partial}{\partial t} (\psi_{2k} - \psi_{1k}) = 0\n\end{aligned}
$$
\n(2.3.10)

Où  $R_k$  est la résistance de la bobine k.

La deuxième solution est de prendre en compte directement  $\delta \phi_k$  dans l'expression du

champ dans  $\Omega_0$ . Les champs et la relation courant tension s'écrivent alors :

$$
\begin{cases}\n\mathbf{H} = -\operatorname{grad}(\phi) & \text{dans } \Omega_1 \\
\mathbf{H} = \sum_m I_m (\mathbf{h}_{0m} - \operatorname{grad}(\delta \phi_m)) - \operatorname{grad}(\phi_r) & \text{dans } \Omega_0\n\end{cases}
$$
\n
$$
R_k I_k + \int_{\Omega_0} (\mathbf{h}_{0k} - \operatorname{grad}(\delta \phi_k)) \cdot \frac{\partial}{\partial t} \left[ \mu_0 \left( \sum_m I_m (\mathbf{h}_{0m} - \operatorname{grad}(\delta \phi_m)) - \operatorname{grad}(\phi_r) \right) \right] d\Omega
$$
\n
$$
+ \frac{\partial}{\partial t} (\psi_{2k} - \psi_{1k}) = 0
$$
\n(2.3.11)

Le choix de la méthode n'influence pas la symétrie de la formulation car la matrice engendrée avec la combinaison linéaire et celle engendrée avec intégration directe sont les mêmes. Dans le cadre de la programmation de cette formulation dans FLUX3D, nous avons choisi la deuxième méthode car cette expression nous sera utile pour la suite de notre travail, en particulier pour la prise en compte des régions non simplement connexes traitées en potentiel total.

Regardons maintenant les résultats que nous obtenons avec cette formulation sur le capteur de courant de Schneider Electric dans le cas défavorable où les bobines du capteur de courant hybride touchent le circuit magnétique du capteur d'alimentation.

#### 2.3.3 Résultats des simulations avec la nouvelle formulation  $T_0\phi$

L'utilisation d'un  $T_0$  nodal nous permet de nous affranchir de la restriction sur l'ordre des éléments utilisés. Nous avons donc pu faire des résolutions à la fois avec des éléments du premier ordre et du second ordre. Nous présentons dans ce paragraphe uniquement les résultats obtenus dans le cas défavorable où les bobines du capteur hybride touchent le circuit magnétique du capteur d'alimentation, car dans l'autre cas, les résultats sont identiques avec les deux formulations.

Avec la nouvelle formulation, les formes de courant dans les bobines du capteur de courant sont satisfaisantes (Fig. 2.24), ainsi que la tension dans le condensateur  $C_1$  (Fig. 2.25). La différence majeure entre les résultats au premier et au second ordre réside dans le temps de calcul. En effet, l'utilisation d'éléments du premier ordre pour cette simulation, ne dégrade pas les résultats électriques et divise le temps de calcul par quatre (Tab. 2.1). La différence entre les temps de résolution pour le  $T_0$  d'arête et le  $T_0$  nodal au second ordre vient des résolutions successives de systèmes linéaires qui prennent un peu plus de temps avec les éléments d'arête.

| Méthode                                | Degrés de liberté | Temps de calcul (CPU)  |
|----------------------------------------|-------------------|------------------------|
| $T_0$ d'arête                          | 23674             | 2h 11 min 07s          |
| $T_0$ nodal (1 <sup>er</sup> ordre)    | 2776              | $32 \text{ min } 08$ s |
| $\mathbf{T}_0$ nodal $(2^{eme}$ ordre) | 23674             | $1h$ 53 min $14s$      |

TAB. 2.1: Temps de calcul pour une période avec un Pentium IV 2 GHz, 1 Go de RAM.

Cette nouvelle formulation permet donc d'améliorer les résultats sur les variables de courant. Cette amélioration est due à plusieurs facteurs. D'une part, un meilleur calcul de

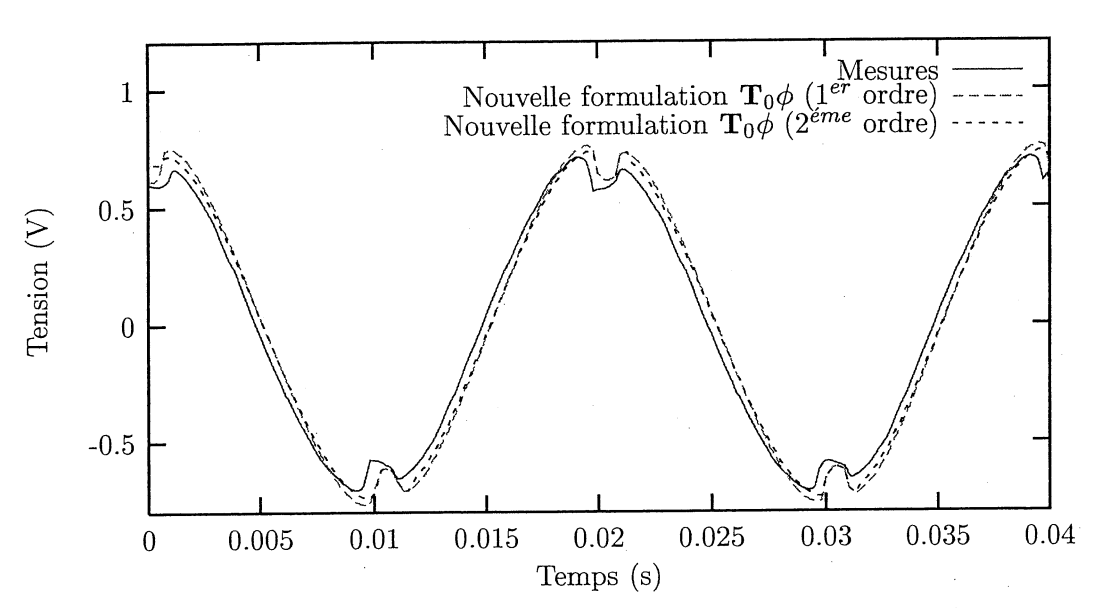

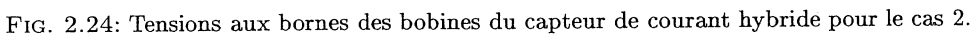

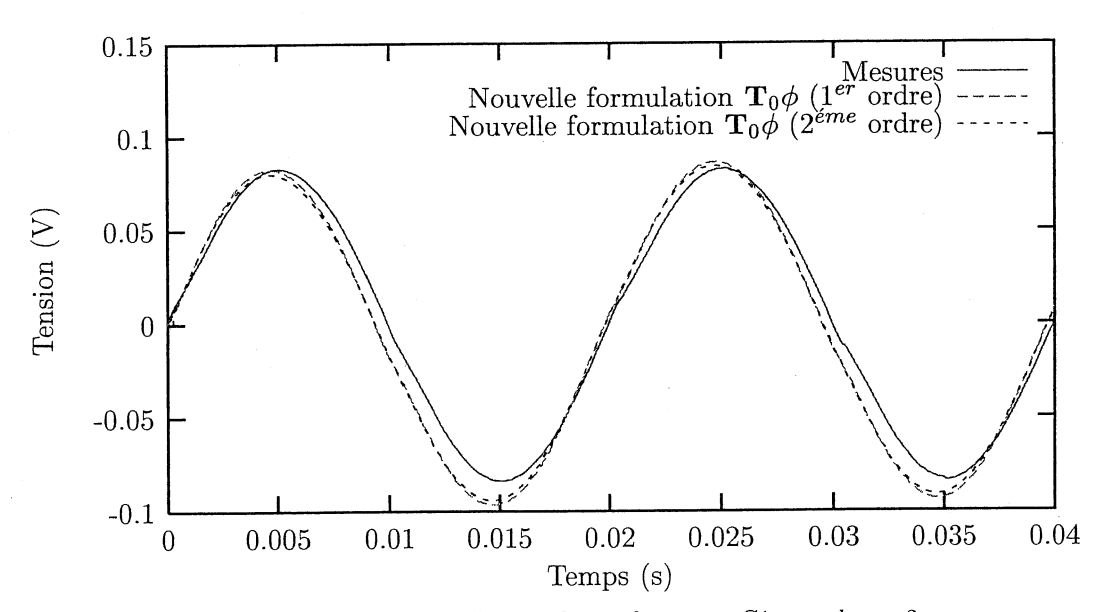

FIG. 2.25: Tensions aux bornes du condensateur Cl pour le cas 2.

 $T_0$ , et une homogénéité dans le type d'interpolation (interpolation nodale pour le  $T_0$  et *cjJ).* Comme nous l'avons signalé dans la partie 2.2.3, une des principales difficultés de cette modélisation est la description géométrique et le maillage des entrefers. Pour remédier à ce problème, nous allons montrer comment prendre en compte des entrefers surfaciques avec la nouvelle formulation.

#### 2.3.4 . Prise en compte des entrefers surfaciques

Dans les dispositifs électromagnétiques, on trouve souvent des régions d'air ou ferromagnétiques minces. Le problème pour modéliser de telles régions en trois dimensions est la difficulté de les décrire et de les mailler en temps que volume. C'est pour cela que de nombreuses recherches ont été effectuées pour modéliser ces régions par des surfaces avec le potentiel vecteur magnétique [Nakata et al., 1990] ou avec le potentiel scalaire magnétique [Brunotte, 1991] [Guérin, 1994]. Pour notre travail, nous nous sommes interessés aux régions minces d'air (entrefer) [Le Floch et al., 2002].

#### Les éléments surfaciques à saut de potentiel

Le champ magnétique dans un entrefer de faible épaisseur est presque normal au plan principal de ce dernier (Fig. 2.26) ce qui implique un saut du potentiel scalaire magnétique dont il dérive.

 $\left\{ \begin{array}{l} \mathbf{H}=\mathbf{T}_0-\mathrm{grad}(\phi) \ \mathbf{H} \text{ normal dans l'épaisser de l'élément considéré } \end{array} \right\} \Rightarrow \mathbf{H}=\mathbf{T}_0-\frac{\phi_{1i}-\phi_{2i}}{e} \quad \text{ (2.3.12)}$ 

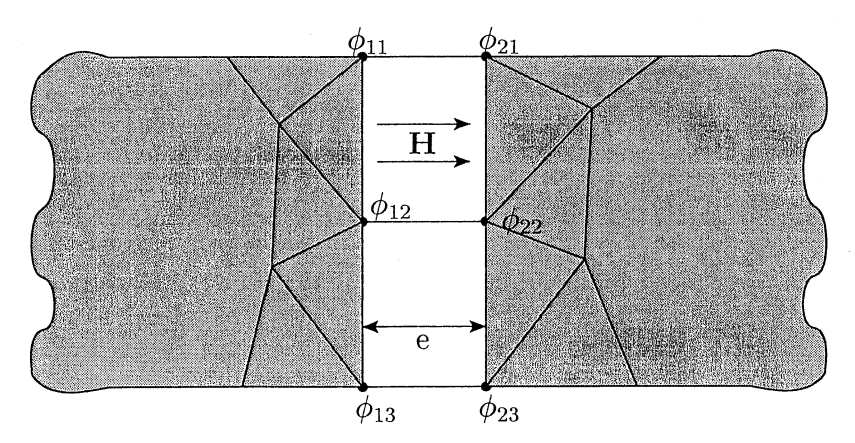

FIG. 2.26: Champ magnétique dans un entrefer de faible épaisseur.

Ceci justifie pleinement l'utilisation d'éléments surfaciques spéciaux (appelés éléments à saut de potentiel [Guérin, 1994] ) pour modéliser de tels entrefers. Ces éléments sont surfaciques avec des nœuds doubles et une épaisseur. Chaque couple de noeuds a les mêmes coordonnées et l'élément sera considéré, en résolution, comme un élément volumique prismatique d'épaisseur e (Fig. 2.27).

L'originalité de cette méhode par rapport à [Guérin, 1994] est que le potentiel utilisé dans l'entrefer est le potentiel réduit par rapport à  $T_0$ , ce qui permet de rendre le domaine de  $T_0$  simplement connexe. Actuellement, cette technique est applicable uniquement avec une interpolation nodale de  $T_0$ . La limitation pour l'utilisation de ces entrefers surfaciques

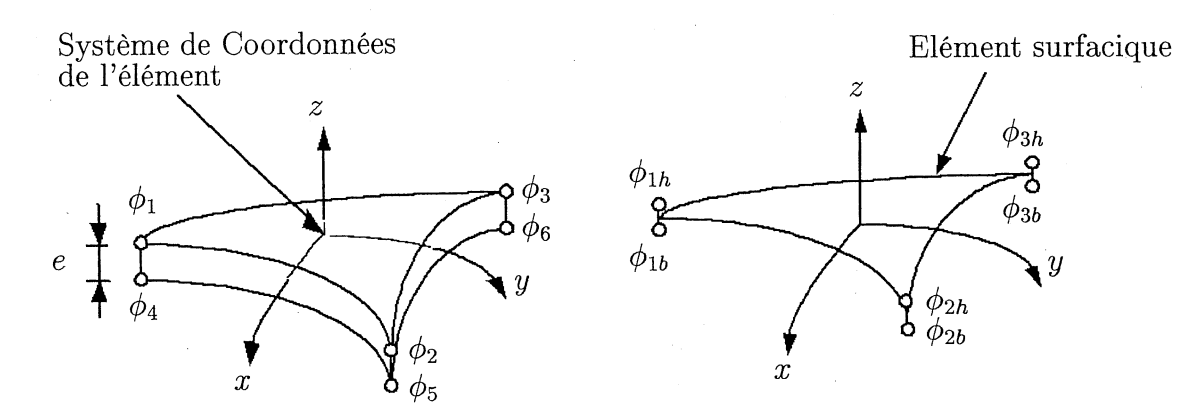

FIG. 2.27: Element surfacique à saut de potentiel.

est le rapport entre la longueur du dispositif et l'épaisseur de l'entrefer. Ce rapport doit être compris entre  $10^{-2}$  et  $10^{-5}$  pour éviter un mauvais conditionnement de la matrice.

#### Simulation et résultats

Regardons maintenant les résultats obtenus sur le capteur de courant avec un entrefer surfacique pour modéliser l'entrefer de soudure. Nous gardons un volume pour l'entrefer de la branche du milieu car il est à la limite du rapport autorisé  $(1.8 \times 10^{-2})$ . D'autre part, pour des raisons purement informatiques, nous devons, pour utiliser un entrefer surfacique, modéliser la géométrie complète. En effet, en simulant la moitié de la géométrie, l'élément surfacique à saut de potentiel se trouverait sur une face de symétrie, ce qui n'est pas développé. Nous présentons uniquement les résultats au premier ordre car les résultats au second ordre sont similaires.

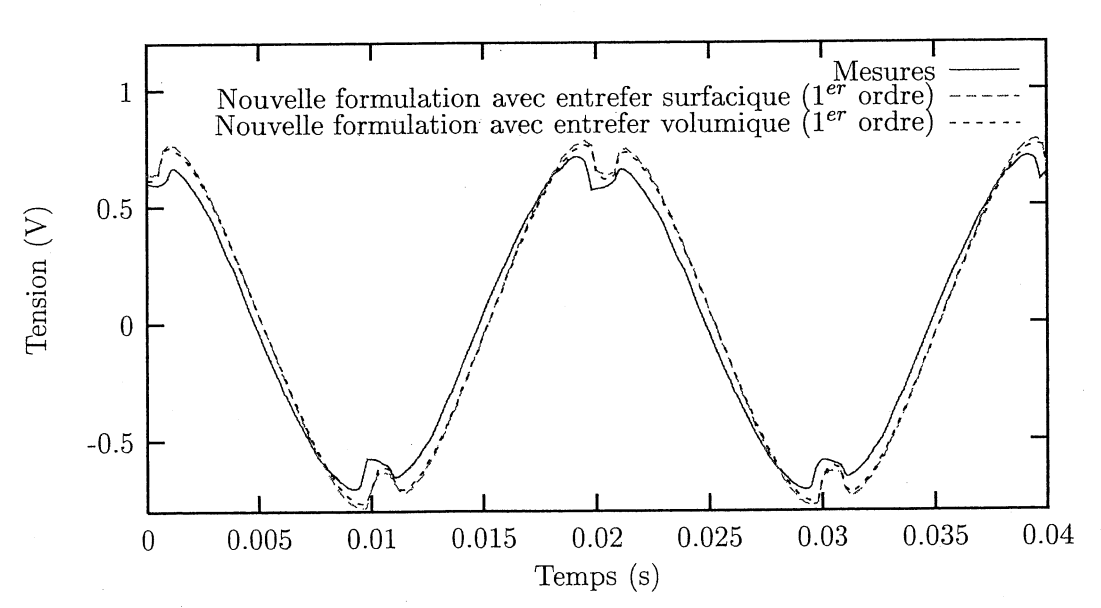

FIG. 2.28: Tensions aux bornes des bobines du capteur de courant hybride pour le cas 2.

Sur les courbes 2.28 et 2.29, on voit que les résultats avec un entrefer surfacique et un

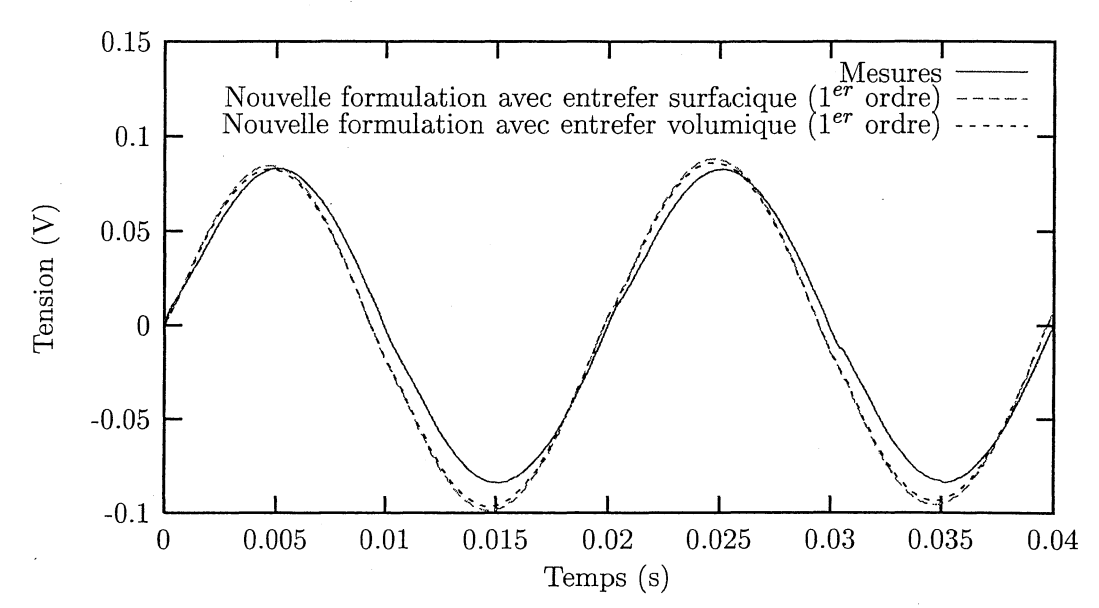

FIG. 2.29: Tensions aux bornes du condensateur Cl pour le cas 2.

entrefer volumique sont les mêmes. La table 2.2 nous permet de voir qu'en plus de résultats similaires, il y a un gain de temps et de place mémoire.

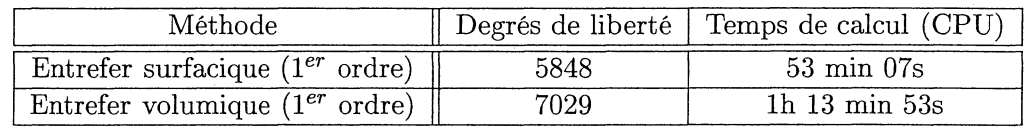

TAB. 2.2: Temps de calcul pour une période avec un Pentium IV 2 GHz, l Go de RAM.

Par contre, ce qu'on ne voit pas dans ce tableau, est le temps de construction de la géométrie et du maillage, qui est nettement amélioré avec la méthode de l'entrefer surfacique.

#### 2.3.5 Prise en compte du mouvement

Dans FLUX3D, le mouvement est pris en compte par connexion surfacique de type interpolation nodale entre les maillages volumiques des parties en mouvement les unes par rapport aux autres [Perrin-Bit and Coulomb, 1995] [Perrin-Bit, 1992]. La zone de connexion de ces maillages est surfacique. Le maillage volumique initial qui a été obtenu en une fois est dédoublé au début de la résolution, au niveau des zones de connexion. Pour chaque nœud de l'interface de couplage du côté mobile, <sup>011</sup> détecte l'élément surfacique du maillage fixe qui est en face du nœud et la position de ce nœud dans cet élément (Fig. 2.30). En utilisant les fonctions de forme de l'élément surfacique trouvé, l'expression de la variable nodale  $\phi_j$  sur le nœud j du côté mobile s'écrit:

$$
\phi_j = \sum_{i=1}^{N} w_i \phi_i
$$
\n(2.3.13)

où N est le nombre de nœuds de l'élément surfacique trouvé.

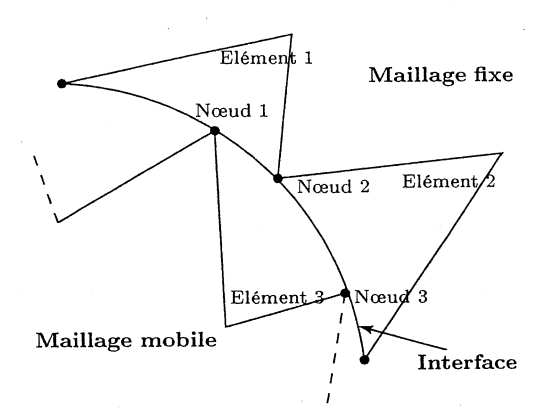

FIG. 2.30: Schéma de connexion par interpolation nodale entre un maillage fixe et un maillage mobile.

*Wi* sont les fonctions d'interpolation nodale de l'élément surfacique trouvé.

 $\phi_i$  sont les valeurs nodales de la variable d'état de l'élément surfacique fixe.

Chaque variable nodale  $\phi_j$  sur chaque noeud du côté mobile va être substituée dans le système matriciel par la combinaison linéaire ci-dessus. Dans le cas qui nous intéresse, nous calculerons le  $T_0$  (qu'il soit nodal ou d'arête) uniquement dans la partie fixe ou mobile (suivant où se trouvent les bobines) en imposant, en plus, sur l'interface entre le maillage fixe et mobile,  $T_0 \times n = 0$ . Cela implique dans le cadre du  $T_0$  nodal, le calcul de l'incrément  $\delta\phi$  sur la surface de connexion. Dans le cas où il y a des bobines dans la partie fixe et dans la partie mobile, on calcule un incrément sur l'interface de connexion pour chaque bobine du côté où elles se situent (Fig. 2.31).

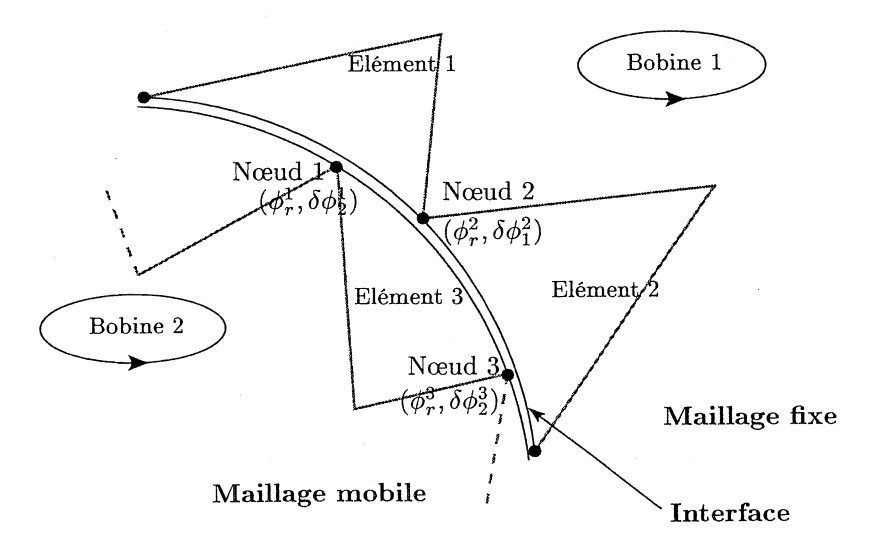

FIG. 2.31: Schéma de connexion pour la prise en compte de l'incrément réduit-total  $\delta\phi$ ·

La prise en compte de l'incrément sur l'interface de connexion peut se faire, soit par combinaison linéaire, soit par la modification de l'expression du champ (Cf. paragraphe 2.3.2).

1. Combinaison linéaire.

Dans ce cas, on fait d'abord un couplage réduit-total de chaque côté de l'interface :

 $\phi^i = \phi^i_r - \delta \phi^i_1$  du côté de la bobine 1

 $\phi^j = \phi_r^j - \delta \phi_2^j$  du côté de la bobine 2

et ensuite on applique la formule de l'interpolation nodale (2.3.13) sur les variables nodales du potentiel total.

Remarque : On pourrait appliquer directement la formule :

$$
\phi_r^j - \delta \phi_2^j = \sum_{i=1}^N w_i \left( \phi_r^i - \delta \phi_1^i \right) \tag{2.3.14}
$$

2. Modification de l'expression du champ.

Dans ce cas, l'expression du champ n'est pas la même suivant qu'on est dans la région mobile ou dans la région fixe.

$$
\mathbf{H}_{fixe} = \mathbf{h}_{01} - \text{grad}\,\delta\phi_1 - \text{grad}\,\phi_r\,\,\text{du côté de la bobine 1}
$$

 $H_{mobile} = h_{02} - \text{grad} \delta \phi_2 - \text{grad} \phi_r$  du côté de la bobine 2

Ainsi, on a le même potentiel de chaque côté et on a uniquement à appliquer la formule de l'interpolation nodale  $(2.3.13)$  avec le potentiel  $\phi_r$ .

Pour valider notre formulation, nous avons d'abord choisi un cas simple. Il s'agit d'une dynamo. On impose une vitesse constante au rotor (1500 *tr/min),* et on mesure la fém induite au niveau des enroulements statoriques. Quatre aimants sont collés au rotor de la machine, et la fém est induite dans quatre bobines (Fig. 2.32).

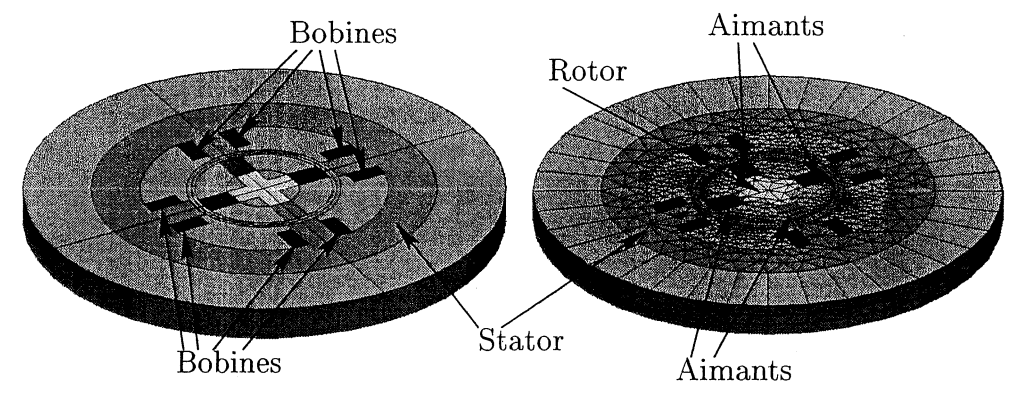

FIG. 2.32: Géométrie et maillage de la dynamo.

Nous avons fait des simulations avec le  $T_0$  nodal et d'arête au second ordre et, en exploitation, nous regardons, d'une part le couple (Fig. 2.33) et d'autre part la tension dans une des bobines (Fig. 2.34). Les résultats que nous obtenons sont similaires avec les deux formulations. Nous allons maintenant résoudre un problème plus compliqué.

Il s'agit d'un petit moteur à courant continu, utilisé pour la commande électrique des rétroviseurs, à une paire de pôles au stator réalisés à l'aide d'aimants ferrite (Fig. 2.1). Le rotor comporte trois pôles autour desquels sont montées trois bobines en triangle. Le collecteur comprend deux balais et trois lames. La figure (2.35) donne les dimensions du moteur, la figure (2.36) présente la géométrie décrite dans FLUX3D et son circuit d'alimentation.

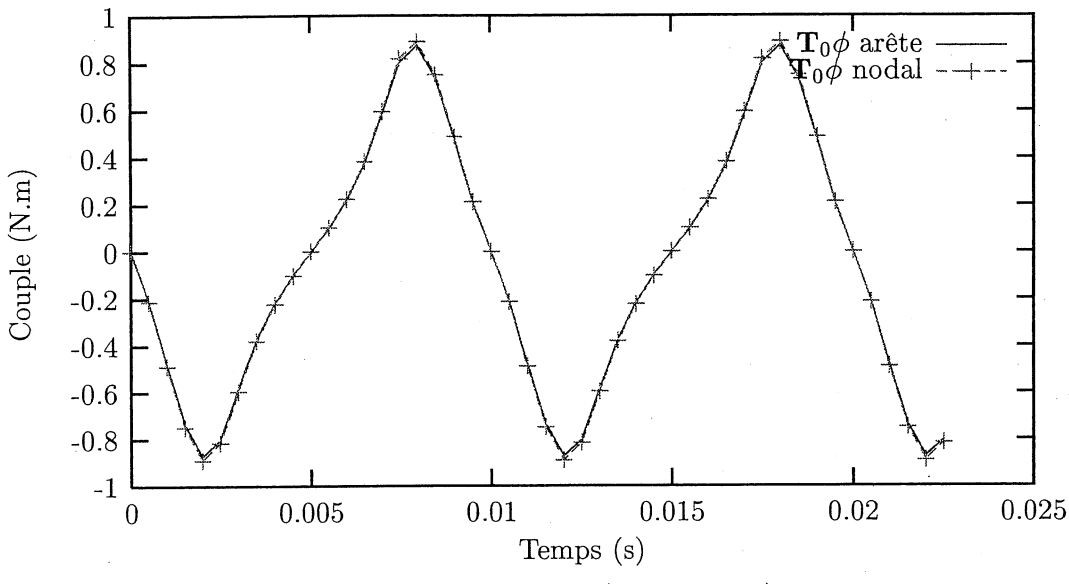

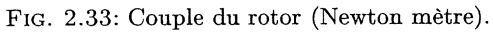

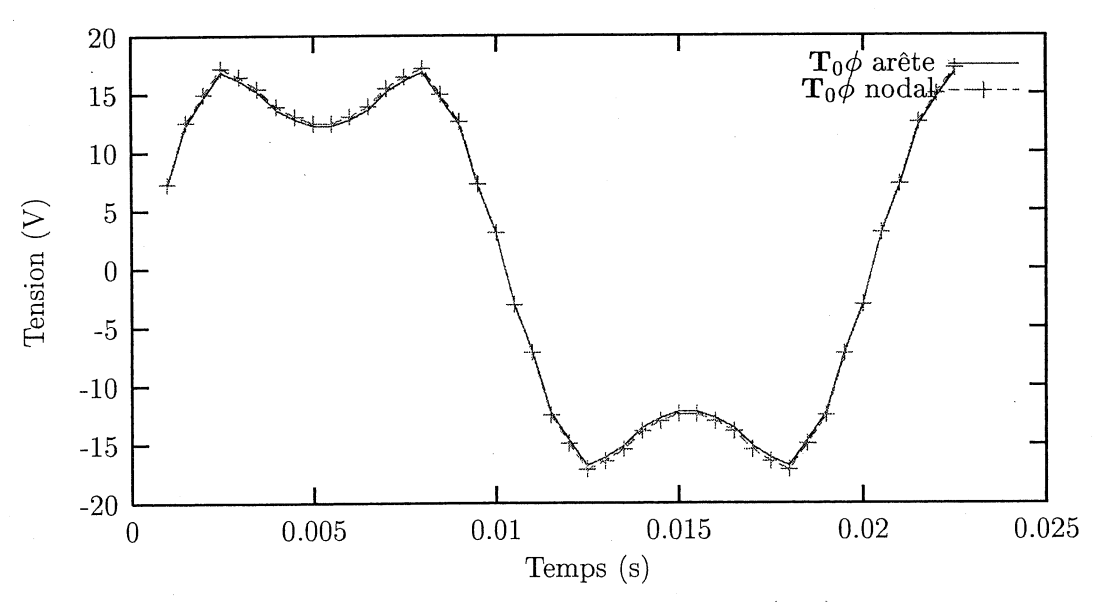

FIG. 2.34: Tension dans une bobine du stator (Volt).

#### 2.3. UNE NOUVELLE FORMULATION AVEC LE CALCUL D'UN  $T_0$  NODAL

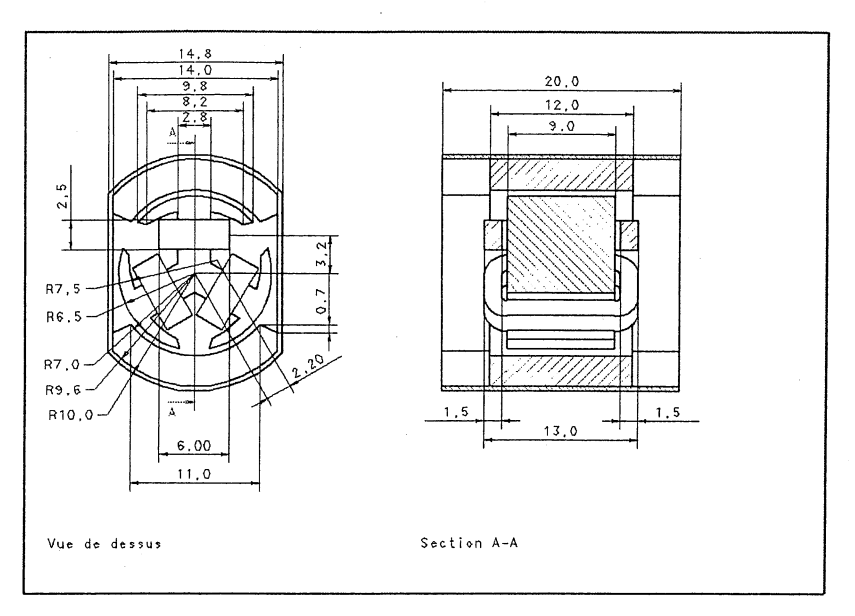

FIG. 2.35: Dimensions du moteur de rétroviseur (millimètre).

Le circuit d'alimentation utilisé est une source de tension qui alimente le moteur. Le collecteur est décrit par six composants balai-lame qui décrivent chacun les connexions entre un balai et une lame qui sont des résistances variables en fonction de la position angulaire. Pour plus de détails sur ce moteur, on peut consulter les références [Meneroud, 2000] et [Parviainen and Lombard, 2002].

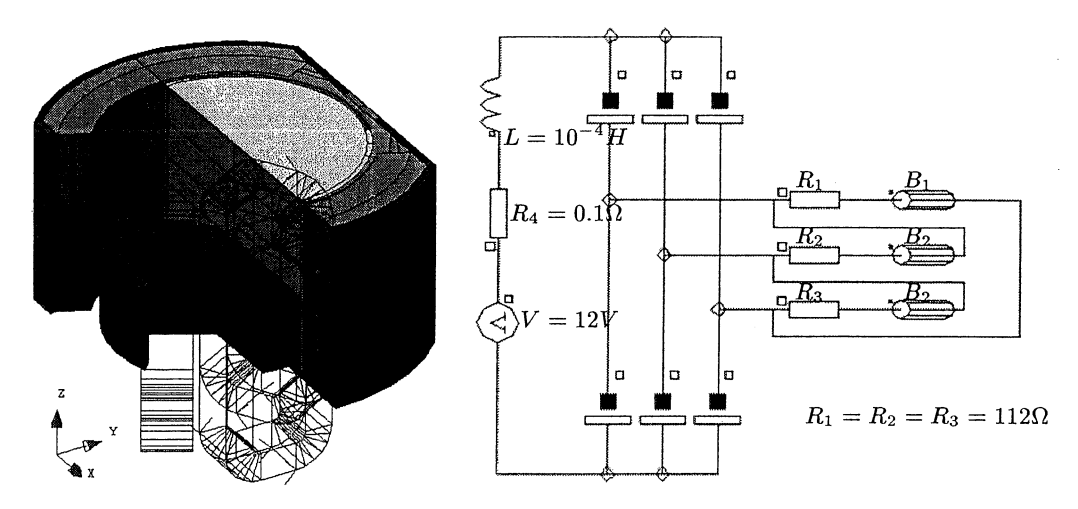

FIG. 2.36: Ecorché et circuit électrique du moteur de rétroviseur.

Nous avons effectué un calcul complet non linéaire 3D à vitesse constante (8000 tr/min) avec le circuit d'alimentation.

Malgré tous nos efforts de modélisation, nous voyons sur la figure 2.37 qu'il y a une différence entre les mesures et les simulations. Les formes de courant sont similaires, mais il existe un décalage au niveau des valeurs qui est dû à des approximations au niveau des matériaux, notamment pour la définition des aimants que nous considérons cylindriques

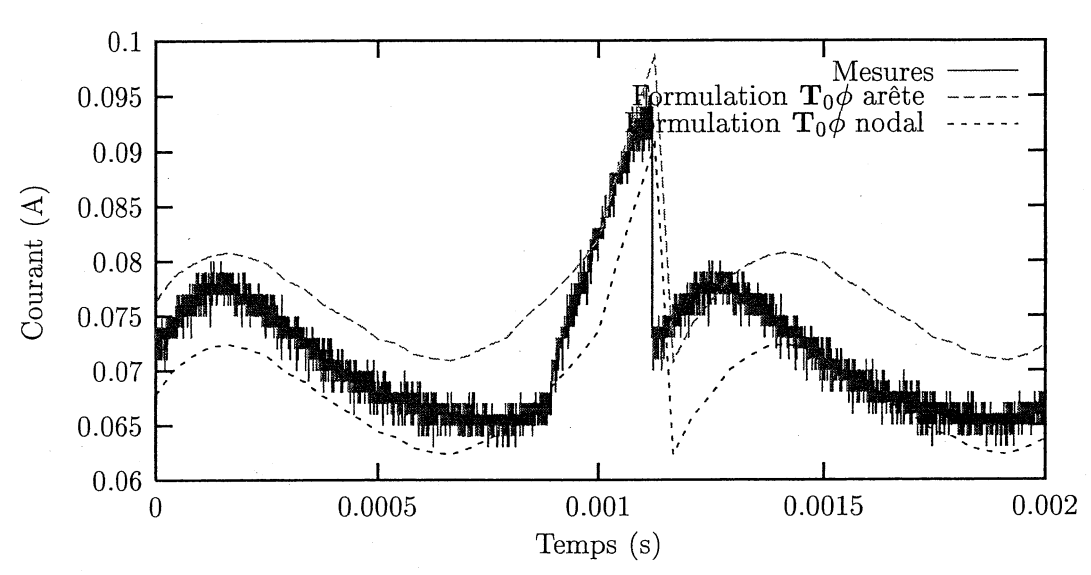

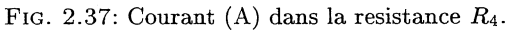

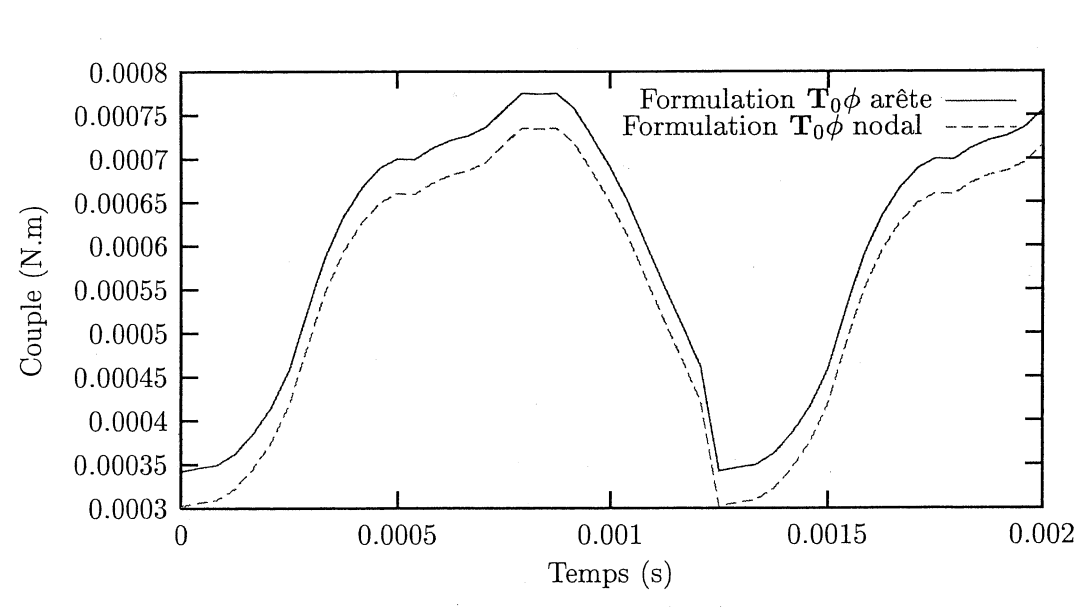

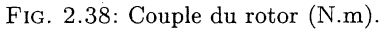

avec une aimantation de 0.14 Tesla dans le plan (X,O,Y). Les mesures de l'induction de l'aimant ont montré que ce modèle n'était pas exact par rapport à la réalité. De plus, nous voyons qu'il y a une légère différence entre les simulations avec le  $T_0$  nodal et le  $T_0$  d'arête. Actuellement, nous ne sommes pas capables de dire quels résultats sont les meilleurs. Il nous reste encore un gros travail de validation à faire pour cette nouvelle formulation avec des objets en mouvement. Cependant, une comparaison de l'induction magnétique au temps  $1.5 \times 10^{-3}$  seconde montre une bonne répartition de l'induction quelle que soit la méthode (Fig. 2.39 et 2.40 ).

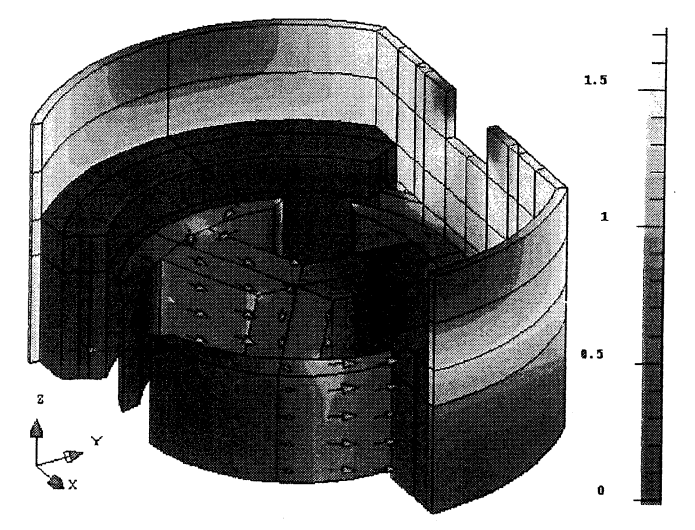

FIG. 2.39: Module et vecteurs de l'induction magnétique (Tesla) avec la formulation T<sub>0</sub> d'arête au temps  $1.5 \times 10^{-3}$  seconde.

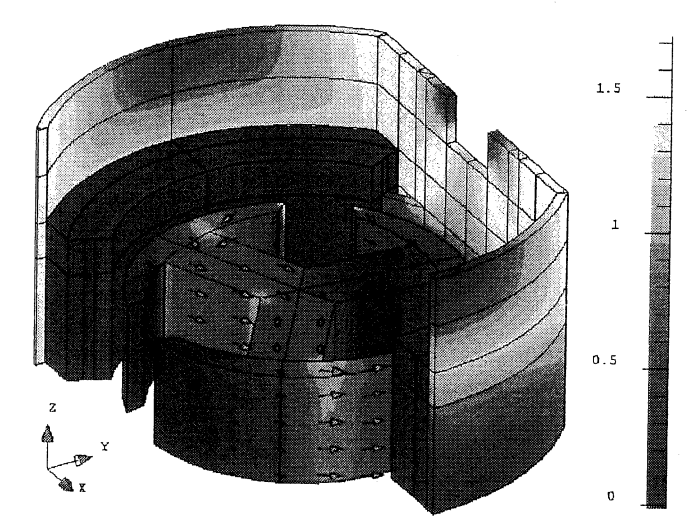

FIG. 2.40: Module et vecteurs de l'induction magnétique (Tesla) avec la formulation  $T_0$  nodale au temps  $1.5 \times 10^{-3}$  seconde.

# 2.4 Conclusion

Le but de ce chapitre était la définition d'un  $\mathbf{T}_0$  permettant le couplage entre les régions magnétiques traitées en potentiel.scalaire et les circuits électriques. Après avoir passé en

#### CHAPITRE 2. UNE NOUVELLE FORMULATION  $\mathbf{T}_0\phi$

revue différentes méthodes et indiqué celle qui nous paraissait la plus efficace (T<sub>0</sub> calculé par résolution d'un système linéaire avec une interpolation d'arête), nous avons choisi de développer un nouveau calcul de  $T_0$  avec une interpolation nodale. Comme nous l'avons vu, ce nouveau calcul permet, d'une part, une meilleure précision des résultats et, d'autre part, la prise en compte d'entrefers surfaciques et du mouvement (Tab. 2.3).

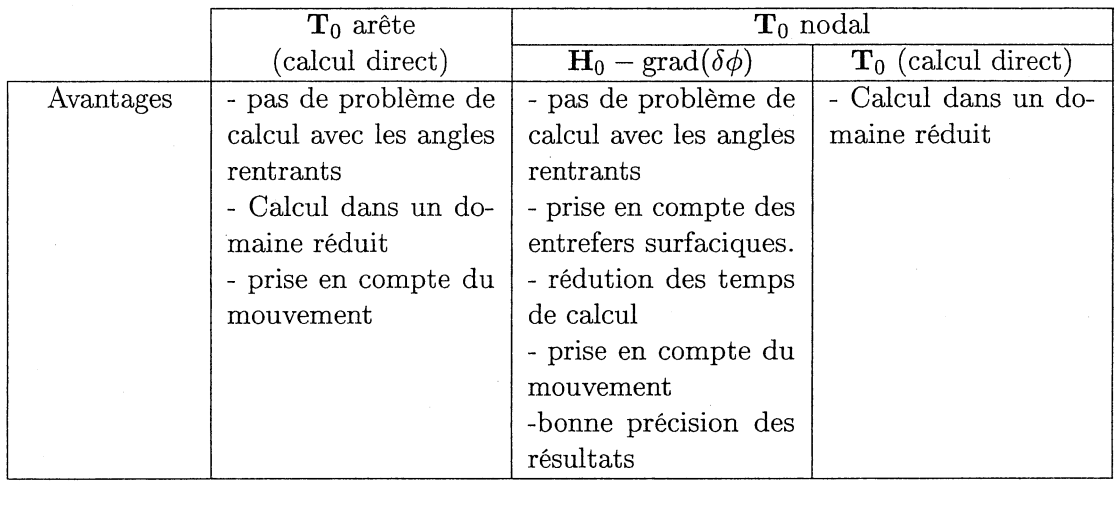

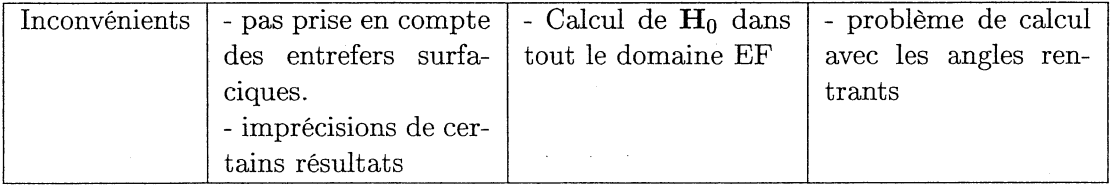

TAB. 2.3: Bilan pour le calcul de  $T_0$ .

En potentiel scalaire, il reste encore le problème de connexité. Nous allons voir, dans le chapitre suivant, comment il est possible, grâce à ce nouveau  $T_0$ , de lever ce problème.

# Bibliographie du chapitre 2

- [Brunotte, 1991] X. Brunotte (1991). Modélisation de l'infini et prise en compte de régions magnétiques minces. application à la modélisation des aimantatioris des navires. Thèse de doctorat, Institut National Polytechnique de Grenoble.
- [Guérin, 1994] Christophe Guérin (1994). Determination des pertes par courants de foucault dans les cuves de transformateurs : modelisation de regions minces et prise en compte de la saturation des materiaux magnetiques en regime harmonique. Thèse de doctorat, Institut National Polytchnique de Grenoble.
- [Le Floch et al., 2002] Y. Le Floch, C. Guérin, D. Boudaud, G. Meunier, and X. Brunotte (2002). A current transformer modeling. *COMPEL,* 21(4) :505-511.
- [Luong, 1997] Huu Tuan Luong (1997). Amélioration de la formulation en potentiel scalaire magnétique et généralisation au couplage entre équations de champ et de circuit électrique. Thèse de doctorat, Institut National Polytechnique de Grenoble.
- [Meneroud, 2000] P. Meneroud (2000). Avez-vous déjà vu FLUX3D dans vos rétroviseurs ? *FLUX Magazine,* 33 :7-10.
- [Nakata et al., 1990] T. Nakata, N. Takahashi, K. Fujiwara, and Y. Shiraki (1990). 3D magnetic field analysis using special elements. *IEEE Transactions on Magnetics,* 26(5) :2379-2381.
- [Parviainen and Lombard, 2002] A. Parviainen and P. Lombard (2002). 3D modelling of rear-view mirror motor. *FLUX Magazine, 39*  $(\text{http://www.cedrat.com/fluxmag/39/Fmag39-ang.pdf})$  :6-7.
- [Perrin-Bit, 1992] R. Perrin-Bit (1992). Modélisation des machines électriques tournantes par la méthode des éléments finis tridimentionnels : Calcul des grandeurs magnétiques avec prise en compte du mouvement. Thèse de doctorat, INPG.
- [Perrin-Bit and Coulomb, 1995] R. Perrin-Bit and J.L. Coulomb (1995). A three dimensional finite element mesh connection for problems involving movement. *IEEE Transactions on Magnetics,* 31(3) :1920-1923.
- [Sivasubramaniam et al., 2000] K. Sivasubramaniam, S. Salon, and M.V.K. Chari (2000) . Numerical errors in the scalar potential formulations used in low-frequency field problems. *IEEE Transactions on Magnetics,* 36(5) :3096-3098.
- [Webb and Forghani, 1989] J.P. Webb and B. Forghani (1989). A single scalar potential methad far 3D magnetostatics using edge elements. *IEEE Transactions on Magnetics,*  $25(5)$ :4126-4128.

# Listes des figures et tables du chapitre 2

#### Figures

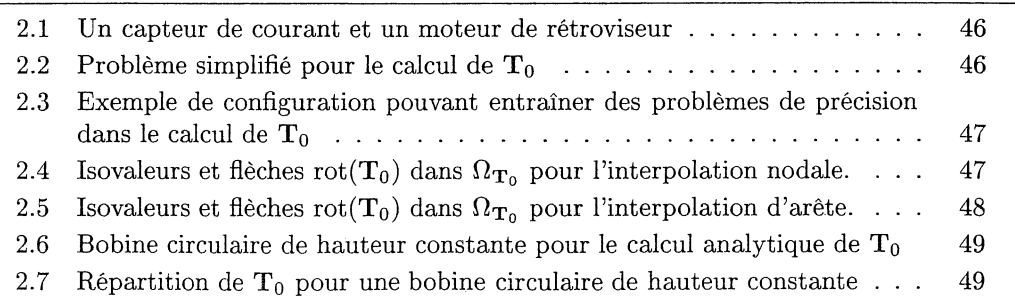
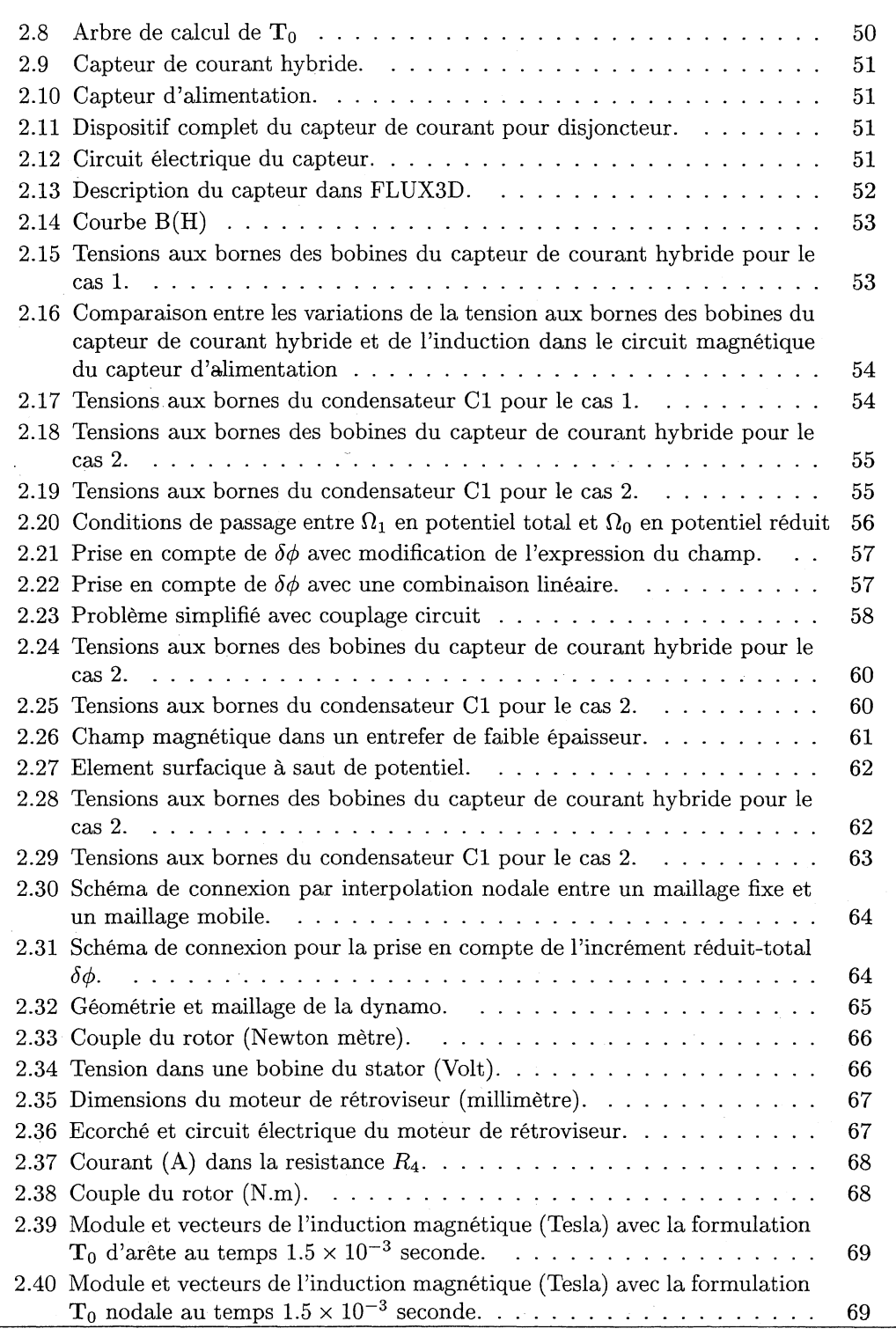

## Tables

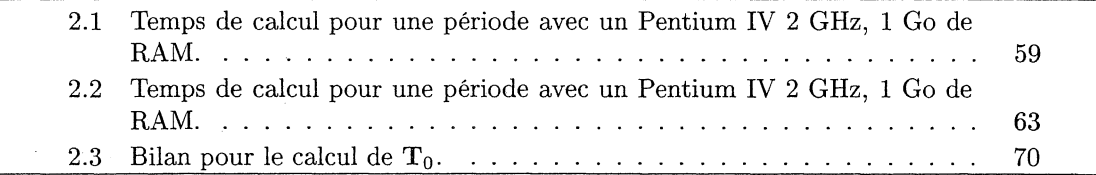

## Chapitre 3

## Prise en compte des domaines ferromagnétiques non simplement connexes

### Sommaire

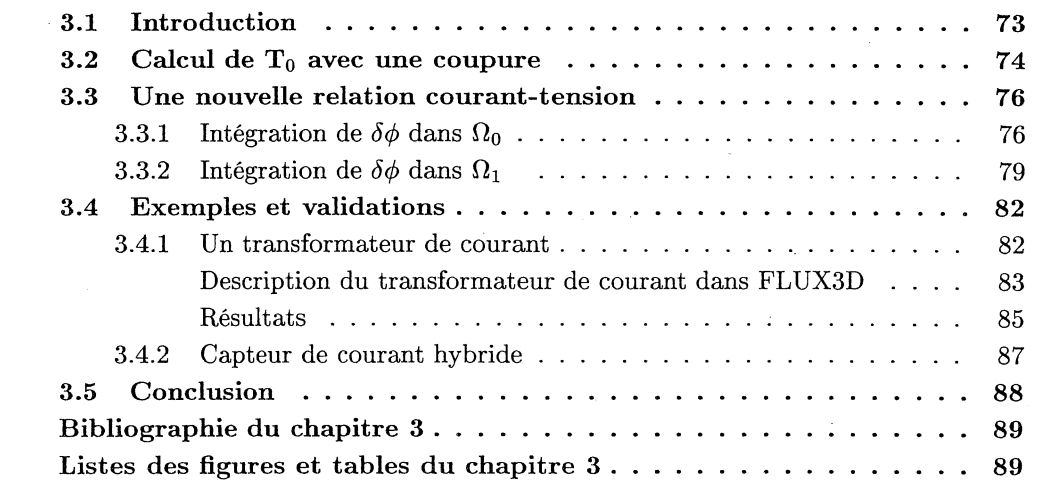

## 3.1 Introduction

Comme nous l'avons vu dans la partie 1.7, la formulation  $T_0\phi$  n'est pas utilisable telle qu'elle en présence de régions ferromagnétiques non simplement connexes traitées en potentiel scalaire magnétique total. Pour rappel, si on utilise la nouvelle formulation dans le cadre de la figure 3.1, on a :

Dans le circuit magnétique  $(\Omega_1)$ :

$$
\mathbf{H} = -\operatorname{grad}\phi\tag{3.1.1}
$$

Dans l'air  $(\Omega_0)$ :

$$
\mathbf{H} = I(\mathbf{h}_0 - \text{grad}\,\delta\phi) - \text{grad}\,\phi\tag{3.1.2}
$$

Le théorème d'Ampère nous dit que pour tout chemin fermé *C*, l'intégrale du champ  $H$  sur ce chemin est égale au courant total qui traverse une surface de contour  $C$ . Si on

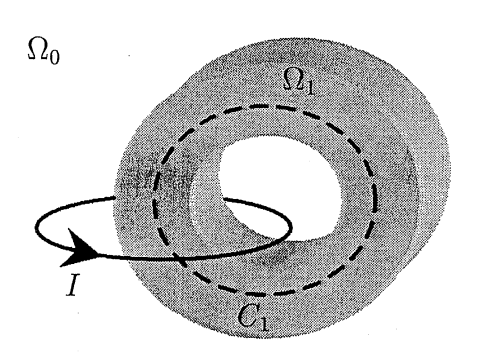

FIG. 3.1: Circuit magnétique non simplement connexe entouré d'une bobine.

applique le théorème d'Ampère sur le chemin fermé  $C_1$  on doit avoir:

$$
\int_{C_1} \mathbf{H} \cdot \mathbf{dl} = I \tag{3.1.3}
$$

Mais, avec la définition des champs ci-dessus, on a :

$$
\int_{C_1} \mathbf{H} \cdot \mathbf{dl} = -\int_{C_1} \text{grad} \phi \cdot \mathbf{dl} = 0
$$
\n(3.1.4)

Il Y a plusieurs méthodes pour résoudre le problème de connexité. La première, très intuitive et simple à mettre en œuvre, est de couper le circuit magnétique par une couche d'éléments en potentiel réduit (en gardant les mêmes matériaux). Cette technique pose le problème de l'imprécision de la formulation en potentiel scalaire dans les régions de forte perméabilité. La deuxième solution est de mettre un entrefer surfacique d'épaisseur assez faible pour que sa réluctance soit négligeable devant celle du circuit magnétique. L'inconvénient de cette solution est la limitation qui existe pour' l'épaisseur des entrefers surfaciques (Cf. Chapitre 2.3.4). Enfin, la dernière possibilité est l'utilisation d'une coupure pour créer une discontinuité du potentiel scalaire magnétique dans le circuit magnétique, égale aux courants qui l'entourent [Luong et al., 1997] [Luong, 1997]. C'est cette dernière solution que nous avons adoptée et que nous allons expliquer dans ce chapitre [Le Floch et al., 2002].

## 3.2 Calcul de *Ta* avec une coupure

Pour modéliser la coupure, nous allons utiliser des éléments à saut de potentiel (appelés éléments coque [Guérin, 1994]) sans épaisseur [Luong, 1997]. Ces éléments sont surfaciques avec des couples de nœuds qui ont les mêmes coordonnées (Fig. 3.2). Le but de cette coupure est de faire sauter le potentiel total de façon à ce que le théorème d'Ampère soit vérifié. Pour cela, le saut doit être égal au courant dans la bobine.

$$
\int_{C_1} \mathbf{H} \cdot \mathbf{dl} = -\int_{C_1} \text{grad } \phi \cdot \mathbf{dl} = \phi_{ih} - \phi ib
$$
\n
$$
= I \tag{3.2.1}
$$

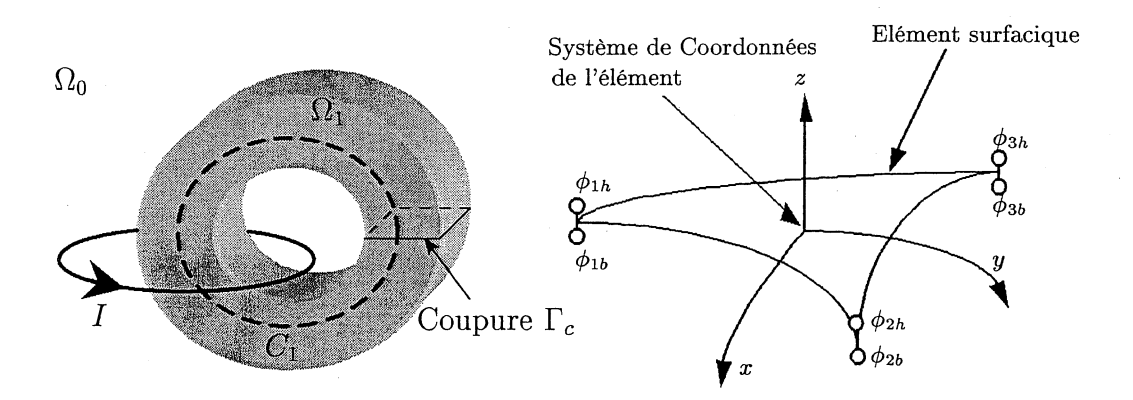

FIG. 3;2: Coupure et élément surfacique à saut de potentiel.

Pour créer ce saut de potentiel, nous utilisons l'incrément réduit-total. Si on se place dans le cadre d'un courant total imposé *J* dans la bobine, on calcule l'incrément réduittotal, en prérésolution, de la facon suivante :

$$
(\mathbf{H}_0 - \operatorname{grad} \delta \phi) \times \mathbf{n} = 0 \text{ sur } \Gamma_c = \Omega_t \cap \Omega_0 \tag{3.2.2}
$$

$$
\delta\phi_{ih} - \delta\phi_{ib} = Cste \text{ sur la coupure}
$$
\n(3.2.3)

Où Ho est le champ créé par la bobine pour le courant J et C*ste* une constante.

La constante Cste est calculée automatiquement pendant la résolution du système (3.2.2), en vertu du théorème d'Ampère. En effet, si on prend un chemin fermé dans  $\Omega_1$ , par exemple  $C_1$  sur la figure 3.2, on a :

$$
\int_{C_1} ((\mathbf{H}_0 - \operatorname{grad} \delta \phi) \times \mathbf{n}) \cdot \mathbf{dl} = 0
$$

Et

$$
\int_{C_1} (\mathbf{H}_0 \times \mathbf{n}) \cdot \mathbf{dl} = I
$$
\n
$$
\int_{C_1} (\operatorname{grad} \delta \phi \times \mathbf{n}) \cdot \mathbf{dl} = Cste
$$

On a donc, forcément,  $Cste = I$ .

Ensuite, en résolution principale, on résout

- Dans le circuit magnétique  $\Omega_1$  :  $\mathbf{H} = -\text{grad }\phi$
- Dans l'air  $\Omega_0$ :  $\mathbf{H} = \mathbf{T}_0 \text{grad }\phi$  avec  $\mathbf{T}_0 = \mathbf{H}_0 \text{grad }\delta\phi$
- Sur la coupure  $\Gamma_c$ , on crée la combinaison linéaire:  $\phi_{ih} \phi_{ib} = \delta \phi_{ih} \delta \phi_{ib}$

Remarque : On pourrait se demander pourquoi calculer une constante pour le saut de *6q;* , alors que l'on sait qu'elle est égale aux courants qui entourent le circuit magnétique. C'est en fait pour simplifier l'algorithme de calculs de l'incrément réduit-total. En effet, si une bobine n'entoure pas le circuit magnétique, il n'est pas nécessaire de faire un saut de potentiel. Si on impose directement le saut de  $\delta\phi$  égal aux courants entourant le circuit magnétique, il faudrait détecter les bobines qui l'entourent effectivement alors qu'avec la résolution proposée pour  $\delta\phi$ , cette détection est faite automatiquement.

Dans le cas d'un couplage circuit, le calcul des  $t_{0k}$  pour chaque bobine se fait de la même façon. La seule différence est qu'il est fait pour un courant d'un ampère car  $I$  devient une inconnue du système. Le problème à régler maintenant est la prise en compte de cette coupure, donc des  $t_{0k}$ , dans la relation entre le courant et la tension.

## 3.3 Une nouvelle relation courant-tension

Jusqu'à maintenant, nous avons toujours intégré l'incrément réduit-total avec l'expression du champ de l'air  $(\Omega_0)$ . Comme  $\delta\phi$  est calculé sur l'interface, on pourrait très bien l'intégrer dans l'expression du champ du potentiel total  $(\Omega_1)$ . Cette discussion sera l'objet de ce paragraphe, notamment pour le calcul du flux.

### 3.3.1 Intégration de  $\delta\phi$  dans  $\Omega_0$

Si nous intégrons  $\delta\phi$  avec l'expression du champ dans  $\Omega_0$ , il s'écrit:

– Dans le circuit magnétique  $\Omega_1$  :

$$
\mathbf{H} = -\text{grad}\,\phi
$$

$$
\mathbf{B} = \mu \mathbf{H}
$$

- Dans l'air  $\Omega_0$ :

$$
\mathbf{H} = \sum_{m} I_k \mathbf{t}_{0k} - \text{grad } \phi \qquad \text{avec} \qquad \mathbf{t}_{0k} = \mathbf{h}_{0k} - \text{grad } \delta \phi_k
$$

$$
\mathbf{B} = \mu_0 \mathbf{H}
$$

- Sur la coupure :

$$
\phi_{it} - \phi_{ib} = \sum_{m} I_k \left( \delta \phi_{it}^k - \delta \phi_{ib}^k \right)
$$

Avec une coupure, la relation courant-tension change. En fait, le changement vient du flux dans la bobine qui n'est plus le même. Regardons ce qu'il advient du calcul du flux si on se place dans le cadre de la figure  $(3.3)$  et que l'épaisseur  $\varepsilon$  de l'entrefer tend vers zéro. Sur cette figure, on notera  $\Omega_0$  le volume d'air,  $\Omega_\varepsilon$  le volume de l'entrefer (il est inclu dans le volume d'air),  $\Omega_1$  le volume du circuit magnétique et  $\Omega_f = \Omega_0 \cap \Omega_{\epsilon}$  le volume d'air sans l'entrefer. On remarque que la limite de  $\Omega_f$  quand  $\varepsilon$  tend vers zéro est  $\Omega_0$ . De plus on définit  $n_1$  la normale de la face  $\Gamma_1$ ,  $n_2$  la normale de la face  $\Gamma_2$ . L'expression du flux  $\Phi_k$  de la bobine k est (avec  $\varepsilon$  différent de zéro) :

$$
\Phi_k = \int_{\Omega_0} (\mathbf{h}_{0k} - \text{grad } \delta \phi_k) \cdot \mathbf{B} d\Omega
$$
  
= 
$$
\int_{\Omega_f} (\mathbf{h}_{0k} - \text{grad } \delta \phi_k) \cdot \mathbf{B} d\Omega + \int_{\Omega_{\varepsilon}} (\mathbf{h}_{0k} - \text{grad } \delta \phi_k) \cdot \mathbf{B} d\Omega
$$

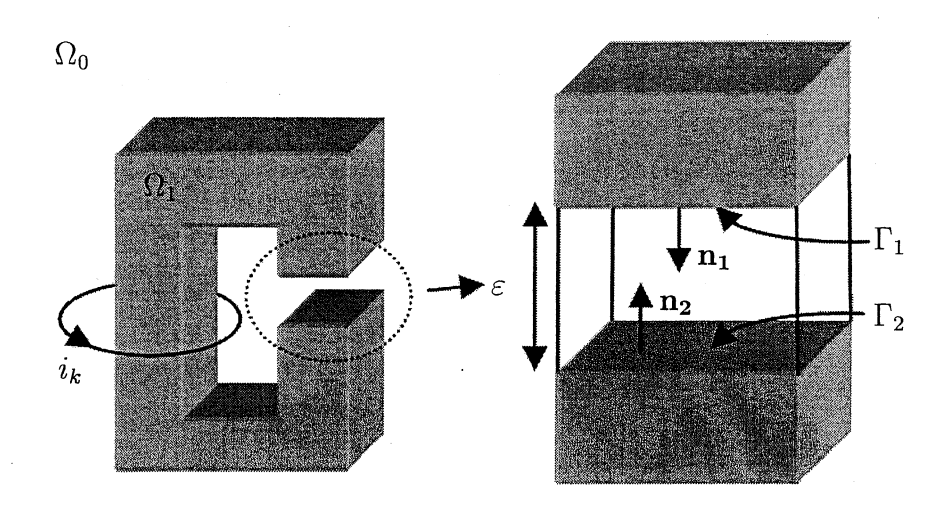

FIG. 3.3: Circuit magnétique avec un entrefer.

Regardons la limite du second terme quand  $\varepsilon$  tend vers zéro. La limite de la première partie de ce terme est claire :

$$
\int\limits_{\Omega_{\varepsilon}} \mathbf{h}_{0k} \cdot \mathbf{B} d\Omega \underset{\varepsilon \to 0}{\to} 0, \text{ car } \mathbf{h}_{0k} \text{ est continue.}
$$

Pour calculer la limite de la deuxième partie de la seconde intégrale, nous avons besoin de la transformer en utilisant le théorème de la divergence (Cf. A.3.3) :

$$
\int_{\Omega_{\varepsilon}} \operatorname{grad} \delta \phi_k \cdot \mathbf{B} d\Omega = \int_{\partial \Omega_{\varepsilon}} \delta \phi_k \mathbf{B} \cdot \mathbf{n} d\Gamma \operatorname{car} \operatorname{div} \mathbf{B} = 0
$$

On en déduit immédiatement que :

$$
\lim_{\varepsilon \to 0} \int_{\partial \Omega_{\varepsilon}} \delta \phi_k \mathbf{B} \cdot \mathbf{n} d\Gamma = \lim_{\varepsilon \to 0} \int_{\Gamma_1 \cup \Gamma_2} \delta \phi_k \mathbf{B} \cdot \mathbf{n} d\Gamma
$$

$$
= \lim_{\varepsilon \to 0} \left( \int_{\Gamma_1} \delta \phi_k \mathbf{B} \cdot \mathbf{n}_1 d\Gamma - \int_{\Gamma_2} \delta \phi_k \mathbf{B} \cdot \mathbf{n}_1 d\Gamma \right)
$$

Grâce au calcul de  $\delta\phi$  en prérésolution on a :

$$
\lim_{\varepsilon\to 0}(\delta\phi^k_{|\Gamma_1}-\delta\phi^k_{|\Gamma_2}\,)=1
$$

Donc:

$$
\int\limits_{\Omega_{\varepsilon}}\left(\mathbf{h}_{0k}-\operatorname{grad} \delta \phi_k\right)\cdot \mathbf{B} \mathrm{d}\Omega \underset{\varepsilon\rightarrow 0}{\rightarrow} \int\limits_{\Gamma_{c}}\mathbf{B}\cdot \mathbf{n}\,\mathrm{d}\Gamma
$$

Ces derniers calculs nous permettent d'une part d'exprimer le flux dans la bobine  $k$  en fonction des. variables d'état et d'autre part d'expliciter la relation entre le courant et la tension pour cette bobine quand  $\Omega_f \underset{\varepsilon \to 0}{\to} \Omega_0$ .

$$
\Phi_k = \int_{\Omega_0} \mathbf{t}_{0k} \cdot \mathbf{B} \, d\Omega + \int_{\Gamma_c} \mathbf{B} \cdot \mathbf{n} \, d\Gamma \tag{3.3.1}
$$

CHAPITRE 3. PRISE EN COMPTE DES DOMAINES FERROMAGNÉTIQUES NON SIMPLEMENT CONNEXES

$$
U_k = R_k I_k + \int_{\Omega_0} \mathbf{t}_{0k} \cdot \frac{\partial \mathbf{B}}{\partial t} \, d\Omega + \int_{\Gamma_c} \frac{\partial \mathbf{B}}{\partial t} \cdot \mathbf{n} \, d\Gamma \tag{3.3.2}
$$

Pour voir les conséquences d'une telle expression sur le système linéaire à résoudre, nous allons expliciter la forme discrétisée de cette formulation avec la coupure en régime magnétoharmonique.

$$
\forall i = 1 \cdots n
$$
\n
$$
\forall k = 1 \cdots m
$$
\n
$$
\forall k = 0 \qquad J_k = 0
$$
\n
$$
I_k = \frac{\partial}{\partial u} I_k \left( \delta \phi_{it}^k - \delta \phi_{it}^k \right) \text{ sur } \Gamma_c
$$
\n
$$
= \int_{\Omega_0} \text{grad } w_i \cdot \mu_0 \left( \sum_k I_k \mathbf{t}_{0k} - \text{grad } \sum_{j=1}^n w_j \phi_j \right) d\Omega = 0
$$
\n
$$
\forall i = 1 \cdots n
$$
\n
$$
\forall k = 1 \cdots m
$$
\n
$$
\forall k = 1 \cdots m
$$
\n
$$
I_k I_k + \int_{\Omega_0} \mathbf{t}_{0k} \cdot \frac{\partial}{\partial t} \left[ \mu_0 \left( \sum_k (I_k \mathbf{t}_{0k}) - \text{grad } \left( \sum_{j=1}^n w_j \phi_j \right) \right) \right] d\Omega \quad (3.3.3)
$$
\n
$$
- \int_{\Gamma_c} \frac{\partial}{\partial t} \left[ \mu_1 \text{ grad } \left( \sum_{j=1}^n w_j \phi_j \right) \right] \cdot \mathbf{n} d\Gamma
$$
\n
$$
+ \frac{\partial}{\partial t} (\psi_{2k} - \psi_{1k}) = 0
$$
\n
$$
I_k = 0
$$

En utilisant le fait que nous nous plaçons dans le cadre magnétoharmonique  $(\frac{\partial \star}{\partial t} = j\omega\star)$ et la linéarité des opérateurs " $\int$ " et " $\sum$ ", nous obtenons le système linéaire suivant:

$$
\begin{pmatrix}\nA & 0 & 0 & 0 & 0 & 0 \\
0 & B & 0 & C & 0 & 0 \\
0 & 0 & D & E & 0 & 0 \\
0 & F & -j\omega E & G & -j\omega H & j\omega H \\
0 & 0 & 0 & H & 0 & 0 \\
0 & 0 & 0 & -H & 0 & 0\n\end{pmatrix}\n\begin{pmatrix}\n\phi^{(1)} \\
\phi^{(T_c)} \\
\phi^{(0)} \\
I \\
I \\
\Psi_1 \\
\Psi_2\n\end{pmatrix} = \begin{pmatrix}\n0 \\
0 \\
0 \\
0 \\
0 \\
0\n\end{pmatrix}
$$
\n(3.3.4)

Avec :

$$
\phi^{(1)} = \begin{pmatrix} \phi_1 \\ \vdots \\ \phi_{n^{(1)}} \end{pmatrix} \qquad \phi^{(\Gamma_c)} = \begin{pmatrix} \phi_{n^{(1)}+1,t} \\ \phi_{n^{(1)}+1,b} \\ \vdots \\ \phi_{n^{(1)}+n^{(\Gamma_c)},t} \\ \phi_{n^{(1)}+n^{(\Gamma_c)},b} \end{pmatrix} \qquad \phi^{(0)} = \begin{pmatrix} \phi_{n^{(1)}+2n^{(\Gamma_c)}+1} \\ \vdots \\ \phi_{n} \end{pmatrix}
$$

$$
I = \begin{pmatrix} I_1 \\ \vdots \\ I_m \end{pmatrix} \Psi_1 = \begin{pmatrix} \Psi_{11} \\ \vdots \\ \Psi_{1m} \end{pmatrix} \qquad \Psi_2 = \begin{pmatrix} \Psi_{21} \\ \vdots \\ \Psi_{2m} \end{pmatrix}
$$

Et :

Où  $n^{(1)}$  est le nombre de nœuds dans  $\Omega_1$  sans la coupure  $\Gamma_c$ ,  $2n^{(\Gamma_c)}$  est le nombre de nœuds de la coupure  $\Gamma_c$ , n est le nombre de nœuds total et m le nombre de bobines.

$$
A_{ij} = \int_{\Omega_1} \text{grad } w_i \cdot \mu_1 \text{ grad } w_j \ d\Omega
$$
  
\n
$$
B_{(i,t)(j,t)} = \delta_{ij} \qquad B_{(i,t)(j,b)} = -\delta_{i(j-1)}
$$
  
\n
$$
B_{(i,b)(j,t)} = \delta_{(i-1)j} \qquad B_{(i,b)(j,b)} = -\delta_{ij}
$$
  
\n
$$
C_{ik} = \delta \phi_{it}^k - \delta \phi_{ib}^k
$$
  
\n
$$
D_{ij} = \int_{\Omega_0} \text{grad } w_i \cdot \mu_0 \text{ grad } w_j \ d\Omega
$$
  
\n
$$
E_{ik} = -\int_{\Omega_0} \text{grad } w_i \cdot \mu_0 t_{0k} \ d\Omega
$$
  
\n
$$
F_{ik} = -j\omega \int_{\Gamma_c} \mathbf{n} \cdot \mu_1 \text{ grad } w_j \ d\Gamma
$$
  
\n
$$
G_{lk} = \delta_{lk} R_k + j\omega \int_{\Omega_0} t_{0l} \cdot \mu_0 t_{0k} \ d\Omega
$$

 $H_{lk} = \delta_{lk}$ 

L'inconvénient de cette méthode est que le système linéaire (3.3.4) à résoudre est non symétrique. Nous allons voir maintenant la seconde méthode pour prendre en compte la coupure. Nous proposons, au lieu d'intégrer  $\delta\phi$  dans  $\Omega_0$  et d'avoir un nouveau terme dans la relation courant-tension, d'intégrer  $\delta\phi$  dans  $\Omega_1$ .

### 3.3.2 Intégration de  $\delta\phi$  dans  $\Omega_1$

Si on intègre  $\delta\phi$  dans  $\Omega_1$ , les champs s'écrivent:

- Dans le circuit magnétique  $(\Omega_1)$ :

$$
\mathbf{H} = -\sum_{m} I_k \operatorname{grad} \delta \phi_k - \operatorname{grad} \phi
$$

$$
\mathbf{B} = \mu \mathbf{H}
$$

- Dans l'air  $(\Omega_0)$ :

$$
\mathbf{H} = \sum_{m} I_k \mathbf{h}_{0k} - \text{grad} \phi
$$

$$
\mathbf{B} = \mu_0 \mathbf{H}
$$

Dans ce cas, nous n'avons pas besoin d'imposer le saut du potentiel sur la coupure par une combinaison linéaire car il est pris en compte directement avec l'expression du champ dans  $\Omega_1$ . Comme nous l'avons fait dans la partie précédente, nous allons calculer le flux  $\Phi_k$  quand  $\varepsilon$  tend vers zéro dans la figure 3.3. D'abord, nous allons changer un petit peu l'expression du flux. Quand  $\varepsilon$  est différent de zéro, le flux s'écrit:

$$
\Phi_k = \int\limits_{\Omega_0} \mathbf{h}_{0k} \cdot \mathbf{B} \mathrm{d}\Omega - \int\limits_{\Omega_0} \mathrm{grad}\, \delta \phi_k \cdot \mathbf{B} \mathrm{d}\Omega
$$

En utilisant le théorème de la divergence et le fait que div  $B = 0$ , nous trouvons que :

$$
-\int_{\Omega_{0}} \text{grad} \delta \phi_{k} \cdot \mathbf{B} d\Omega = -\int_{\Omega_{0}} \delta \phi_{k} \text{ div } \mathbf{B} d\Omega + \int_{\partial \Omega_{0}} \delta \phi_{k} \left( \mathbf{B} \cdot \mathbf{n}^{(0)} \right) d\Gamma
$$
  
\n
$$
\phi_{10} \qquad \text{out } \mathbf{n}^{(0)} \text{ est la normal à } \partial \Omega_{0}
$$
  
\n
$$
= \int_{\partial \Omega_{0}} \delta \phi_{k} \left( \mathbf{B} \cdot \mathbf{n}^{(0)} \right) d\Gamma
$$
  
\n
$$
\text{car div } \mathbf{B} = 0 \text{ dans } \Omega_{0}
$$
  
\n
$$
= -\int_{\partial \Omega_{1}} \delta \phi_{k} \left( \mathbf{B} \cdot \mathbf{n}^{(1)} \right) d\Gamma
$$
  
\n
$$
\text{car } \delta \phi_{k} \neq 0 \text{ uniquement sur } \Omega_{0} \cap \Omega_{1} = \partial \Omega_{1}
$$
  
\net  $\mathbf{n}^{(1)} = -\mathbf{n}^{(0)} \text{ est la normal à } \partial \Omega_{1}$   
\n
$$
= \int_{\Omega_{1}} \delta \phi_{k} \text{ div } \mathbf{B} d\Omega - \int_{\partial \Omega_{1}} \delta \phi_{k} \left( \mathbf{B} \cdot \mathbf{n}^{(1)} \right) d\Gamma
$$
  
\n
$$
\text{car div } \mathbf{B} = 0 \text{ dans } \Omega_{1}
$$
  
\n
$$
= \int_{\Omega_{1}} \text{grad } \delta \phi_{k} \cdot \mathbf{B} d\Omega
$$
  
\n(3.3.5)

Par cette transformation, nous obtenons une nouvelle expression du flux dans la bobine k :

$$
\Phi_k = \int_{\Omega_f \cup \Omega_{\varepsilon}} \mathbf{h}_{0k} \cdot \mathbf{B} d\Omega + \int_{\Omega_1} \mathrm{grad} \, \delta \phi_k \cdot \mathbf{B} d\Omega \tag{3.3.6}
$$

Avec ce flux, la limite quand  $\varepsilon$  tend vers zéro est très simple :

$$
\lim_{\varepsilon \to 0} \int_{\Omega_f \cup \Omega_{\varepsilon}} \mathbf{h}_{0k} \cdot \mathbf{B} d\Omega = \int_{\lim_{\varepsilon \to 0} \Omega_f = \Omega_0} \mathbf{h}_{0k} \cdot \mathbf{B} d\Omega
$$
\n
$$
\lim_{\varepsilon \to 0} \int_{\Omega_1} \mathrm{grad} \, \delta \phi_k \cdot \mathbf{B} d\Omega = \int_{\Omega_1} \mathrm{grad} \, \delta \phi_k \cdot \mathbf{B} d\Omega
$$

Finalement, avec le flux précédent (équation (3.3.6)), nous n'avons pas à rajouter de terme supplémentaire en présence de coupure pour avoir le bon flux. Le terme surfacique de la relation (3.3.2) est inclus dans le second terme de l'équation (3.3.6). Enfin, la relation courant-tension s'écrit:

$$
U_k = R_k I_k + \int_{\Omega_0} \mathbf{h}_{0k} \cdot \frac{\partial \mathbf{B}}{\partial t} \, d\Omega + \int_{\Omega_1} \mathrm{grad} \, \delta \phi_k \cdot \frac{\partial \mathbf{B}}{\partial t} \, d\Omega \tag{3.3.7}
$$

Pour voir les conséquences d'une telle expression sur le système linéaire à résoudre, nous allons expliciter la forme discrétisée de cette formulation avec la coupure en régime **magnétoharmonique..**

$$
\forall i = 1 \cdots n
$$
\n
$$
\forall k = 1 \cdots m
$$
\n
$$
\forall k = 1 \cdots m
$$
\n
$$
\downarrow \int_{\Omega_1} \text{grad } w_i \cdot \mu_1 \left( \sum_k I_k \text{grad } \delta \phi_k + \text{grad } \sum_{j=1}^n w_j \phi_j \right) d\Omega = 0
$$
\n
$$
\forall i = 1 \cdots n
$$
\n
$$
\forall k = 1 \cdots m
$$
\n
$$
\downarrow \int_{\Omega_0} R_k I_k + \int_{\Omega_0} \mathbf{h}_{0k} \cdot \frac{\partial}{\partial t} \left[ \mu_0 \left( \sum_k (I_k \mathbf{h}_{0k}) - \text{grad } \left( \sum_{j=1}^n w_j \phi_j \right) \right) \right] d\Omega
$$
\n
$$
+ \int_{\Omega_1} \text{grad } \delta \phi_k \cdot \frac{\partial}{\partial t} \left[ \mu_1 \left( \sum_k (I_k \text{grad } \delta \phi_k) - \text{grad } \left( \sum_{j=1}^n w_j \phi_j \right) \right) \right] d\Omega
$$
\n
$$
+ \frac{\partial}{\partial t} (\psi_{2k} - \psi_{1k}) = 0
$$
\n
$$
I_k = 0
$$
\n(3.3.8)

En utilisant le fait que nous nous plaçons dans le cadre magnétoharmonique  $\left(\frac{\partial x}{\partial t} = j\omega x\right)$ **et la linéarité des opérateurs** *"f"* **et "L:", nous obtenons le système linéaire suivant :**

> *A* 0 *B* o C *<sup>D</sup> -jwB -jwD E*  $0 \qquad 0 \qquad F$  $0 \t -F$ o 0 o 0 *-jwF jwF*  $\begin{pmatrix} 0 & 0 \\ 0 & 0 \end{pmatrix}$ o 0 **(3.3.9)**

**Avec:**

$$
\phi^{(1)} = \begin{pmatrix} \phi_1 \\ \vdots \\ \phi_{n^{(1)}} \end{pmatrix} \qquad \phi^{(0)} = \begin{pmatrix} \phi_{n^{(1)}+1} \\ \vdots \\ \phi_n \end{pmatrix} \qquad I = \begin{pmatrix} I_1 \\ \vdots \\ I_m \end{pmatrix}
$$

$$
\Psi_1 = \begin{pmatrix} \Psi_{11} \\ \vdots \\ \Psi_{1m} \end{pmatrix} \qquad \Psi_2 = \begin{pmatrix} \Psi_{21} \\ \vdots \\ \Psi_{2m} \end{pmatrix}
$$

Où  $n^{(1)}$  est le nombre de nœuds dans<br>  $\Omega_1,$  n est le nombre de nœuds total et m le nombre **de bobines.**

Et :

$$
A_{ij} = -\int_{\Omega_1} \text{grad } w_i \cdot \mu_1 \text{ grad } w_j \ d\Omega
$$
  
\n
$$
B_{ij} = -\int_{\Omega_1} \text{grad } w_i \cdot \mu_1 \text{ grad } \delta \phi_k \ d\Omega
$$
  
\n
$$
C_{ij} = \int_{\Omega_0} \text{grad } w_i \cdot \mu_0 \text{ grad } w_j \ d\Omega
$$
  
\n
$$
D_{ik} = -\int_{\Omega_0} \text{grad } w_i \cdot \mu_0 \mathbf{h}_{0k} \ d\Omega
$$
  
\n
$$
E_{lk} = \delta_{lk} R_k + j\omega \int_{\Omega_0} \mathbf{h}_{0l} \cdot \mu_0 \mathbf{h}_{0k} \ d\Omega + j\omega \int_{\Omega_1} \text{grad } \delta \phi_l \cdot \mu_1 \text{ grad } \delta \phi_k \ d\Omega
$$
  
\n
$$
F_{lk} = \delta_{lk}
$$

De plus, le fait d'intégrer l'incrément réduit-total dans  $\Omega_1$  nous permet d'avoir un système symétrique à résoudre en multipliant la troisième ligne par  $j/\omega$  de (3.3.9).

C'est cette méthode que nous avons retenue pour traiter le problème de connexité lié aux bobines filaires couplées avec des circuits électriques entourant un circuit magnétique fermé. Regardons les résultats de cette nouvelle formulation sur deux exemples.

### **3.4 Exemples et validations**

Le premier exemple que nous allons traiter est un transformateur de courant utilisé sur les disjoncteurs basse tension de la marque: Schneider Electric (Fig. 3.4). Le deuxième est le capteur de courant hybride de Schneider Electric déjà étudié dans le chapitre 2.

### **3.4.1 Un transformateur de courant**

Le transformateur étudié est constitué d'un noyau magnétique entouré de deux bobines secondaires branchées en série. Le noyau magnétique est. un circuit fermé et comporte un entrefer de soudure d'épaisseur très petite par rapport aux dimensions du transformateur  $(50 \ \mu m \text{ contre } 20 \ \text{mm}).$ 

Pour modéliser ce dispositif, nous allons utiliser trois méthodes différentes.

- 1. La première est l'utilisation d'un entrefer volumique.
- 2. La deuxième est l'utilisation d'un entrefer surfacique.
- 3. La troisième est l'utilisation de la coupure.

Avec ces trois méthodes nous avons effectué cinq simulations.

- A : Utilisation de la méthode (1) avec la formulation  $T_0\phi$  avec  $T_0$  d'arête au second ordre et un entrefer volumique de 50  $\mu$ m.
- B : Utilisation de la méthode (1) avec la formulation  $T_0\phi$  avec  $T_0$  nodal au second ordre et un entrefer volumique de 50  $\mu$ m.

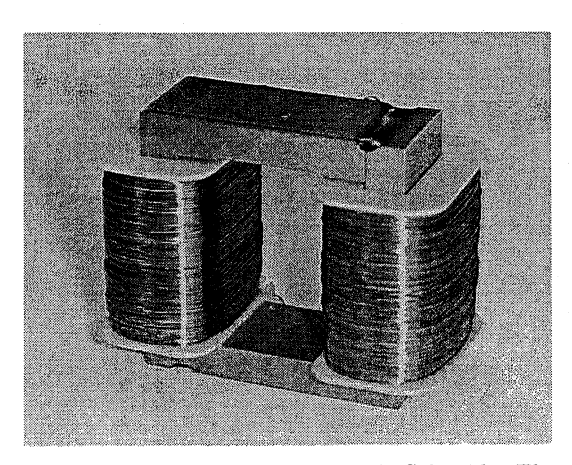

FIG. 3.4: Transformateur de courant de Schneider Electric.

- C : Utilisation de la méthode (2) avec la formulation  $T_0\phi$  avec  $T_0$  nodal au second ordre et un entrefer surfacique de 50  $\mu$ m.
- D : Utilisation de la méthode (2) avec la formulation  $T_0\phi$  avec  $T_0$  nodal au second ordre et un entrefer surfacique de réluctance négligeable devant la réluctance du circuit magnétique.
- E : Utilisation de la méthode (3) avec la formulation  $T_0\phi$  avec  $T_0$  nodal au second ordre.

Cette dernière simulation nous servira à valider la formulation couplée circuit présentée dans ce chapitre. Ces calculs seront comparés avec des mesures fournies par Schneider Electric.

### Description du transformateur de courant dans FLUX3D

La modélisation sous FLUX3D (en transitoire avec équations de circuit) a porté sur  $k_x^{\text{time}}$  du problème grâce aux trois symétries. Les courbes simulées correspondent à une excitation primaire sinusoïdale  $(I_0 = 11 \ 137A$  et  $f = 50Hz$  et à une charge purement résistive (fig. 3.5). Le temps de simulation total (27ms) correspond au régime transitoire du capteur.

Pour effectuer les cinq simulations, nous avons fait deux maillages différents. En effet, le fait d'utiliser un entrefer volumique (méthode 1) nous oblige à mailler un volume de faible épaisseur. Pour cela, FLUX3D possède des outils puissants qui sont, les maillages avec des hexaèdres couplés aux maillages en tétraèdre par des pyramides et la possibilité de définir une transformation pour propager le maillage d'une face. Le maillage de l'entrefer de notre dispositif est décrit sur la figure (3.6). Avec une coupure ou un entrefer surfacique nous n'avons plus ces difficultés de maillage (Fig. 3.6)

Pour effectuer la simulation (B), il faut calculer la réluctance de l'entrefer ( $R_{ent}$ ) et du circuit magnétique *(Rem),* pour pouvoir définir l'épaisseur de l'entrefer, de sorte que sa réluctance soit négligeable devant celle du circuit magnétique. Comme nous travaillons avec des lnatériaux non linéaires, la réluctance du circuit magnétique varie au cours du temps. Nous prendrons donc, pour le calcul, la réluctance minimum du circuit magnétique.

CHAPITRE 3. PRISE EN COMPTE DES DOMAINES FERROMAGNÉTIQUES NON SIMPLEMENT CONNEXES

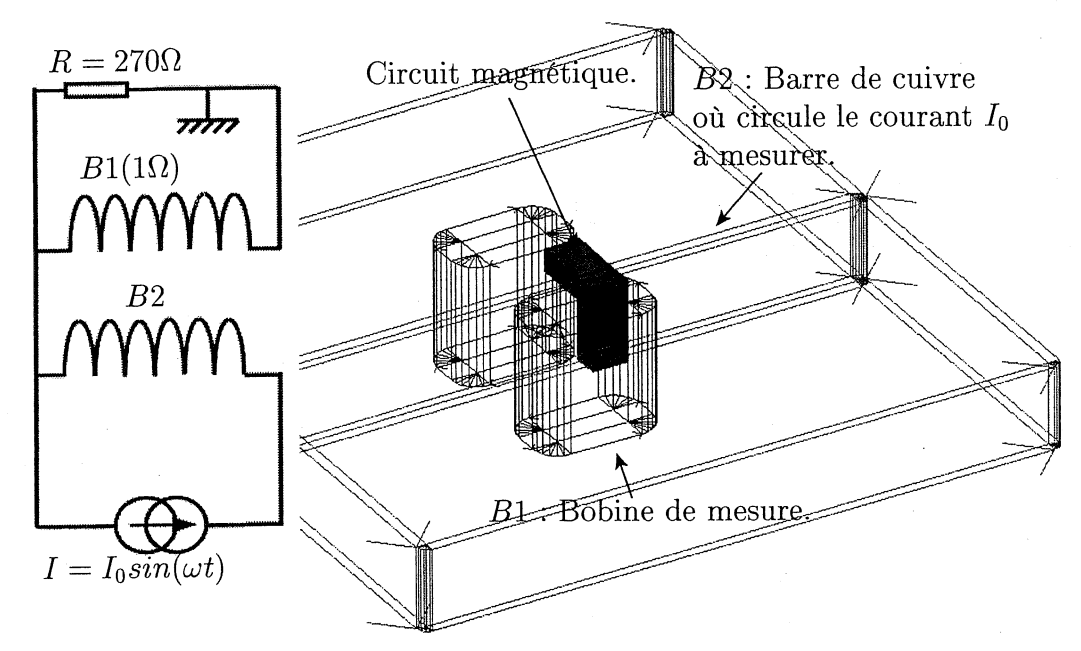

FIG. 3.5: Description du transformateur de courant dans FLUX3D.

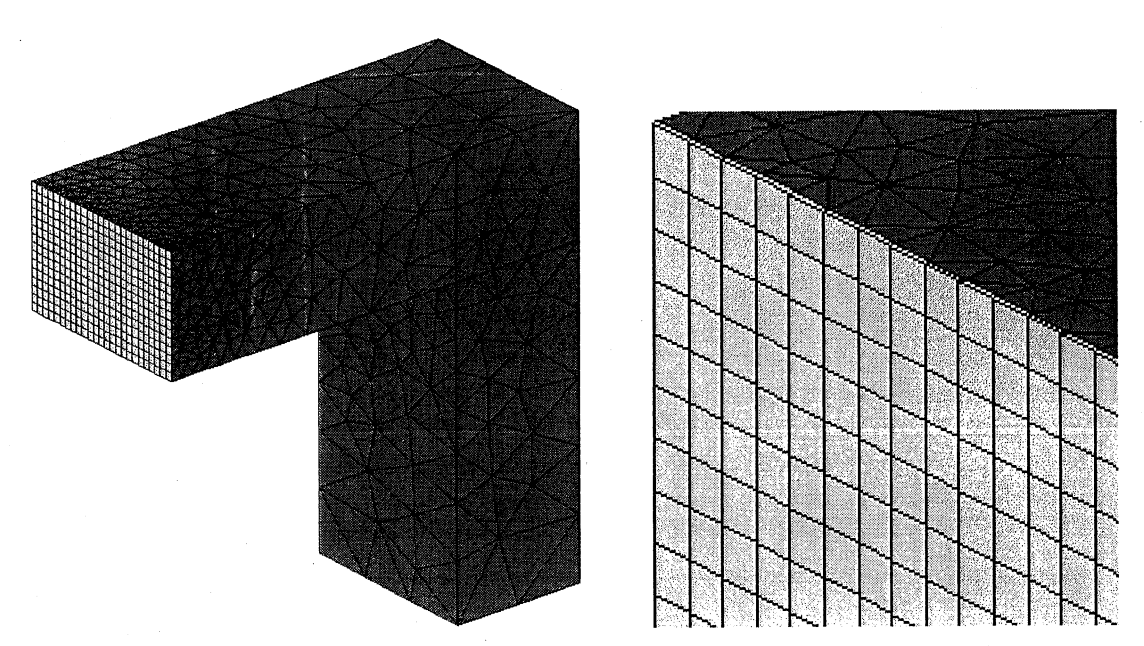

FIG. 3.6: Maillage du circuit magnétique et de l'entrefer volumique dans FLUX3D.

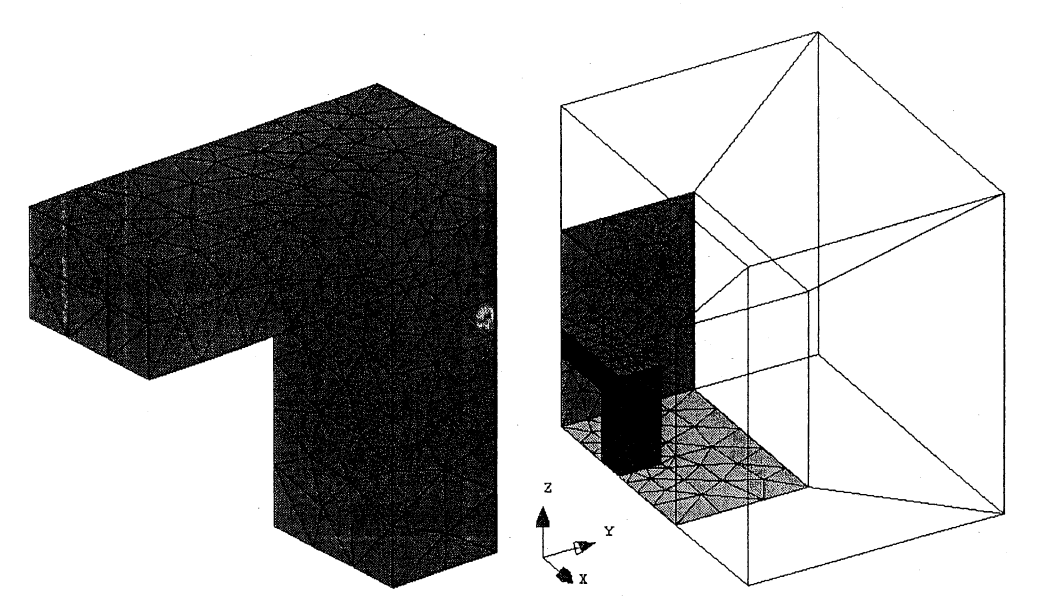

FIG. 3.7: Description et maillage du transformateur de courant avec un entrefer surfacique ou une coupure dans FLUX3D.

Notre but est d'avoir  $R_{ent} \ll R_{cm}^{min}$ , c'est-à-dire  $R_{ent} \leq 100 \times R_{cm}^{min}$ .

$$
R_{ent} = \frac{l_{ent}}{\mu_0 S_{ent}}
$$

$$
R_{cm}^{min} = \frac{l_{cm}}{\mu_0 \mu_r^{max} S_{cm}}
$$

où  $l_{ent}$  est l'épaisseur moyenne de l'entrefer,  $S_{ent}$  la surface moyenne de l'entrefer,  $\mu_0$  la perméabilité de l'entrefer, *lem* la longueur moyenne du circuit magnétique, *Sem* la surface moyenne du circuit magnétique et  $\mu_r^{max}$  la perméabilité relative maximum du circuit magnétique.  $\mu_r^{max}$  est donc la perméabilité relative pour **H** nul.

De là, on tire la règle suivante :

$$
R_{ent} \le 100 \times R_{cm}^{min} \Leftrightarrow l_{ent} \le 100 \times \frac{l_{cm}S_{ent}}{\mu_r^{max}S_{cm}}
$$

Dans notre cas  $\mu_r^{max} = 1000$ ,  $S_{cm} = S_{ent}$  et  $l_{cm} = 0.03425$  m. Il faut donc que nous ayons un entrefer d'épaisseur inférieure ou égale à  $3.425 \times 10^{-6}$  m. Nous prendrons  $l_{ent} = 10^{-6}$  m.

### Résultats

Pour toutes les simulations, les courants obtenus ne sont pas sinusoïdaux à cause de la saturation du matériau magnétique (Fig. 3.8 et 3.9) et les formes d'ondes obtenues sont les mêmes. De plus, les résultats avec un entrefer volumique et un entrefer surfacique d'épaisseur 50  $\mu$ m sont précis (moins de 5% d'erreur sur toute la durée de la simulation) en comparaison des Inesures. Dans ce type de modélisation, un paramètre très important est la précision de la courbe  $B(H)$ . Plus elle est définie avec rigueur, plus les variations entre les simulations et les mesures sont faibles.

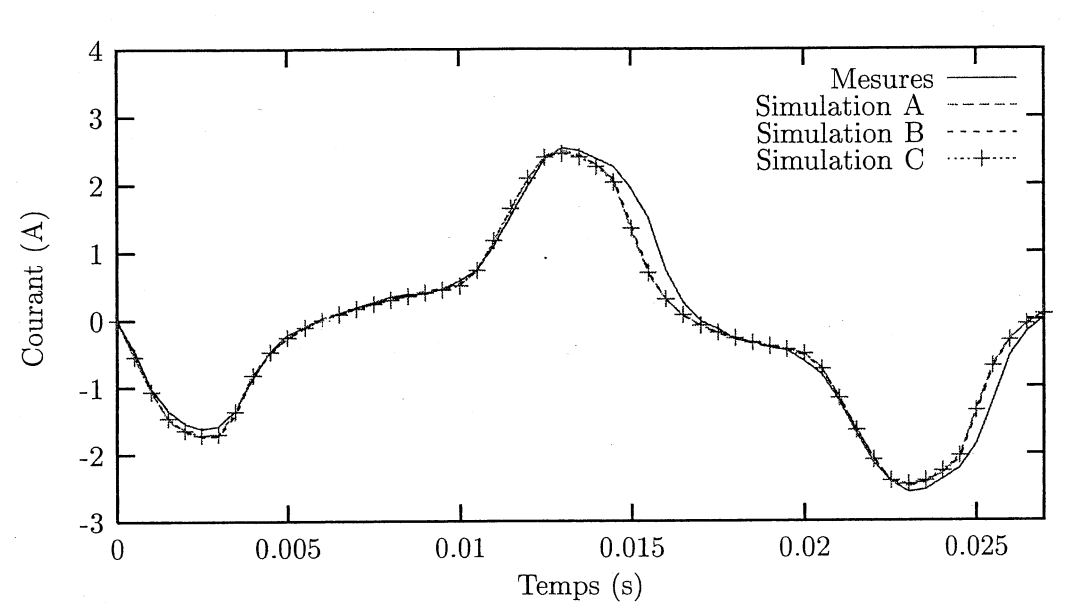

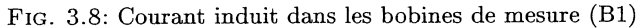

De même, on voit, sur la figure (3.9), que la différence entre les résultats avec un entrefer surfacique d'épaisseur 1  $\mu$ m et la simulation avec une coupure est très faible (moins de 1% d'erreur sur toute la durée de la simulation).

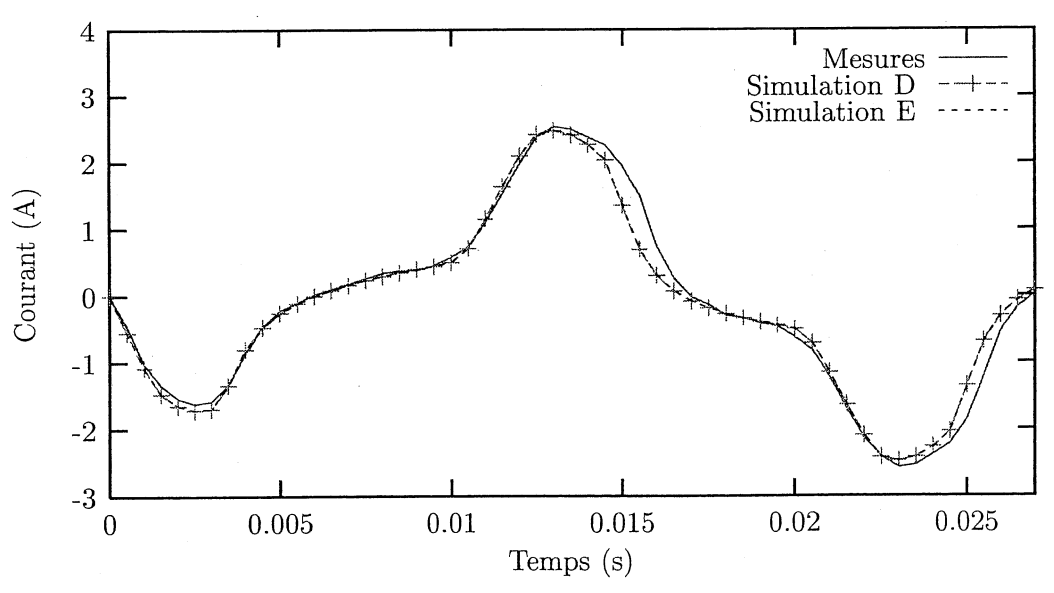

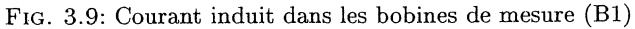

Regardons maintenant les temps de calcul pour chaque méthode (Tab. 3.1).

Les deux simulations avec un entrefer volumique sont à peu près équivalentes. Le fait d'utiliser un  $T_0$  nodal n'améliore que très peu les temps de calcul. Par contre, la réduction du nombre de degrés de liberté apportée par l'entrefer surfacique et la coupure divise les temps de calcul par 3. Une différence existe si on utilise un entrefer surfacique de 50  $\mu$ m ou

#### 3.4. EXEMPLES ET VALIDATIONS

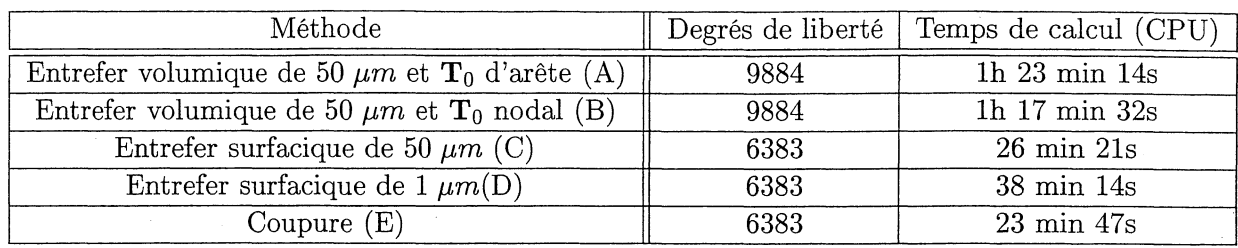

TAB. 3.1: Temps de calcul au deuxième ordre avec un Pentium IV 2 GHz, 1 Go de RAM.

de 1  $\mu$ m. Elle s'explique par un conditionnement de la matrice moins bon avec un entrefer de 1  $\mu$ m (Cf. paragraphe 2.3.4). Enfin, nous voyons que pour un problème équivalent, les temps de résolution sont meilleurs avec la coupure qu'avec un entrefer de 1  $\mu$ m.

### 3.4.2 Capteur de courant hybride

L'exemple du capteur de courant traité ici est le même que celui du chapitre 2. Comme nous l'avons souligné dans la remarque du paragraphe 2.2.3, nous avions gardé l'entrefer de soudure uniquement pour nous affranchir du problème de connexité. Avec la nouvelle formulation proposée dans ce chapitre, nous n'avons plus besoin de le décrire ni par un volume, ni par une surface (entrefer surfacique).

Nous présentons dans ce paragraphe uniquement les résultats obtenus dans le cas défavorable (Cf. paragraphe 2.2.3) où les bobines du capteur hybride touchent le circuit magnétique du capteur d'alimentation. Nous avons comparé les résultats que nous avons obtenus au premier ordre avec un entrefer de soudure modélisé par volume, par surface, sans entrefer avec une coupure et les mesures.

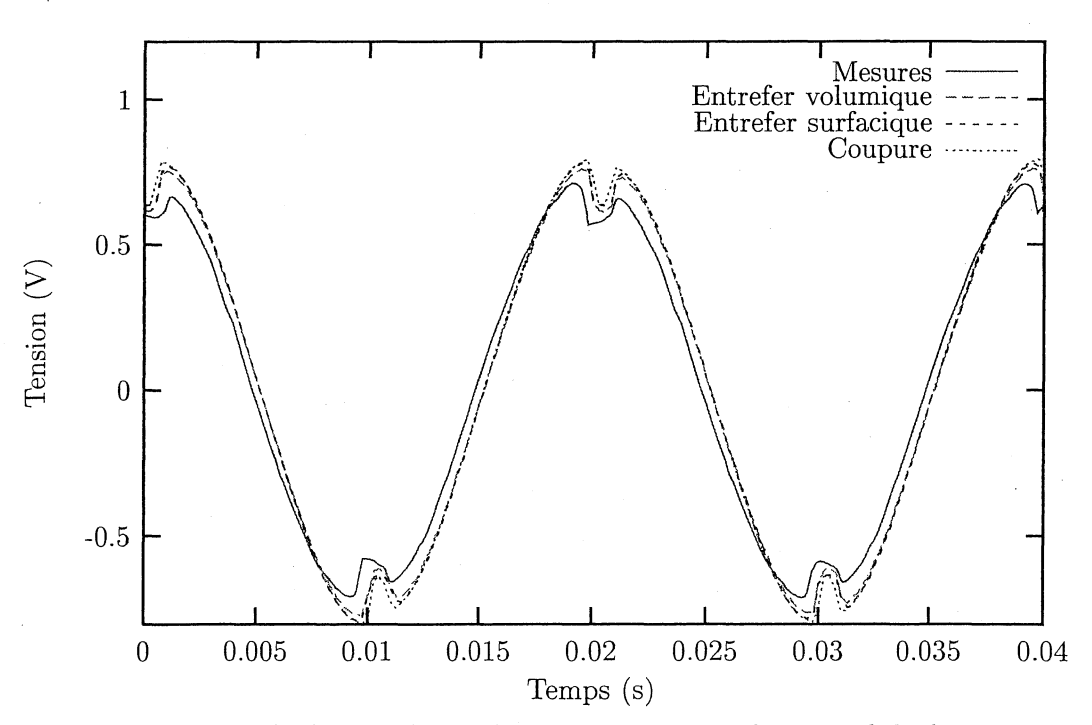

FIG. 3.10: Tensions aux bornes des bobines du capteur de courant hybride.

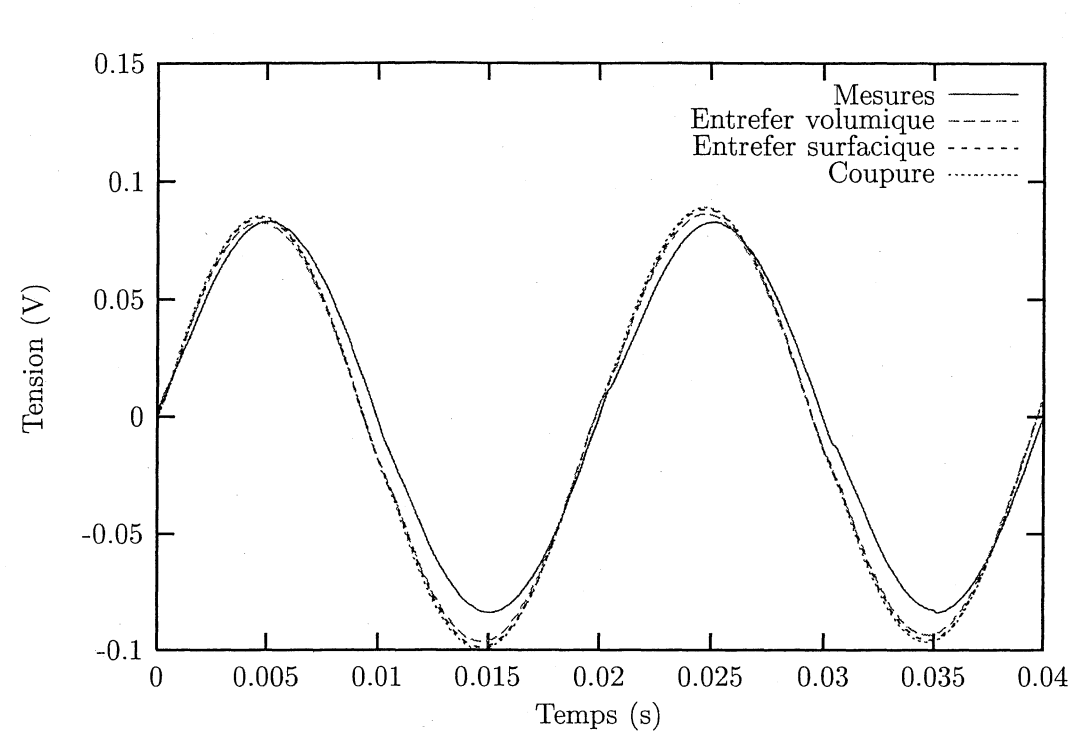

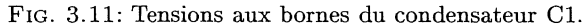

Sur les courbes (3.10) et (3.11), on voit que les résultats avec un entrefer surfacique, un entrefer volumique et une coupure sont les.mêmes. La table (3.2) nous permet de voir qu'en plus de résultats similaires, il y a encore un gain de temps avec la coupure.

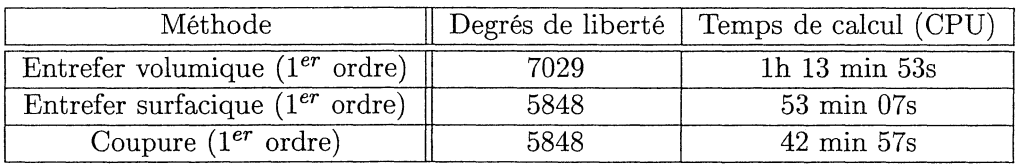

TAB. 3.2: Temps de calcul pour une période avec un Pentium IV 2 GHz, 1 Go de RAM.

## **3.5 Conclusion**

Le but de ce chapitre était la prise en compte du couplage entre les régions magnétiques non simplement connexes traitées en potentiel scalaire total et les circuits électriques. Pour cela, nous avons mis en œuvre divers outils. Le premier est la coupure du circuit magnétique. Le deuxième est la description d'une nouvelle formulation et d'une nouvelle relation entre le courant et la tension permettant la prise en compte, de façon simple, des coupures. Enfin, nous avons testé cette dernière méthode sur deux probèmes industriels, ce qui nous a permis de la valider.

## Bibliographie du chapitre 3

- [Guérin, 1994] Christophe Guérin (1994). Determination des pertes par courants de foucault dans les cuves de transformateurs : modelisation de regions minces et prise en compte de la saturation des materiaux magnetiques en regime harmonique. Thèse de doctorat, Institut National Polytchnique de Grenoble.
- [Le Floch et al., 2002] Y. Le Floch, G. Meunier, C. Guérin, P. Labie, X. Brunotte, and D. Boudaud (2002). Coupled problem computation of 3D multiply connected magnetic circuits and electric circuits. In *Proceedings of CEFC2002,* page 277.
- [Luong et al., 1997] H.T. Luong, Y. Marechal, and G. Meunier (1997). Computation of 3D current driven eddy current problems using cutting surfaces. *IEEE Transactions on Magnetics,* 33(2) :1314-1317.
- [Luong, 1997] Huu Tuan Luong (1997). Amélioration de la formulation en potentiel scalaire magnétique et généralisation au couplage entre équations de champ et de circuit électrique. Thèse de doctorat, Institut National Polytechnique de Grenoble.

### Listes des figures et tables du chapitre 3

### Figures

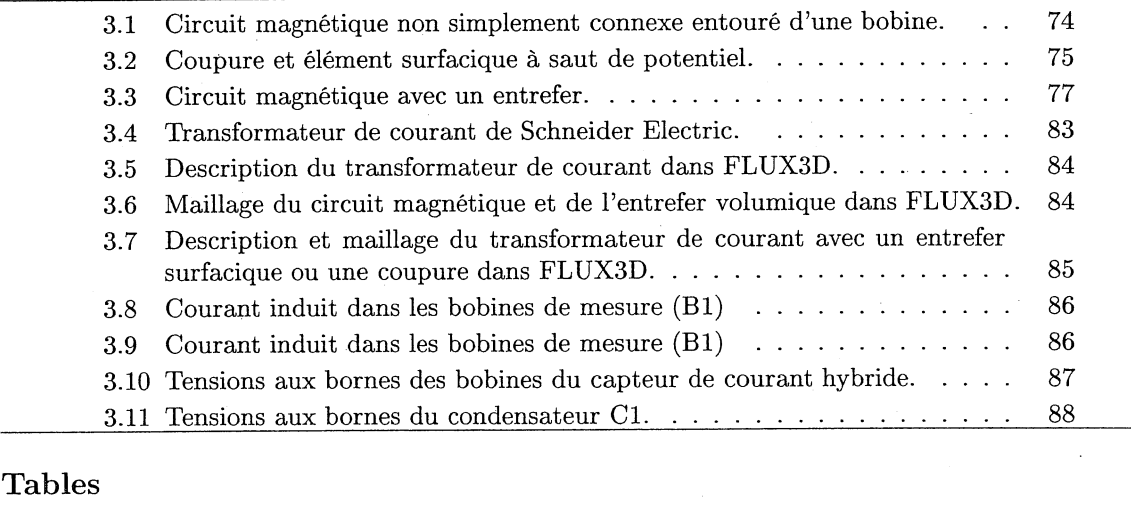

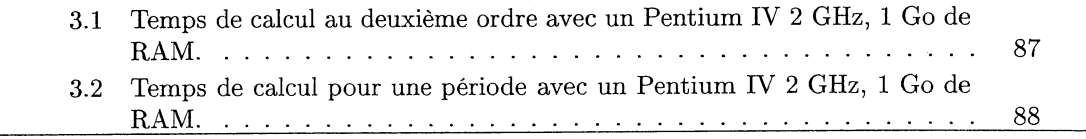

## CONCLUSION DELA PARTIE l

## Conclusion de la partie 1

Le but de cette partie était, d'une part le choix d'une technologie pour prendre en compte le couplage entre les problèmes magnétiques et les équations de circuit et d'autre part l'amélioration de la technologie choisie.

Dans le premier chapitre, nous nous sommes posés la question du choix du potentiel pour la prise en compte des équations de circuit : potentiel vecteur magnétique ou du potentiel scalaire magnétique? Cette réflexion nous a amené à choisir le potentiel scalaire magnétique pour plusieurs raisons. La première est la minimisation du nombre de degrés de liberté (donc de la place mémoire nécessaire). En effet, il ne faut pas perdre de vue que notre but est de résoudre des problèmes industriels qui demandent une bonne précision des géométries et des résultats, ce qui implique une grand nombre de mailles et une place mémoire nécessaire importante. La' seconde raison est le problème de précision du potentiel vecteur magnétique dans les circuits magnétiques de forte perméabilité avec l'interpolation nodale. Ce problème peut être résolu par l'utilisation des éléments d'arête, mais une telle interpolation pose des problèmes de convergence avec les solveurs itératifs et la prise en compte du mouvement devient très délicate. Nous utilisons donc la formulation  $T_0\phi$  pour réaliser le couplage entre les régions magnétiques et les circuits électriques.

Le deuxième chapitre est consacré aux méthodes de calcul du  $T_0$ . Après avoir présenté quelques méthodes de calcul, nous avons retenu trois possibilités :

- 1. Calcul du  $T_0$  avec une interpolation d'arête par une résolution éléments finis.
- 2. Calcul du  $T_0$  avec une interpolation nodale par une résolution éléments finis.
- 3. Calcul du  $T_0$  avec une interpolation nodale en deux étapes  $(T_0 = H_0 \text{grad}\,\delta\phi)$

La première est assez. robuste, mais, sur des problèmes particulièrement compliqués (capteur de courant de Schneider Electric), elle pose des problèmes de précision. La deuxième méthode n'est pas bonne du tout car il existe des problèmes numériques liés aux coins rentrarits. C'est la troisième méthode qui nous a donné les meilleurs résultats sur des problèmes complexes. De plus, ce calcul original de  $T_0$  nous a permis de développer la prise en compte d'entrefer mince par des surfaces et la prise en compte du mouvement. Par contre, cette méthode ne résout pas le problème de connexité dû au potentiel scalaire magnétique total.

La résolution de ce problème a fait l'objet de la troisième partie. Pour éviter le problème de connexité avec des circuits magnétiques fermés traités en potentiel total, nous avons développé une nouvelle relation entre le courant et la tension ainsi qu'une nouvelle formulation la prenant en compte. De plus, grâce aux travaux effectués dans le deuxième chapitre, une autre solution a été développée. Elle consiste à introduire un entrefer, de réluctance très faible par rapport à celle du circuit magnétique, modélisé avec une surface.

#### CONCLUSION DE LA PARTIE l

Ces deux méthodes ont données de bons résultats sur les exemples étudiés.

Les développements réalisés aux cours de ces études ont été implantés dans la version commerciale de FLUX3D et doivent encore subir les tests finaux d'assurance qualité du logiciel.

Maintenant que nous avons une formulation robuste pour traiter le couplage entre les régions ferromagnétiques et les circuits électriques, nous allons voir, dans la deuxième partie, comment l'utiliser pour prendre en compte des régions conductrices couplées ou non avec des circuits électriques.

## Deuxième partie

Formulations pour la modélisation des conducteurs massifs et leurs couplage avec des circuits électriques

## Introduction de la partie II

Cette deuxième partie est consacrée au développement d'une formulation permettant la modélisation des conducteurs massifs (régions où des courants de Foucault peuvent se développer) couplés ou non avec des circuits électriques. Les courants de Foucault sont rarement crées ou calculés pour eux-mêmes. On souhaite en général créer (capteur de proximité inductif (Figure II.1), chauffage par induction, contrôle non destructif) ou éviter (matériel électrotechnique) des échauffements par effet Joule. De même on souhaite créer (moteur) ou éviter (tokamaks, disjoncteur) des effets mécaniques dus aux forces de Laplace. Comme dans la première partie, nos exigences pour réaliser ce couplage sont l'utilisation des régimes harmonique et transitoire (pas à pas dans le temps), la minimisation des temps de calcul et de la place mémoire pour pouvoir modéliser des dispositifs réels de géométries complexes.

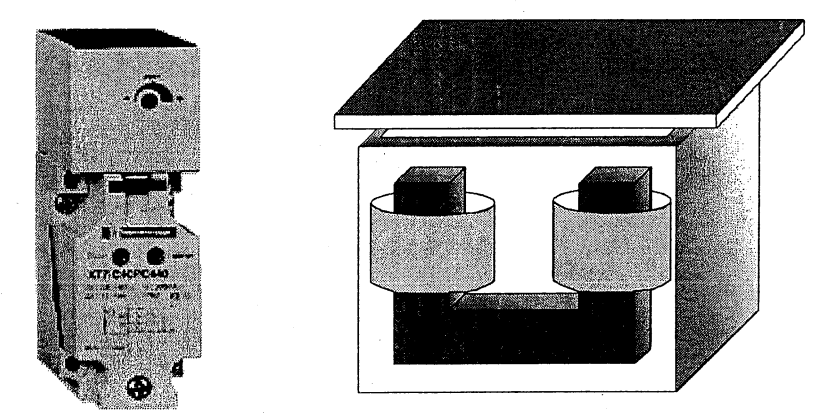

FIG. 11.1 : Capteur de proximité inductif

Il existe, dans la littérature, un grand nombre de formulations pour traiter ce problème:

- Formulations en champ  $(H)$ . [Dular, 1996] [Midtgard, 1997] [Bossavit, 1997] [Kettunen et al., 1998] [Dular et al., 1999].
- Formulations en potentiel  $({\bf A}V, {\bf T}\phi, {\bf T}{\bf A})$ . [Preston and Reece, 1982]
- [Biro and Preis, 1989] [Biro et al., 1993] [Lu et al., 1995] [Luong, 1997] [Biro, 1999] [Ren and Razek, 2000] [Ren, 2002]
- Formulations hybrides, qui prennent en compte les conducteurs avec des fornlulations en potentiels et le reste avec des intégrales de frontière. [Mayergoyz, 1982] [Bouillault and Razek, 1988] [Ren et al., 1990]

Notre choix, pour modéliser les courants de Foucault, s'est porté sur la formulation en potentiel scalaire magnétique  $(\phi)$  et potentiel vecteur électrique  $(T)$ . En effet, cette formulation, permet un couplage naturel avec les formulations développées dans la première partie et est économique en place mémoire.

Dans le chapitre quatre, nous présentons la formulation  $T\phi$  avec une interpolation nodale. Ensuite, nous l'avons testée sur deux exemples significatifs pour mettre en valeur ses qualités et ses défauts, défauts que nous nous efforcerons de réduire en travaillant d'abord sur la formulation avec l'interpolation nodale et ensuite en changeant d'interpolation.

Le cinquième chapitre présente la manière de coupler les circuits électriques et les conducteurs massifs en utilisant le potentiel vecteur électrique (T) et le potentiel scalaire magnétique *(cjJ).* Dans ce chapitre, deux formulations sont présentées, l'une avec le calcul d'un  $T_0$  dans les conducteurs et dans l'air et l'autre avec un  $T_0$  uniquement dans l'air. Ces deux nouvelles formulations nous permettront de faire le couplage annoncé et de résoudre le problème de connexité dû aux courants induits (c'est-à-dire de tenir compte des conducteurs avec trou). A l'heure actuelle, nous avons uniquement programmé la formulation avec le calcul d'un  $T_0$  dans les conducteurs massifs et dans l'air. Nous verrons, sur des exemples simples, la validité de cette formulation.

## **Bibliographie de l'introduction de la partie II**

- [Biro, 1999] O. Biro (1999). Edge element formulations of eddy current problems. *Computer methods in aplied mechanics and engineering,* 169 :391-405.
- [Biro and Preis, 1989] O. Biro and K. Preis (1989). On the use of the magnetic vector potential in the finite element analysis of three-dimensionnal eddy currents. *IEEE Transactions on Magnetics,* 25(4) :3145-3149.
- [Biro et al., 1993] O. Biro, K. Preis, W. Renhart, G. Vrisk, and K.R. Richter (1993). Computation of 3D current driven skin effect problems using a current vector potential. *IEEE Transactions on Magnetics,* 29(2) :1325-1328.
- [Bossavit, 1997] A. Bossavit (1997). Computational electromagnetism : Variational formulations, complementarity, edge elements. Academie Press.
- [Bouillault and Razek, 1988] F. Bouillault and A. Razek (1988). Hybrid numerical methos for movement consideration in electromagnetic systems. *IEEE Transactions on Magnetics,* 24(1) :259-261.
- [Dular, 1996] P. Dular (1996). Modélisation du champ magnétique et des courants induits dans des systèmes tridimensionnels non linéaires. Thèse de doctorat, Université de LIEGE.
- [Dular et al., 1999] P. Dular, C. Geuzaine, and W. Legros (1999). A natural method for coupling magnetodynamic H-formulations and circuit equations. *IEEE transaction on magnetics,* 35(3) :1626-1629.
- [Kettunen et al., 1998] L. Kettunen, K. Forsman, and A. Bossavit (1998). Formulation of the eddy current problem in multiply connected regions in terms of h. *International journal for numerical methods in engineering,* 41 :935-954.
- [Lu et al., 1995] J.H. Lu, L.R. Li, and K.R. Shao (1995). Transient eddy current calculation using magnetic vector potential method combined with incomplete tree gauge. *IEEE Transactions on Magnetics,* 31(6) :3515-3517.
- [Luong, 1997] Huu Than Luong (1997). Amélioration de la formulation en potentiel scalaire magnétique et généralisation au couplage entre équations de champ et de circuit électrique. Thèse de doctorat, Institut National Polytechnique de Grenoble.
- [Mayergoyz, 1982] I.D. Mayergoyz (1982). Boundary integral equations of minimum order for calculation of tree-dimensinnal eddy current problems. *IEEE Transactions* on *Magnetics,* 18(2) :536-539.
- [Midtgard, 1997] O.M. Midtgard (1997). Construction and assessment of hierarchal edge elements for three dimensional computations of eddy currents. Thèse de doctorat, Norwegian University of Science and Technology.
- [Preston and Reece, 1982] T.W. Preston and A.B.J. Reece (1982). Solution of 3 dimensional eddy current problems : the  $T - \Omega$  method. *IEEE Transactions* on *Ma*-*,gnetics,* pages 486-491.
- [Ren, 2002] Z. Ren (2002).  $\mathbf{T} \Omega$  formulation for eddy-courrent problems in multiply connected regions. *IEEE Transactions on Magnetics,* 38(2) :557-560.
- [Ren et al., 1990] Z. Ren, F. Bouillault, A. Razek, A. Bossavit, and J.C. Vérité (1990). A new model using electrique field formulation for 3-D eddy current problems. *IEEE Transactions on Magnetics,* 26(2) :470-473.
- [Ren and Razek, 2000] Z. Ren and A. Razek (2000). Comparison of sorne 3d eddy current formulations in dual systems. *IEEE Transactions on Magnetics,* 36(4) :751-755.

### INTRODUCTION DE LA PARTIE **II**

## Chapitre 4

# La formulation  $\mathbf{T}\phi$

## Sommaire

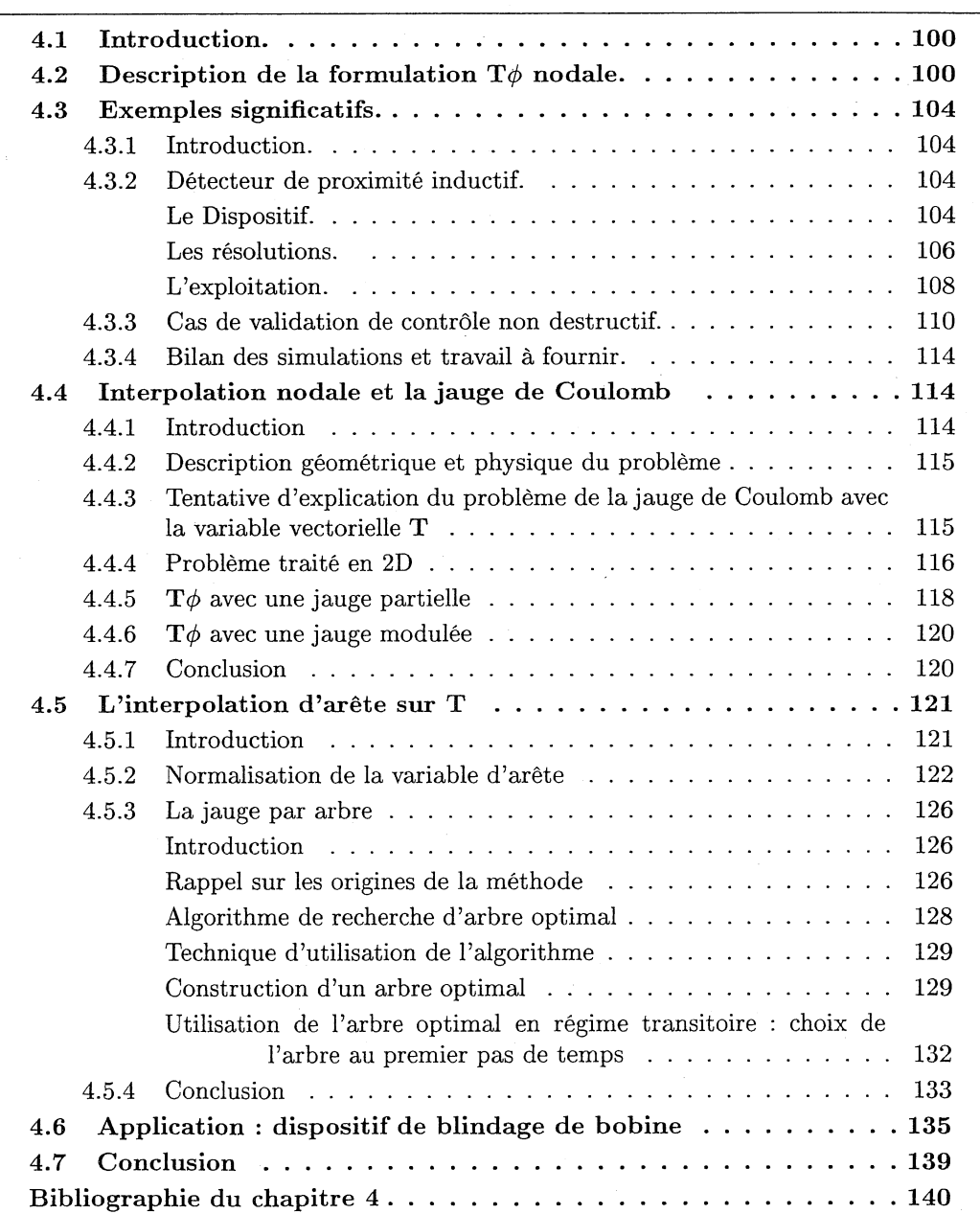

Listes des figures et tables du chapitre  $4 \ldots \ldots \ldots \ldots \ldots 141$ 

### 4.1 Introduction.

Ce chapitre est consacré à l'étude de la formulation  $T\phi$ . Nous détaillerons, dans un premier temps, cette dernière avec une interpolation nodale. Nous verrons, ensuite les avantages et les inconvénients de cette méthode en traitant deux exemples significatifs. La suite du chapitre sera consacrée à résoudre les problèmes numériques constatés avec ces exemples. En effet, il ne faut pas oublier que ce travail est destiné à être implanté dans un logiciel qui doit être capable de modéliser des dispositifs industriels. En conséquence, les solutions que nous devons trouver doivent être générales (c'est-à-dire n'avoir aucune restriction de géométrie ni de matériaux) et non contraignantes pour l'utilisateur.

## 4.2 Description de la formulation  $T\phi$  nodale.

De nombreux travaux ont déjà traité ce sujet ([Preston and Reece, 1982], [Biro et al., 1993] et [Luong et al., 1997]), c'est pourquoi nous la présenterons rapidement couplée avec la formulation  $\mathbf{T}_0\phi$ . Pour cela, nous utiliserons le problème simplifié (Figure 4.1).

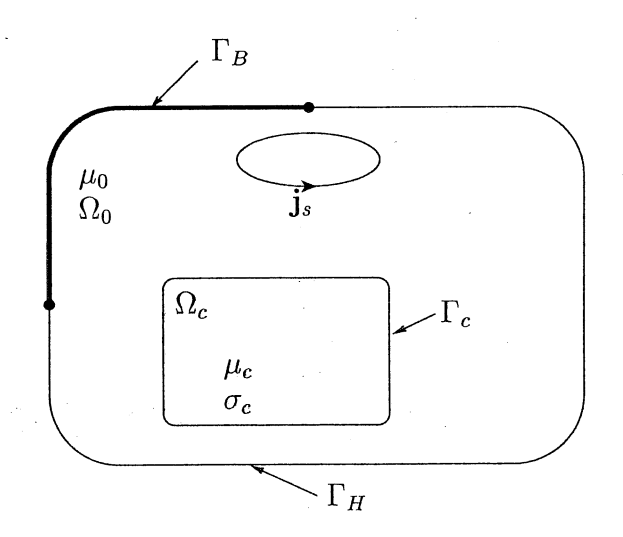

FIG. 4.1: Problème simplifié pour la formulation  $\mathbf{T}\phi$ 

Ce problème est composé d'une partie conductrice  $(\Omega_c)$ , d'air  $(\Omega_0)$  et d'une bobine alimentée par une densité de courant *js.* Dans ce paragraphe, nous allons expliciter la formulation dans les parties conductrices du problème et utiliser ce que nous avons déjà fait dans le paragraphe 1.5 pour les régions non conductrices. Les équations de Maxwell s'écrivent:

$$
\operatorname{div} \mathbf{B} = 0 \tag{4.2.1}
$$

$$
\text{rot } \mathbf{H} = \mathbf{j}_s \text{ dans } \Omega_0 \tag{4.2.2}
$$

$$
rot H = J \text{ dans } \Omega_c \tag{4.2.3}
$$

$$
\operatorname{rot} \mathbf{E} = -\frac{\partial \mathbf{B}}{\partial t} \tag{4.2.4}
$$

De l'équation (4.2.3), on déduit la relation div(J) = 0. Cette dernière équation, nous permet d'introduire le potentiel vecteur électrique T tel que :

$$
\mathbf{J} = \textrm{rot}\, \mathbf{T} \textrm{ dans } \Omega_c
$$

En injectant  $J = rot T$  dans l'équation (4.2.3), on obtient:

$$
\mathrm{rot}\, \mathbf{H} = \mathrm{rot}\, \mathbf{T}
$$

Cela implique l'existence d'un potentiel scalaire électrique tel que:

$$
\mathbf{H} = \mathbf{T} - \operatorname{grad} \phi
$$
  
car  $\forall f \in C^2 (\mathbb{R} \to \mathbb{R})$  rot $(\operatorname{grad}(f)) = 0$ 

En remplaçant les expressions de B et E dans l'équation (4.2.4), on obtient la relation:

$$
\operatorname{rot} \left( \rho_c \operatorname{rot} \mathbf{T} \right) + \frac{\partial}{\partial t} \left[ \mu_c \left( \mathbf{T} - \operatorname{grad} \phi \right) \right] = 0 \tag{4.2.5}
$$

Où  $\rho_c$  est l'inverse du tenseur de conductivité  $\sigma_c$  et  $\mu_c$  le tenseur de perméabilité. Nous avons encore besoin d'une équation pour que le problème soit bien posé. Pour cela nous allons utiliser la relation (4.2.1). Cela nous donne en terme de potentiel :

$$
\operatorname{div}\left[\mu_c\left(\mathbf{T} - \operatorname{grad}\phi\right)\right] = 0\tag{4.2.6}
$$

Malheureusement, le couple de potentiels  $(T, \phi)$  n'est pas unique. En effet, pour un couple donné  $(\mathbf{T}, \phi)$ , le couple  $(\mathbf{T}', \phi')$  défini tel que

$$
\mathbf{T}' = \mathbf{T} + \text{grad}(f)
$$

$$
\phi' = \phi + f
$$

sera aussi solution des équations (4.2.5) et (4.2.6). Afin d'assurer l'unicité de la solution, on se doit, comme avec la formulation en  $A$  ou  $AV$ , d'imposer une jauge. Avec cette formulation, nous imposerons la jauge de Coulomb sur le potentiel vecteur T dans  $\Omega_c$  (div(T) = 0). En conclusion, pour développer la formulation  $T\phi$ , nous utiliserons l'interpolation nodale et la jauge de Coulomb.

En intégrant la jauge de Coulomb par un terme de pénalité  $(-\text{grad}(\rho_c \, \text{div} \, \mathbf{T}))$ , en utilisant la formulation  $T_0\phi$  développée dans le chapitre 1.5 et en prenant en compte les conditions aux limites  $((1.3.7)$  et  $(1.3.8))$  et d'interface  $((1.3.9), (1.3.10), (1.3.11)$  et  $(1.3.12)$ , on a à résoudre :

$$
\begin{cases}\n-\text{div}(\mu_0 (\mathbf{T}_0 - \text{grad }\phi)) = 0 \text{ dans } \Omega_0 \\
-\text{div}(\mu_c (\mathbf{T} - \text{grad }\phi)) = 0 \text{ dans } \Omega_c \\
\text{rot}(\rho_c \text{ rot }\mathbf{T}) - \text{grad}(\rho_c \text{ div }\mathbf{T}) + \frac{\partial}{\partial t} [\mu_c (\mathbf{T} - \text{grad }\phi)] = 0 \text{ dans } \Omega_c \\
\phi = 0 \text{ sur } \Gamma_H \\
\mu_0 (\mathbf{T}_0 - \text{grad }\phi) \cdot \mathbf{n} = 0 \text{ sur } \Gamma_B \\
\mathbf{T} \times \mathbf{n} = 0 \text{ sur } \Gamma_c \\
\mu_0 (\mathbf{T}_0 - \text{grad }\phi^{(0)} - \mathbf{T} + \text{grad }\phi^{(c)}) \cdot \mathbf{n} = 0 \text{ sur } \Gamma_c\n\end{cases}
$$
\n(4.2.7)

#### CHAPITRE 4. LA FORMULATION  $\mathbf{T}\phi$

Voyons maintenant la forme faible du système (4.2.7) obtenue par la méthode des résidus pondérés (Galerkin) et sa mise sous forme matricielle dans le cadre d'une résolution magnétoharmonique. Dans la méthode des résidus pondérés, les fonctions tests doivent appartenir au même espace fonctionnel que les solutions admissibles. Pour rechercher cet espace de fonctions admissibles, nous utilisons l'énergie magnétique et les pertes Joule qui doivent être finies :

$$
P = \int_{\Omega_c} \rho_c \, \mathbf{J}^2 \, d\Omega < \infty
$$
\n
$$
W = \int_{\Omega} \int_0^B \mathbf{H} \, dB \, d\Omega < \infty
$$

Comme  $J = rot(T)$  dans  $\Omega_c$  et que  $T \times n = 0$  sur  $\Gamma_c$ , on doit chercher T dans l'espace de Hilbert suivant (cf. Annexe A) :

$$
\mathbb{T}(\Omega_c)=\left\{\mathbf{W}\in\mathbf{L}^2(\Omega_c)\ ;\ \text{rot}\,\mathbf{W}\in\mathbf{L}^2(\Omega_c)\ ;\ \mathbf{W}\times\mathbf{n}=0\ \text{sur}\ \Gamma_c\right\}
$$

De plus, comme  $H = T - \text{grad }\phi$  dans  $\Omega_c$ ,  $H = T_0 - \text{grad }\phi$  dans  $\Omega_0$  et  $\phi = 0$  sur  $\Gamma_H$ , on doit chercher  $\phi$  dans l'espace de Hilbert :

$$
\mathbb{P}(\Omega) = \{ w \in L^2(\Omega) ; \text{ grad } w \in L^2(\Omega); w = 0 \text{ sur } \Gamma_H \}
$$

Maintenant que nous avons défini les espaces dans lesquels il faut chercher la solution, nous allons expliciter la formulation faible du système (4.2.7).

Soit  $W \in \mathbb{T}$  et  $w \in \mathbb{P}$ . En utilisant la méthode de Galerkin avec le système (4.2.7), les formules de Green (cf. Annexe A) et du produit mixte, on obtient:

$$
(4.2.7) \Rightarrow \begin{cases} \int_{\Omega_0} \text{grad } w \cdot \mu_0 \left( \mathbf{T}_0 - \text{grad } \phi \right) \, d\Omega = 0 \\ \int_{\Omega_0} \text{grad } w \cdot \mu_c \left( \mathbf{T} - \text{grad } \phi \right) \, d\Omega = 0 \\ \int_{\Omega_c} \text{grad } w \cdot \mu_c \left( \mathbf{T} - \text{grad } \phi \right) \, d\Omega = 0 \\ \int_{\Omega_c} \text{rot } \mathbf{W} \cdot \left( \rho_c \text{ rot } \mathbf{T} \right) + \int_{\Omega_c} \mathbf{W} \cdot \frac{\partial}{\partial t} \left[ \mu_c \left( \mathbf{T} - \text{grad } \phi \right) \right] \, d\Omega \\ + \int_{\Omega_c} \text{div } \mathbf{W} \left( \rho_c \, \text{div } \mathbf{T} \right) \, d\Omega = 0 \\ \n\forall \mathbf{W} \in \mathbb{T} \text{ et } \forall w \in \mathbb{P} \end{cases} \tag{4.2.8}
$$

On peut montrer qu'il y a en fait équivalence entre les deux systèmes. Maintenant que nous avons la formulation faible, il nous reste à la discrétiser. Nous expliciterons le système linéaire obtenu avec une interpolation nodale afin d'être le plus général possible dans le cadre magnétoharmonique.

Soit  $\mathbb{P}_h$  le sous-espace de  $\mathbb P$  engendré par les fonctions de formes  $w_k$   $(i = 1 \cdots n+m)$  pour l'interpolation nodale, n+m étant le nombre de nœuds du domaine et  $\mathbb{T}_h$  le sous-espace de T engendré par les fonctions de formes  $W_i$  ( $k = n + 1 \cdots n + m$ ) pour l'interpolation nodale, m étant le nombre de nœuds de la région  $\Omega_c$ . On pose alors :

$$
\phi = \sum_{i=1}^{n+m} w_i \phi_i
$$

$$
\mathbf{T} = \sum_{k=n+1}^{n+m} \mathbf{W}_k \mathbf{T}_k
$$

**Comme le système (4.2.8) doit être vérifié pour tous les** *w* **appartenant à IP et les W** appartenant à T, en particulier, il doit être vérifié pour tous les  $w_k$   $(k = 1 \cdots n + m)$  et tous les  $\mathbf{W}_i$  ( $i = n + 1 \cdots n + m$ ). De plus, en nous plaçant dans le cadre magnétoharmonique, **on obtient donc les équations suivantes :**

$$
\begin{aligned}\n\mathbf{\nabla} i &= 1 \cdots n \\
\mathbf{\nabla} k &= n + 1 \cdots n + m \\
\mathbf{\nabla} p &= n + 1 \cdots n + m \\
\mathbf{\nabla} p &= n + 1 \cdots n + m \\
\mathbf{\nabla} \mathbf{F} &= n + 1 \cdots n + m \\
\mathbf{\nabla} \mathbf{F} &= n + 1 \cdots n + m \\
\mathbf{\nabla} \mathbf{F} &= n + 1 \cdots n + m \\
\mathbf{\nabla} \mathbf{F} &= n + 1 \cdots n + m \\
\mathbf{\nabla} \mathbf{F} &= n + 1 \cdots n + m \\
\mathbf{\nabla} \mathbf{F} &= n + 1 \cdots n + m \\
\mathbf{\nabla} \mathbf{F} &= n + 1 \cdots n + m \\
\mathbf{\nabla} \mathbf{F} &= n + 1 \cdots n + m \\
\mathbf{\nabla} \mathbf{F} &= n + 1 \\
\mathbf{\nabla} \mathbf{F} &= n + 1 \\
\mathbf{\nabla} \mathbf{F} &= n + 1 \\
\mathbf{\nabla} \mathbf{F} &= n + 1 \\
\mathbf{\nabla} \mathbf{F} &= n + 1 \\
\mathbf{\nabla} \mathbf{F} &= n + 1 \\
\mathbf{\nabla} \mathbf{F} &= n + 1 \\
\mathbf{\nabla} \mathbf{F} &= n + 1 \\
\mathbf{\nabla} \mathbf{F} &= n + 1 \\
\mathbf{\nabla} \mathbf{F} &= n + 1 \\
\mathbf{\nabla} \mathbf{F} &= n + 1 \\
\mathbf{\nabla} \mathbf{F} &= n + 1 \\
\mathbf{\nabla} \mathbf{F} &= n + 1 \\
\mathbf{\nabla} \mathbf{F} &= n + 1 \\
\mathbf{\nabla} \mathbf{F} &= n + 1 \\
\mathbf{\nabla} \mathbf{F} &= n + 1 \\
\mathbf{\nabla} \mathbf{F} &= n + 1 \\
\mathbf{\nabla} \mathbf{F} &= n + 1 \\
\mathbf{\nabla} \mathbf{F} &
$$

**Ce qui nous donne finalement :**

$$
\begin{pmatrix} A & B \\ j\omega B & C \end{pmatrix} \begin{pmatrix} \phi \\ \mathbf{T} \end{pmatrix} = \begin{pmatrix} D \\ E \end{pmatrix}
$$
 (4.2.9)

**Avec:**

$$
\phi = \begin{pmatrix} \phi_1 \\ \vdots \\ \phi_{n+m} \end{pmatrix} \qquad \mathbf{T} = \begin{pmatrix} \mathbf{T}_{n+1} \\ \vdots \\ \mathbf{T}_{n+m} \end{pmatrix}
$$

**Et :**

$$
A_{ij} = -\int_{\Omega_0} \text{grad } w_i \cdot \mu_0 \text{ grad } w_j \ d\Omega
$$
  
\n
$$
A_{kl} = -\int_{\Omega_c} \text{grad } w_k \cdot \mu_c \text{ grad } w_l \ d\Omega
$$
  
\n
$$
B_{il} = 0
$$
  
\n
$$
B_{kl} = \int_{\Omega_c} \text{grad } w_k \cdot \mu_c \mathbf{W}_l \ d\Omega
$$
  
\n
$$
C_{pl} = \int_{\Omega_c} \text{rot } \mathbf{W}_p \cdot \rho_c \text{rot } \mathbf{W}_l \ d\Omega + \int_{\Omega_c} \text{div } \mathbf{W}_p \cdot \rho_c \ d\text{iv } \mathbf{W}_l \ d\Omega - j\omega \int_{\Omega_c} \mathbf{W}_p \cdot \mu_c \mathbf{W}_l \ d\Omega
$$
  
\n
$$
D_{ij} = \int_{\Omega_0} \text{grad } w_i \cdot \mu_0 \mathbf{T}_0 \ d\Omega \qquad ; \qquad D_{kl} = 0 \qquad ; \qquad E_{pl} = 0
$$

#### Remarque:

On peut symétriser ce système linéaire  $(4.2.9)$  en multipliant la deuxième ligne par  $-j/\omega$ .

La question que l'on peut se poser maintenant est la généralité de cette formulation. Peut-on l'utiliser sur tous les dispositifs sans contrainte? Malheureusement la réponse est non. Nous allons voir, dans le paragraphe suivant la précision des résultats obtenus et la facilité d'utilisation de cette formulation. Pour cela, nous allons l'appliquer à deux exemples significatifs.

### 4.3 Exemples significatifs.

### 4.3.1 Introduction.

Les deux exemples choisis sont des dispositifs utilisant les courants de Foucault pour leur fonctionnement. Le premier que nous traiterons est un détecteur de proximité inductif et le deuxième est un cas de géométrie simple de validation de contrôle non destructif. Les deux problèmes seront traités avec les formulations  $AV - A$  avec une interpolation d'arête et  $T\phi - T_0\phi$  avec une interpolation nodale. Pour la seconde formulation, nous utiliserons le  $T_0$  présenté dans le chapitre 2.

### 4.3.2 Détecteur de proximité inductif.

L'emploi des détecteurs de proximité inductifs s'impose dans tous les procédés automatisés. Les détecteurs signalent des positions finales, des niveaux, ils peuvent servir pour des opérations de comptage ou pour la détection de vitesses de rotation. Par rapport aux fins de course mécaniques, ils offrent des conditions de fonctionnement intéressantes' car ils détectent sans aucun contact, donc sans usure, tous les métaux. Nous allons maintenant présenter le détecteur de proximité inductif que nous allons modéliser.

#### Le Dispositif.

Le détecteur est constitué d'un circuit magnétique (tôles en mu-métal) sur lequel deux enroulements sont bobinés (Fig. 4.2), d'une cible en inox magnétique {Fig. 4.3), et l'ensemble est placé dans un boîtier en inox amagnétique (Fig. 4.3). Les deux bobines sont réliées à un circuit électrique (Fig. 4.4) qui comprend une source de tension:  $V = V_0 \sin(\omega t)$ avec  $V_0 = 7,07V$  et  $f = 1000Hz$ , les deux bobines en série et une résistance (celle des deux bobines en série) de  $200\Omega$ . Les caractéristiques (magnétiques et électriques) des matériaux des différentes pièces constituant le dispositif sont rassemblées dans le tableau 4.1 après avoir fait les approximations suivantes :

- En ce qui concerne le noyau magnétique :
	- La caractéristique  $B(H)$  du matériau est approximée par une droite de pente  $\mu_r$ . Le dispositif fonctionne dans la zone linéaire de la caractéristique  $B(H)$ ; le coude n'est pas atteint.
	- La caractéristique  $J(E)$  n'est pas prise en compte. En raison de la structure feuilletée du noyau, il est possible de négliger les courants de Foucault (on considère le matériau non-conducteur).
- En ce qui concerne la cible:
	- La caractéristique  $B(H)$  du matériau est approximée par une droite de pente  $\mu_r$ . Le dispositif fonctionne dans la zone linéaire de la caractéristique  $B(H)$ ; le coude

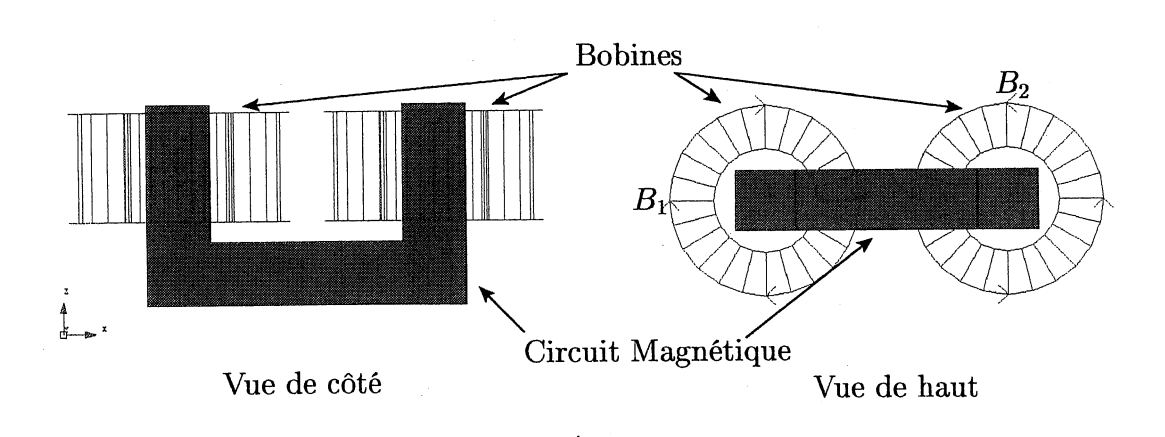

FIG. 4.2: Bobines et circuit magnétique du détecteur de proximité.

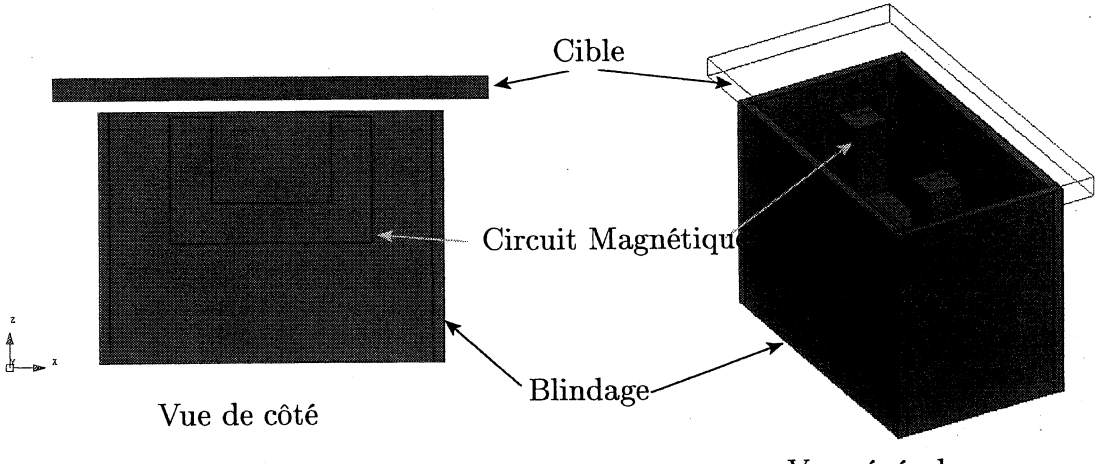

Vue générale

FIG. 4.3: Géométrie du détecteur de proximité.

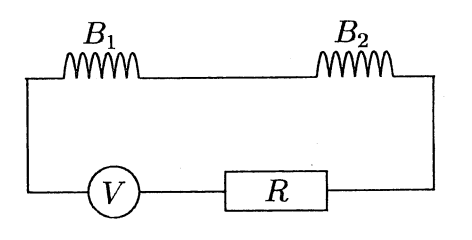

FIG. 4.4: Circuit du détecteur de proximité.

n'est pas atteint.

- La caractéristique  $J(E)$  est prise en compte (on tient compte des courants de Foucault dans la cible). L'épaisseur de peau pour une fréquence de 1000Hz est  $d = \sqrt{2/\sigma \omega \mu} = 0.5$ mm

La saturation des matériaux peut évidemment être prise en compte si elle s'avère nécessaire pour la qualité des résultats.

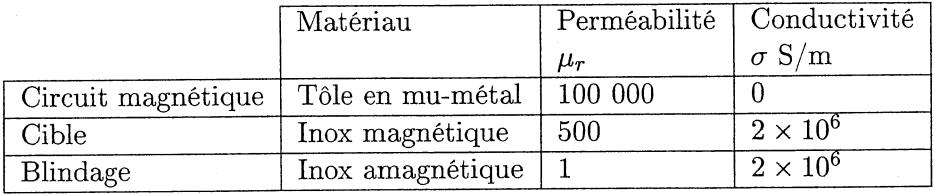

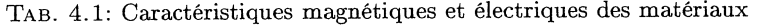

Voyons maintenant quelles simulations nous allons faire et comment les mettre en œuvre avec ces deux formulations.

### Les résolutions.

Avec le jeu des symétries, nous pouvons simuler seulement un quart du dispositif (Fig. 4.5). Le fonctionnement d'un détecteur de proximité inductif se fait avec une cible mouvante, c'est pourquoi nous avons paramétré la distance *(DI8T)* entre le capteur et la cible (Fig. 4.5).

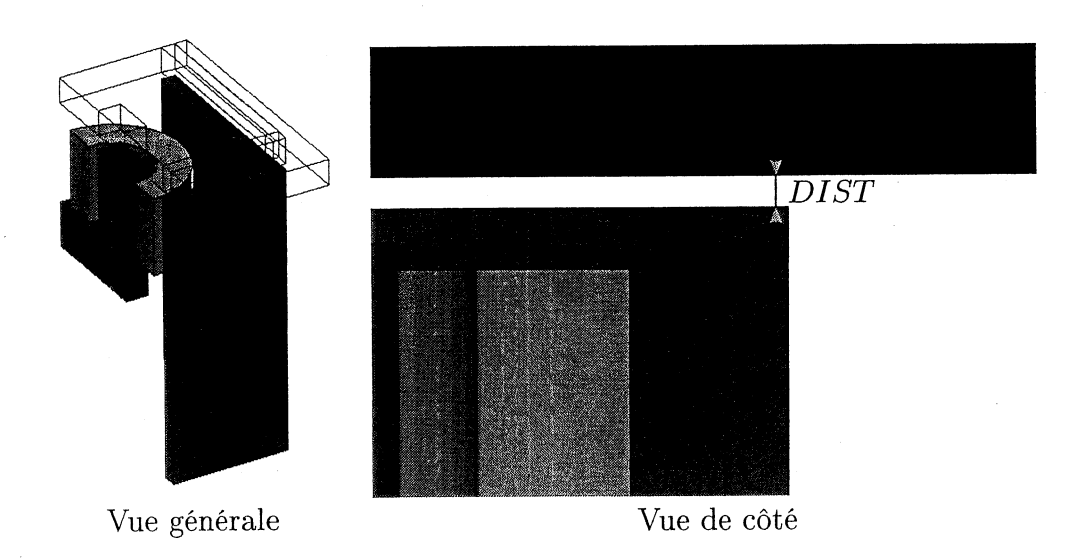

FIG. 4.5: Modélisation dans FLUX3D.

- La formulation  $AV A$  d'arête
	- Pour l'utilisation de cette formulation, il n'y a pas de problème particulier. On utilise  $AV$  pour les parties conductrices (cible et blindage) et  $A$  pour le reste.
- La formulation  $\mathbf{T}\phi \mathbf{T}_0\phi$

Par contre, pour cette formulation, se pose un nouveau problème de connexité. En effet, le blindage est une boîte sans couvercle et sans fond (Fig. 4.5). On ne sait pas, à priori, si des courants induits feront le tour de cette boîte. Si c'est le cas, cela remet en cause le théorème d'Ampère car le champ dans l'air n'est réduit que par rapport aux champs créés par les bobines, comme nous allons l'expliquer ci-après.

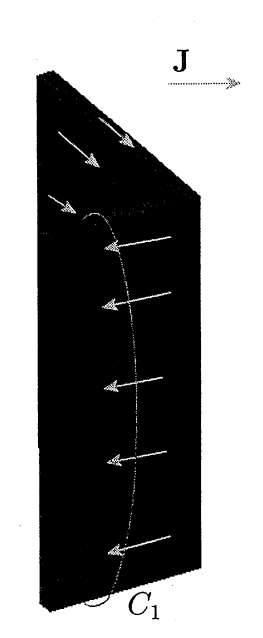

Le théorème d'Ampère nous dit que pour tout chemin fermé  $C$ , l'intégrale du champ  $H$  sur ce chemin est égale au courant total qui traverse une surface de contour C. Si on applique le théorème d'Ampère sur le chemin fermé  $C_1$ de la figure (4.6) on devrait avoir:

$$
\int\limits_{C_1} \mathbf{H} \cdot \mathbf{dl} = I
$$

où  $I$  est le courant total traversant une surface de contour  $C_1$ . Si des courants font le tour du blindage, *I* est différent. de zéro. Mais, avec la définition des champs, avec la formulation  $\mathbf{T}_0\phi$ , on a :

$$
\int_{C_1} \mathbf{H} \cdot \mathbf{dl} = \int_{C_1} (\mathbf{T}_0 - \text{grad}(\phi)) \cdot \mathbf{dl} = 0
$$

car le  $T_0$  ne réduit le champ que par rapport aux bobines. Une solution pour remédier à ce problème est de fermer le bas de la boîte par une région de faible conductivité  $(\sigma_{bouchon} < 100 \times \sigma_{blindage}).$ 

--. Remplissage du trou.  $\sigma_{bouchon} = 2 \times 10^4 S/m$ 

FIG. 4.7: Résolution du problème de connexité pour le détecteur de proximité.

Enfin, nous utiliserons le  $T_0$  que nous avons introduit dans le chapitre 2.

Nous avons effectué tois simulations avec le paramètre *DIBT* variant de 0.5 millimètre à 9.5 millimètres par pas de 1 millimètre. Les trois simulations sont,  $T\phi - T_0\phi$  au premier

FIG. 4.6: Problème de connexité pour le détecteur de proximité.
et second ordre et  $AV - A$  au premier d'arête, le tout avec le même maillage pour chaque valeur du paramètre *DIST.*

#### L'exploitation.

1. La place mémoire et les temps de calcul.

Pour chaque simulation, il y a neuf pas de calcul. Nous regardons le temps moyen de résolution pour un pas de calcul et le nombre de degrés de liberté maximum des neuf pas de calcul. En effet, le nombre de degrés de liberté n'est pas constant au cours des calculs car le maillage est plus fin quand la cible est la plus éloignée (Fig. 4.S et Fig. 4.9)

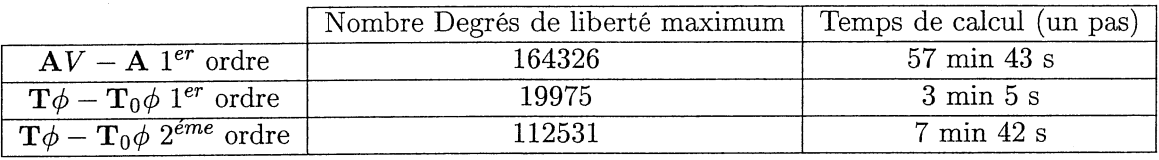

TAB. 4.2: Temps de calcul pour un pas avec un Pentium IV 2 GHz, 1 Go de RAM.

2. Valeurs locales.

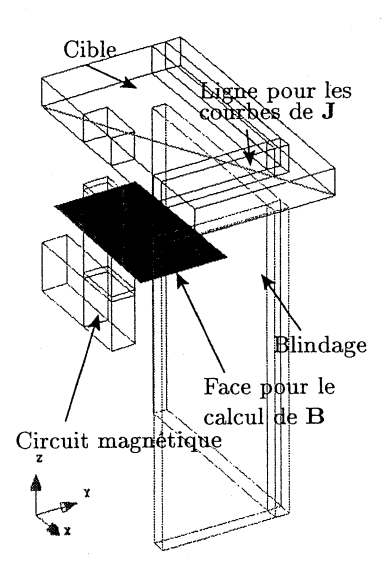

Dans ce paragraphe, nous allons regarder deux choses : d'une part, le champ magnétique sur le circuit magnétique et sur une face (voir figure ci-contre) et d'autre part les courants induits dans la cible et dans le blindage. Ces différentes grandeurs seront exploitées pour une distance blindage-cible de 2.5 millimètres. Par souci de lisibilité, nous avons mis les figures de cette exploitation en annexe (Cf. Annexe B). Dans un premier temps, nous avons exploité l'induction magnétique sur le circuit magnétique (Fig. B.1 et B.2) et sur une coupe de ce dernier (Fig. B.3 et B.4). Sur ces figures, On voit qu'il y a une bonne concordance entre l'induction calculée avec la formulation  $AV - A$  et la formulation  $\mathbf{T}\phi - \mathbf{T}_0\phi$ .

En ce qui concerne la densité de courant dans la cible, nous avons d'abord exploité le module et la direction du courant (Fig. B.5 et B.6). Nous voyons que, globalement, les deux formulations se comportent de la même façon. En regardant un peu plus en détail, nous nous apercevons que, les deux composantes principales de la densité de courant,  $J_y$  et  $J_x$ , sont bien calculées dans toutes les simulations (Fig. B.7 et B.8). Enfin, en regardant la densité de courant sur le blindage, on retrouve une fois de plus les mêmes résultats pour les deux formulations (Fig. B.9 et B.10). Nous allons maintenant voir les résultats obtenus sur une valeur globale du système.

3. Valeurs Globales.

Dans ce paragraphe, nous allons exploiter l'inductance de la bobine en fonction de la position de la plaque. Pour cela, nous calculons l'inductance à partir du flux et du

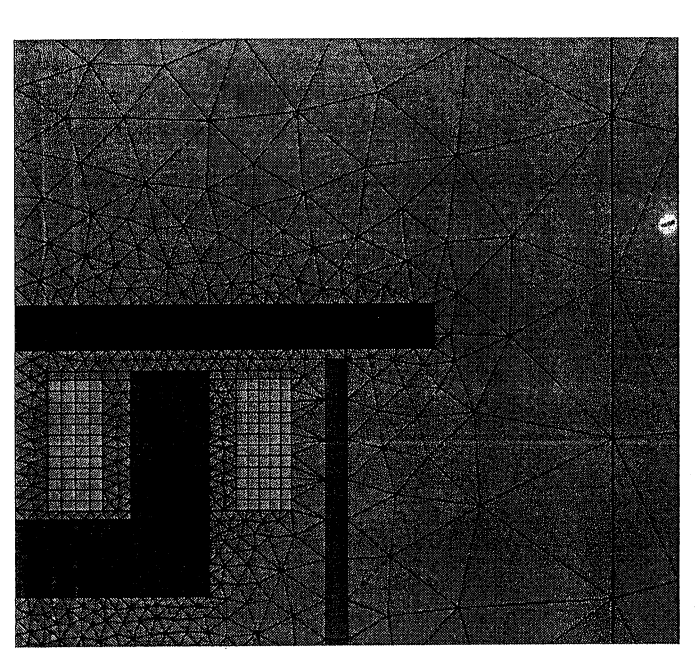

FIG. 4.8: Maillage pour  $DIST = 0.5mm$ 

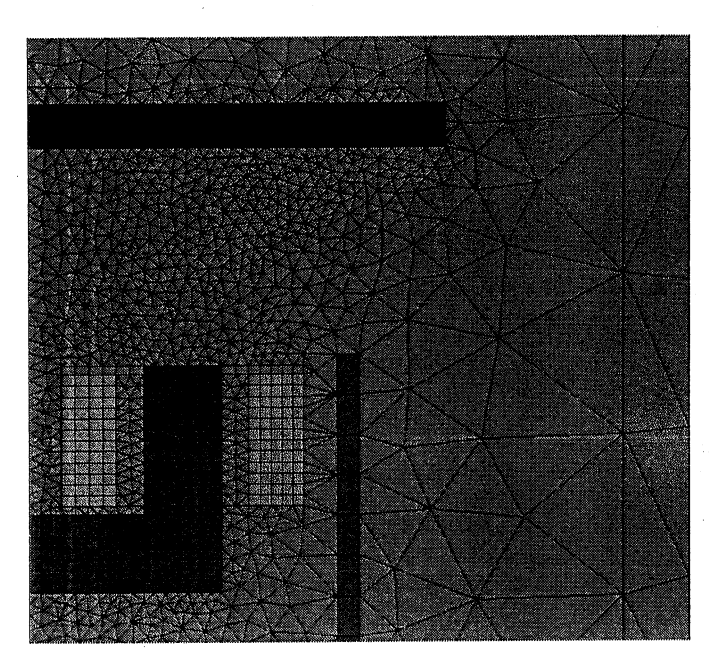

FIG. 4.9: Maillage pour  $DIST = 9.5mm$ 

courant de la bobine:

$$
L=\frac{\Phi}{I}
$$

Nous voyons, sur la figure 4.10, que les inductances sont bien calculées avec les deux formulations.

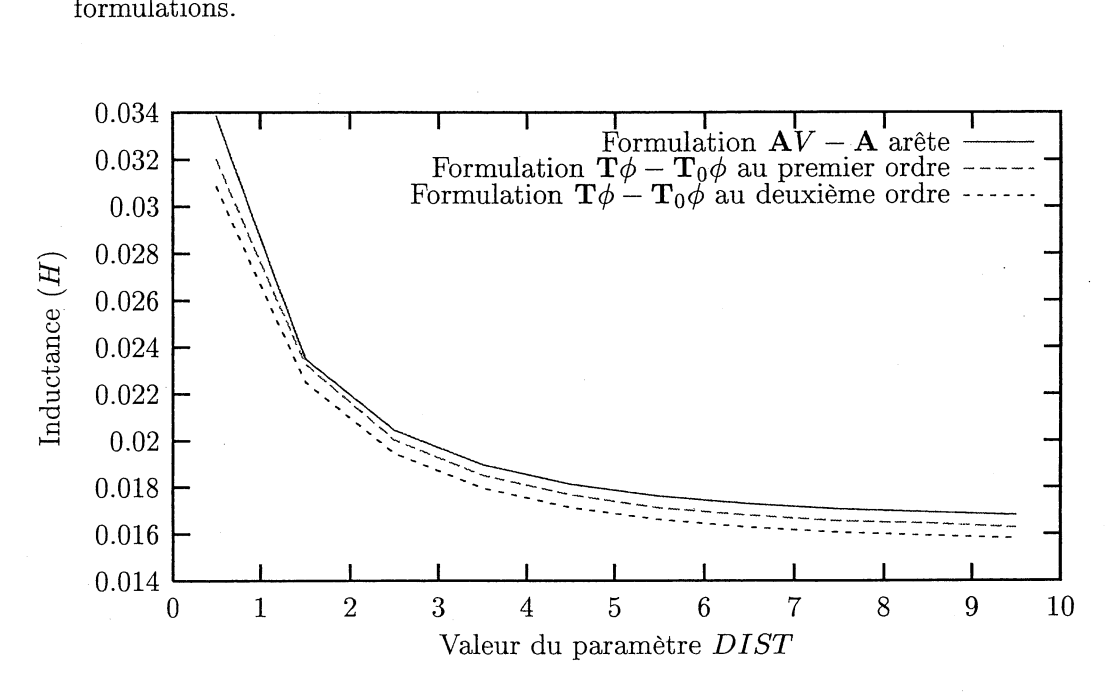

FIG. 4.10: Valeur de l'inductance *(H)* des bobines en fonction du paramètre *DI8T.*

Nous allons maintenant regarder un autre dispositif. En effet, comme la formulation  $\mathbf{T}\phi$ nodale est la formulation duale de la formulation AV nodale, on peut s'attendre à avoir des problèmes avec la jauge de Coulomb sur le potentiel vecteur électrique  $T(\text{div}(T) = 0)$ sur les arêtes "rentrantes" colinéaires à la densité de courant  $J = rot(T)$  (Fig. 2.3). Ce problème a été mis en évidence dans [Preis et al., 2000]. Le détecteur de proximité inductif n'ayant pas un tel problème, nous avons utilisé un autre dispositif pour le mettre en valeur.

#### 4.3.3 Cas de validation de contrôle non destructif.

A la différence du problème précédent, le dispositif que nous allons simuler est très simple. Il s'agit d'une plaque, de longueur 20 millimètres, de largeur 10 millimètres et d'épaisseur 1 millimètre, avec une fissure non débouchante (de dimensions  $2\times0.2\times0.5$  mm) (Fig. 4.11). Cette plaque est constituée d'aluminium de conductivité  $10^7 S/m$ . Elle est plongée dans un champ magnétique uniforme de 50 A/m sinusoïdal de fréquence 50 Hertz. Notre but est de calculer la densité de courant dans la plaque, notamment au niveau de la fissure. Pour cela, nous allons utiliser le modèle magnétoharmonique avec les formulations  ${\bf A}V-{\bf A}$  d'arête et  ${\bf T}\phi-{\bf T}_0\phi$  nodale au deuxième ordre.

Les résultats sont présentés sur les figures (4.12) et (4.13). En comparant la densité de courant dans la plaque calculée avec les deux formulations, on s'aperçoit qu'avec  $T\phi - T_0\phi$ , elle est fausse. Le courant ne plonge pas au dessous de la fissure comme il devrait le faire  $(Fig. 4.12)$ , mais en fait le tour  $(Fig. 4.13)$ . Ce résultat faux est dû, comme nous l'avons dit, à la jauge de Coulomb et aux conditions imposées sur T à l'interface entre la plaque et l'air  $(T \times n = 0)$ . Ce problème à été mis en évidence par K. Preis dans [Preis et al., 2000]. Nous

4.3. EXEMPLES SIGNIFICATIFS.

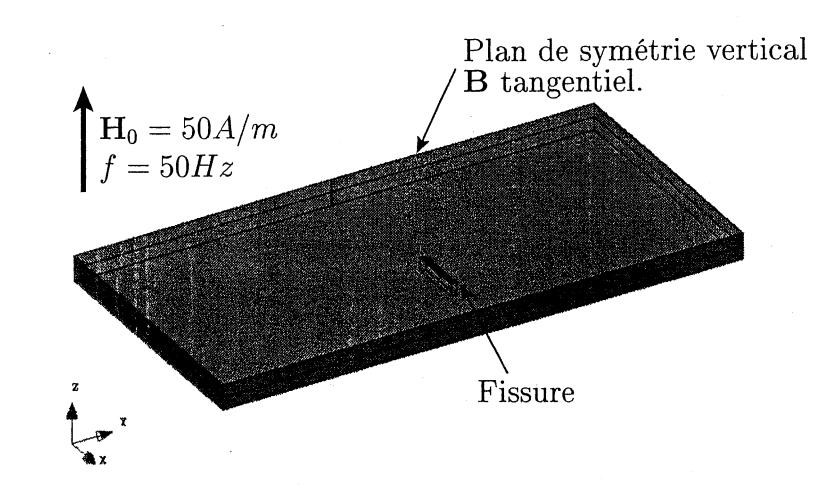

FIG. 4.11: Moitié de géométrie de la plaque (présence d'une symétrie).

voyons donc que cette formulation n'est pas utilisable telle quelle dans un cadre général.

Il nous reste à faire le bilan de ces simulations afin de définir les avantages et les inconvénients de la formulation  $\mathbf{T}\phi$  et de résoudre ces problèmes.

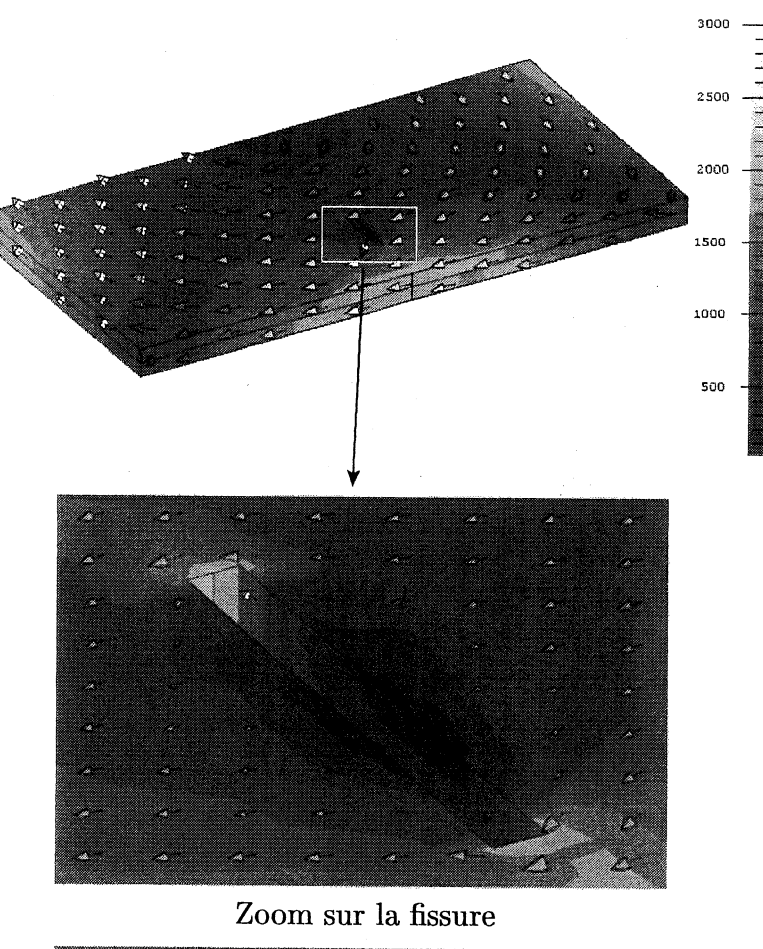

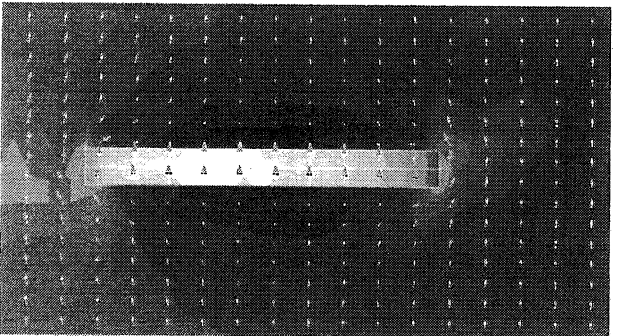

Zoom sur la fissure vue de dessus

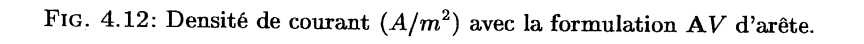

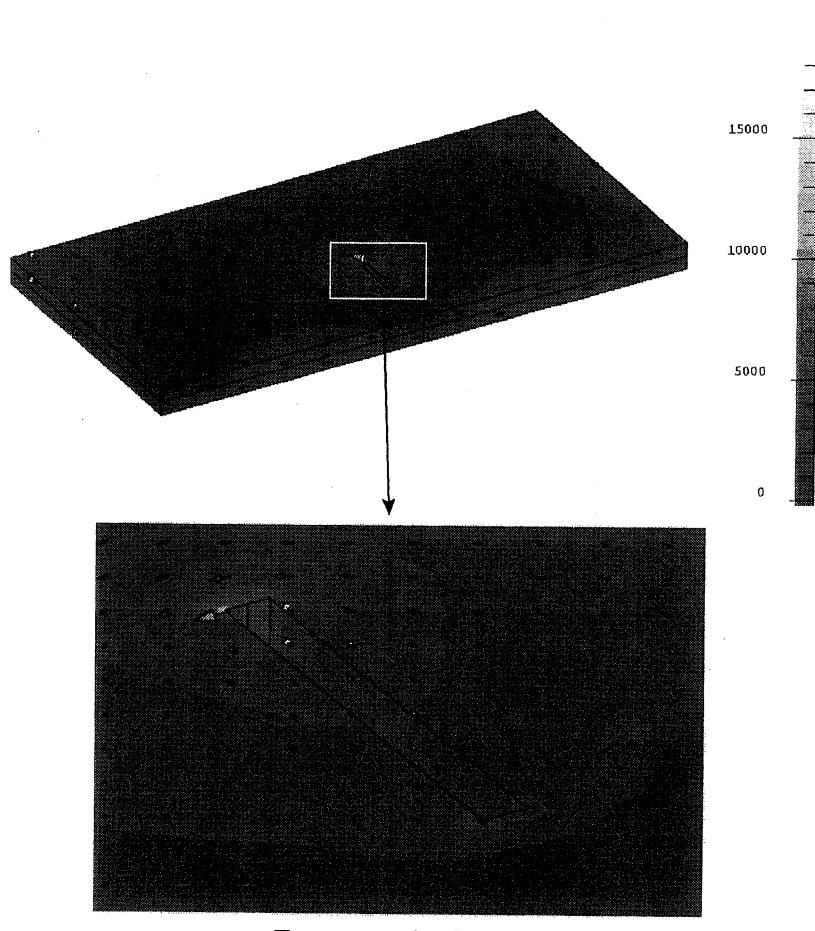

Zoom sur la fissure

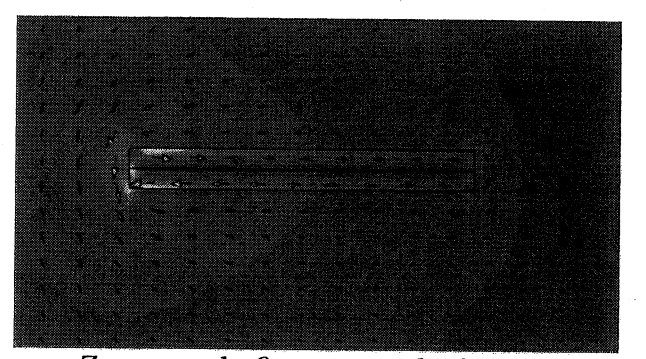

Zoom sur la fissure vue de dessus

FIG. 4.13: Densité de courant  $(A/m^2)$  avec la formulation  $T\phi$  nodale.

#### 4.3.4 Bilan des simulations et travail à fournir.

Pour faciliter la lecture des résultats obtenus, nous les avons regroupés dans deux tableaux (Tab. 4.3 et 4.4). Dans le premier tableau sont regroupés les résultats concernant la taille mémoire utilisée et les temps de calcul. Il ne fait pas de doute que les points forts de la formulation  $T\phi - T_0\phi$  sont le temps de calcul et la place mémoire utilisée. Par rapport à la formulation  $AV - A$  d'arête au premier ordre, les temps de calculs sont divisés par 7 avec du deuxième ordre et par 18 au premier ordre. La place mémoire est, elle, divisée par 1,5 au deuxième ordre et par 8 au premier ordre. Dans le deuxième tableau, sont regroupés les résultats obtenus. La formulation  $AV - A$  a une facilité d'utilisation (pas de problème de connexité) et de bons résultats avec des coins rentrants, mais des temps de calcul élevés et nécessite beaucoup de place mémoire. De façon duale, la formulation  $\mathbf{T}\phi - \mathbf{T}_0\phi$  est plus compliquée à utiliser (Cf. paragraphe 4.3.2) et donne des valeurs fausses de la densité de courant dès qu'il y a des coins rentrants, mais les temps de calcul sont corrects et l'utilisation du premier ordre est possible sans dégradation de résultats.

| Formulation                                            | Ordre   Place mémoire | Temps de calcul |  |  |
|--------------------------------------------------------|-----------------------|-----------------|--|--|
| $AV - A (A are$                                        | 823                   | 1871            |  |  |
| $\mathbf{T}\phi - \mathbf{T}_0 \phi$ ( <b>T</b> nodal) | 100                   | 100             |  |  |
|                                                        | 563                   | 250             |  |  |

TAB. 4.3: Place mémoire et temps de calcul (base 100 pour la formulation  $T\phi - T_0\phi$  au premier ordre).

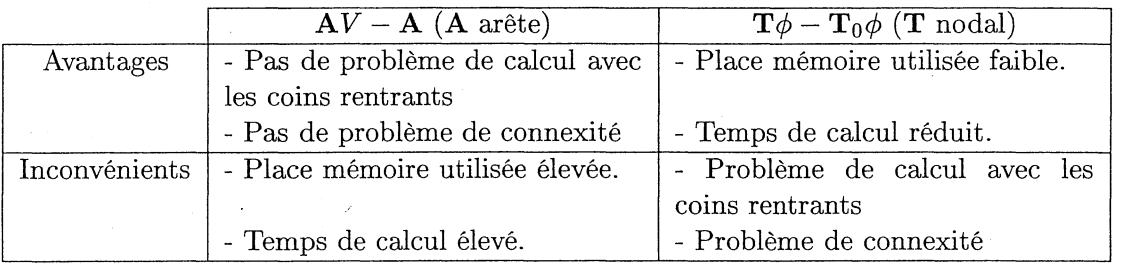

TAB. 4.4: Bilan des simulations.

Avec ces différents résultats, nous voyons que la formulation  $T\phi - T_0\phi$  n'est pas utilisable en l'état. Vue la vitesse de résolution avec l'interpolation, nous avons voulu, en nous basant sur les travaux de K. Preis [Preis et al., 2000], essayer d'améliorer les résultats dans les coins rentrants tout en gardant l'interpolation nodale. Ces travaux font l'objet du paragraphe suivant.

## 4.4 Interpolation nodale et la jauge de Coulomb

#### 4.4.1 Introduction

La but de ce paragraphe est la recherche d'une solution permettant d'utiliser la formulation  $T\phi$  avec l'interpolation nodale, la jauge de Coulomb et des géométries comportant des angles rentrants. Pour cela, nous avons utilisé le cas test de géométrie simple présenté dans un article de K. Preis en 2000 [Preis et al., 2000] qui met en évidence le problème. Dans un premier temps, nous allons décrire le problème utilisé dans [Preis et al., 2000] et regarder pourquoi le fait de combiner la jauge de coulomb  $div(\mathbf{T}) = 0$  et la condition aux limites  $T \times n = 0$  au voisinage des angles rentrants engendre des résultats faux. Dans un deuxième temps, nous reprendrons la méthode utilisée dans l'article de K. Preis [Preis et al., 2000] (jauge de Coulomb partielle) et nous présenterons une méthode alternative originale pour améliorer les résultats obtenus (jauge de Coulomb modulée).

## 4.4.2 Description géométrique et physique du problème

On considère un cylindre de cuivre évidé  $(6, 25 \times 10^7 S/m)$  avec, à l'intérieur, une bobine circulaire à section rectangle alimentée par un courant de 1 Ampère à 50 Hz (Fig. 4.14). Le maillage utilisé est tétraédrique. Pour toutes les simulations, nous utiliserons une interpolation nodale au second ordre et le régime magnétoharmonique. L'intérêt principal de ce cas test de géométrie simple est la possibilité de résoudre le problème en 2D (géométrie axisymétrique) et, par conséquent, de nous donner des résultats de référence.

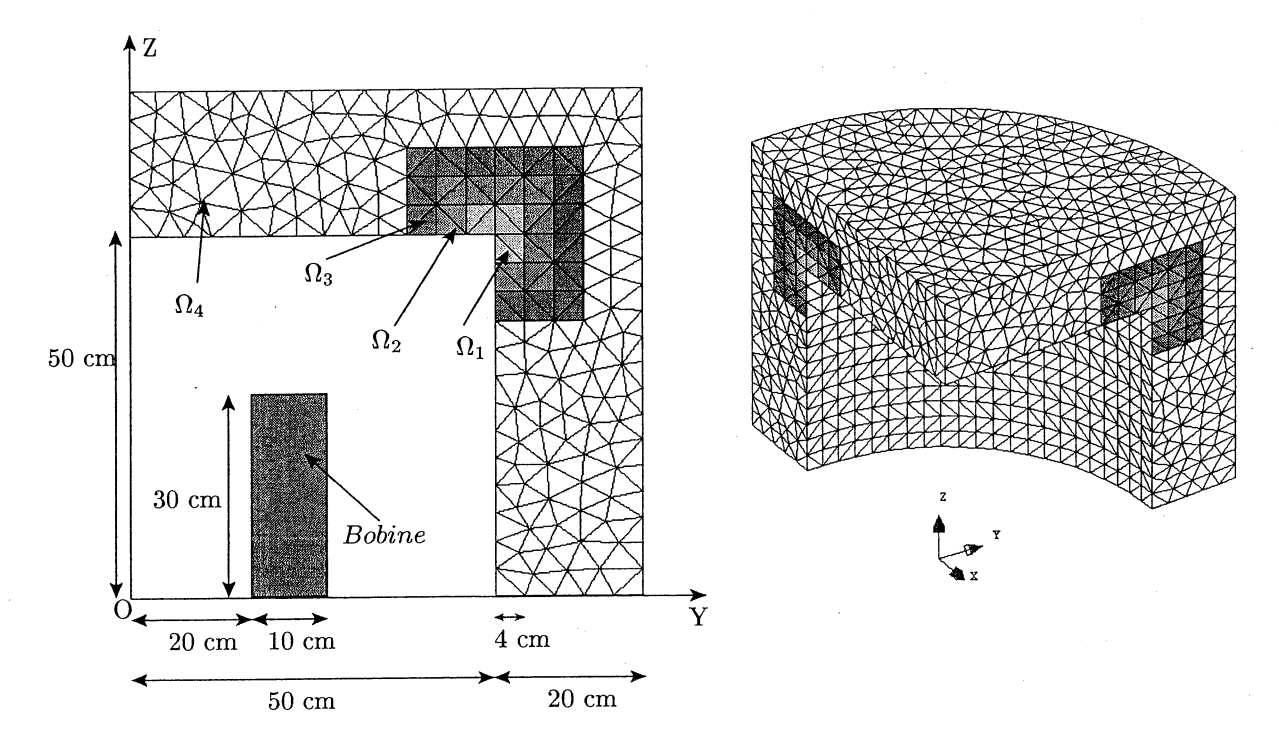

FIG. 4.14: Géométrie et maillage du cylindre évidé.

Regardons maintenant pourquoi le fait de combiner la jauge de coulomb  $div(T) = 0$  et la condition aux limites  $T \times n = 0$  au voisinage des angles rentrants engendre des résultats faux.

## 4.4.3 Tentative d'explication du problème de la jauge de Coulomb avec la variable vectorielle T

Pour comprendre ce qui se passe quand on utilise la jauge de Coulomb avec les éléments nodaux, nous allons nous placer au voisinage du coin rentrant de la figure (4.14). De plus, nous regarderons le problème sur le plan (ZOY) car la géométrie est axisymétique. Nous avons représenté sur la figure (4.15) ce qui se· passe pour le potentiel vecteur électrique sur les trois éléments du coin  $(El_1, El_2, El_3)$ , en prenant l'hypothèse que **T** est sortant aux nœuds  $N_2$  et  $N_8$ .

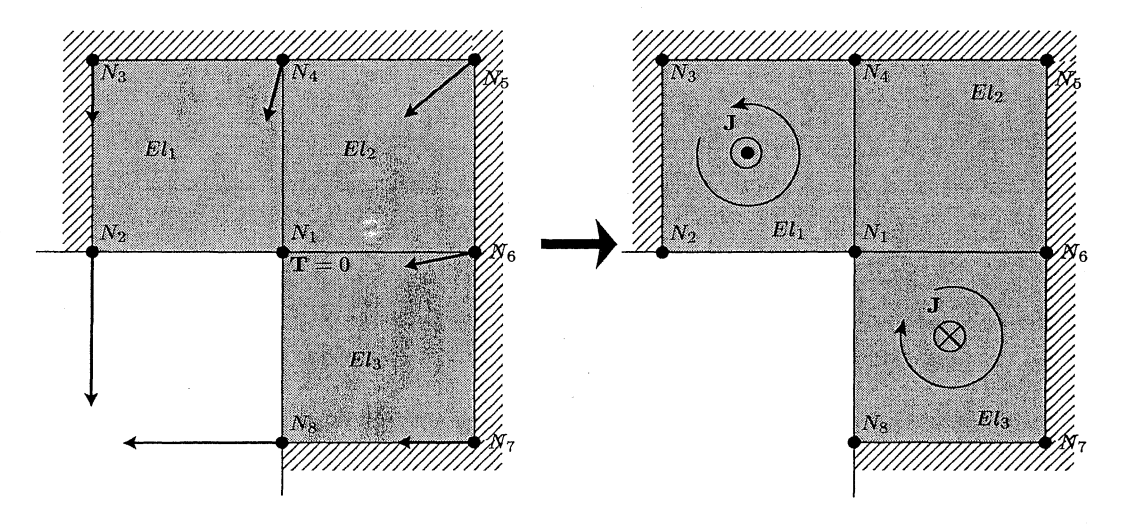

FIG. 4.15: Interprétation du rotationnellocal de T avec un angle rentrant, les flèches représentant T.

Nous verrons dans un deuxième temps pourquoi cette hypothèse est valide. En se pla- $\mathcal{L}$  *i* cant dans l'élément  $El_1$ , respectivement  $El_3$ , on peut, grâce au fait que nous travaillons localement et que div $(\mathbf{T}) = 0$  sur chaque élément, définir les directions et les modules relatifs de **T** aux nœuds  $N_3$  et  $N_4$ , respectivement  $N_7$  et  $N_6$  (Cf. Annexe C). En effet, **T** étant continu, localement, il ne change pas radicalement de direction et div $(T) = 0$  implique que le flux de T à travers le bord de chaque élément est nul (la divergence est un micro flux). De là, on peut estimer le rotationnel de T dans les éléments  $El_1$  et  $El_3$ , car dans ce cas, c'est la différence des modules de T entre le nœud  $N_1$  et le nœud  $N_2$ , respectivement  $N_1$  et  $N_8$ , qui engendre le rotationnel (Cf. Annexe C). Nous voyons clairement qu'il y a une incohérence entre le problème physique et l'interprétation locale des opérateurs car  $J = rot(T)$  n'est pas dans le même sens dans l'élément  $El_1$  et  $El_3$ . Revenons maintenant sur l'hypothèse que nous avons faite au départ (T sortant aux nœuds  $N_2$  et  $N_3$ ). Deux autres hypothèses sont possibles: **T** rentrant aux nœuds  $N_2$  et  $N_8$ , ou **T** rentrant aux nœuds *N2* et sortant *N8* (ou vice versa). Dans le premier cas, il se passe la même chose que ce que nous avons déjà décrit. Par contre, si on applique notre raisonnement dans le deuxième cas, on tombe sur une incohérence entre les directions de T et le caractère local de notre travail (Fig. 4.16). Il n'est donc pas possible d'être dans le deuxième cas.

Regardons maintenant ce que l'on peut dire à propos des angles sortants (Fig. 4.17). Dans cette situation, on ne peut prévoir la direction du rotationnel dans les éléments, car il dépend aussi bien des directions de T que du module. En effet, sur la figure (4.17) les valeurs de T aux nœuds des éléments  $El_1$  et  $El_3$  n'est pas contrainte (pas de mise à 0 comme pour la figure (4.15)), ce qui donne de la liberté à T. Il n'y a donc pas d'incohérence notoire pour ce type d'angle.

#### 4.4.4 Problème traité en 2D

Comme nous l'avons déjà dit, le problème que nous étudions est un problème 2D car il est axisymétrique. Nous avons donc utilisé le logiciel FLUX2D pour résoudre ce problème. Les résultats obtenus seront la référence pour les autres simulations. Nous allons regarder d'une part les dégradés de la densité de courant sur une coupe du dispositif (Fig. 4.18) et

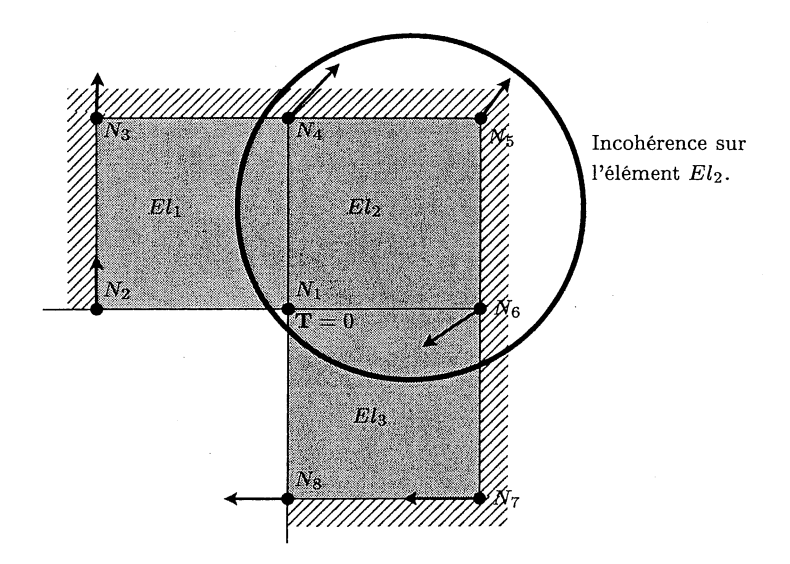

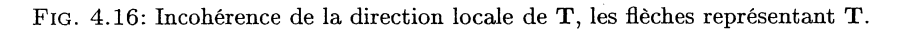

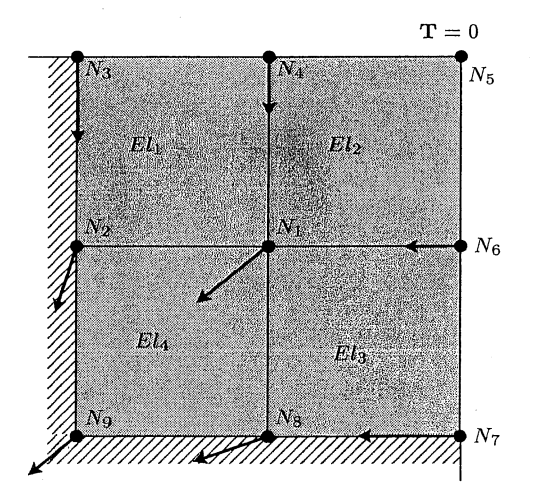

FIG. 4.17: Direction locale de T avec un angle sortant, les flèches représentant T.

#### CHAPITRE 4. LA FORMULATION  $\mathbf{T}\phi$

d'autre part le courant total passant dans la région  $\Omega = \Omega_1 \cup \Omega_2 \cup \Omega_3$  (Fig. 4.14) située dans le coin rentrant (Tab. 4.5).

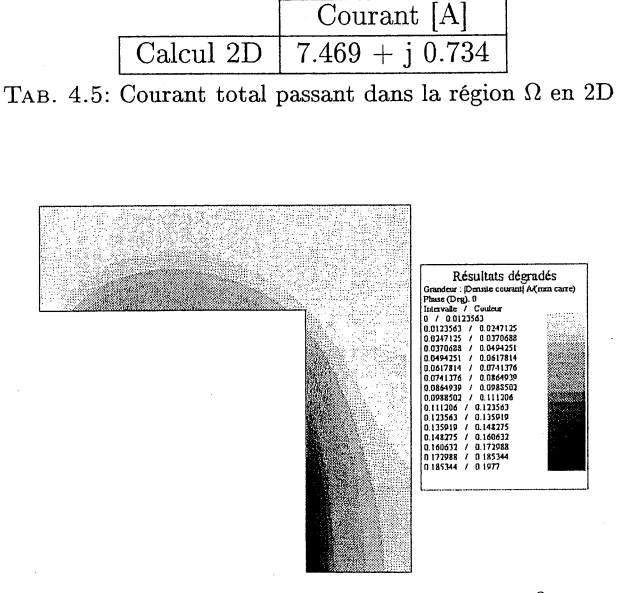

FIG. 4.18: Densité de courant en 2D  $(A/m^2)$ 

#### 4.4.5 T $\phi$  avec une jauge partielle

Dans un premier temps, pour montrer que cette géométrie engendre bien un problème dans le coin rentrant, nous allons résoudre le problème avec la jauge dans tout le conducteur. On appellera cette méhode "Jauge complète". La figure 4.19 et le tableau 4.6 montrent bien que les résultats sont faux. Les différences en pourcentage entre deux valeurs A et B seront données par la formule suivante:

$$
\mathrm{Diff}(A,B) = \left| \frac{(B-A)*100}{\frac{A+B}{2}} \right|
$$

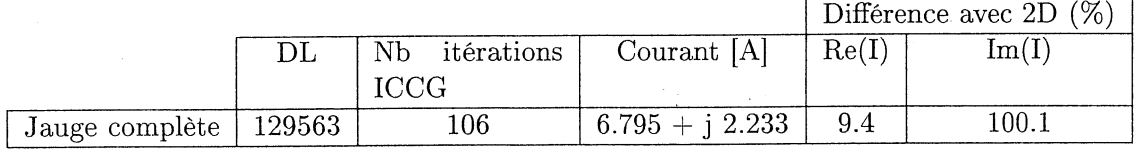

TAB. 4.6: Courant total passant dans la région  $\Omega$  avec la jauge complète.

L'idée de K. Preis dans [Preis et al., 2000] est d'utiliser une jauge partielle, c'est-à-dire de déjauger  $T$  dans les éléments proches du coin rentrant. Pour tester cette méthode, nous avons refait les qùatre simulations présentées dans [Preis et al.., 2000]. Nous appellerons cette méthode "Jauge partielle". Ces quatre simulations sont :

- Niveau  $1 : \Omega_1$  est non jaugée.
- Niveau  $2: \Omega_1 \cup \Omega_2$  est non jaugée.

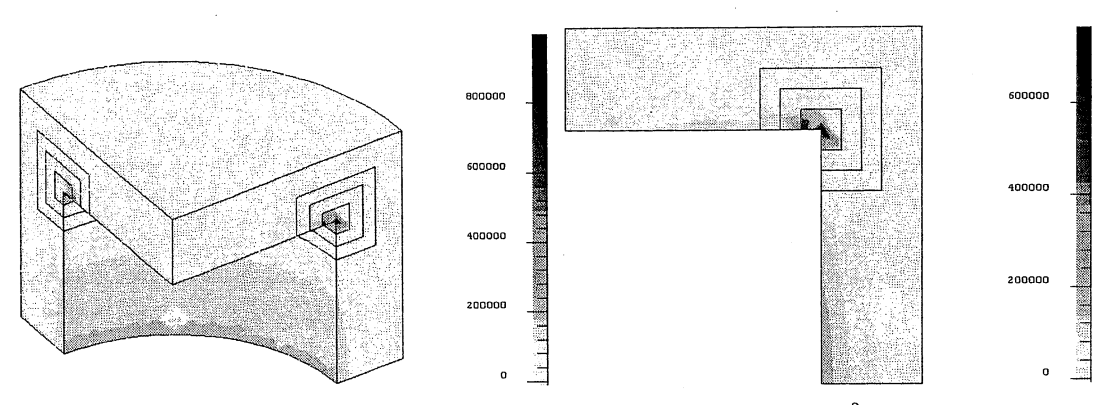

FIG. 4.19: Densité de courant avec la jauge complète (A/m*<sup>2</sup> )*

- Niveau  $3: \Omega_1 \cup \Omega_2 \cup \Omega_3$  est non jaugée.
- Niveau  $4: \Omega_1 \cup \Omega_2 \cup \Omega_3 \cup \Omega_4$  est non jaugée.

Les résultats obtenus sont présentés dans le tableau 4.7 et sur la figure 4.20.

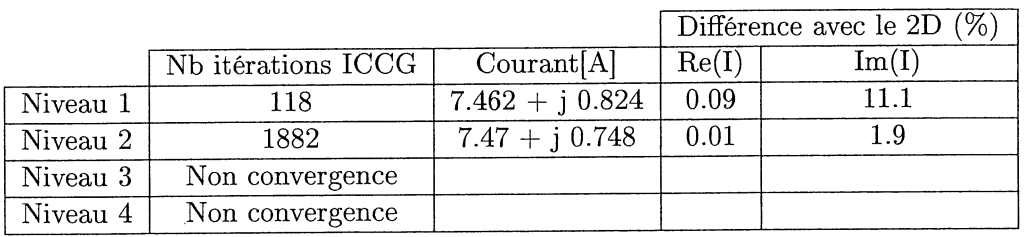

TAB. 4.7: Courant total passant dans la région  $\Omega$  avec une jauge partielle.

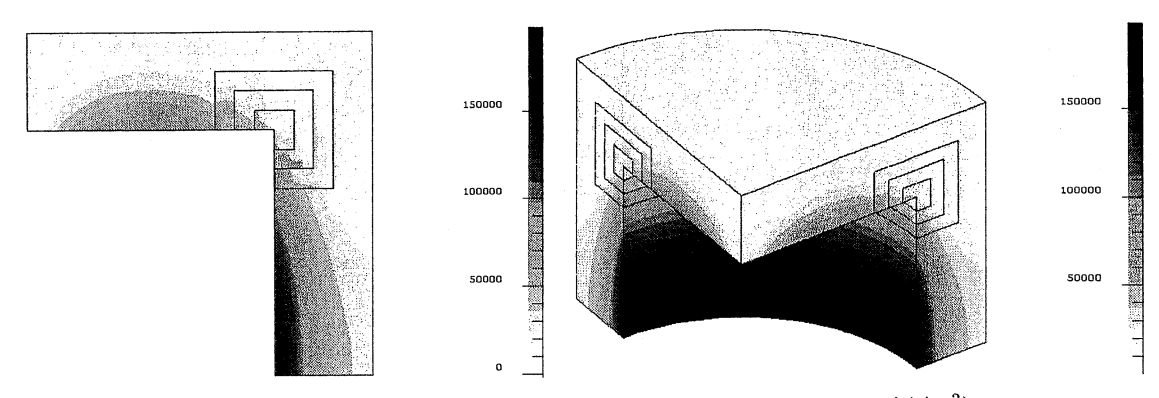

FIG. 4.20: Densité de courant avec la jauge partielle au niveau 2  $(A/m^2)$ 

Pour les niveaux 3 et 4, le solveur ICCG n'a pas convergé. La zone jaugée est trop petite pour assurer l'unicité de T. A l'inverse, pour le niveau 1, la convergence est très bonne mais les résultats sont faux. Il nous reste le niveau 2 qui permet de converger (c'est cependant assez long) et d'avoir des résultats corrects. Nous avons donc décidé de mettre en œuvre une méthode hybride pour améliorer la convergence tout en gardant des résultats corrects. Cette dernière est une méthode originale que nous avons testée dans le logiciel FLUX3D, que nous appellerons "jauge modulée".

#### 4.4.6 T $\phi$  avec une jauge modulée

Au lieu de retirer purement et simplement la jauge des régions  $\Omega_1$ ,  $\Omega_2$ ,  $\Omega_3$  et  $\Omega_4$ , nous avons multiplié le terme de pénalité dans les équations (4.2.7) par un coefficient constant. Chaque région possède sa propre constante,  $C_{\Omega_1}$  pour  $\Omega_1$ ,  $C_{\Omega_2}$  pour  $\Omega_2$ ,  $C_{\Omega_3}$  pour  $\Omega_3$ . Dans  $\Omega_4$  nous mettrons toujours la jauge de Coulomb entièrement  $(C_{\Omega_4} = 1)$ . Nous avons fait plusieurs tests pour regarder l'importance de chacun des coefficients (Tab. 4.8).

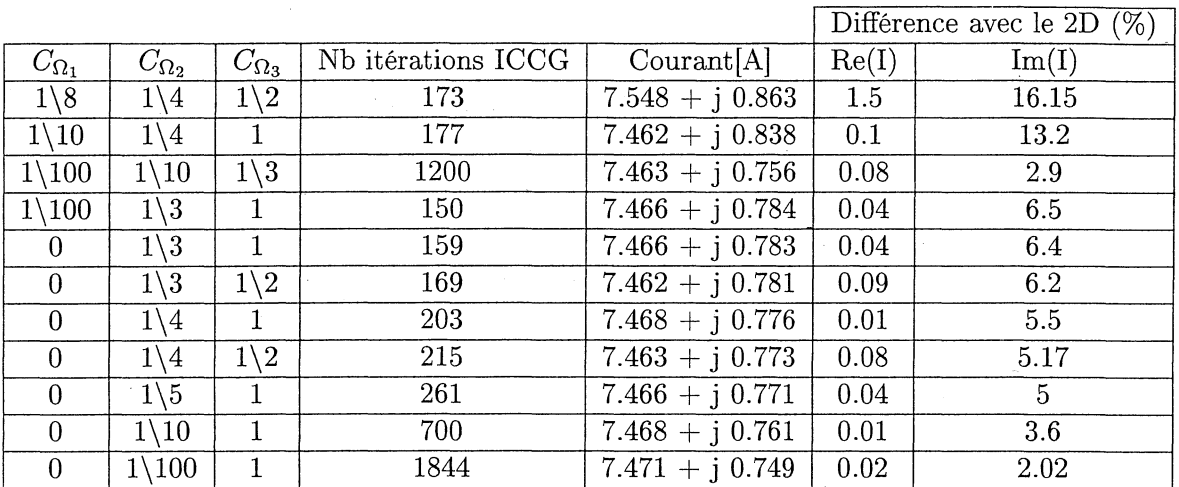

TAB. 4.8: Courant total passant dans la région  $\Omega$  avec une jauge modulée.

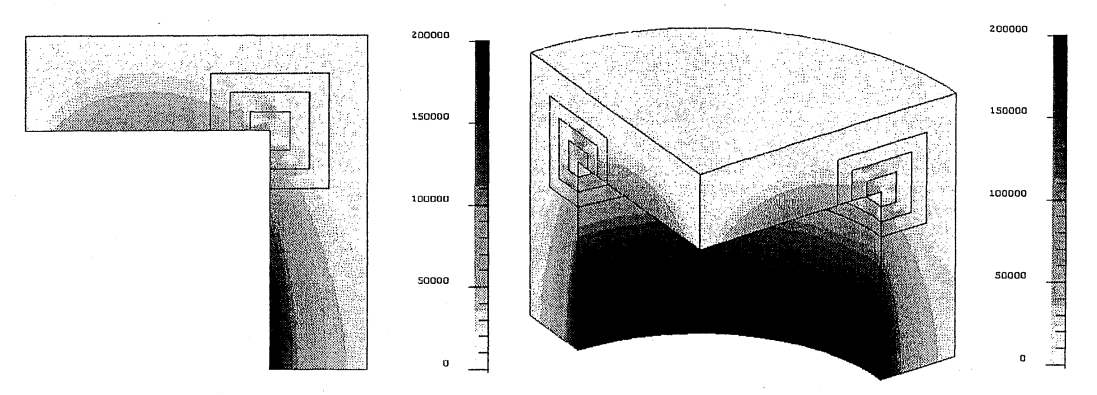

FIG. 4.21: Densité de courant  $(A/m^2)$  avec la jauge modulée  $(C_{\Omega_1} = 0, C_{\Omega_2} = 1)$  et  $C_{\Omega_3} = 1$ ).

Les résultats avec la jauge modulée sont assez bons. La meilleure configuration pour diminuer le nombre d'itérations ICCG et ne pas trop dégrader les résultats est  $C_{\Omega_1} = 0$ ,  $C_{\Omega_2} = 1\backslash 4$  et  $C_{\Omega_3} = 1$  (Tab. 4.8 et Fig. 4.21). Malgré tout, la partie imaginaire du courant n'est pas très bonne (5.5 %) et les dégradés du courant restent chahutés dans le coin rentrant. De plus, cette méthode n'est pas très bonne au niveau de la généralité car nous n'avons pas de règle pour trouver les coefficients adéquats et, même si c'était le cas, la mise en œuvre automatique est vraiment compliquée.

#### 4.4.7 Conclusion

Nous avons, dans ce paragraphe, essayé une méthode existante et en avons développé une autre, originale, pour résoudre les problèmes de courants de Foucault avec la formulation  $T\phi$ , avec des coins rentrants, avec le potentiel vecteur électrique nodal T et avec la jauge de Coulomb. Ces méthodes sont la jauge de Coulomb partielle (suppression de la jauge de Coulomb dans les premières couches d'éléments au voisinage des angles rentrants) et la jauge de Coulomb modulée (affaiblissement de la jauge de Coulomb par un coefficient au voisinage des angles rentrants). La jauge partielle né permet pas d'avoir à la fois des résultats corrects et une bonne convergence du système linéaire avec le solveur ICCG. En revanche, la jauge modulée permet de satisfaire ces deux propriétés (Tab.4.9). Le problème principal de cette nouvelle jauge est la recherche des coefficients à appliquer. En effet, nous n'avons, actuellement, pas de règle qui puisse les fixer, ce qui rend la méthode non générale.

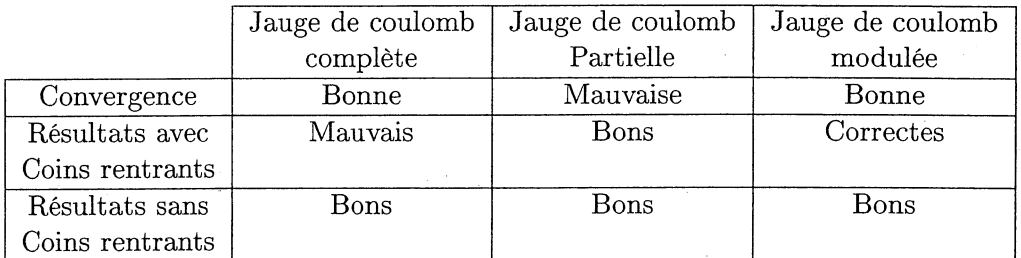

TAB. 4.9: Bilan de la formulation  $T\phi$  avec une approximation nodale

Pour toutes ces raisons, nous avons décidé d'utiliser une interpolation d'arête pour T. Le paragraphe suivant est consacré à l'étude de cette formulation d'arête.

## 4.5 L'interpolation d'arête sur T

#### 4.5.1 Introduction

L'intérêt des éléments d'arête n'est plus à démontrer pour la modélisation en électromagnétisme ([Webb, 1993], [Dular, 1996], [Bossavit, 1997], [Biro, 1999] et [Ren and Ida, 2000]). En effet, ce type d'interpolation permet une représentation naturelle des champs magnétique H et électrique E car elle assure uniquement la continuité de la composante tangentielle des variables vectorielles interpolées. Comme la variable T est assimilable à un champ magnétique, l'interpolation d'arête est adaptée pour la traiter. De plus, ces éléments permettent d'écrire de façon plus naturelle la condition d'interface  $\mathbf{T} \times \mathbf{n} = 0$  en  $\acute{e}$ crivant simplement  $T = 0$ . Les premiers résultats obtenus sur le dispositif présenté dans le paragraphe (4.4) sont plutôt encourageants (Tab. 4.10 et Fig. 4.22).

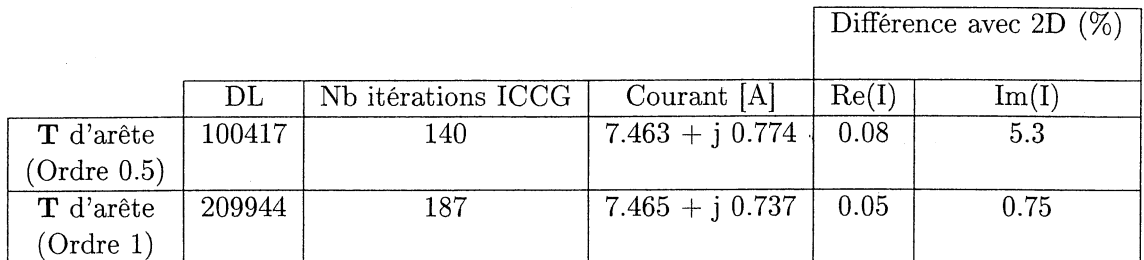

TAB. 4.10: Courant total passant dans la région  $\Omega$  avec l'interpolation d'arête.

De l'expérience acquise par la communauté scientifique de modélisation en électromagnétisme, on s'attendait à avoir des problèmes de convergence en utilisant les éléments

#### CHAPITRE 4. LA FORMULATION  $\texttt{T}\phi$

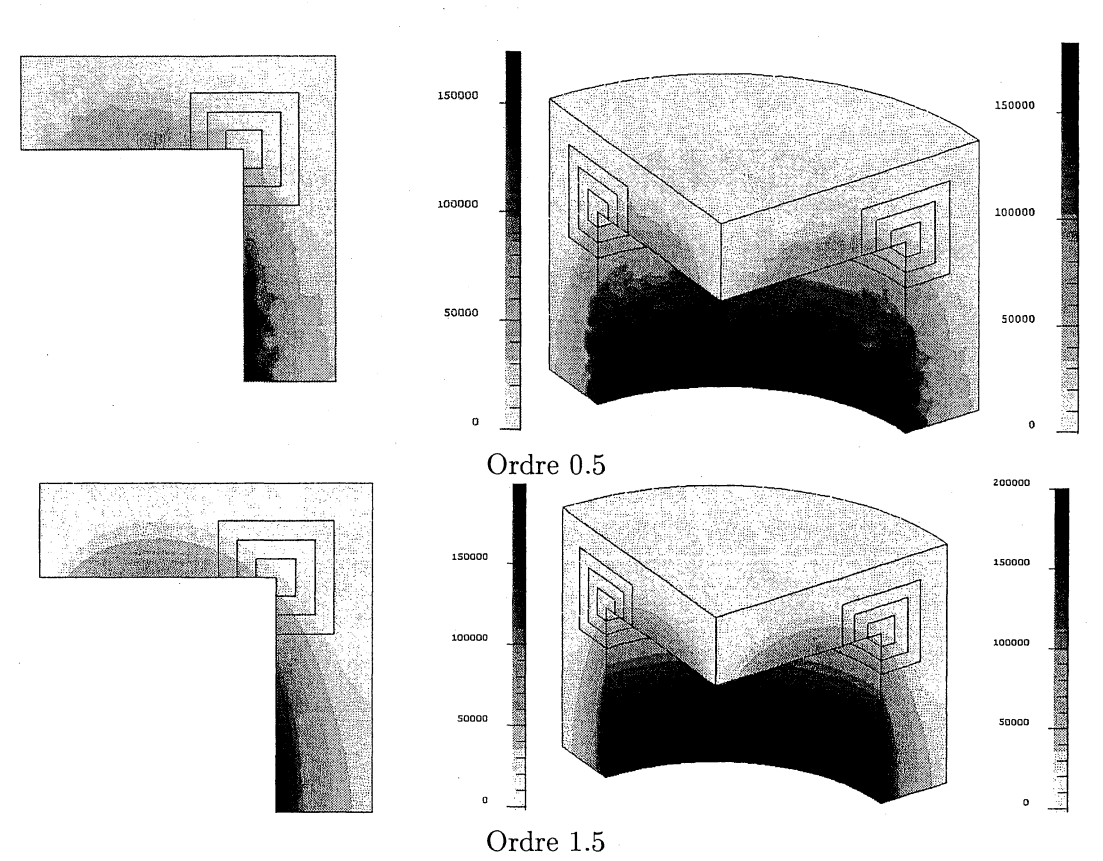

FIG. 4.22: Densité de courant avec l'interpolation d'arête  $(A/m^2)$ 

d'arête et le solveur ICCG ([Kameari and Koganezawa, 1997]). Nous sommes tombés sur deux problèmes principaux. Le premier est la non convergence du solveur ICCG en magnétoharmonique dès que la taille des arêtes du maillage est mille fois inférieure l'unité de référence. Dans notre cas l'unité de référence est le mètre, ce qui nous donne une dimension critique pour les arêtes du ma~llage de 0.1 millimètre. Le deuxième est la non convergence du solveur ICCG en pas à pas dans le temps (régime transitoire) dès le deuxième pas de temps si on travaille avec des matériaux linéaires ou dès la deuxième itération de Newton-Raphson du premier pas de temps si on travaille avec des matériaux non linéaires. Nous allons, dans les deux paragraphes suivants, expliquer les problèmes et donner des solutions pour les résoudre.

#### 4.5.2 Normalisation de la variable d'arête

Pour expliquer la non convergence du solveur ICCG avec les éléments d'arête quand la taille des arêtes du maillage est mille fois inférieure à l'unité de référence, il faut regarder comment sont définies les fonctions de forme pour l'interpolation nodale et d'arête dans FLUX3D [Arnould, 2002]. En effet, avec la formulation  $T\phi$  les deux interpolations sont utilisées (nodale pour  $\phi$  et d'arête pour **T**). Regardons les fonctions de forme pour un tétraèdre d'ordre 0.5 d'arête. (Fig. 4.23).

Soit un tétraèdre de sommets  $(M, N, O, P)$  de telle sorte que  $(MN, MO, MP)$  soit un trièdre direct. Au point Q appartenant à ce tétraèdre, la fonction de forme associée au

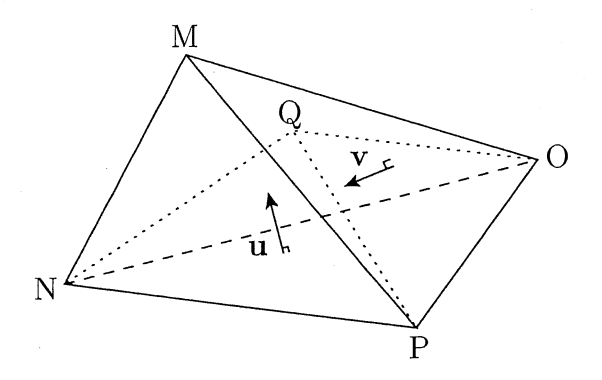

FIG. 4.23: Elément tétraédique du maillage.

nœud M s'écrit:

$$
\lambda_{M}\left(Q\right)=\frac{Volume\left(Q,N,O,P\right)}{Volume\left(M,N,O,P\right)}=\frac{\left(\mathbf{NP}\times\mathbf{NO}\right)\cdot\mathbf{NQ}}{\left(\mathbf{NP}\times\mathbf{NO}\right)\cdot\mathbf{NM}}
$$

Le gradient de la fonction de forme s'écrit:

$$
\nabla \lambda_{M}\left(Q\right) = \frac{\mathbf{NP} \times \mathbf{NO}}{\left(\mathbf{NP} \times \mathbf{NO}\right) \cdot \mathbf{NM}} = \frac{\mathbf{u}}{\mathbf{u} \cdot \mathbf{NM}}
$$

Avec

$$
\mathbf{u} = \frac{\mathbf{NP} \times \mathbf{NO}}{\|\mathbf{NP} \times \mathbf{NO}\|}
$$

et, la fonction de forme associée au nœud N s'écrit:

$$
\lambda_{N}\left(Q\right)=\frac{\left(\mathbf{PO}\times\mathbf{PM}\right)\ \cdot\mathbf{PQ}}{\left(\mathbf{PO}\times\mathbf{PM}\right)\cdot\mathbf{PN}}
$$

Le gradient de la fonction de forme s'écrit:

$$
\nabla \lambda_N \left( Q \right) = \frac{{\bf PO} \times {\bf PM}}{({\bf PO} \times {\bf PM}) \cdot {\bf PN}} = \frac{{\bf v}}{{\bf v} \cdot {\bf PN}}
$$

Avec

$$
\mathbf{v} = \frac{\mathbf{P}\mathbf{O} \times \mathbf{P}\mathbf{M}}{\|\mathbf{P}\mathbf{O} \times \mathbf{P}\mathbf{M}\|}
$$

 $\nabla \lambda_M$ , respectivement  $\nabla \lambda_N$ , ne dépendant que des arêtes du tétraèdre, est donc constant dans le tétraèdre: c'est le vecteur orthogonal à la face opposée au sommet M, respectivement N, dirigé vers M, respectivement N, et de longueur égale à l'inverse de la hauteur passant par M, respectivement N. La fonction de forme associée à l'arête orientée de N vers M est définie comme suit:

$$
W_{NM} = \lambda_N \nabla \lambda_M - \lambda_M \nabla \lambda_N
$$
  
=  $\left(\frac{\mathbf{v} \cdot \mathbf{P} \mathbf{Q}}{\mathbf{v} \cdot \mathbf{P} \mathbf{N}}\right) \left(\frac{\mathbf{u}}{\mathbf{u} \cdot \mathbf{N} \mathbf{M}}\right) - \left(\frac{\mathbf{u} \cdot \mathbf{N} \mathbf{Q}}{\mathbf{u} \cdot \mathbf{N} \mathbf{M}}\right) \left(\frac{\mathbf{v}}{\mathbf{v} \cdot \mathbf{P} \mathbf{N}}\right)$   
=  $\frac{1}{\left(\mathbf{v} \cdot \mathbf{P} \mathbf{N}\right) \left(\mathbf{u} \cdot \mathbf{N} \mathbf{M}\right)} \left(\left(\mathbf{v} \cdot \mathbf{P} \mathbf{Q}\right) \mathbf{u} - \left(\mathbf{u} \cdot \mathbf{N} \mathbf{Q}\right) \mathbf{v}\right)$ 

Le rotationnel de la fonction de forme  ${\cal W}_{NM}$  s'écrit :

$$
\begin{array}{rcl}\n\text{rot}\left(W_{NM}\right) & = & 2\nabla\lambda_N \times \nabla\lambda_M \\
& = & \frac{2}{\left(\mathbf{v} \cdot \mathbf{PN}\right)\left(\mathbf{u} \cdot \mathbf{NM}\right)} \left(\mathbf{v} \times \mathbf{u}\right)\n\end{array}
$$

 $W_{NM}$  peut se représenter comme le champ de vecteurs de la figure  $(4.24)$ . On remarquera qu'au voisinage du noeud N,  $\lambda_N \approx 1$  et  $\lambda_M \approx 0$ , et donc que  $W_{NM} \approx \nabla \lambda_M$  qui est un vecteur orthogonal à la face (N, 0, P).

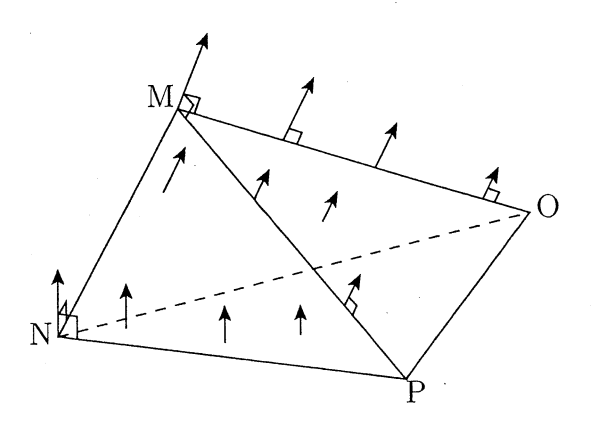

FIG. 4.24: Représentation de la fonction de forme d'arête  $W_{NM}$ .

Avec la formulation  $T\phi$  d'arête, on n'utilise que les gradients des fonctions de forme nodales, les fonctions de forme d'arête et le rotationnel des fonctions de forme d'arête (Cf. système  $(4.2)$ ) car les divergences sont dues à la jauge de Coulomb que nous n'utilisons plus avec l'interpolation d'arête. On remarque, après avoir explicité les fonctions de forme, que les fonctions de forme nodales ne dépendent pas de la longueur des arêtes, que le gradient des fonctions de forme nodales et les fonctions de forme d'arête dépendent des longueurs des arêtes, et que le rotationnel des fonctions de forme d'arête dépend du carré des longueurs d'arête..De là, le fait d'avoir des arêtes de petite taille par rapport à l'unité de référence engendre de grosses disparités entre les coefficients de la matrice à inverser. Pour résoudre ce problème, il y a deux solutions :

1. Normaliser les fonctions de forme d'arête par un coefficient constant (Normalisation Globale).

Ce coefficient est la taille (en mètre) de la plus petite arête de la région conductrice. Cette méthode est simple à mettre en œuvre et donne de bons résultats. Le problème de cette solution est qu'une grande disparité dans la taille des arêtes de la partie conductrice  $(L_{plus\;grade} > 10^3 \times L_{plus\;petite})$  peut faire diverger le solveur malgré tout.

2. Normaliser chaque fonction de forme d'arêtes par la longueur de l'arête sur laquelle elle repose (Normalisation par arête).

Cette méthode est plus robuste que la précédente car elle permet d'avoir des éléments de tailles très différentes dans les régions conductrices. Elle pose, malgré tout aussi un problème quand les éléments, eux mêmes, ont des arêtes de tailles très différentes.

Nous' allons maintenant voir les résultats obtenus avec ces différentes méthodes sur la plaque avec une fissure en magnétoharmonique. Toutes les résolutions seront faites avec des éléments du premier ordre complet d'arête et du deuxième ordre nodal. Les résultats sont présentés dans le tableau (4.11) et la figure (4.25).

Sur la figure (4.25), nous ne représentons que les résultats obtenus avec la normalisation de chaque fonction de forme d'arête par la longueur de l'arête car ceux obtenus avec la

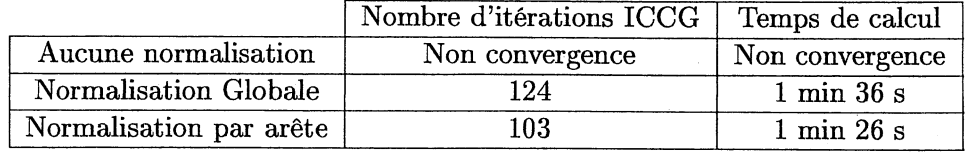

TAB. 4.11: Temps de calcul avec un Pentium IV 2 GHz, 1 Go de HAM.

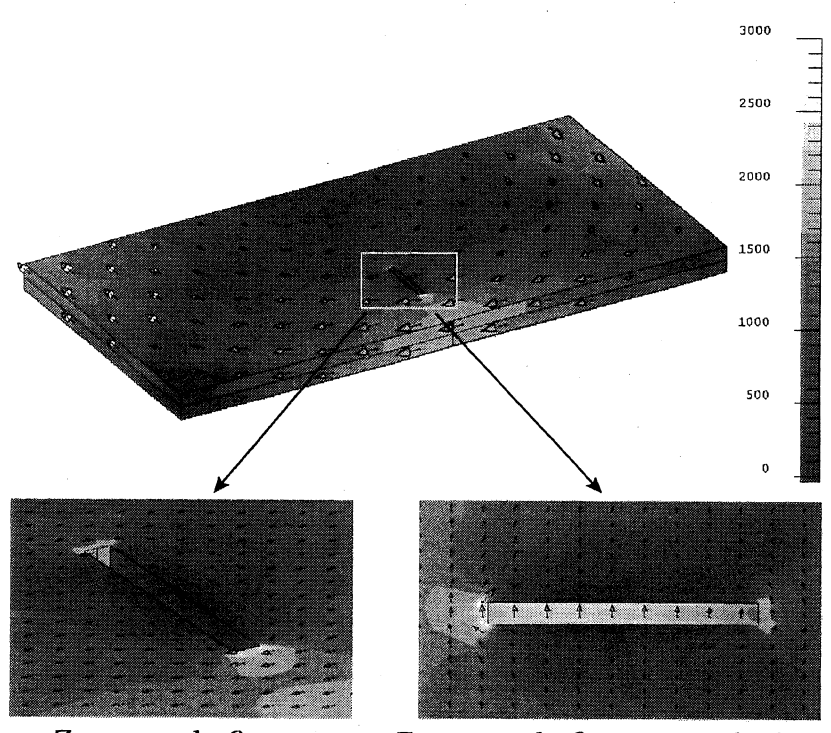

Zoom sur la fissure Zoom sur la fissure vue de dessus

FIG. 4.25: Densité de courant  $(A/m^2)$  sur la plaque avec la formulation  $T\phi$  d'arête.

#### CHAPITRE 4. LA FORMULATION  $\mathbf{T}\phi$

méthode de normalisation globale sont similaires. Les résultats obtenus sur la figure (4.25) sont les mêmes que ceux de la figure  $(4.12)$  où le problème a été résolu avec le formulation <sup>A</sup>*V-A.* En conclusion, la normalisation de chaque arête paraît plus robuste et il y a un gain de temps au niveau de la résolution du système linéaire. Malgré tout, sur quelques cas, la normalisation par arête ne suffit pas pour faire converger le solveur ICCG. C'est le cas quand le maillage est constitué de prisme ou d'hexaèdre où une partie des arêtes est très grande par rapport aux autres. La solution est d'utiliser un autre solveur que ICCG. Dans le cadre du collaboration entre CEDRAT (Grégory Vincent) et l'université de Southampton (Marta Costa-Bouzo), un travail d'intégration du solveur GMRES dans FLUX3D est en cours. Les premiers résultats obtenus sont encourageants, car ce solveur nous permet de nous affranchir de la normalisation des arêtes. En revanche, cet avantage a un prix non négligeable à payer au niveau de la place mémoire utilisée par le solveur GMRES.

Maintenant que nous avons résolu ce problème de compatibilité entre l'interpolation nodale et d'arête, nous allons résoudre le problème de convergence du système linéaire en transitoire.

#### 4.5.3 La jauge par arbre

#### Introduction

Le travail qui va être présenté maintenant a été réalisé par Grégory Vincent au cours d'un stage de Maîtrise de génie mathématiques et informatique (Université Joseph Fourier de Grenoble) [Vincent, 2001]. Nous avons réussi, avec la formulation  $T\phi$  d'arête, à résoudre le problème des coins rentrants dans le cas des régimes harmoniques grâce à la normalisation des fonctions de forme. Cependant, cela n'est pas suffisant dans le cadre du régime transitoire. Le solveut ICCG ne converge pas dès le deuxième pas de temps si on travaille avec des matériaux linéaires ou dès la deuxième itération de Newton-Raphson du premier pas de temps si on travaille avec des matériaux non linéaires. Les problèmes de convergence que nous avons, sont dus à la non compatibilité du système d'équations que nous avons à résoudre. En effet, un système est compatible dès que la divergence du second membre est nulle [Ren, 1996] [Golovanov, 1997]. Lors du premier pas de temps ou de la première itération de Newton-Raphson, c'est le cas car le second membre est nul. En revanche au deuxième pas de temps ou à la deuxième itération Newton-Raphson, le second membre n'est pas nul, et de plus, contient des termes de gradient (pour le potentiel scalaire magnétique) de divergence non nulle. Pour rendre notre système compatible, nous avons décidé de jauger les éléments d'arête à l'aide d'un arbre. La méthode a été proposée dans [Albanese and Rubinacci, 1990] par les auteurs et relayée dans plusieurs articles dont [Dular et aL, 1995] et [Midtgard, 1997]. Nous allons dans un premier temps mettre en œuvre cette jauge par arbre et dans un deuxième temps l'optimiser par la recherche d'un arbre optimal [Goliasand Tsiboukis, 1994].

#### Rappel sur les origines de la méthode

Nous avons vu dans l'introduction que le système matriciel engendré en transitoire par la formulation en éléments d'arête n'était pas compatible et que, par conséquent, le solveur ICCG n'arrivait pas à le résoudre. Dans [Albanese and Rubinacci, 1990], les auteurs proposent de contraindre certains degrés de liberté en imposant une jauge, ce qui devrait assurer la convergence du solveur itératif. Cette jauge sera définie de la façon suivante :

 $\mathbf{T}\cdot\mathbf{w}=0$ 

w étant un champ de vecteur ne possédant pas de boucle.

De plus, w ne doit pas être un champ de vecteur arbitraire. Pour le choisir R. Albanese et G. Rubinacci proposent de faire appel à la théorie des graphes, en confondant w avec les branches d'un arbre de recouvrement construit à partir du maillage. En effet, comme nous le verrons dans le paragraphe suivant, un arbre, par définition, ne contient pas de cycle. On pourra alors contraindre les degrés de liberté associés à T qui se trouvent le long des branches de l'arbre.

Nous allons donc imposer cette jauge, que nous appellerons" jauge par arbre". Pour cela nous rappellerons quelques définitions et propriétés utiles de la théorie des graphes, puis nous verrons quel arbre il faut construire et comment le réaliser.

## *Quelques définitions sur la théorie des graphes*

Un graphe est un ensemble de sommets connectés entre eux par ce que l'on appellera ici des branches. Un arbre est un graphe particulier qui ne possède pas de cycle, c'est-àdire qu'il n'existe qu'un seul chemin joignant deux sommets quelconques de l'arbre. On dit qu'un arbre est recouvrant s'il passe par tous les sommets du graphe. Les branches du graphe n'appartenant pas à l'arbre forment le co-arbre.

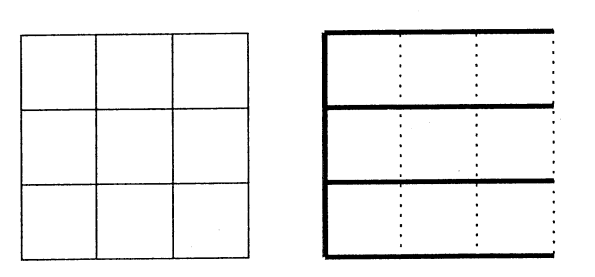

FIG. 4.26: Exemple de graphe ainsi que l'un de ses arbres de recouvrement (en gras) et du co-arbre associé (en pointillés).

#### *Propriétés importantes des graphes*

La théorie des graphes possède d'importantes propriétés qui sont déterminantes dans le choix de cette méthode :

- Chaque branche du co-arbre forme une boucle avec une seule partie de l'arbre de recouvrement.
- Il n'existe qu'un seul chemin entre deux sommets quelconques d'un arbre de recouvrement.
- Un arbre de recouvrernent d'un graphe à N sommets contient N-l branches.

#### *Application* à *notre problème*

Le graphe que nous utilisons correspond au maillage réalisé pour la méthode des éléments finis. Les sommets du graphe sont alors les nœuds situés sur les sommets des éléments et les branches sont les arêtes liant les sommets (Fig. 4.26).

#### CHAPITRE 4. LA FORMULATION  $\mathbf{T}\phi$

Les éléments utilisés dans nos problèmes sont des éléments d'arête, c'est à dire que les degrés de liberté ne sont pas situés sur les nœuds, mais sur les arêtes des éléments. On peut alors rechercher un arbre de recouvrement à partir du graphe ci-dessus. A chaque branche de cet arbre correspondra un degré de liberté associé à T. Les valeurs imposées seront donc toutes celles correspondant à ces degrés de liberté et situées sur les branches de l'arbre. Ainsi sur la figure (4.26), les valeurs de T qui sont imposées sont celles correspondant aux degrés de liberté situés sur les nœuds des arêtes des branches en trait plein.

Cependant, à partir d'un graphe, il est possible d'extraire plusieurs arbres de recouvrement; or le choix de cet arbre influe extrêmement sur la précision de la solution. C'est la raison pour laquelle on peut améliorer la précision des résultats en cherchant un arbre optimal.

#### Algorithme de recherche d'arbre optimal

Pour. pouvoir construire un arbre optimal, il faut privilégier, pendant la construction de l'arbre, certaines arêtes, c'est-à-dire associées à chaque arête une valeur scalaire que l'on appellera poids de l'arête. Pour ce type de construction d'arbre, il existe deux algorithmes principaux: l'algorithme de Prim et celui de Kruskal.

#### *Principe* de *l'algorithme* de *Prim*

- On part d'un arbre initial A réduit à un seul sommet
- Ensuite, à chaque itération, on augmente l'arbre A en lui ajoutant la branche de plus petit poids connectant A et le reste du domaine.

#### *Principe* de *l'algorithme* de *Kruskal*

- On part d'une forêt de N arbres réduits chacun à un sommet isolé du graphe
- A chaque itération, on fusionne les deux arbres associés à chaque sommet de la branche de plus petit poids ne créant pas de cycle avec celles déjà choisies
- On arrête quand l'arbre est couvrant (si le graphe est connexe) ou. quand on ne trouve plus de branches (graphe non connexe)

#### *Algorithme choisi*

Après avoir comparé les deux algorithmes, nous avons choisi celui de Kruskal, car celui ci possède plusieurs avantages:

- Le graphe ne doit pas forcément être connexe :

l'algorithme de Prim ne fonctionne pas pour ce genre de domaine, son utilisation nécessiterait donc un test préalable de connexité, ce qui augmenterait le coût du programme. En revanche, l'algorithme de Kruskal fonctionne très bien dans ce cas et permet également de savoir si le domaine est connexe ou pas.

- L'arbre sera mieux réparti dans tout le graphe : un même graphe peut avoir plusieurs arbres de recouvrement à poids minimal (deux arbres différents mais avec le même poids total). Or l'algorithme de Prim part d'un sornmet et ajoute la' plus petite branche liant ce sommet, l'avancement reste donc local. Le deuxième algorithme, quant à lui, part de N arbres et ajoute la branche de plus petit poids. A chaque étape, il peut ainsi ajouter des sommets pouvant être aux quatre coins du domaine, l'avancement de l'arbre est donc moins localisé dans le graphe. Il semble donc que l'algorithme de Kruskal donne un arbre qui soit mieux réparti sur l'ensemble du graphe (notamment pour les arbres à poids quelconque que l'on verra plus tard), les variables à contraindre risquent donc d'être moins regroupées avec cet algorithme.

- Il est plus rapide sur de grands graphes.

Nous allons voir maintenant comment utiliser cet algorithme pour la construction de l'arbre dans le cadre de la formulation  $\mathbf{T}\phi$ .

#### Technique d'utilisation de l'algorithme

Du fait que la contrainte  $T \times n = 0$  (ce qui implique  $T = 0$ ) soit déjà imposée sur, d'une part les interfaces entre des conducteurs traités avec la formulation  $T\phi$  et l'air et d'autre part sur les plans de symétrie où le champ est normal  $(H \times n = 0)$  implique  $T \times n = 0$ , on cherche d'abord l'arbre de recouvrement sur le bord puis on l'étend ensuite au reste du domaine [Dular et al., 1995] [Dular, 1996]. Commencer par rechercher l'arbre sur le bord permet de mettre le maximum de degrés de liberté déjà contraints par la contrainte précédente dans l'arbre et ainsi de ne pas imposer trop de variables du système matriciel. De plus, cette méthode permet également de ne pas faire de boucle à l'intérieur du domaine comme le préconisent R. Albanese et G. Rubinacci. En effet, si on applique l'algorithme en une seule fois sur tout le domaine, les variables imposées par cette jauge et par la condition  $T = 0$  forment des boucles à l'intérieur du domaine (Fig. 4.27).

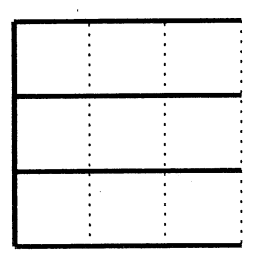

Application de la jauge par arbre sur tout le domaine conducteur.

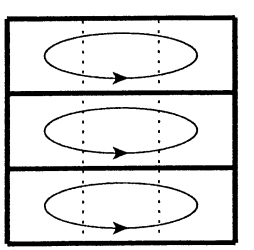

Création de cycles dans l'arbre après application de la contrainte  $\mathbf{T} = 0$ 

FIG. 4.27: Exemple de création de cycles avec une application de l'algorithme en une seule fois sur tout le domaine.

Il nous reste à voir la valeur que l'on peut donner aux poids de chaque arête pour construire un arbre optimal.

#### Construction d'un arbre optimal

Le but de ce paragraphe est la construction d'un arbre optimal avec l'algorithme de Kruskal. Avant de nous lancer dans la recherche d'un critère pour définir la valeur des poids sur chaque arête afin de construire un arbre optimal, nous avons voulu mettre en évidence que l'utilisation d'un arbre quelconque pouvait entraîner des problèmes de précision sur les résultats.

#### *Arbre quelconque*

L'arbre quelconque est construit avec l'algorithme de Kruskal en imposant le même poids pour chaque branche. Une raison pour laquelle un tel arbre peut entraîner des problèmes de précision est que l'on contraint des variables choisies au hasard et on ne cherche pas à éliminer celles qui, a priori, sont nulles à cause de la physique du problème. Un exemple d'arbre obtenu avec cette technique sur le cas test de la plaque fissurée est montré sur la figure 4.28.

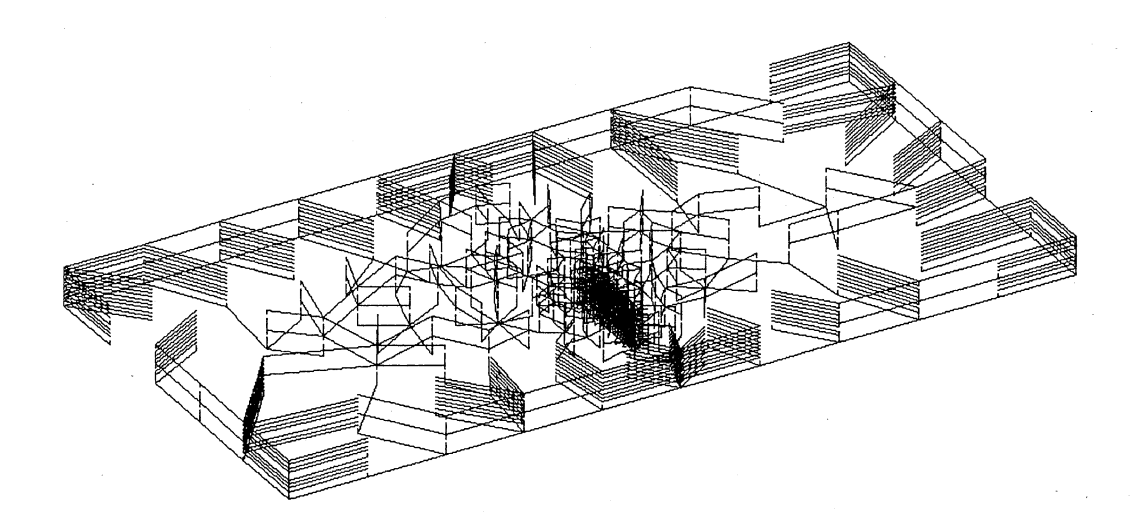

FIG. 4.28: Arbre quelconque sur la plaque fissurée.

Pour illustrer l'importance du choix de l'arbre, on a essayé la méthode de la jauge par arbre en magnétoharmonique sur la plaque fissurée. L'intérêt de ce test n'est pas la validation de la méthode en magnétoharmonique puisque la formulation en éléments d'arête fonctionne déjà dans ce cas sans jauge par arbre, mais plutôt les effets de l'arbre sur la précision des résultats. Les résultats obtenus avec l'arbre quelconque présenté ci-dessus sont montrés sur la figure (4.29). On remarque qu'ils ne sont pas très bons comparés à ceux de la figure (4.30) à cause du pic de valeur situé sur la face opposée à celle de la fissure.

Pour éviter de tels problèmes, nous avons mis en place le calcul d'un poids sur chaque arête pour construire un arbre optimal.

#### *Arbre optimal*

Une meilleur solution serait d'essayer d'éliminer les variables qui, a priori, sont nulles à cause de la physique du problème. Pour cela, nous allons utiliser les résultats calculés au pas de temps précédent et contraindre les degrés de liberté de T les moins utiles. Comme **T** est un vecteur orthogonal à  $J(J = rot(T))$ , les degrés de liberté à éliminer sont en priorité ceux qui sont sur les arêtes colinaires à la densité de courant. Comme on privilégie les branches à poids minimal, le poids de la branche i sera donc :

$$
-\left|\frac{\mathbf{J}}{||\mathbf{J}||}.w_i\right|
$$

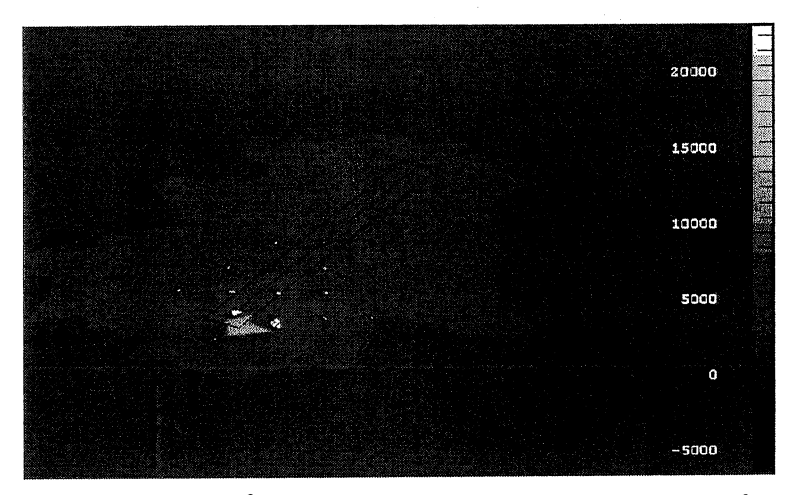

FIG. 4.29: Densité de courant (A/m*<sup>2</sup> )* sur la face opposée à celle contenant la fissure avec un arbre quelconque.

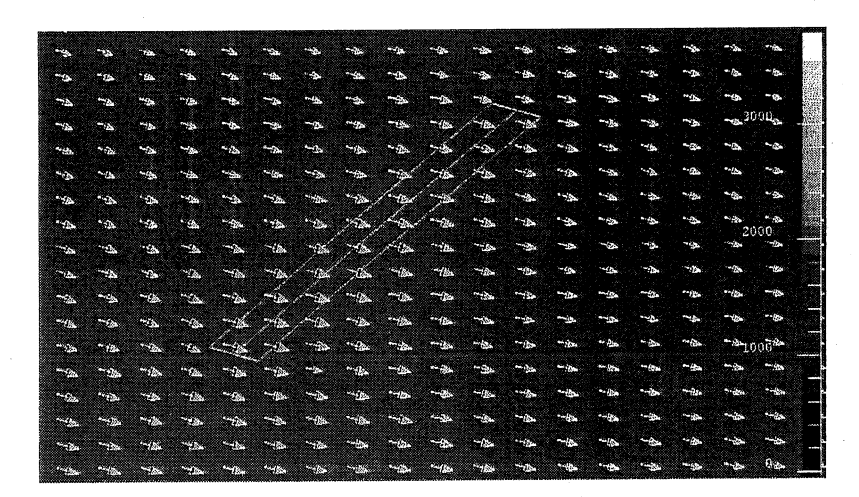

FIG. 4.30: Densité de courant  $(A/m^2)$  sur la face opposée à celle contenant la fissure sans arbre.

#### CHAPITRE 4. LA FORMULATION  $\mathbf{T}\phi$

OÙ *Wi* est le vecteur unitaire de même direction que l'arête i.

La figure (4.31) montre un arbre calculé avec le poids défini ci-dessus. On voit bien que les branches de l'arbre ont tendance à suivre le même sens que J (Fig. 4.25) et qu'elles sont bien plus régulières que sur l'arbre à poids quelconque.

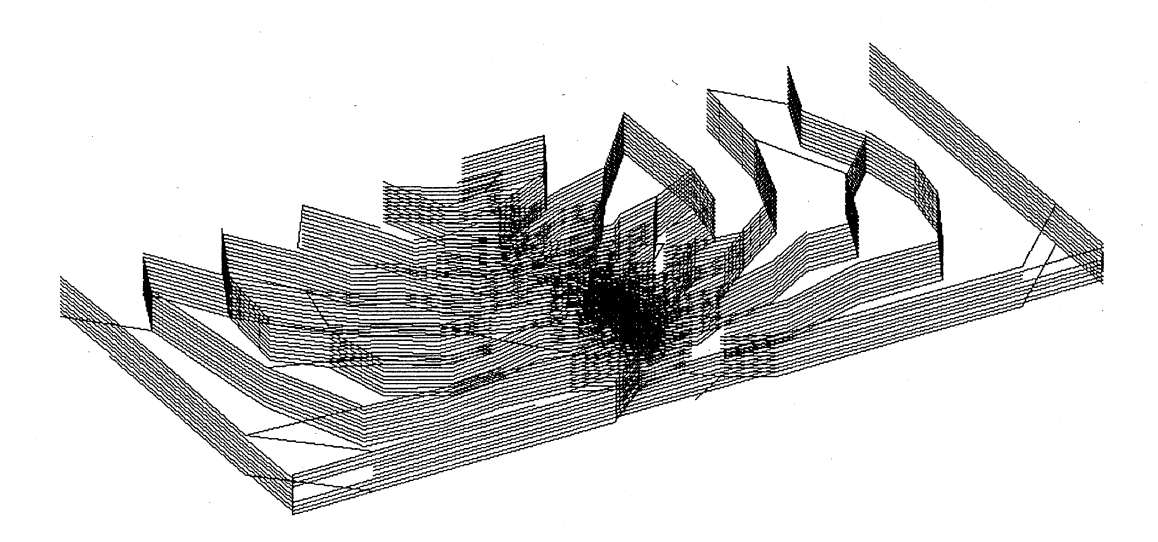

FIG. 4.31: Arbre optimal sur la plaque fissurée.

Nous allons maintenant voir les améliorations que nous avons obtenues sur l'exemple de la plaque fissurée. Lorsque l'on réalise une résolution en régime magnétoharmonique, il n'y a qu'une seule résolution. Comme nous le verrons dans le paragraphe suivant, l'arbre calculé quand il y a qu'une seule résolution ou quand on se trouve au premier pas de temps d'une résolution en régime transitoire n'est pas un arbre optimal. Pour tester l'arbre optimal en régime magnétoharmonique, nous allons résoudre une première fois le problème avec la formulation èn éléments d'arête sans la jauge par arbre, puis relancer la résolution en se servant des résultats de la première résolution uniquement pour calculer un arbre optimal et l'appliquer à cette résolution. Les résultats obtenus avec cet arbre optimal sont montrés sur la figure (4.32).

On remarque qu'ils sont identiques aux résultats de la figure (4.30). On peut donc en conclure que l'utilisation d'un arbre optimal est très importante car cela donne de biens meilleurs résultats qu'avec un arbre quelconque. Maintenant que nous avons montré la pertinence d'utiliser un arbre optimal, nous allons voir comment l'utiliser avec un problème en régime transitoire.

## Utilisation de l'arbre optimal en régime transitoire: choix de l'arbre au premier pas de temps

Les problèmes en régime transitoire se résolvent avec la méthode d'Euler en plusieurs pas de temps et à chacun de ces pas de temps, un nouveau système matriciel est résolu. Pour obtenir de meilleurs résultats, nous allons rechercher un arbre optimal au début de chaque pas de temps en utilisant les résultats du pas de temps précédent. Or, lors du premier pas de temps, aucune solution n'a été calculée, on ne peut donc pas utiliser ce poids

| z.             | м                         |     |            |                |                           | M             | v.           |      |           |    |     |   |    |           |
|----------------|---------------------------|-----|------------|----------------|---------------------------|---------------|--------------|------|-----------|----|-----|---|----|-----------|
| m              | ×.                        | ×   |            | ы              |                           | 55            |              |      |           |    |     |   |    |           |
| J.             | ÷.                        |     |            |                |                           | s.            |              | E.   | n         |    |     |   |    | .0000.    |
| نعتر           | ŝ,                        | P.  |            |                |                           | $\sim$        |              |      | 'n.       | ĸ. |     |   | л  | ь         |
| ia.            | ä.                        |     |            |                |                           | w             | z.           | 28   | ь         | ø. |     |   |    |           |
| п.             | w.                        | s.  |            | ٠              |                           | o.            | ç.           | a.   | n.        | 5. |     |   |    |           |
| à.             | P.                        | z.  |            | ۵.             | à.                        | <b>Sep</b>    | 65           | Sep. | ь         | ×. |     |   |    | ٠<br>2000 |
| تددار          | $\mathbf{S}_{\mathbf{p}}$ | the | See.       | S.             | $\mathcal{L}_{\text{in}}$ | īΔ.           | $\mathbf{m}$ | k.   | <b>TA</b> | r. |     |   |    |           |
| u.             | л                         | e.  |            | ТÆ.            | ł.                        | 45            | <b>Sec</b>   | r.   | K.        |    |     |   |    |           |
| lar.           | Ą.                        | à.  | ò.         | Ъ.             | $\overline{100}$          | a.            | 5,5          | SP.  | z.        |    | г   |   |    |           |
| 55             | à.                        | ß.  | h.         | 48             | $\overline{\phantom{a}}$  | 53.           | is.          | i.   |           |    | 穆   |   | c  |           |
| n.             | 'nя                       | AS. | h.         | Đ.             | Sm.                       | 250           | n            | r.   | o         | ь  | 'n. | o |    | ‴100a."   |
| $\Delta\omega$ | $\Lambda_{\rm m}$         | 16  | <b>Tax</b> | 55             | à.                        | Ã.            | ł.           |      |           |    |     |   |    | г         |
| 35             | h.                        | ł.  | 53         | à.             | h.                        | $\frac{1}{2}$ | ъ            | œ    | ь         |    | ÷   |   |    |           |
| 4,55           | P.                        | Æ.  | <b>The</b> | z.             | i.                        | 53            | y.           | г.   | r.        |    |     |   |    |           |
| <b>Sec.</b>    | 55                        | W   | â.         | 48             | ł.                        | Đ.            | <b>A</b>     | l.   | k.        | £. |     |   | h. |           |
| m              | 250                       |     | Т.         | <b>Section</b> | ж                         |               | 548          |      |           |    |     |   |    | ο.        |

FIG. 4.32: Densité de courant  $(A/m^2)$  sur la face opposée à celle contenant la fissure avec un arbre optimal.

(comme dans l'exemple en régime magnétoharmonique du paragraphe précédent). De plus, on ne peut pas faire commencer la recherche de l'arbre au deuxième pas de temps, car la méthode n'aurait aucun effet sur les systèmes qui ne convergent pas dès la deuxième itération de Newton-Raphson du premier pas de temps. Il faut donc trouver un poids initial mieux adapté à notre problème. Pour cela, deux possibilités ont été envisagées :

- La première consiste à rechercher un arbre quelconque au premier pas de temps, puis un arbre optimal à tous les autres pas de temps.
- La deuxième perspective consiste à résoudre le premier pas de temps sans arbre si on n'a que des matériaux linéaires ou dans le cas contraire, faire une prérésolution en remplaçant les matériaux non linaires par des matériaux linéaires. Ainsi, lors du premier pas de temps de la résolution principale, on utilisera la solution calculée préalablement.

Pour l'instant, la solution implantée est celle de l'arbre quelconque au premier pas de temps. Les résultats obtenus jusqu'à présent restent corrects. En effet, même si certains tests ont révélé des résultats locaux faux pour le premier pas de temps, ces résultats sont ensuite corrigés petit à petit par les résolutions des pas de temps suivants grâce à l'arbre optimal. Malgré tout, même si cela peut augmenter un peu les temps de calcul, la deuxième solution paraît plus robuste.

Cette méthode a été implantée dans le logiciel FLUX3D par Gregory Vincent [Vincent, 2001]. Néanmoins, jusqu'à maintenant, nous n'avons pas fait de jauge par arbre pour des éléments d'arête d'ordre supérieur à 0.5. Il nous reste donc encore du travail à fournir pour obtenir une méthode générale.

#### 4.5.4 Conclusion

La combinaison entre la méthode de normalisation par arêtes et la jauge par arbre est une méthode robuste pour le calcul des courants de Foucault en transitoire (Tab. 4.12). Malgré cela, il y a encore des restrictions, notamment au niveau de l'ordre des élements pour l'utilisation de la jauge par arbre (actuellement il faut un ordre égal à 0.5) et du maillage (les arêtes d'un même élément doivent être de taille similaire). Nous devons, d'une part,

#### CHAPITRE 4. LA FORMULATION  $\mathbf{T}\phi$

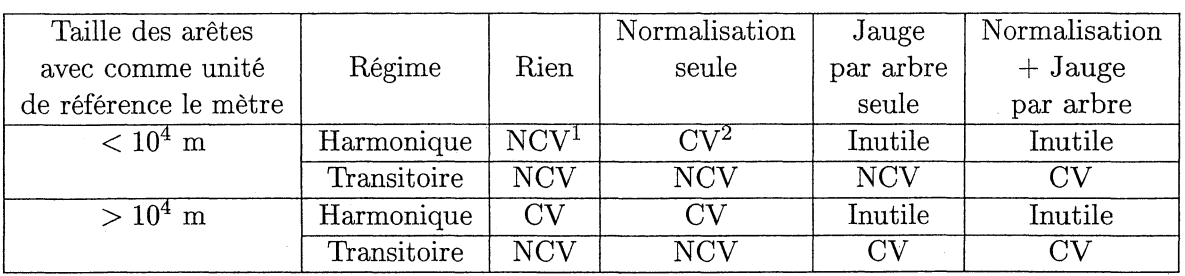

<sup>1</sup> NCV = non convergence

<sup>2</sup> CV = convergence

TAB. 4.12: Bilan de la formulation  $T\phi$  avec une approximation d'arête

travailler sur la montée en ordre de la jauge par arbre et, d'autre part, ou améliorer la méthode de normalisation par arête ou changer de solveur (par exemple GMRES). Nous allons maintenant voir' un exemple d'application des méthodes proposées dans cette partie pour un dispositif de blindage d'une bobine.

## **4.6 Application: dispositif de blindage de bobine**

L'exemple que nous allons traiter est un blindage de bobine (Fig. 4.33). Ce dispositif est axisymétrique, ce qui nous permet de n'en traiter qu'une portion (10 degrés par exemple) en 3D et de le traiter en 2D pour des validations. Ce dispositif est constitué de deux bobines et d'une partie conductrice. La première bobine (Bobine 1) est au milieu de la pièce conductrice, elle a 39480 tours et est alimentée par une source de courant de la forme  $I = \sin(2\pi ft)$   $(f = 50Hz)$ . C'est elle que l'on doit blinder, c'est-à-dire diminuer au maximum le champ à l'extérieur du dispositif. La deuxième bobine (Bobine 2) est à l'extérieur de la pièce conductrice, elle a 3948 tours et est alimentée par une source de courant de la forme  $I = -\sin(2\pi ft)$   $(f = 50Hz)$ . Cette bobine sert à blinder la bobine 1. La partie conductrice est constituée d'un matériau amagnétique de conductivité  $3.333 \times 10^{7}$ *Sim.*

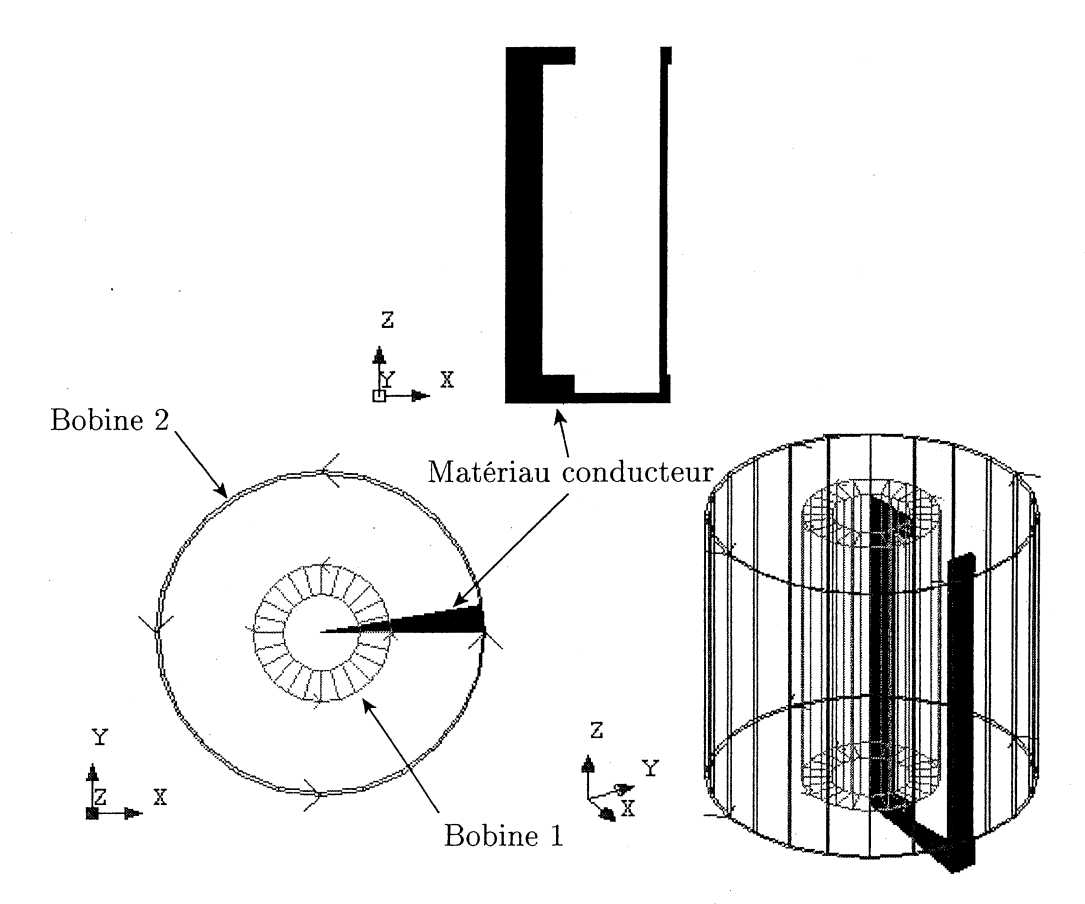

FIG. 4.33: Description du dispositif de blindage.

Pour valider les outils que nous avons programmés (normalisation par arêtes et la jauge par arbre) nous avons fait trois simulations. Le premier calcul, en 2D, a été effectué avèc le logiciel FLUX2D. Les résultats obtenus seront, pour nous, les résultats de référence. Le deuxième calcul a été effectué avec la formulation  $\mathbf{T}\phi$  nodal et la troisième avec la formulation  $\mathbf{T}\phi$  d'arête en utilisant à la fois la jauge par arbre (Fig. 4.34) et la normalisation par arêtes. Ces trois simulations sont faites à pas à pas dans le temps afin de voir le régime transitoire du problème à l'établissement du courant.

Pour valider nos travaux, nous allons exploiter des grandeurs globales du système et des grandeurs locales. La grandeur globale exploitée est la force magnétique axiale exercée sur

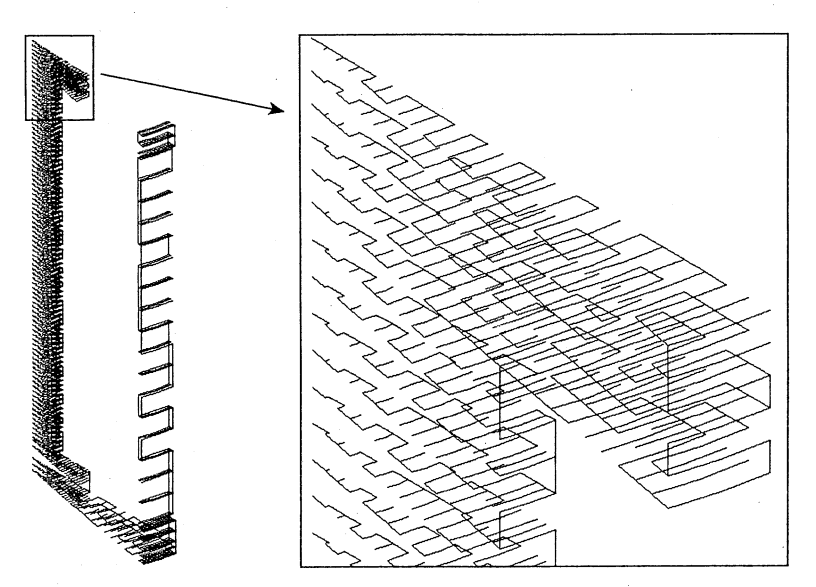

FIG. 4.34: La jauge par arbre sur le dispositif de blindage.

les bobines. On voit très clairement que les résultats obtenus avec la formulation  $T\phi$  nodale sont complètement faux, alors qu'ils sont justes avec la formulation  $T\phi$  d'arête (Fig. 4.35 et 4.36).

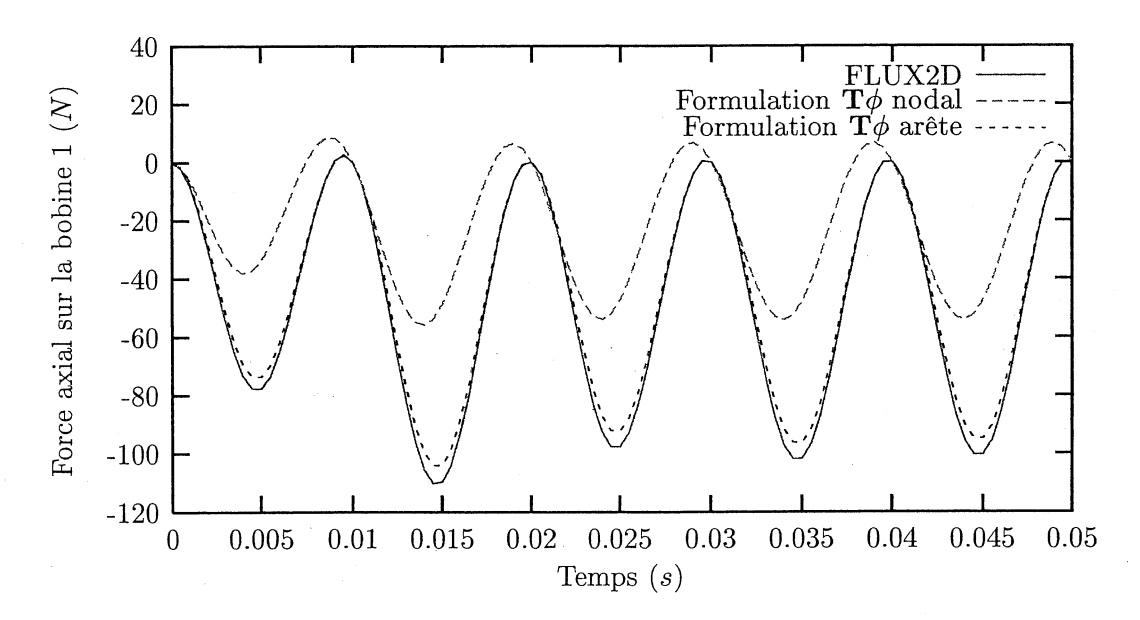

FIG. 4.35: Force axiale exercée sur la bobine 1 (Newton).

L'exploitation des grandeurs locales nous éclaire sur ces problèmes. En effet si on regarde la densité de courant dans le bas du dipositif, on voit qu'elle est fausse avec l'interpolation nodale et juste avec l'interpolation d'arête (Fig. 4.37, 4.38 et 4.39). Enfin, la dernière chose que nous avons exploitée est la valeur de l'induction dans tout le domaine (Fig. 4.40). Pour mettre en évidence le blindage, nous avons effectué un changement d'échelle pour l'exploitation (Fig. 4.41, 4.42 et 4.43). Une fois de plus, on voit que la formulation nodale donne une induction fausse. Dans les deux autres simulations, le blindage de la bobine 1 est bien effectué par le dispositif.

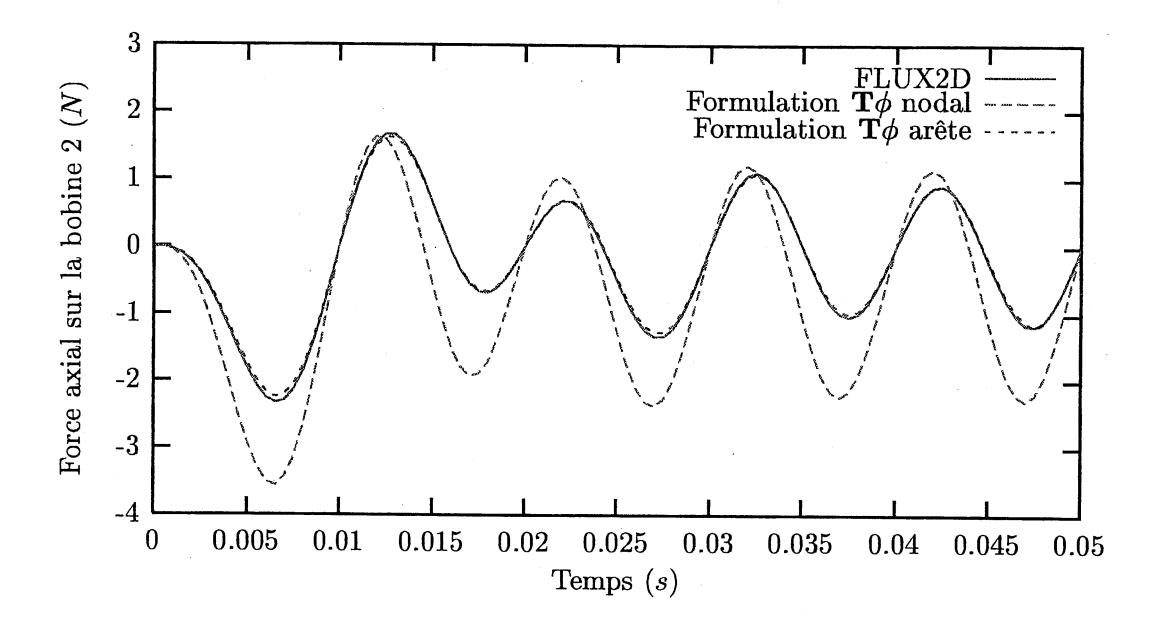

FIG. 4.36: Force axiale exercée sur la bobine 2 (Newton).

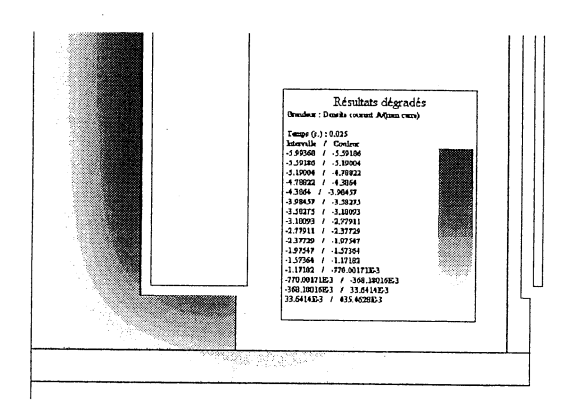

-1 -5

FIG. 4.37: Densité de courant *(A/mm*<sup>2</sup> ) en 2D au temps 0.025 seconde.

FIG. 4.38: Densité de courant  $(A/mm^2)$  avec l'interpolation d'arête au temps 0.025 seconde.

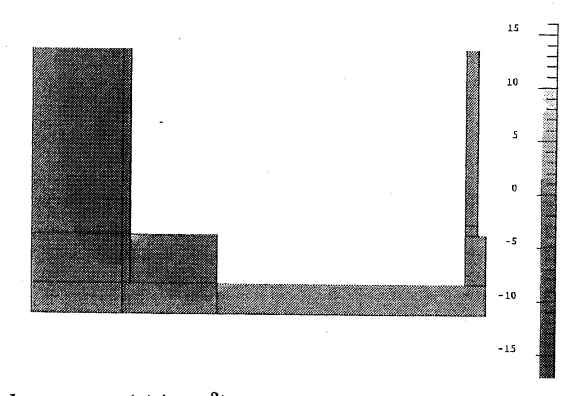

FIG. 4.39: Densité de courant  $(A/mm^2)$  avec l'interpolation nodal au temps 0.025 seconde.

#### CHAPITRE 4. LA FORMULATION  $\mathbf{T}\phi$

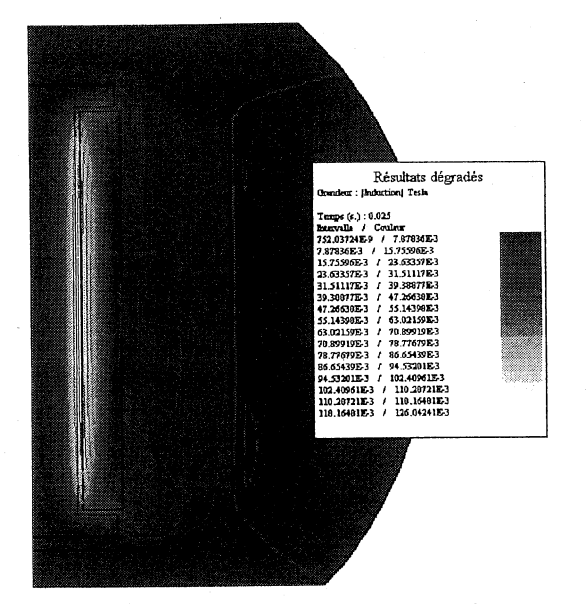

FIG. 4.40: Isovaleurs de l'induction (Tesla) en 2D au temps 0.025 seconde.

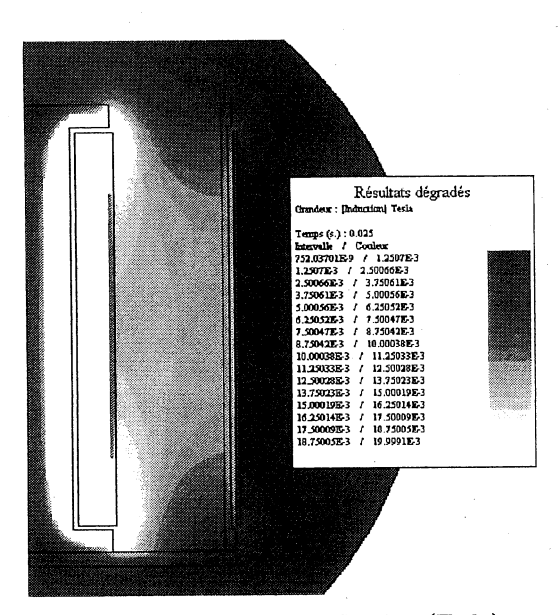

FIG. 4.41: Isovaleurs de l'induction (Tesla) avec changement d'échelle en 2D au temps 0.025 seconde.

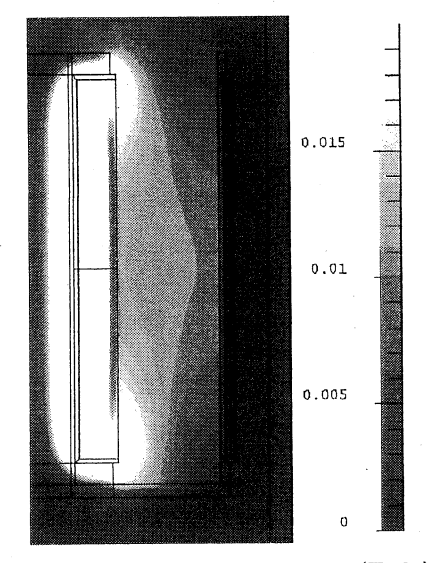

FIG. 4.42: Isovaleurs de l'induction (Tesla) avec changement d'échelle et l'interpolation d'arête au temps 0.025 seconde.

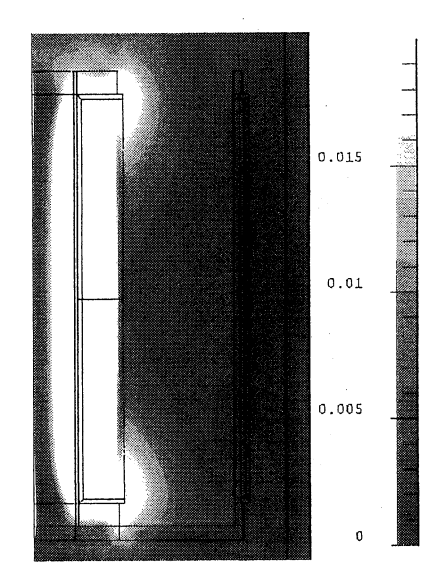

FIG. 4.43: Isovaleurs de l'induction (Tesla) avec changement d'échelle et l'interpolation nodale au temps 0.025 seconde.

## **4. 7 Conclusion**

Nous avons, dans ce chapitre, développé deux techniques pour modéliser les courants de Foucault avec la formulation  $\mathbf{T}\phi$ :

- 1. La première est l'amélioration de cette dernière formulation avec l'approximation nodale avec les jauges de Coulomb partielle et modulée.
- 2. La deuxième est le changement de la méthode d'approximation pour le potentiel vecteur électrique (interpolation d'arête).

La jauge partielle ne permet pas d'avoir à la fois des résultats corrects et une bonne convergence du système linéaire avec le solveur ICCG. En revanche, la jauge modulée permet de satisfaire ces deux propriétés (Tab. 4.9). Le problème principal de cette nouvelle jauge est la recherche des coefficients à appliquer. En effet, nous n'avons, actuellement, pas de règle qui puisse les fixer, ce qui rend la méthode non générale.

**Il** était donc nécessaire de changer de méthode d'approximation pour le potentiel vecteur électrique.

La deuxième méthode est la formulation  $T\phi$  avec une approximation d'arête. Cette approximation donne de très bons résultats pour le calcul de la densité de courant au niveau des angles rentrants. Deux problèmes sont apparus pour ce type d'approximation. Le système linéaire ne convergeait pas avec le solveur ICCG, si les géométries étaient trop petites (matrice mal conditionnée) et si on travaillait en résolution régime- transitoire (système d'équations incompatible). Pour résoudre ces deux problèmes, nous avons implanté une normalisation de chaque variable d'arête par la longueur de l'arête sur laquelle elle repose et la jauge par arbre optimal pour rendre le système compatible [Vincent, 2001]. Avec ces outils, nous obtenons de très bons résultats dans le calcul des courants de Foucault, tout en restant général (Tab. 4.12).

Malgré tout, il reste encore un gros travail pour améliorer ces deux techniques. En effet, à l'heure actuelle, elles sont programmées pour des éléments d'arête à ordre 0.5 qui reste insuffisant pour de bonnes précisions sur les résultats. Maintenant que nous avons une formulation efficace pour le calcul des courants Foucault, nous allons voir comment utiliser cette formulation pour coupler des régions conductrices ( que nous appellerons conducteurs massifs) avec des circuits électriques et à résoudre le problème de connexité pour le courant induit. Ces problèmes feront l'objet du chapitre suivant.

## **Bibliographie** du chapitre 4

- [Albanese and Rubinacci, 1990] R. Albanese and G. Rubinacci (1990). Magnetostatic field computations in terms of twocomponent vector potential. *International Journal for· Numerical Methods in Engineering,* 29 :515-532.
- [Arnould, 2002] Jean-Daniel Arnould (2002). Contribution à la modélisation par la MEF de composants hyperfréquences contrôlés optiquement. Thèse de doctorat, Institut National Polytchnique de Grenoble.
- [Biro, 1999] O. Biro (1999). Edge element formulations of eddy current problems. *Computer methods in aplied mechanics and engineering,* 169 :391-405.
- [Biro et al., 1993] O. Biro, K. Preis, W. Renhart, G. Vrisk, and K.R. Richter (1993).Computation of 3D current driven skin effect problems using a current vector potential. *IEEE Transactions on Magnetics,* 29(2) :1325-1328.
- [Bossavit, 1997] A. Bossavit (1997). Computational electromagnetism : Variational formulations, complementarity, edge elements. Academie Press.
- [Dular, 1996] P. Dular (1996). Modélisation du champ magnétique et des courants induits dans des systèmes tridimensionnels non linéaires. Thèse de doctorat, Université de LIEGE.
- [Dular et al., 1995] P. Dular, A. Nicolet, A. Genon, and W. Legros (1995). A discrete sequence associated with mixed finite elements and its gauge condition for vector potentials. *IEEE transaction on magnetics,* 31(3) :1356-1359.
- [Golias and Tsiboukis, 1994] N.A. Golias and T.D. Tsiboukis (1994). Magnetostaics with edge elernents : A numerical investigation in the choice of the tree. *IEEE Transactions on Magnetics,* 30(5) :2877-2880.
- [Golovanov, 1997] C. Golovanov (1997). Développement de formulations éléments finis 3D en potentiel vecteur magnétique : application à la simulation de dispositifs électromagnétiques en mouvement. Thèse de doctorat, INPG.
- [Kameari and Koganezawa, 1997] A. Kameari and K. Koganezawa (1997). Convergence of iccg method in fem using edge elements without gauge condition. *IEEE Transactions on Magnetics,* 33(2) :1223-1226.
- [Luong et al., 1997] H.T. Luong, Y. Marechal, and G. Meunier (1997). Computation of 3D current driven eddy current problems using cutting surfaces. *IEEE Transactions on Magnetics,* 33(2) :1314-1317.
- [Midtgard, 1997] O.M. Midtgard (1997). Construction and assessment of hierarchal edge elements for three dimensional computations of eddy currents. Thèse de doctorat, Norwegian University of Science and Technology.
- [Preis et al., 2000] K. Preis, O. Biro, and I. Ticar (2000). Gauged current vector potential and reentrant corners in the FEM analysis of 3D eddy currents. *IEEE Transactions on Magnetics,* 36(4) :840-843.
- [Preston and Reece, 1982] T.W. Preston and A.B.J. Reece (1982). Solution of 3 dimensional eddy current problems : the  $T - \Omega$  method. *IEEE Transactions* on Ma*gnetics,* pages 486-491.
- [Ren, 1996] Z. Ren (1996). Influence of the RHS on the convergencebehaviour of the curl-curl equation. *IEEE Transactions on Magnetics,* 32(3) :655-658.
- [Ren and Ida, 2000] Z. Ren and N. Ida (2000). Solving 3D eddy current problems using second order nodal and edge elements. *IEEE Transactions on Magnetics,* 36(4) :746-750.

[Vincent, 2001] G. Vincent (2001). Amélioration d'une formulation en éléments d'arête pour le calcul des courant de foucault en non linéaire. Rapport de stage (maîtrise), Univervité Joseph Fourier (UFRIMA).

## Listes des figures et tables du chapitre 4

## Figures

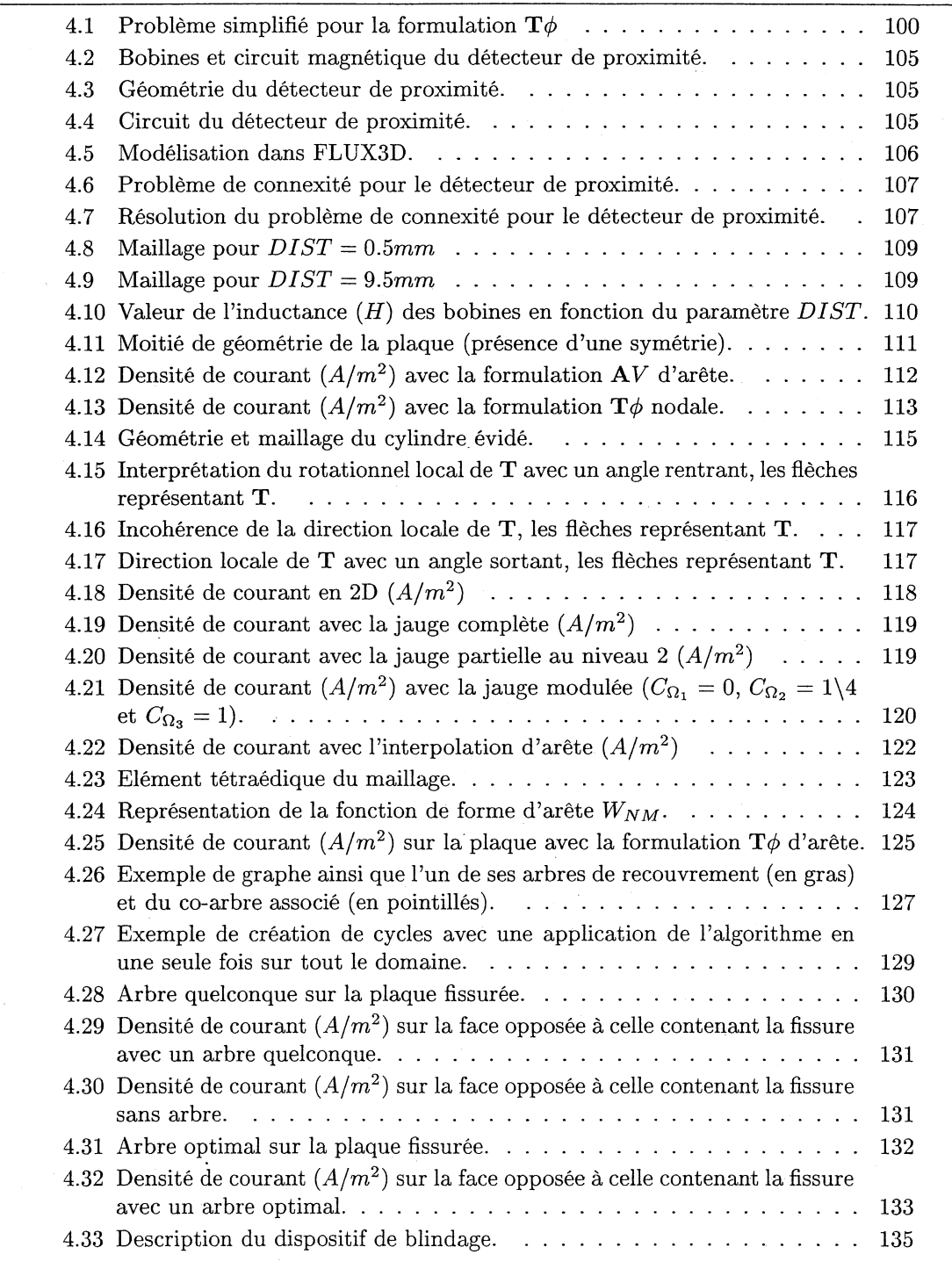

<sup>[</sup>Webb, 1993] J.P. Webb (1993). Edge elements and what they can do for you. *IEEE Transactions on Magnetics,* 29(2) :1460-1465.

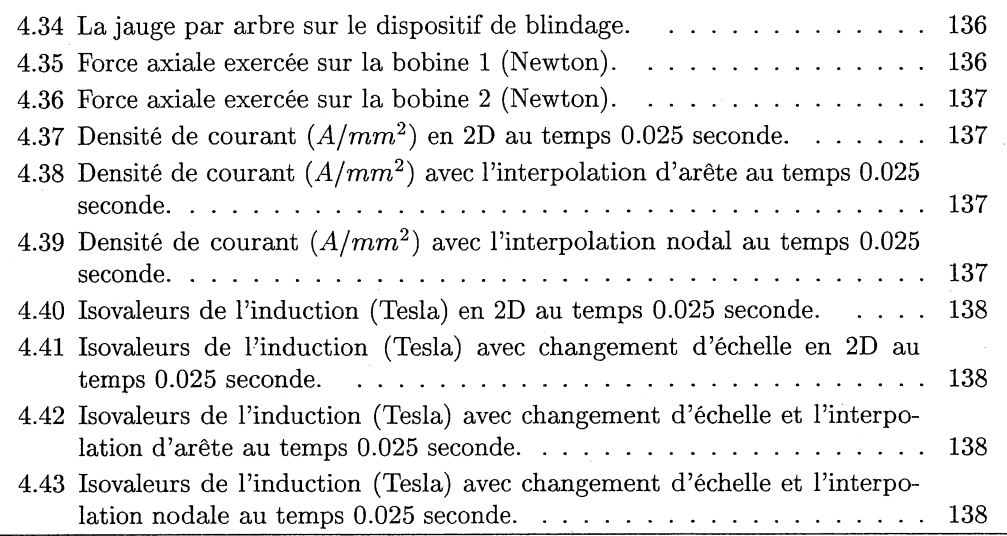

## **Tables**

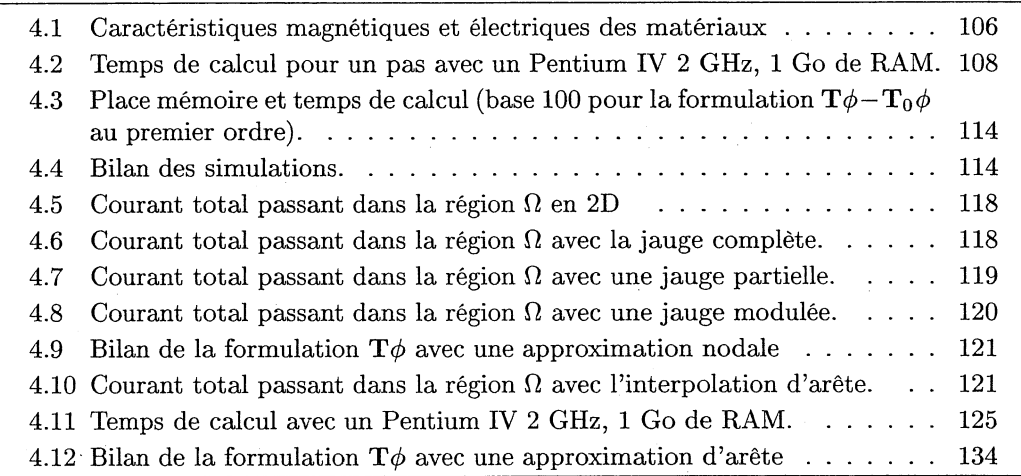

## Chapitre 5

# Conducteurs massifs couplés circuits

## Sommaire

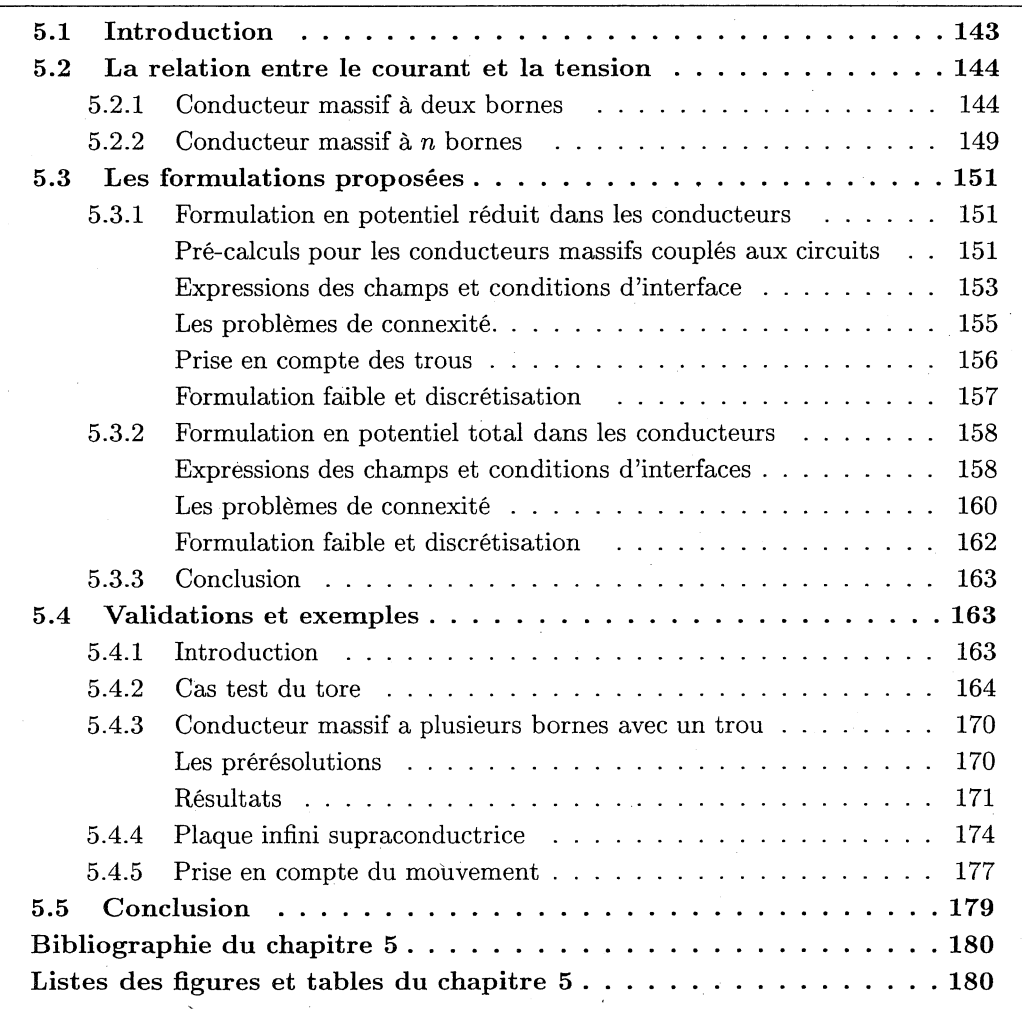

## 5.1 Introduction

La maîtrise de la formulation  $T\phi$  pour modéliser les phénomènes électromagnétiques est très importante vu son coût économique en place mémoire et en temps de calcul (Cf.
chapitre 4). Malgré les améliorations que nous avons apportées à cette formulation, il reste des limitations à son utilisation~ En effet, cette formulation implique un courant nul dans la section des conducteurs massifs modélisés. Cette restriction n'est pas acceptable pour plusieurs situations très utilisées:

- Alimentation du conducteur par un circuit électrique.
- Courant induit tournant autour d'un trou du conducteur (problème de connexité). Un exemple de ce type de problème est donné dans le paragraphe (4.3.2).

Pour prendre en compte un courant total non nul dans un conducteur massif nous introduisons un  $T_0$  prenant en compte ce courant [Meunier et al., 2002]. Nous verrons, dans le premier paragraphe, une nouvelle relation entre le courant et la tension pour les conducteurs massifs. Cette relation étant établie, nous regarderons l'intégration de cette dernière dans la formulation  $T\phi$  soit en utilisant le  $T_0$  volumiquement (formulation en potentiel réduit), soit en utilisant le  $T_0$  uniquement sur la surface du conducteur (formulation en potentiel total). Enfin, nous validerons la formulation en potentiel réduit (la seule développée actuellement) sur des cas tests de géométrie simple.

# 5.2 La relation entre le courant et la tension

# 5.2.1 Conducteur massif à deux bornes

Nous allons considérer, pour trouver la relation entre"le courant et la tension pour un conducteur massif, un conducteur électrique seul parcouru par un courant *l* (Fig. 5.1).

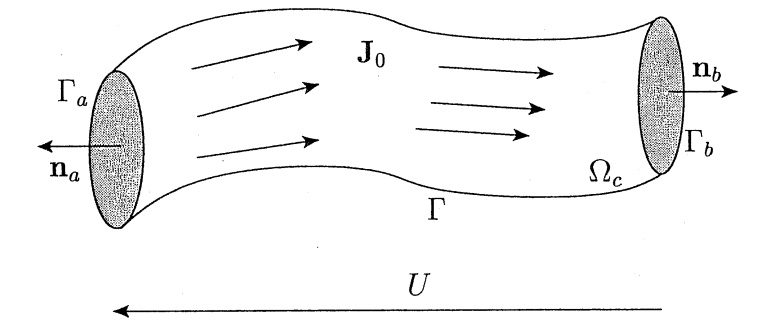

FIG. 5.1: Conducteur massif parcouru par un courant.

Les deux bornes  $\Gamma_a$  et  $\Gamma_b$  du conducteur sont supposées être des équipotentielles du potentiel scalaire électrique, que l'on appellera  $V$ , telles que :

$$
U=V_{\Gamma_a}-V_{\Gamma_b}
$$

Le courant I entre et sort par ces bornes. De plus, on considère  $J_0$  une densité de courant créée par un courant unitaire  $(1A)$  respectant les équations de Maxwell :

 $div(\mathbf{J}_0)=0$ 

 $J_0 \cdot n = 0$  sur  $\Gamma$  la surface du conducteur sans les bornes.

Avec ces hypothèses, on peut maintenant rechercher la relation entre le courant  $I$  et la

tension *U*. Nous allons, dans un premier temps démontrer l'identité suivante :  
\n
$$
\int_{\Omega_C} \mathbf{J}_0 \cdot \text{grad } V d\Omega = -U \qquad (5.2.1)
$$

### 5.2. LA RELATION ENTRE LE COURANT ET LA TENSION

En considérant la formule de Green de type grad – div appliquée à  $V$  et  $J_0$  (Cf. Annexe A), on obtient :

$$
\int\limits_{\Omega_C} \mathbf{J}_0 \cdot \operatorname{grad} V d\Omega + \int\limits_{\Omega_C} V \operatorname{div}(\mathbf{J}_0) d\Omega = \int\limits_{\Gamma \cup \Gamma_a \cup \Gamma_b} V (\mathbf{J}_0 \cdot \mathbf{n}) d\Gamma
$$

Comme div( $J_0$ ) = 0 et  $J_0 \cdot n = 0$  sur  $\Gamma$ , on en déduit:

$$
\int_{\Omega_C} \mathbf{J}_0 \cdot \operatorname{grad} V d\Omega = \int_{\Gamma_a \cup \Gamma_b} V(\mathbf{J}_0 \cdot \mathbf{n}) d\Gamma
$$

Les hypothèses permettent d'expliciter le deuxième terme de cette identité. En effet, les bornes  $\Gamma_a$  et  $\Gamma_b$  du conducteur sont des équipotentielles de V et  $\mathbf{J}_0$  une densité de courant créée par un courant unitaire  $(1A)$ , on a donc:

$$
\int_{\Gamma_a \cup \Gamma_b} V(\mathbf{J}_0 \cdot \mathbf{n}) d\Gamma
$$
\n
$$
= V_a \int_{\Gamma_a} (\mathbf{J}_0 \cdot \mathbf{n}_a) d\Gamma + V_b \int_{\Gamma_b} (\mathbf{J}_0 \cdot \mathbf{n}_b) d\Gamma
$$
\n
$$
= V_b - V_a \operatorname{car} \int_{\Gamma_b} (\mathbf{J}_0 \cdot \mathbf{n}_b) d\Gamma = - \int_{\Gamma_a} (\mathbf{J}_0 \cdot \mathbf{n}_a) d\Gamma = 1
$$
\n
$$
= -U
$$

On trouve alors l'identité (5.2.1). Notre but est de trouver une relation entre le courant  $I$ , la tension  $U$  et les champs magnétique  $B$  et électrique  $E$  qui soit indépendante de la formulation utilisée pour décrire ces champs. Pour cela, comme la variable électrique que nous avons utilisée jusqu'à maintenant est V, nous allons nous placer, temporairement, dans le cadre de la formulation A*V.* Avec cette formulation on peut écrire la relation entre le champ électrique et les potentiels scalaire électrique V et vecteur magnétique A :

$$
\mathbf{E} = -\frac{\partial \mathbf{A}}{\partial t} - \operatorname{grad} V
$$

En injectant l'expression du champ électrique dans l'identité (5.2.1) on obtient une relation entre  $U$ ,  $E$  et  $A$ :

$$
U = \int_{\Omega_C} \mathbf{J}_0 \cdot \mathbf{E} d\Omega + \int_{\Omega_C} \mathbf{J}_0 \cdot \frac{\partial \mathbf{A}}{\partial t} d\Omega \qquad (5.2.2)
$$

Pour ne plus dépendre du potentiel vecteur magnétique A, nous allons utiliser une propriété de  $J_0$  pour éliminer A dans l'équation (5.2.2). En effet, comme div $(J_0) = 0$ , il existe un potentiel vecteur électrique  $T_0$  tel que :

$$
\mathbf{J}_0 = \text{rot}(\mathbf{T}_0) \text{ dans } \Omega_C
$$

L'équation (5.2.2) devient alors:

$$
U = \int\limits_{\Omega_C} \mathbf{J}_0 \cdot \mathbf{E} d\Omega + \int\limits_{\Omega_C} \mathrm{rot}(\mathbf{T}_0) \cdot \frac{\partial \mathbf{A}}{\partial t} d\Omega
$$

# CHAPITRE 5. CONDUCTEURS MASSIFS COUPLÉS CIRCUITS

 $a_n$  En considérant la formule de Green de type rot – rot appliqué à  $\frac{\partial \mathbf{A}}{\partial t}$  et  $\mathbf{T}_0$  (Cf. Annexe A), on obtient:

$$
\int_{\Omega_C} \mathrm{rot}(\mathbf{T}_0) \cdot \frac{\partial \mathbf{A}}{\partial t} d\Omega = \int_{\Omega_C} \mathbf{T}_0 \cdot \frac{\partial \mathrm{rot}(\mathbf{A})}{\partial t} d\Omega + \int_{\mathrm{U}\Gamma_a \cup \Gamma_b} \left(\frac{\partial \mathbf{A}}{\partial t} \times \mathbf{n}\right) \cdot \mathbf{T}_0 d\Gamma
$$
\n
$$
= \int_{\Omega_C} \mathbf{T}_0 \cdot \frac{\partial \mathbf{B}}{\partial t} d\Omega + \int_{\mathrm{U}\Gamma_a \cup \Gamma_b} \left(\frac{\partial \mathbf{A}}{\partial t} \times \mathbf{n}\right) \cdot \mathbf{T}_0 d\Gamma \tag{5.2.3}
$$

Nous voyons, dans l'équation (5.2.3), qu'il reste encore un terme surfacique avec le potentiel vecteur magnétique A. Comme il nous reste encore à définir le domaine où nous allons calculer  $T_0$  ( $\Omega_{T_0}$ ), nous allons le définir de sorte à éliminer ce terme avec A. Comme nous l'avons déjà dit dans le chapitre 2, il y a quelques règles à respecter pour définir  $\Omega_{\text{T}_0}$ (Fig. 5.2 et 5.3 ) :

- $-\Omega_{\text{T}_0}$  doit englober tout le conducteur.
- $-\Omega_{\text{T}_0}$  doit être simplement connexe.

Avec ces deux conditions, on peut choisir  $T_0$  tel que  $T_0 \times n = 0$  sur  $\partial \Omega_{T_0} \backslash \Gamma_B$  qui est le bord de  $\Omega_{\text{T}_0}$  privé des surfaces où le champ est normal  $\Gamma_{\text{B}}$  (Cf. Chapitre 1). Ces faces sont utilisées, d'une part pour amener le courant dans le conducteur (et le laisser sortir) et d'autre part pour créer un retour de courant (f*retour)* pour que que le problème soit bien posé (Fig. 5.4). Sur  $\Gamma_B$  on impose  $T_0 \cdot n = 0$ . Un exemple de calcul d'un tel  $T_0$  est donné dans [Kladas and Tegopoulos, 1992].

## Remarque:

Si on réduit le domaine de calcul du  $T_0$  au conducteur  $\Omega_c$ , il y a une incompatibilité entre l'équation  $T_0 \times n = 0$  sur  $\partial \Omega_c$  et le thèorème d'Ampère. En effet, on doit avoir:

$$
\int\limits_C \mathbf{T}_0 \cdot \mathbf{dl} = 1
$$

Or, si  $T_0 \times n = 0$  sur  $\partial \Omega_c$ , implique que  $T_0$  est normal à la surface du conducteur et par conséquent  $\mathbf{T}_0 \cdot \mathbf{dl} = 0$ .

Regardons maintenant comment on peut éliminer le terme avec A dans la relation (5.2.3) en utilisant cette définition de  $T_0$ . Pour cela on pose,  $n_c$  la normale à  $\Gamma$ ,  $n_a$  la normale à  $\Gamma_a$ ,  $n_b$  la normale à  $\Gamma_b$ ,  $n_0$  la normale à  $\partial\Omega_0$  et  $n_{T_0}$  la normale à  $\partial\Omega_{T_0}$ . De plus, en remarquant que :

 $-\Gamma = \partial \Omega_0 \cap \partial \Omega_{\mathrm{T}_0}$ 

- $n_c = -n_0$  sur  $\Gamma$
- $\mathbf{n}_0 = \mathbf{n}_{\mathbf{T}_0}$  sur  $\partial \Omega_{\mathbf{T}_0}$

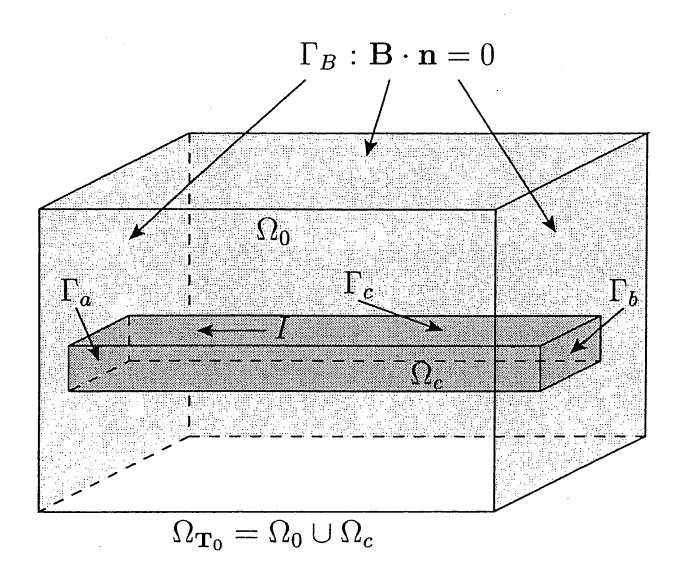

FIG. 5.2: Définition de  $\Omega_{T_0}$ , domaine de calcul de  $T_0$  avec des surfaces où le champ est tangent.

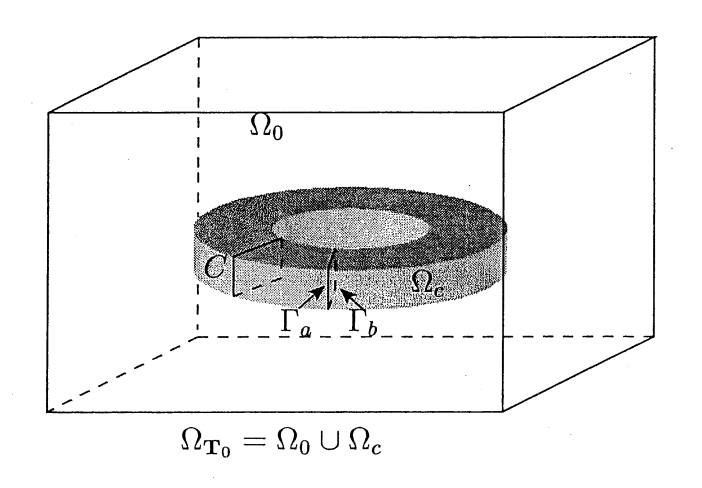

FIG. 5.3: Définition de  $\Omega_{\mathbf{T}_0},$  domaine de calcul de  $\mathbf{T}_0.$ 

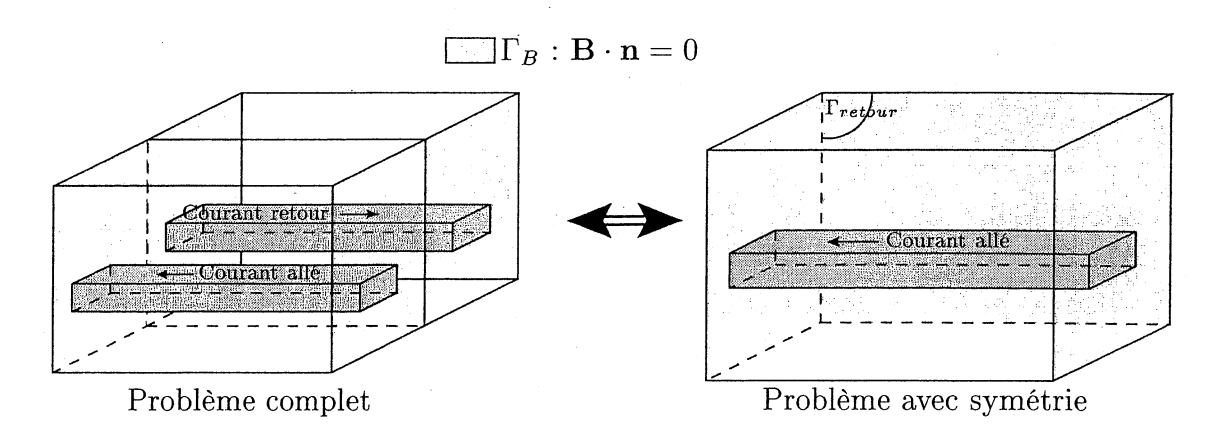

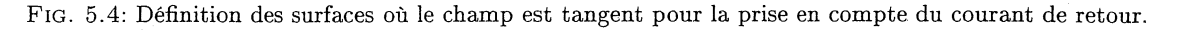

On trouve :

$$
\int_{\Gamma} \left( \frac{\partial \mathbf{A}}{\partial t} \times \mathbf{n}_c \right) \cdot \mathbf{T}_0 \, d\Gamma
$$
\n
$$
= - \int_{\partial \Omega_0} \left( \frac{\partial \mathbf{A}}{\partial t} \times \mathbf{n}_0 \right) \cdot \mathbf{T}_0 \, d\Gamma + \int_{\partial \Omega_{\mathbf{T}_0}} \left( \frac{\partial \mathbf{A}}{\partial t} \times \mathbf{n}_{\mathbf{T}_0} \right) \cdot \mathbf{T}_0 \, d\Gamma
$$

Le deuxième terme de l'équation (5.2.3) devient alors :

$$
\int_{\text{FUF}_a \cup \Gamma_b} \left( \frac{\partial \mathbf{A}}{\partial t} \times \mathbf{n}_c \right) \cdot \mathbf{T}_0 \, d\Gamma
$$
\n
$$
= - \int_{\partial \Omega_0} \left( \frac{\partial \mathbf{A}}{\partial t} \times \mathbf{n}_0 \right) \cdot \mathbf{T}_0 \, d\Gamma - \int_{\partial \Omega_{\mathbf{T}_0}} \left( \frac{\partial \mathbf{A}}{\partial t} \times \mathbf{n}_{\mathbf{T}_0} \right) \cdot \mathbf{T}_0 \, d\Gamma
$$
\n
$$
+ \int_{\Gamma_a} \left( \frac{\partial \mathbf{A}}{\partial t} \times \mathbf{n}_a \right) \cdot \mathbf{T}_0 \, d\Gamma + \int_{\Gamma_b} \left( \frac{\partial \mathbf{A}}{\partial t} \times \mathbf{n}_b \right) \cdot \mathbf{T}_0 \, d\Gamma
$$
\n(5.2.4)

On va d'abord regarder les deux dernier termes de cette relation. Pour leurs calcul, deux situations se présentent. La première situation est celle où les bornes du conducteur sont sur des surfaces où le champ est tangent (Fig. 5.2). On a alors sur  $\Gamma_a$  et  $\Gamma_b$   $\mathbf{A} \times \mathbf{n} = 0$ (Cf. paragraphe 1.4.1) ce qui implique que cette intégrale surfacique est nulle. La deuxième situation, les bornes sont incluses dans le domaine de calcul de  $T_0$  et les surfaces de ces bornes sont confondues (Fig. 5.3). Dans ce cas les normales  $n_a$  et  $n_b$  sont opposés. La somme de ce deux dernier terme est donc nulle.Donc quelle que soit la situation, le troisième terme de la relation (5.2.4) est nul. Si on regarde, maintenant, le deuxième terme de cette relation, on s'aperçoit qu'il est, lui aussi, nul car:

$$
\left(\frac{\partial \mathbf{A}}{\partial t} \times \mathbf{n}_{\mathbf{T}_0}\right) \cdot \mathbf{T}_0 = (\mathbf{n}_{\mathbf{T}_0} \times \mathbf{T}_0) \cdot \frac{\partial \mathbf{A}}{\partial t} = 0
$$

et

$$
\mathbf{T}_0 \times \mathbf{n}_{\mathbf{T}_0} = 0 \text{ sur } \partial \Omega_{\mathbf{T}_0} \backslash \Gamma_{\mathbf{B}}
$$

 $\mathbf{A} \times \mathbf{n_{T_0}} = 0$  sur  $\Gamma_\mathbf{B}$ 

De plus en appliquant la formule de Green de type rot - rot à  $\frac{\partial \mathbf{A}}{\partial t}$  et  $\mathbf{T}_0$  dans  $\Omega_0$  on obtient:

$$
\begin{aligned} &\int\limits_{\partial\Omega_0}\left(\frac{\partial \mathbf{A}}{\partial t}\times\mathbf{n}_0\right)\cdot\mathbf{T}_0\;d\Gamma= \\ &\int\limits_{\Omega_0}\mathrm{rot}(\mathbf{T}_0)\cdot\frac{\partial \mathbf{A}}{\partial t}\;d\Omega-\int\limits_{\Omega_0}\mathbf{T}_0\cdot\frac{\partial\,\mathrm{rot}(\mathbf{A})}{\partial t}\;d\Omega \end{aligned}
$$

Or, dans  $\Omega_0$ , rot $(T_0) = 0$  car  $J_0 = 0$ . Finalement, on trouve une expression du terme de surface de la relation (5.2.3) ne dépendant plus du potentiel vecteur magnétique:

$$
\int_{\partial\Omega_C} \left( \frac{\partial \mathbf{A}}{\partial t} \times \mathbf{n} \right) \cdot \mathbf{T}_0 \, d\Gamma = \int_{\Omega_0} \mathbf{T}_0 \cdot \frac{\partial \mathbf{B}}{\partial t} \, d\Omega
$$

Nous obtenons enfin une relation générale entre le courant et la tension:

$$
U = \int_{\Omega_C} \mathbf{J}_0 \cdot \mathbf{E} d\Omega + \int_{\Omega_{\mathbf{T}_0}} \mathbf{T}_0 \cdot \frac{\partial \mathbf{B}}{\partial t} d\Omega
$$
 (5.2.5)

Cette relation est assez générale pour prendre en compte le couplage entre les circuits électriques et les problèmes magnétiques via des conducteurs massifs à deux bornes quelle que soit la formulation utilisée pour résoudre la partie magnétique. On remarque que dans le cas particulier où la conductivité du conducteur massif est isotrope et linéaire et que  $J_0$ est une solution électrocinétique pour un courant total de un Ampère, on obtient :

$$
\int\limits_{\Omega_C} \mathbf{J}_0 \cdot \mathbf{E} d\Omega = I \int\limits_{\Omega_C} \rho(\mathbf{J}_0)^2 d\Omega = I R_C
$$

Où  $R_C$  est la résistance en continu du conducteur. On obtient alors la relation que nous avons présentée dans le paragraphe 1.5.1 :

$$
U = I R_C + \int_{\Omega_{\mathbf{T}_0}} \mathbf{T}_0 \cdot \frac{\partial \mathbf{B}}{\partial t} d\Omega
$$

Nous allons voir maintenant comment nous pouvons prendre en compte des conducteurs massifs à plusieurs bornes.

## 5.2.2 Conducteur massif à *n* bornes

Considérons un conducteur massif à n bornes (Fig. 5.5). On s'aperçoit, en faisant le schéma électrique d'un tel conducteur (Fig. 5.6), que nous n'avons pas besoin de définir toutes les relations entre le courant et la tension qui relie les  $C_2^n$  couples de bornes. En effet, il suffit de connaitre  $n-1$  courants et tensions pour définir les autres. Donc pour coupler le circuit électrique au problème magnétique nous allons utiliser  $n-1$  relations courant tension entre deux bornes (définie dans le paragraphe précédent)

$$
U_k = \int_{\Omega_C} \mathbf{j}_{0k} \cdot \mathbf{E} d\Omega + \int_{\Omega_{\mathbf{T}_0}} \mathbf{t}_{0k} \cdot \frac{\partial \mathbf{B}}{\partial t} d\Omega
$$
 (5.2.6)

où  $U_k$  est la tension entre deux bornes,  $j_{0k}$  la densité de courant calculée entre ces deux bornes pour un courant total de un Ampère et  $t_{0k}$  le  $T_0$  correspondant au  $j_{0k}$ .

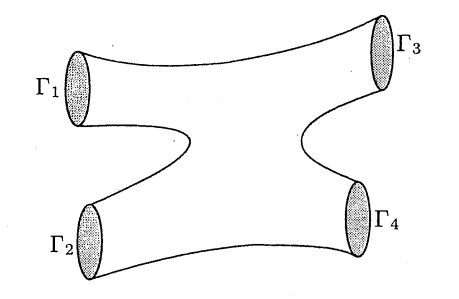

FIG. 5.5: Conducteur massif à plusieurs bornes

# CHAPITRE 5. CONDUCTEURS MASSIFS COUPLÉS CIRCUITS

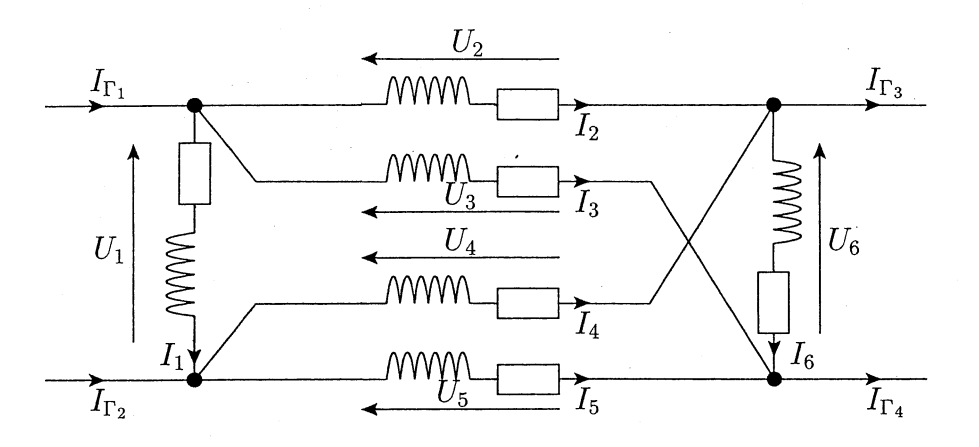

FIG. 5.6: Circuit équivalent du conducteur massif de la figure (5.5)

Avec  $\cos n - 1$  relations, les inconnues de courant sont les courants circulant entre les  $n-1$  couples de bornes choisies. Pour retrouver les courants effectifs aux bornes de notre conducteur massif, il faut utiliser la loi des nœuds. C'est-à-dire qu'il existe une matrice  $N_{cm}$  de dimension  $n \times (n-1)$ , qui est la matrice résultante de la lois des nœuds, telle que :

$$
\mathbf{N}_{cm}\ \mathbf{I}=\mathbf{I}_\Gamma
$$

où :

$$
\mathbf{I} = \begin{pmatrix} I_1 \\ I_2 \\ \vdots \\ I_{n-2} \\ I_{n-1} \end{pmatrix} \qquad \qquad \mathbf{I}_{\Gamma} = \begin{pmatrix} I_{\Gamma_1} \\ I_{\Gamma_2} \\ \vdots \\ I_{\Gamma_{n-1}} \\ I_{\Gamma_n} \end{pmatrix}
$$

I est le vecteur des inconnues de courant du problème et  $I<sub>\Gamma</sub>$  est le vecteur des courants aux bornes du conducteur. Si on prend l'exemple de la figure (5.7) on a :

$$
\begin{pmatrix}\n1 & 1 & 0 \\
0 & -1 & 1 \\
-1 & 0 & 0 \\
0 & 0 & -1\n\end{pmatrix}\n\begin{pmatrix}\nI_1 \\
I_2 \\
I_3\n\end{pmatrix} =\n\begin{pmatrix}\nI_{\Gamma_1} \\
I_{\Gamma_2} \\
I_{\Gamma_3} \\
I_{\Gamma_4}\n\end{pmatrix}
$$
\n(5.2.7)

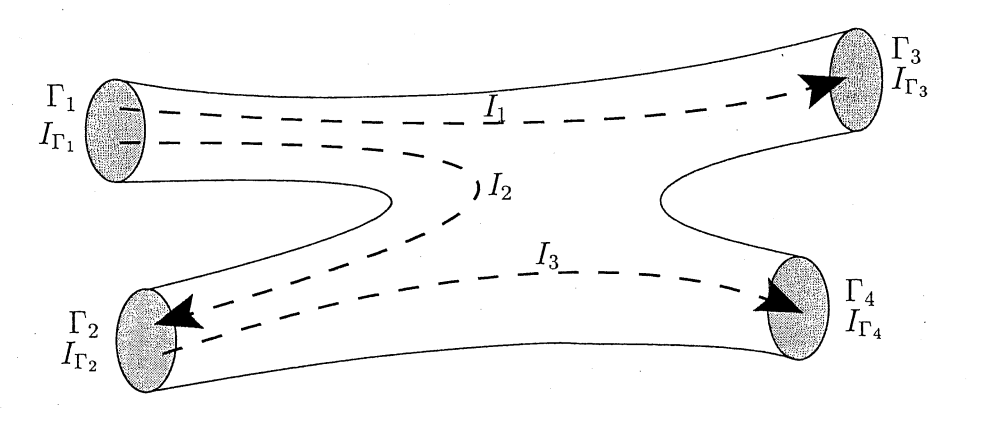

FIG. 5.7: Chemins de courant possibles pour un. conducteur massif à quatre bornes.

Maintenant que nous avons défini la relation entre le courant et la tension pour des conducteurs massif à *n* bornes, nous allons voir comment on peut l'utiliser avec la formulation  $\mathbf{T}\phi$ .

# 5.3 Les formulations proposées

# 5.3.1 Formulation en potentiel réduit dans les conducteurs

Comme nous l'avons dit, nous allons, dans un premier temps, expliciter la formulation en potentiel réduit dans les conducteurs qui nous permet de coupler les circuits électiques avec des conducteurs massifs et les problèmes magnétiques. Avant toute chose il faut calculer la densité de courant  $j_{0k}$  pour un Ampère entre deux bornes et le  $t_{0k}$  correspondant.

# Pré-calculs pour les conducteurs massifs couplés aux circuits

Pour trouver une densité de courant  $j_{0k}$  pour un Ampère nous allons chercher une solution électrocinétique dans le conducteur  $(\Omega_c)$  à l'aide du potentiel scalaire électrique *V*.

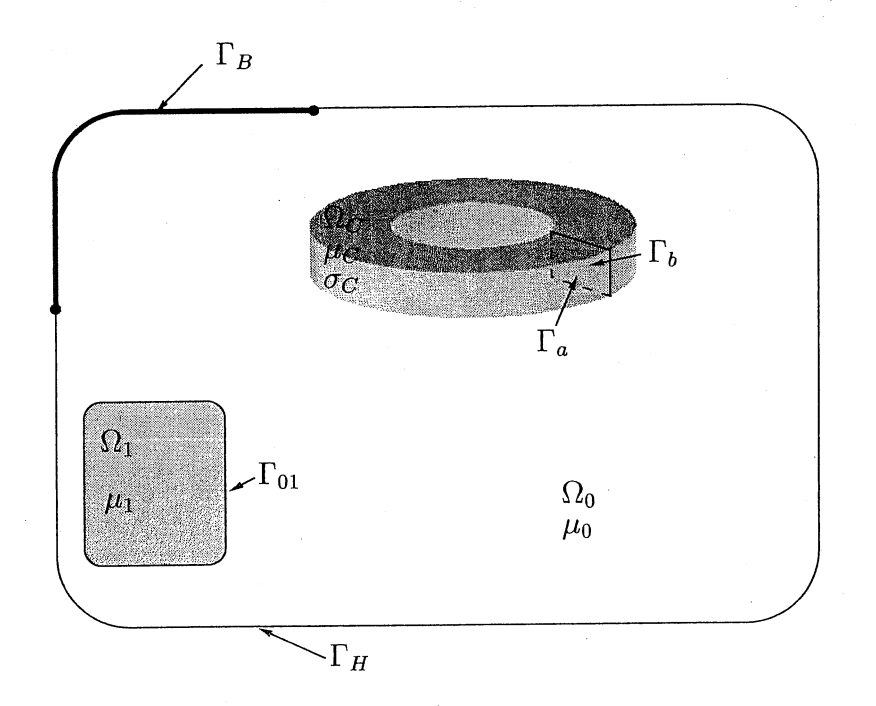

FIG. 5.8: Problème simplifié pour les prérésolutions dans le cadre d'un couplage entre des conducteurs massifs et des circuits électriques.

Pour cela nous utilisons une résolution éléments finis dans le conducteur en imposant une différence de potentiel (V) de un Volt sur les faces  $\Gamma_a$  et  $\Gamma_b$  (Fig. 5.8) et en utilisant comme conductivité pour le conducteur  $1 S/m$ . Le système à résoudre est alors :

$$
\begin{cases} \operatorname{div}(\operatorname{grad} V) = 0 \\ V_{\Gamma_a} = 1 \\ V_{\Gamma_b} = 0 \end{cases} \tag{5.3.1}
$$

Cette résolution nous donne une densité de courant  $\mathbf{j}_{1V} = \text{grad}(V)$  qui respecte la première condition émise dans le paragraphe (5.2.1) qui est div $(j_{1V}) = 0$ . En revanche, il n'y a aucune raison pour que le courant total circulant dans le conducteur soit de un Ampère. Pour trouver une densité de courant correspondant à un courant  $I$  de un Ampère, il suffit de faire une régle de trois entre nos différents paramètres :

$$
\begin{array}{rcl}\n\mathbf{j}_{1V} & \rightarrow & I_{1V} A \\
\mathbf{j}_{0k} & \rightarrow & 1 A\n\end{array}
$$

Pour pouvoir appliquer cette règle de trois, nous devons calculer le courant total dans le couducteur pour la densité de courant  $j_{1V}$ . Pour cela on peut utiliser la formule:

$$
I_{1V} = \int\limits_{S} \mathbf{j}_{1V} \ dS
$$

où *S* est une surface qui coupe le conducteur (par exemple *ra* sur la figure (5.8)). Le problème de l'utilisation d'une telle formule est que la surface *S* n'est pas très bien définie et que ce n'est pas très précis. Une alternative est de calculer les pertes Joule du conducteur en utilisant la formule suivante :

$$
P_{1V} = \int_{\Omega_C} \rho(\mathbf{j}_{1V})^2 d\Omega
$$
  
= 
$$
\int_{\Omega_C} (\mathbf{j}_{1V})^2 d\Omega \quad \text{car } \rho = 1
$$

Ensuite, on résout le système qui relie les variables  $U, I$  et  $P$  quand les matériaux sont linéaires:  $\overline{D}$ 

$$
\left\{\n \begin{array}{ccc}\n U = R_c I & & \\
 P = R_c I^2 & & \n\end{array}\n\right\}\n\quad\n\left\{\n \begin{array}{c}\n I = \frac{P}{U} \\
 R_c = \frac{U^2}{P}\n\end{array}\n\right.
$$

Et on l'applique pour une tension de un Volt:

$$
\begin{cases}\nI_{1V} = P_{1V} \\
R_c = \frac{1}{P_{1V}}\n\end{cases}
$$

La solution électrocinétique que nous utiliserons sera alors :

$$
\mathbf{j}_{0k} = \frac{\mathbf{j}_{1V}}{P_{1V}}
$$

Nous devons, maintenant que nous avons  $\mathbf{j}_{0k}$ , calculer le  $\mathbf{t}_{0k}$  correspondant. Pour cela nous utilisons la technique présentée dans le chapitre 2, c'est-à-dire le calcul d'un  $t_{0k}$  nodal. Le domaine de calcul de  $t_{0k}$  est constitué d'une part des parties d'air  $\Omega_0$  et d'autre part du conducteur massif  $\Omega_c$ . Nous calculons dans un premier temps le champ  $h_{0k}$  dû a  $j_{0k}$ par la résolution éléments finis dans tout le domaine ( $\Omega_0 \cup \Omega_c \cup \Omega_1$ ,  $\Omega_1$  étant une région ferromagnétique) en imposant une perméabilté  $\mu_0$  dans toutes les régions ( $\mathbf{h}_{0k}$  est le champ créé par  $\mathbf{j}_{0k}$  dans l'air) :

$$
\begin{cases}\n\text{rot}(\mathbf{h}_{0k}) = \mathbf{j}_{0k} \\
\text{div}(\mathbf{h}_{0k}) = 0 \\
\mathbf{h}_{0k} \cdot \mathbf{n} = 0 \\
\mathbf{h}_{0k} \times \mathbf{n} = 0\n\end{cases}
$$
\n(Jauge de Coulomb) (5.3.2)  
\n(5.3.2)

Ensuite, nous calculons l'incrément réduit-total  $\delta \phi_k$  sur la surface  $\Gamma_{01}$  telle que:

$$
\operatorname{grad} \delta \phi_{k} \times \mathbf{n} = \mathbf{h}_{0k} \times \mathbf{n} \tag{5.3.3}
$$

Ainsi, nous définissons  $t_{0k}$  tel que :

$$
\mathbf{t}_{0k} = \mathbf{h}_{0k} - \text{grad}\,\delta\phi_k \qquad \text{sur } \Omega_0 \cup \Omega_c \tag{5.3.4}
$$

### Remàrque:

Si  $\Omega_1$  est non simplement connexe et que  $\Omega_c$  entoure  $\Omega_1$  (Fig. 5.9), on peut utiliser la formulation que nous avons proposée dans le chapitre 3 sans restriction. En effet, pour la formulation du chapitre 3, le conducteur massif est traité comme une bobine en fil fin, en utilisant le  $T_0$  calculé ci-dessus.

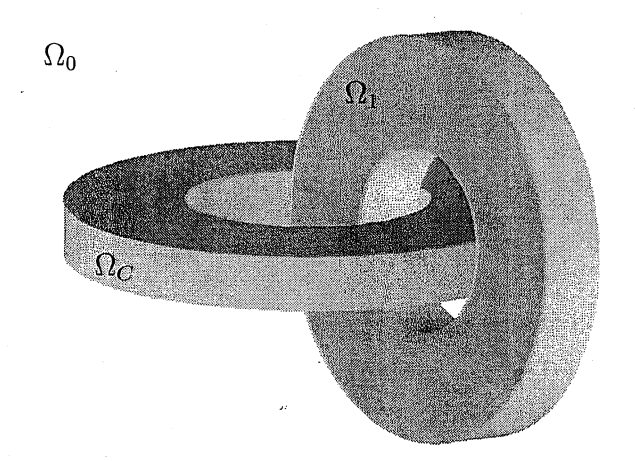

FIG. 5.9: Problème de connexité dû à un conducteur massif entourant un circuit magnétique fermé.

Nous faisons les précalculs pour tous les chemins de courant des conducteurs massifs à plusieurs bornes. Nous allons maintenant voir les expressions des champs et les conditions aux limites à appliquer.

## Expressions des champs et conditions d'interface

Comme nous l'avons proposé dans le paragraphe 5.2.1, nous allons réduire le champ dans l'air et dans les conducteurs massifs par rapport aux  $r_{ch}$  T<sub>0</sub> calculé en prérésolution, *reh* étant le nombre de chemins de courant dans les conducteurs massifs. Cette réduction nous permet d'une part de prendre en compte le couplage entre les circuits électriques et les conducteurs massifs (réduction dans  $\Omega_C$ ) et d'autre part de résoudre le problème de connexité dû aux courants circulant dans le conducteur massif (réduction dans  $\Omega_0$ ). De plus, nous réduisons aussi les champs par rapport aux *r* bobines filaires pour les mêmes raisons. Dans le cadre de la figure  $(5.10)$ , où il y a  $r_{ch}$  chemins de courant et r bobines filaires, on va utiliser trois formulations différentes:

Dans le conducteur massif,  $(\Omega_C)$  la formulation  $TT_0\phi$ :

$$
\mathbf{H} = \sum_{k=1}^{r+r_{ch}} I_k \mathbf{t}_{0k} + \mathbf{T} - \text{grad}(\phi_r) \quad \text{et} \quad \mathbf{B} = \mu_c \mathbf{H}
$$

## CHAPITRE 5. CONDUCTEURS MASSIFS COUPLÉS CIRCUITS

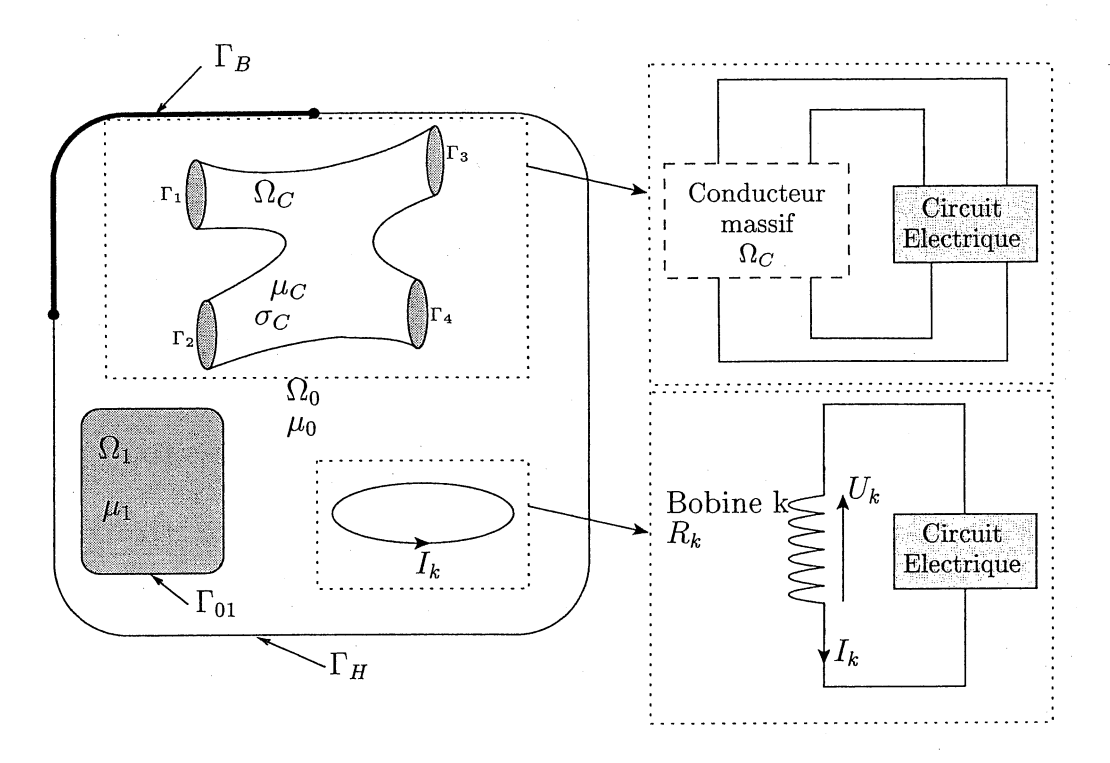

FIG. 5.10: Problème simplifié pour la résolution principale dans le cadre d'un couplage entre des conducteurs massifs et des circuits électriques.

 $\mathbf{J} = \mathrm{rot} \left[ \sum_{k=1}^{r+r_{ch}} I_k \mathbf{t}_{0k} + \mathbf{T} \right] \qquad \quad \mathrm{et} \qquad \quad \mathbf{E} = \rho_c \mathbf{J}$  $\mathbf{T} \times \mathbf{n} = 0$ sur  $\partial \Omega_C$ 

Dans l'air,  $(\Omega_0)$  la formulation  $\mathbf{T}_0 \phi$  (présentée dans le chapitre 2) :

$$
\mathbf{H} = \sum_{k=1}^{r+r_{ch}} I_k \mathbf{t}_{0k} - \text{grad}(\phi_r) \quad \text{et} \quad \mathbf{B} = \mu_0 \mathbf{H}
$$

Dans la région magnétique,  $(\Omega_1)$  la formulation  $\phi$ :

$$
\mathbf{H} = -\operatorname{grad}(\phi) \qquad \text{et} \qquad \mathbf{B} = \mu_1 \mathbf{H}
$$

De plus nous allons utiliser les relations entre le courant et la tension pour les bobines filaires et les conducteurs massifs. Ces relations sont :

$$
U_k = R_k I_k + \int_{\Omega_0 \cup \Omega_C} \mathbf{t}_{0k} \cdot \frac{\partial \mathbf{B}}{\partial t} d\Omega \quad \text{pour les bobines filaires } (k = 1 \cdots r)
$$

$$
U_c = \int_{\Omega_C} \mathbf{j}_{0c} \cdot \mathbf{E} d\Omega + \int_{\Omega_0 \cup \Omega_C} \mathbf{t}_{0c} \cdot \frac{\partial \mathbf{B}}{\partial t} d\Omega
$$
 pour les conducteurs massifs  $(c = r + 1 \cdots r + r_{ch})$ 

Nous allons maintenant voir pourquoi ces formulations nous permettent de résoudre les deux problèmes de connexité qui apparaissent en présence de bobines filaires et de conducteurs massifs.

### Les problèmes de connexité.

Dans ce paragraphe nous regarderons uniquement les problèmes de connexité liés aux régions conductrices car pour les régions magnétiques, il a été traité dans le chapitre 3.

1. Problème de connexité lié au courant. dans un conducteur massif.

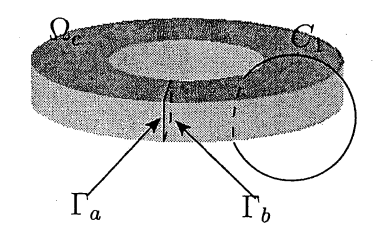

FIG. 5.11: Problème de connexité lié au courant dans un conducteur massif.

Appliquons le théorème d'Ampère sur le chemin  $C_1$  de la figure (5.11). Ce chemin est entièrement dans l'air. On a alors:

$$
\int_{C_1} \mathbf{H} \, dl = \int_{C_1} \sum_{k=1}^{r+r_{ch}} I_k \mathbf{t}_{0k} \, dl - \int_{C_1} \text{grad}(\phi_r) \, dl
$$
\n
$$
= \sum_{k=1}^{r+r_{ch}} I_k \int_{C_1} \mathbf{t}_{0k} \, dl
$$

 $= I_c$  courant dans le conducteur  $\Omega_c$ 

En effet, les intégrales des  $t_{0k}$  dues aux bobines sont nulles sur  $C_1$  car aucune bobine ne traverse un nombre impaire de fois une surface de contour  $C_1$  et l'intégrale de  $t_{0c}$ dû au conducteur massif  $\Omega_c$  est égale à un avec les prérésolutions effectuées.

2. Problème de connexité lié au courant dans les bobines filaires.

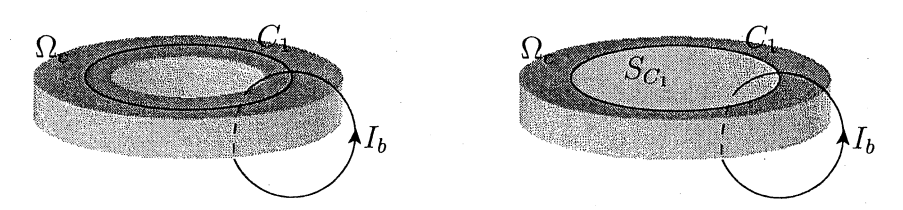

FIG. 5.12: Problème de connexité dû à une bobine filaire entourant un conducteur massif.

Appliquons le théorème d'Ampère sur le chemin  $C_1$  de la figure (5.12). Ce chemin est entièrement dans le conducteur massif. On a alors :

$$
\int_{C_1} \mathbf{H} \, dl = \int_{C_1} \sum_{k=1}^{r+r_{ch}} I_k \mathbf{t}_{0k} \, dl + \int_{C_1} \mathbf{T} \, dl - \int_{C_1} \text{grad}(\phi_r) \, dl
$$
\n
$$
= I_b \int_{C_1} \mathbf{t}_{0b} \, dl + \int_{C_1} (I_c \mathbf{t}_{0c} + \mathbf{T}) \, dl
$$

# CHAPITRE 5. CONDUCTEURS MASSIFS COUPLÉS CIRCUITS

En utilisant le théorème de Stokes (Cf. Annexe A), on trouve pour la deuxième intégrale:

$$
\int_{C_1} (I_c \mathbf{t}_{0c} + \mathbf{T}) \, dl = \int_{S_{C_1}} \operatorname{rot} (I_c \mathbf{t}_{0c} + \mathbf{T}) \cdot \mathbf{n} \, dS
$$
\n
$$
= \int_{S_{C_1}} \mathbf{J} \cdot \mathbf{n} \, dS
$$

où  $S_{C_1}$  est une surface de support  $C_1$  et  $I_{S_{C_1}}$  le courant dans le conducteur massif qui traverse cette surface. Le théorème d'Ampère est donc bien vérifié car:

$$
\int_{C_1} \mathbf{H} \, dl = I_b + I_{SC_1}
$$

La composition des formulations  $TT_0\phi$  et  $T_0\phi$  résout donc les problèmes de connexité dus aux conducteurs massifs couplés avec des circuits électriques et aux bobines filaires. Voyons maintenant comment on peut prendre en compte des conducteurs massifs non simplement connexes (qui ont un trou) avec des courants purement induits.

### Prise en compte des trous

Jusqu'à maintenant nous avons parlé uniquement des conducteurs massifs couplés aux circuits électriques. La question qui se pose naturellement est la suivante: peut-on utiliser la même méthode pour des conducteurs troués non reliés à un. circuit électrique? Pour cela, il suffit de définir le conducteur massif avec deux bornes fictives,  $\Gamma_a$  et  $\Gamma_b$  (Cf. Fig 5.13).

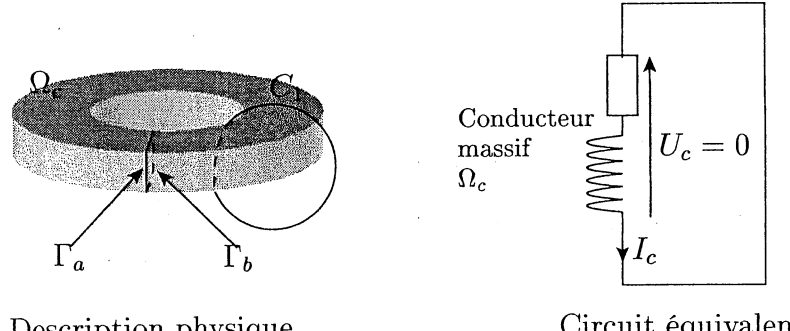

Description physique du conducteur massif.

Circuit équivalent du conducteur massif.

FIG. 5.13: Prise en compte d'un conducteur massif non couplé avec un circuit électrique possédant un trou.

Ces deux bornes nous permettront de créer un chemin de courant (donc un calcul en prérésolution d'une densité de courant  $\mathbf{j}_{0c}$  et un  $\mathbf{t}_{0c}$  que l'on mettra en court circuit lors de la résolution principale  $(U_c = 0)$  (Fig. 5.13). La relation entre le courant et la tension pour ce conducteur s'écrit toujours de la même façon:

$$
U_c = \int\limits_{\Omega_C} \mathbf{j}_{0c} \cdot \mathbf{E} d\Omega + \int\limits_{\Omega_0 \cup \Omega_C} \mathbf{t}_{0c} \cdot \frac{\partial \mathbf{B}}{\partial t} d\Omega = 0
$$

### 5.3. LES FORMULATIONS PROPOSÉES

Regardons maintenant le cas d'un conducteur massif couplé à un circuit électrique avec un trou (Fig. 5.14). La réduction du champ par rapport aux courants reliant les bornes n'est pas suffisante car il peut circuler un courant autour du trou. Comme précédemment, la solution consiste à introduire une relation supplémentaire pour prendre en compte le courant qui fait le tour du trou.

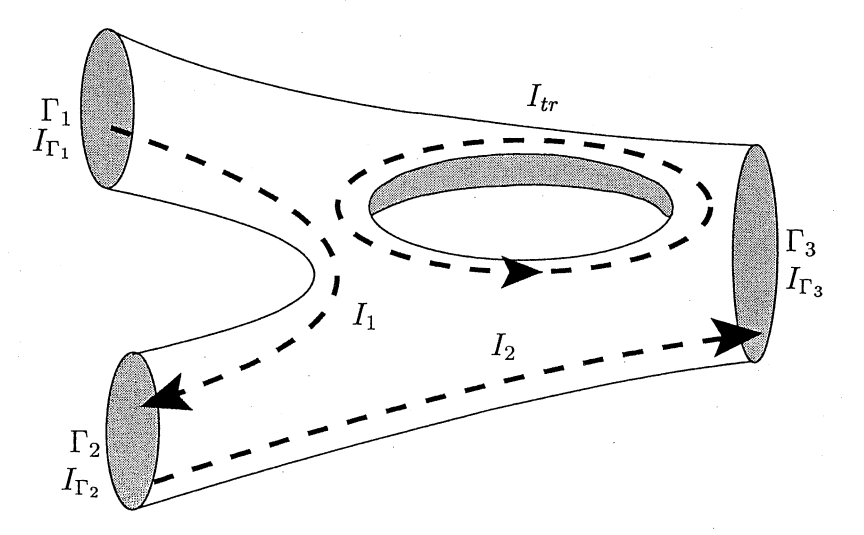

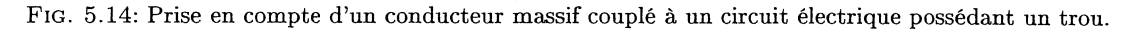

Si on prend l'exemple de la figure (5.14), on aura comme relation entre les courants des bornes et du trou :

$$
\begin{pmatrix} 1 & 0 & 0 \ -1 & 1 & 0 \ -1 & 0 & 0 \ 0 & 0 & 1 \end{pmatrix} \begin{pmatrix} I_1 \ I_2 \ I_{tr} \end{pmatrix} = \begin{pmatrix} I_{\Gamma_1} \ I_{\Gamma_2} \ I_{\Gamma_3} \ I_{tr} \end{pmatrix}
$$
(5.3.5)

Nous allons montrer maintenant que la formulation proposée est symétrique. Pour cela, nous allons présenter brièvement le système d'équations à résoudre ainsi que sa forme discrétisée en régime transitoire. Les détails des calculs sont présentés en annexe D. Nous irons rapidement sur ce paragraphe car la recherche de la formulation faible des équations et la discrétisation sont similaires aux chapitres précédents.

## Formulation faible et discrétisation

Dans ce paragraphe, nous travaillerons avec une approximation d'arête pour le potentiel vecteur électrique T. Nous n'aurons donc pas de jauge de Coulomb à expliciter. Les équations à résoudre sont :

$$
\begin{aligned}\n\operatorname{div} \mathbf{B} &= 0\\ \n\operatorname{rot} \mathbf{E} - \frac{\partial \mathbf{B}}{\partial t} &= 0\\ \nU_k &= R_k I_k + \int_{\Omega_0 \cup \Omega_C} \mathbf{t}_{0k} \cdot \frac{\partial \mathbf{B}}{\partial t} d\Omega\\ \nU_c &= \int_{\Omega_C} \mathbf{j}_{0c} \cdot \mathbf{E} d\Omega + \int_{\Omega_0 \cup \Omega_C} \mathbf{t}_{0c} \cdot \frac{\partial \mathbf{B}}{\partial t} d\Omega \n\end{aligned}
$$

dans  $\Omega_0 \cup \Omega_1 \cup \Omega_C$ 

dans  $\Omega_C$ 

pour les bobines filaires  $(k = 1 \cdots r)$ 

pour les conducteurs massifs  $(c = r + 1 \cdots r + r_{ch})$ 

Où r est le nombre de bobines filaires et  $r_{ch}$  le nombre de chemins de courant des conducteurs massifs.

En se plaçant dans les espaces de solutions admissibles  $\mathbb T$  et  $\mathbb P$  du paragraphe 4.2, et en utilisant la méthode de Galerkin, on obtient :

$$
\begin{cases}\n-\int_{\Omega_{0}\cup\Omega_{c}\cup\Omega_{1}}\text{grad }w\cdot\mathbf{B} d\Omega=0\\ \n\int_{\Omega_{c}}\text{rot }\mathbf{W}\cdot\mathbf{E}+\int_{\Omega_{c}}\mathbf{W}\cdot\frac{\partial\mathbf{B}}{\partial t} d\Omega=0\\ \nR_{k} I_{k}+\int_{\Omega_{0}\cup\Omega_{C}}\mathbf{t}_{0k}\cdot\frac{\partial\mathbf{B}}{\partial t} d\Omega+\frac{\partial}{\partial t}(\psi_{2k}-\psi_{1k})=0 \quad k=1\cdots r\\ \n\int_{\Omega_{C}}\mathbf{j}_{0c}\cdot\mathbf{E} d\Omega+\int_{\Omega_{c}}\mathbf{t}_{0c}\cdot\frac{\partial\mathbf{B}}{\partial t} d\Omega+\mathbf{N}_{cm,c}^{t}\frac{\partial}{\partial t}(\psi_{2c}-\psi_{1c})=0 \quad c=r+1\cdots r+r_{ch}\\ \n\int_{\Omega_{C}}\mathbf{N}_{cm}\mathbf{I}_{cm}=0\\ \nI_{k}=0 \quad k=1\cdots r\\ \n-I_{k}=0 \quad k=1\cdots r\n\end{cases}
$$
\n(5.3.6)

# $\forall \mathbf{W} \in \mathbb{T}$  et  $\forall w \in \mathbb{P}$

Où  $N_{cm}$  est la matrice résultante de la lois des nœuds,  $N_{cm,c}$  la  $c^{i\acute{e}me}$  colonne de  $N_{cm}$  et  $\mathbf{I}_{cm}$  le vecteur des courants des chemins de courant des conducteurs massifs. En ce référant à l'annexe D, on voit que le système linéaire à résoudre à chaque pas de temps (si les matériaux sont linéaires) ou à chaque itération de Newton-Raphson (si les matériaux sont non linéaires) est symétrique. Comme nous utilisons le potentiel scalaire réduit dans les conducteurs massifs, un problème de précision des résultats est possible si ce dernier est constitué d'un matériau ferromagnétique conducteur. Une alternative possible est d'utiliser du potentiel total dans les conducteurs. Cette formulation sera l'objet du paragraphe suivant.

#### 5.3.2 Formulation en potentiel total dans les conducteurs

Comme nous l'avons dit, nous allons expliciter la formulation en potentiel total dans les conducteurs massifs, couplés avec les circuits électiques. Nous avons déjà vu dans le chapitre 3 comment on pouvait éliminer le problème de connexité pour des circuits magnétiques fermés traités en potentiel total entourés par une bobine. Pour ce faire, nous avons créé une coupure magnétique permettant un saut du potentiel total grâce à l'incrément réduittotal et modifier la relation courant-tension. Pour les conducteurs massifs, la démarche est la même. Nous allons voir les expressions des champs avec cette méthode et ensuite adapter les conditions d'interface et les rélations entre le courant et la tension pour les conducteurs massifs.

## Expressions des champs et conditions d'interfaces

Dans le cadre de la figure  $(5.10)$ , où il y a  $r_{ch}$  chemins de courant pour les conducteurs massifs et r bobines filaires, on souhaite utiliser trois formulations différentes :

Dans le conducteur massif  $(\Omega_C)$  la formulation  $\mathbf{T}\phi\delta\phi$ :

$$
\mathbf{H} = -\sum_{k=1}^{r} I_k \operatorname{grad}(\delta \phi_k) + \mathbf{T} - \operatorname{grad}(\phi) \qquad \text{et} \qquad \mathbf{B} = \mu_c \mathbf{H}
$$

$$
\mathbf{J} = \operatorname{rot} \mathbf{T} \qquad \text{et} \qquad \mathbf{E} = \rho_c \mathbf{J}
$$

où  $\delta\phi_k$  est l'incrément réduit-total calculé pour la bobine filaire k alimentée par un courant de 1 Ampère sur l'interface  $\Gamma_c$ , qui est la surface entre l'air  $(\Omega_0)$  et le conducteur massif  $(\Omega_c)$ , et sur la coupure magnétique. (Cf. paragraphe 2.3 et paragraphe 3.3.2).

Dans l'air  $(\Omega_0)$  la formulation  $\mathbf{T}_0\phi$  (présentée dans le chapitre 2) :

$$
\mathbf{H} = \sum_{k=1}^{r+r_{ch}} I_k \mathbf{t}_{0k} - \text{grad}(\phi_r) \quad \text{et} \quad \mathbf{B} = \mu_0 \mathbf{H}
$$

 $\text{avec }\mathbf{t}_{0k}=\mathbf{h}_{0k}-\text{grad}(\delta\phi_{k}^{\Gamma_{01}}) \qquad k=1\cdots r+r_{ch}$ 

 $\delta\phi_k^{1\text{ on }}$  étant l'incrément réduit-total sur l'interface  $\Gamma_{01}$ , qui est la surface entre l'air  $(\Omega_0)$  et la région magnétique  $(\Omega_1)$ .

Dans la région magnétique (simplement connexe)  $(\Omega_1)$  la formulation  $\phi$ :

$$
\mathbf{H} = -\operatorname{grad}(\phi) \qquad \text{et} \qquad \mathbf{B} = \mu_1 \mathbf{H}
$$

:Oe plus nous allons utiliser la relation entre le courant et la tension pour les bobines filaires présentée dans le chapitre 3 ( $k = 1 \cdots r$ ) :

$$
U_k = R_k I_k + \int_{\Omega_0} \mathbf{t}_{0k} \cdot \frac{\partial \mathbf{B}}{\partial t} d\Omega + \int_{\Omega_C} \mathrm{grad}(\delta \phi_k) \cdot \frac{\partial \mathbf{B}}{\partial t} d\Omega
$$

Pour les conducteurs massifs, nous allons modifier la relation entre le courant et la tension pour ne plus avoir a évaluer les  $t_{0c}$  dans le conducteur. Reprenons la relation courant tension initiale:

$$
U_c = \int\limits_{\Omega_C} \mathbf{j}_{0c} \cdot \mathbf{E} d\Omega + \int\limits_{\Omega_0 \cup \Omega_c} \mathbf{t}_{0c} \cdot \frac{\partial \mathbf{B}}{\partial t} d\Omega
$$

Le premier terme peut s'écrire en appliquant la formule de Green de type rot-rot:

$$
\int_{\Omega_C} \mathbf{j}_{0c} \cdot \mathbf{E} d\Omega = \int_{\Omega_C} \mathrm{rot}(\mathbf{t}_{0c}) \cdot \mathbf{E} d\Omega
$$
\n
$$
= \int_{\Omega_C} \mathbf{t}_{0c} \cdot \mathrm{rot}(\mathbf{E}) d\Omega + \int_{\Gamma_c} (\mathbf{t}_{0c} \times \mathbf{E}) \cdot \mathbf{n} d\Gamma
$$
\n
$$
= -\int_{\Omega_C} \mathbf{t}_{0c} \cdot \frac{\partial \mathbf{B}}{\partial t} d\Omega + \int_{\Gamma_c} (\mathbf{t}_{0c} \times \mathbf{E}) \cdot \mathbf{n} d\Gamma
$$

On trouve, alors, la nouvelle relation entre le courant et la tension pour les conducteurs massifs:

$$
U_c = \int\limits_{\Gamma_c} (\mathbf{t}_{0c} \times \mathbf{E}) \cdot \mathbf{n} d\Gamma + \int\limits_{\Omega_0} \mathbf{t}_{0c} \cdot \frac{\partial \mathbf{B}}{\partial t} d\Omega
$$

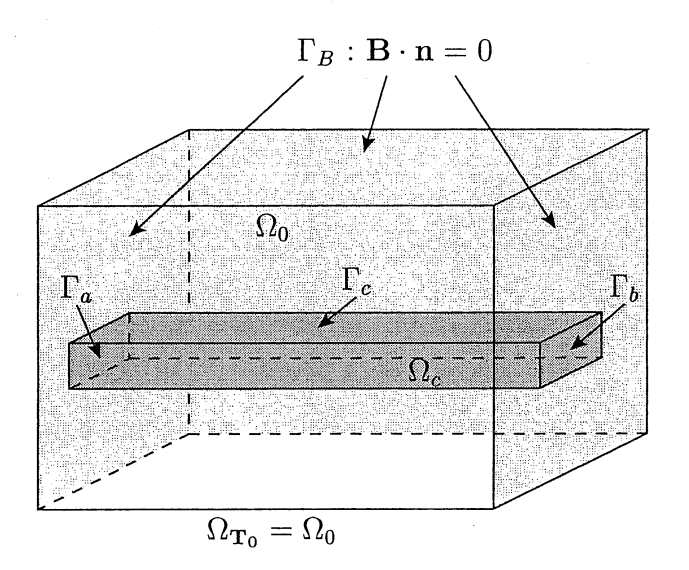

FIG. 5.15: Exemple de conducteur massif traité en potentiel total.

Nous allons maintenant voir les conditions d'intèrface entre l'air et le conducteur massif.

Pour l'instant, il nous manque une relation au système d'équation qui est la condition de continuité de la composante tangentielle du champ H. Si on ce place dans le cadre de la figure (5.15), on doit avoir:

$$
(\mathbf{H}_c - \mathbf{H}_{air}) \times \mathbf{n} = \left( -\sum_{k=1}^r I_k \operatorname{grad}(\delta \phi_k) + \mathbf{T} - \operatorname{grad}(\phi) - \sum_{k=1}^{r+r_{ch}} I_k \mathbf{h}_{0k} + \operatorname{grad}(\phi_r) \right) \times \mathbf{n}
$$

$$
= \left( \mathbf{T} - \sum_{k=r+1}^{r+r_{ch}} I_k \mathbf{h}_{0k} \right) \times \mathbf{n}
$$

Car

 $\forall k = 1 \cdots r \qquad \text{grad}(\delta \phi_k) \times \mathbf{n} = \mathbf{h}_{0k} \times \mathbf{n}$ et  $\phi_r = \phi$ 

Nous imposons donc, comme condition d'interface entre l'air et le conducteur massif:

$$
\mathbf{T} \times \mathbf{n} = \left( \sum_{c=r+1}^{r+r_{ch}} I_c \mathbf{t}_{0c} \right) \times \mathbf{n} \quad \text{sur } \Gamma_c
$$

où les  $t_{0c}$  sont calculés de la même façon que dans le paragraphe 5.3.1.

Nous allons maintenant voir que les problèmes de connexité dus aux potentiels scalaires sont bien résolus avec cette formulation.

# Les problèmes de connexité

Comme dans le paragraphe précédent (5.3.1) nous regarderons uniquement les problèmes de connexité liés aux régions conductrices.

5.3. LES FORMULATIONS PROPOSÉES

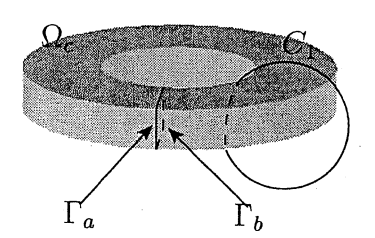

FIG. 5.16: Problème de connexité lié au courant dans un conducteur massif.

1. Problème de connexité lié au courant dans un conducteur massif.

Regardons le théorème d'Ampère sur le chemin  $C_1$  de la figure (5.16). Ce chemin est entièrement dans l'air. On a alors:

$$
\int_{C_1} \mathbf{H} \, dl = \int_{C_1} \sum_{k=1}^{r+r_{ch}} I_k \mathbf{t}_{0k} \, dl - \int_{C_1} \text{grad}(\phi_r) \, dl
$$
\n
$$
= \sum_{k=1}^{r+r_{ch}} I_k \int_{C_1} \mathbf{t}_{0k} \, dl
$$
\n
$$
= I_c
$$

En effet, les intégrales des  $t_{0k}$  dues aux bobines sont nulles sur  $C_1$  car aucune bobine ne traverse un nombre impaire de fois une surface de support  $C_1$  et l'intégrale de  $t_{0c}$ dû au conducteur massif  $\Omega_c$  est égale à un avec les prérésolutions effectuées.

Si le chemin  $C_1$  se trouve sur la frontière  $(\Gamma_c)$ , on a :

$$
\int_{C_1} \mathbf{H} \, dl = \int_{C_1} \left[ \mathbf{T} - \sum_{k=1}^r I_k \, \text{grad}(\delta \phi_k) - \text{grad}(\phi) \right] \, dl
$$
\n
$$
= \int_{C_1} \mathbf{T} \, dl
$$
\n
$$
= I_c \int_{C_1} \mathbf{t}_{0c} \, dl \qquad \text{car } \mathbf{T} \times \mathbf{n} = I_c \, \mathbf{t}_{0c} \times \mathbf{n} \, \text{ sur } \Gamma_c
$$
\n
$$
= I_c
$$

Dans les deux cas le théorème d'ampère est bien vérifié.

2. Problèrne de connexité lié au courant dans les bobines filaires.

Regardons le théorème d'Ampère sur le chemin  $C_1$  de la figure (5.17). Ce chemin est

entièrement dans le conducteur massif. On a alors :  
\n
$$
\int_{C_1} \mathbf{H} \, dl = \int_{C_1} \left[ \mathbf{T} - \sum_{k=1}^r I_k \, \text{grad}(\delta \phi_k) - \text{grad}(\phi) \right] \, dl
$$
\n
$$
= I_b + \int_{C_1} \mathbf{T} \, dl
$$

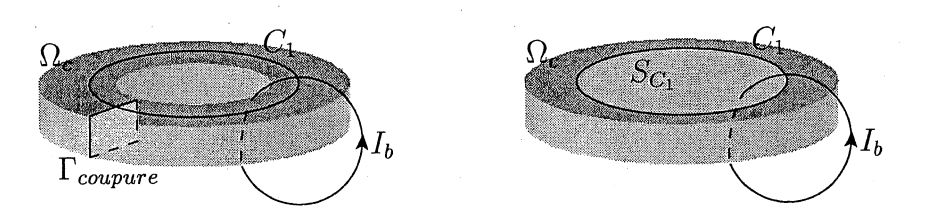

FIG. 5.17: Problème de connexité dû à une bobine filaire entourant un conducteur massif.

car, nous avons utilisé une coupure ( $\Gamma_{\text{coupure}}$ ) pour calculer les  $\delta \phi_k$  (Cf. chapitre 3) et que  $C_1$  traverse forcément cette coupure. De plus, en utilisant le théorème de Stokes (Cf. Annexe A), on trouve pour l'intégrale:

$$
\int_{C_1} \mathbf{T} \, dl = \int_{S_{C_1}} \operatorname{rot}(\mathbf{T}) \cdot \mathbf{n} \, dS
$$

$$
= \int_{S_{C_1}} \mathbf{J} \cdot \mathbf{n} \, dS
$$

$$
= I_{S_{C_1}}
$$

où  $S_{C_1}$  est une surface de support  $C_1$  et  $I_{S_{C_1}}$  le courant dans le conducteur massif qui traverse cette surface. Le théorème d'Ampère est donc bien vérifié car:

$$
\int_{C_1} \mathbf{H} \, dl = I_b + I_{SC_1}
$$

La composition des formulations  $T\phi\delta\phi$  et  $T_0\phi$  résout donc les problèmes de connexité dus aux conducteurs massifs couplés avec des circuits électriques et aux bobines filaires.

# Formulation faible et discrétisation

Dans ce paragraphe, nous travaillerons avec une approximation d'arête pour le potentiel vecteur électrique T. Nous n'aurons donc pas de jauge de Coulomb à expliciter. Les équations à résoudre sont :

$$
\begin{aligned}\n\text{div } \mathbf{B} &= 0 & \text{dans } \Omega_0 \cup \Omega_1 \cup \Omega_C \\
\text{rot } \mathbf{E} - \frac{\partial \mathbf{B}}{\partial t} &= 0 & \text{dans } \Omega_C \\
U_k &= R_k \ I_k + \int_{\Omega_0} \mathbf{t}_{0k} \cdot \frac{\partial \mathbf{B}}{\partial t} \ d\Omega + \int_{\Omega_C} \text{grad}(\delta \phi_k) \cdot \frac{\partial \mathbf{B}}{\partial t} \ d\Omega & \text{pour les bobines filaires } (k = 1 \cdots r) \\
U_c &= \int_{\Gamma_c} (\mathbf{t}_{0c} \times \mathbf{E}) \cdot \mathbf{n} d\Gamma + \int_{\Omega_0} \mathbf{t}_{0c} \cdot \frac{\partial \mathbf{B}}{\partial t} \ d\Omega & \text{pour les conducteurs massifs } (c = r + 1 \cdots r + r_{ch})\n\end{aligned}
$$

Comme nous n'avons plus la condition d'interface  $T \times n = 0$ , nous devons changer un peu les espaces de fonction admissibles. Ces espaces seront alors:

$$
\mathbb{T}'(\Omega_c) = \left\{ \mathbf{W} \in \mathbf{L}^2(\Omega_c) \; ; \; \text{rot } \mathbf{W} \in \mathbf{L}^2(\Omega_c) \; \right\}
$$

$$
\mathbb{P}(\Omega) = \left\{ w \in L^2(\Omega) \; ; \; \text{grad } w \in L^2(\Omega); \; w = 0 \text{ sur } \Gamma_H \right\}
$$

En se plaçant dans les espaces de solutions admissibles  $\mathbb{T}'$  et  $\mathbb{P}$ , et en utilisant la méthode de Galerkin, on obtient :

$$
\begin{cases}\n-\int_{\Omega_{0}\cup\Omega_{c}\cup\Omega_{1}}\operatorname{grad}w\cdot\mathbf{B} d\Omega=0\\
\int_{\Omega_{c}}\operatorname{rot}\mathbf{W}\cdot\mathbf{E}+\int_{\Omega_{c}}\mathbf{W}\cdot\frac{\partial\mathbf{B}}{\partial t} d\Omega+\int_{\Gamma_{c}}(\mathbf{W}\times\mathbf{n})\cdot\mathbf{E} d\Gamma=0\\
R_{k} I_{k}+\int_{\Omega_{0}}\mathbf{t}_{0k}\cdot\frac{\partial\mathbf{B}}{\partial t} d\Omega+\int_{\Omega_{c}}\operatorname{grad}(\delta\phi_{k})\cdot\frac{\partial\mathbf{B}}{\partial t} d\Omega+\frac{\partial}{\partial t}(\psi_{2k}-\psi_{1k})=0 \qquad k=1\cdots r\\
\int_{\Gamma_{c}}(\mathbf{t}_{0c}\times\mathbf{E})\cdot\mathbf{n} d\Gamma+\int_{\Omega_{0}}\mathbf{t}_{0c}\cdot\frac{\partial\mathbf{B}}{\partial t} d\Omega+\mathbf{N}_{cm,c}^{t}\frac{\partial}{\partial t}(\psi_{2c}-\psi_{1c})=0 \qquad c=r+1\cdots r+r_{ch}\\
\mathbf{N}_{cm}\mathbf{I}_{cm}=0\\
I_{k}=0 \qquad k=1\cdots r\\
-I_{k}=0 \qquad k=1\cdots r\n\end{cases}
$$
\n(5.3.7)

 $\forall \mathbf W \in \mathbb T'$ et  $\forall w \in \mathbb{P}$ 

Où  $N_{cm}$  est la matrice résultante de la lois des nœuds,  $N_{cm,c}$  la  $c^{i\acute{e}me}$  colonne de  $N_{cm}$  et  $I_{cm}$  le vecteur des courants des chemins de courant des conducteurs massifs. En ce référant à l'annexe D, on voit que le système linéaire à résoudre à chaque pas de temps (si les matériaux sont linéaires) ou à chaque itération Newton-Raphson (si les matériaux sont non linéaires) n'est pas symétrique. A l'heure actuelle, nous n'avons pas de solution pour rendre symétrique la matrice à inverser.

#### 5.3.3 Conclusion

Pour l'instant, nous avons implenté dans le logiciel FLUX3D uniquement la formulation en potentiel réduit dans les conducteurs massifs. La formulation en potentiel total reste un de nos objectifs pour éviter les problèmes d'imprécision dans les conducteurs massifs magnétiques. La formulation en potentiel réduit à été programmée avec les deux types d'interpolation pour T, l'interpolation nodale et d'arête. Nous allons maintenant voir la validité la formulation  $TT_0\phi$ .

#### $5.4$ Validations et exemples

#### Introduction  $5.4.1$

La difficulté pour valider cette formulation  $(\mathbf{TT}_0\phi)$  est le manque de mesures pour des dispositifs inductriels avec des conducteurs massifs couplés avec des circuits électriques. En effet, ayant jusqu'à maintenant des problèmes pour traiter de tels dispositifs, nous n'avons pas d'exemples industriels avec des mesures. En conséquence, pour la valider, nous utiliserons d'une part des dispositifs simples qui ont une géométrie 2D que l'on traitera en 3D et des dispositif 3D que l'on sait traiter avec la formulation  $AV - A$ . Ces cas de validation sont:

- Un tore conducteur alimenté par un circuit électrique ou passif (comparaison avec une simulation en 2D)
- Un conducteur massif à trois bornes avec un trou. (comparaison avec la formulation  $AV - A$
- Une plaque infinie supraconductrice. (comparaison avec un calcul analytique et avec une simulation en 2D)
- Des conducteurs massifs en mouvement. (comparaison avec une simulation en 2D).

Sur ces cas de validation nous avons utilisé l'interpolation nodale car ils ne présentent pas de coin rentrant. Le fait d'utiliser l'interpolation nodale ou l'interpolation d'arête ne change rien au niveau de résultats pour ces cas de validation. La seule chose qui peux changer est la qualité des isovaleurs. Pour illustrer ce propos, nous ferons une comparaison entre l'interpolation nodale et l'interpolation d'arête pour le cas test du tore conducteur alimenté par une source de tension.

# 5.4.2 Cas test du tore

Dans ce paragraphe, nous allons traiter une géométrie très simple. Il s'agit d'un tore en aluminium (Fig. 5.18)  $(\sigma = 6.25 \times 10^7 \text{ S/m})$  que nous alimenterons avec une source de tension de 1 Volt efficace, puis une source de courant de 1 Ampère efficace et enfin que nous n'alimenterons pas. Dans le troisième cas, la source sera une bobine au centre du tore alimentée par un 1 Ampère efficace. Les problèmes seront traités en régime magnétoharmonique en 3D (Fig. 5.18)( $\frac{1}{36}$  du dispositif) et en 2D (géométrie axisymétrique) à une fréquence de 3000 Hertz.

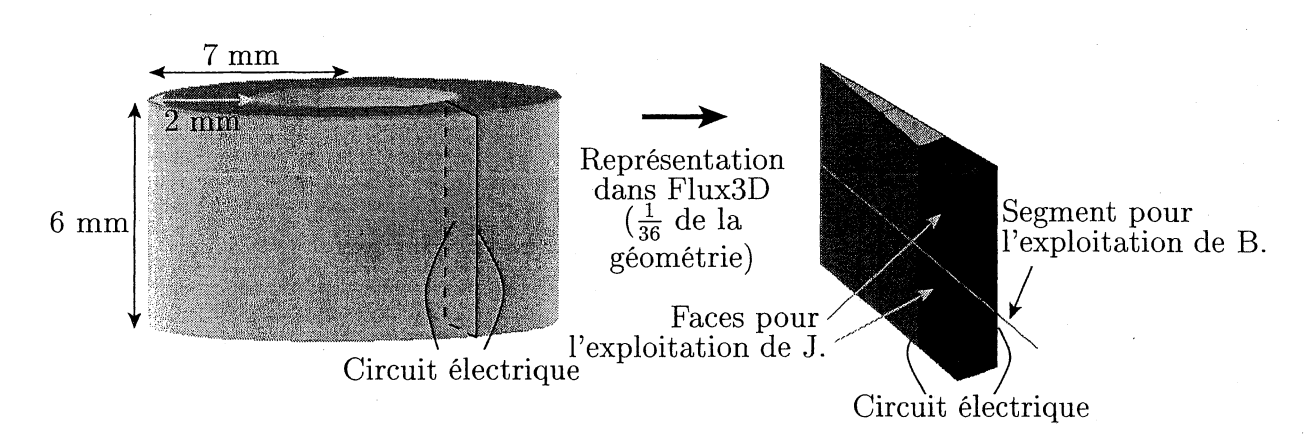

FIG. 5.18: Géométrie et segment d'exploitation pour le cas test du tore.

De plus, nous présenterons, uniquement pour le tore alimenté en tension, une comparaison entre la formulation  $TT_0\phi$  avec une interpolation nodale et une interpolation d'arête. Pour chacun des exemples nous exploiterons les valeurs d'une grandeur local (valeur de l'induction sur un segment (Fig. 5.18)), les isovaleurs d'une grandeur locale (valeur de la densité de courant sur une face de coupe du tore (Fig..5.18)) et une grandeur globale (tension aux bornes du conducteur massif ou courant total dans le conducteur).

Les résultats obtenus en 2D et 3D, pour les trois dispositifs, concordent (Fig. 5.19 à Fig. 5.26 et Tab. 5.1 à 5.4). De plus, la différence entre les résultats obtenus avec une interpolation d'arête et une interpolation nodale est très faible (Fig. 5.21 et Tab. 5.2).

### 5.4. VALIDATIONS ET EXEMPLES

Comme nous l'avons déjà dis, la différence notoire tient dans la qualité des isovaleurs (Fig. 5.22), due à l'ordre des éléments (Cf. Partie 4). Nous avons donc validé la formulation  $TT_0\phi$  en régime magnétoharmonique pour un conducteur massif non simplement connexe couplé avec un circuit électrique ou non. Nous allons voir maintenant un dispositif qui nous a permis de valider la formulation pour un conducteur à plusieurs bornes.

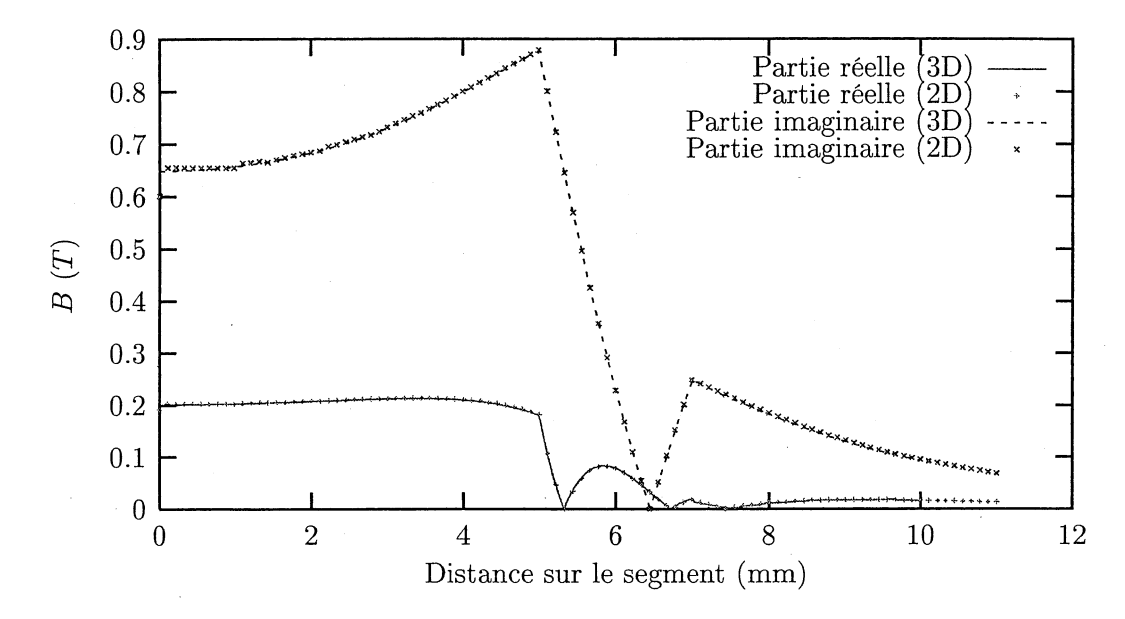

Tore alimenté en tension comparaison 3D nodal et 2D

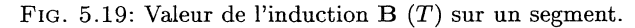

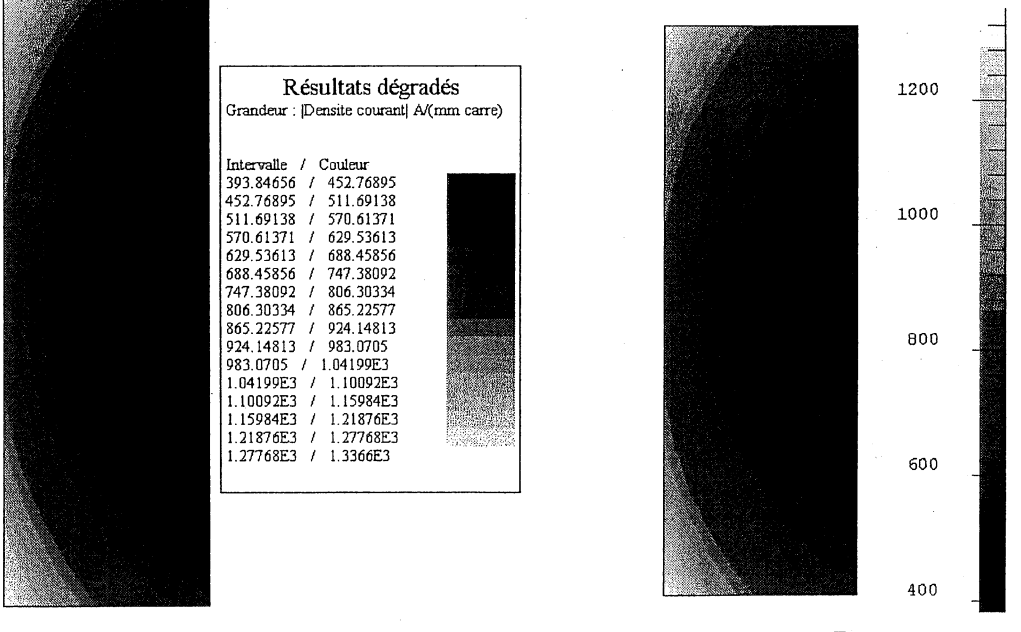

 $2D \hspace{1.5cm} 3D$ 

FIG. 5.20: Isovaleurs du module de la densité de courant J *(A/mm2 )* sur une section du tore.

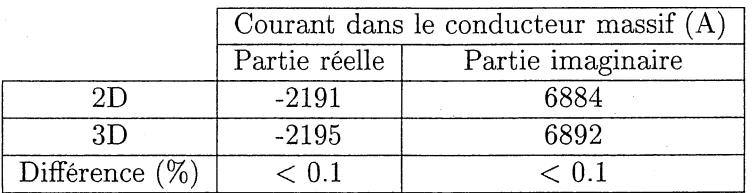

TAB. 5.1: Courant dans le conducteur massif (A).

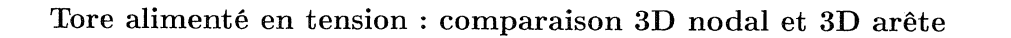

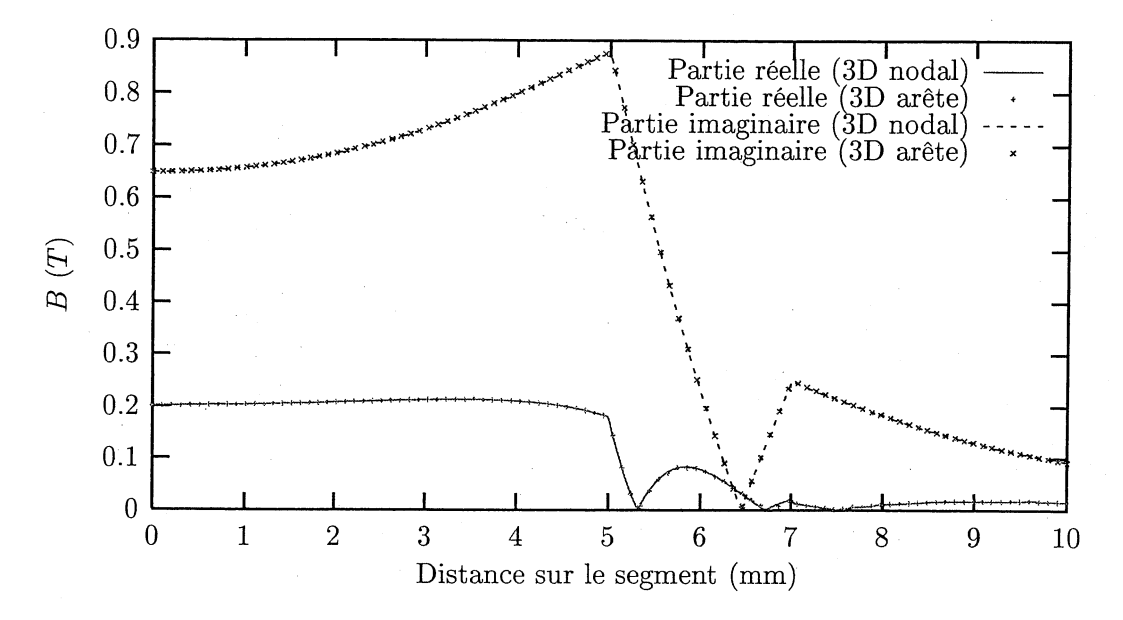

FIG. 5.21: Valeur de l'induction B (T) sur un segment.

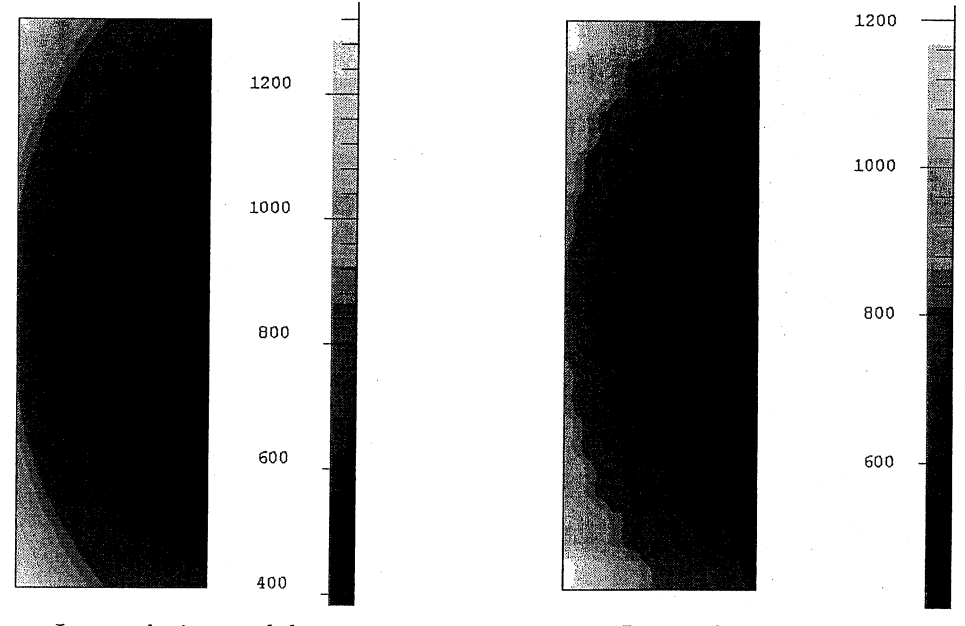

Interpolation nodale. Interpolation d'arête.

FIG. 5.22: Isovaleurs du module de la densité de courant **J**  $(A/mm^2)$  sur une section du tore.

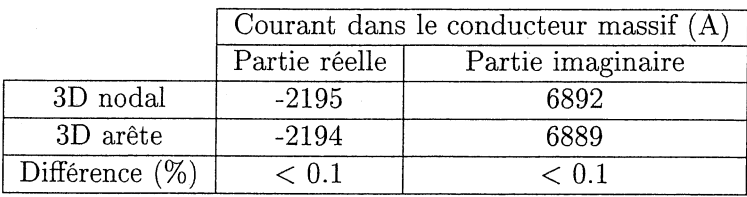

TAB. 5.2: Courant dans le conducteur massif (A).

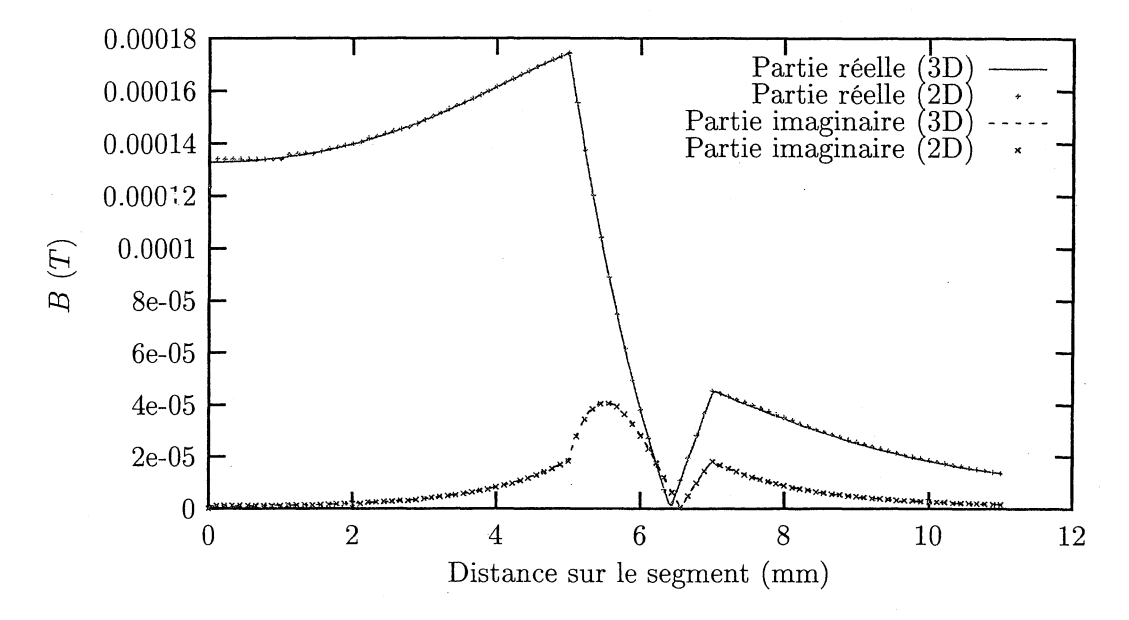

Tore alimenté en courant : comparaison 3D nodal et 2D

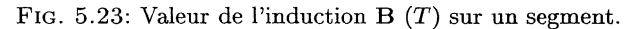

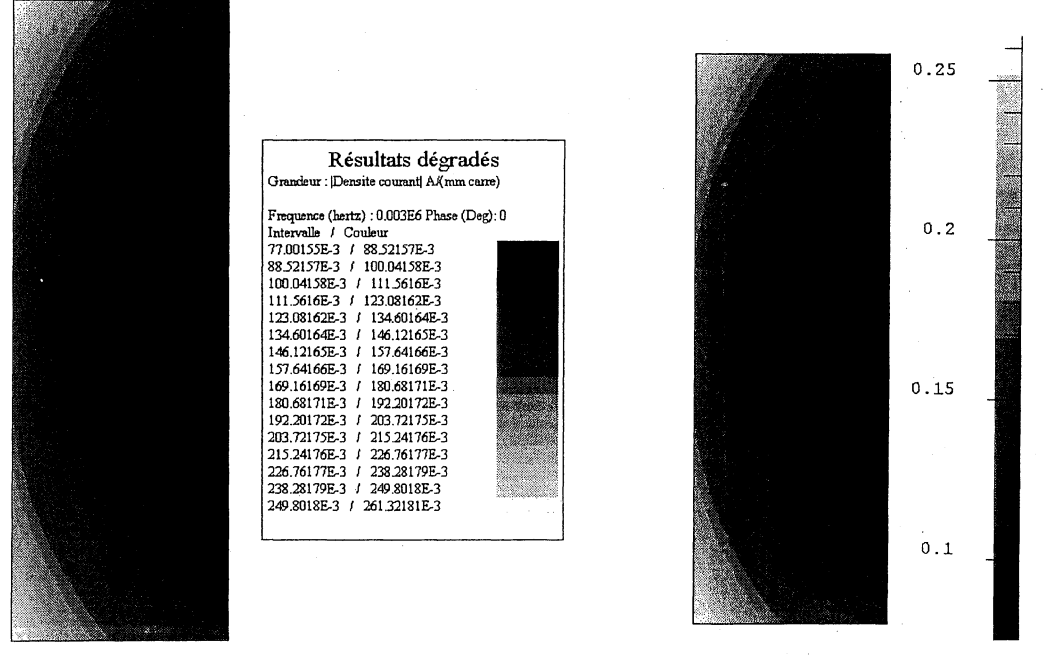

 $2D$   $3D$ 

FIG. 5.24: Isovaleurs du module de la densité de courant J  $(A/mm^2)$  sur une section du tore.

|                   | Tension aux bornes du conducteur massif $(V)$ |                        |  |
|-------------------|-----------------------------------------------|------------------------|--|
|                   | Partie réelle                                 | Partie imaginaire      |  |
| 2D                | $-0.8397\times10^{-4}$                        | $-0.2637\times10^{-3}$ |  |
| 3D                | $-0.8392\times10^{-4}$                        | $-0.2634\times10^{-3}$ |  |
| Différence $(\%)$ | $\leq 0.1$                                    | ⊂ ∩ 1                  |  |

TAB. 5.3: Tension aux bornes du conducteur massif (V).

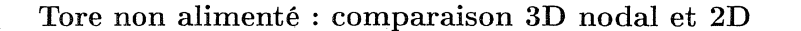

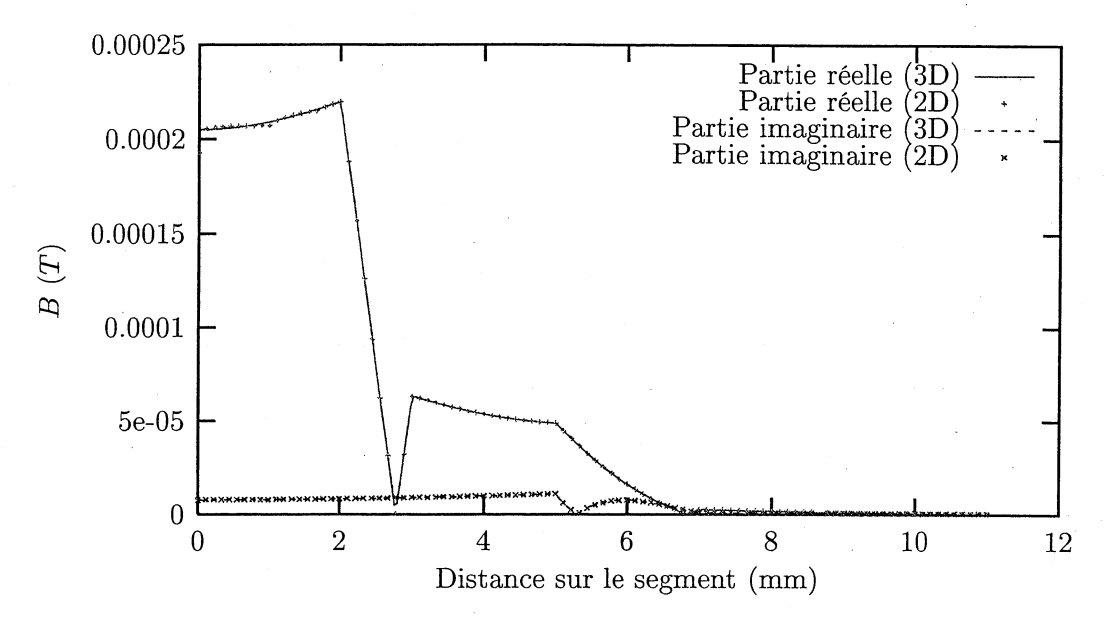

FIG. 5.25: Valeur de l'induction B (T) sur un segment.

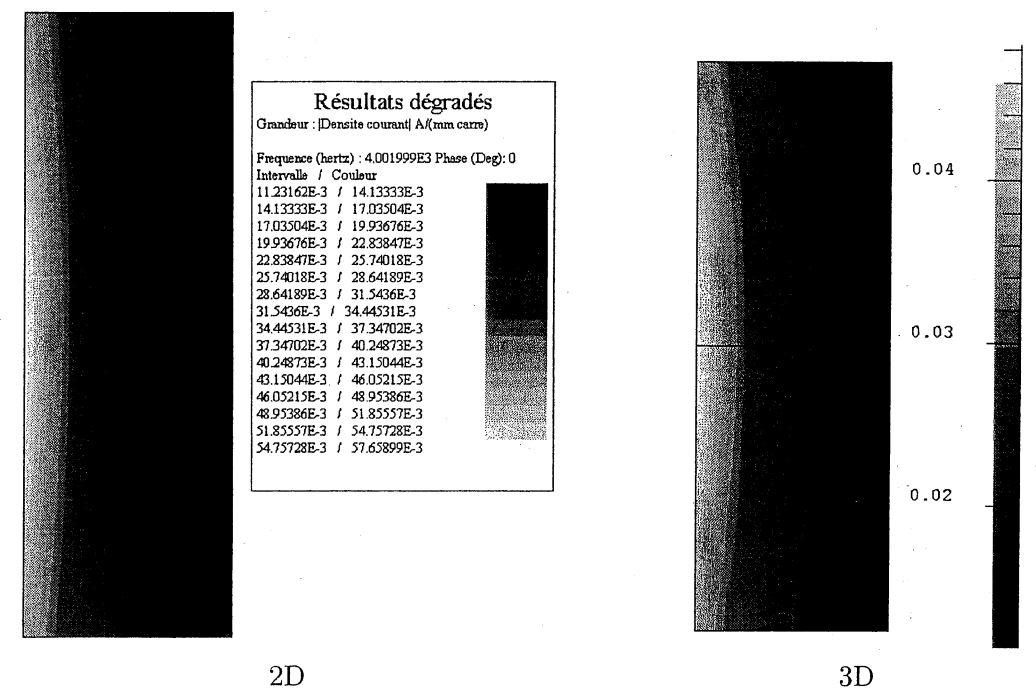

FIG. 5.26: Isovaleurs du module de la densité de courant J *(A/mm*<sup>2</sup> ) sur une section du tore.

|                   | Courant dans le conducteur massif $(A)$ |                   |  |
|-------------------|-----------------------------------------|-------------------|--|
|                   | Partie réelle                           | Partie imaginaire |  |
|                   | 0.239                                   | $-0.0687$         |  |
|                   | 0.234                                   | $-0.0706$         |  |
| Différence $(\%)$ |                                         |                   |  |

TAB. 5.4: Courant dans le conducteur massif (A).

# 5.4.3 - Conducteur massif a plusieurs bornes avec un trou

L'exemple que nous allons voir maintenant est un conducteur massif en cuivre ( $\sigma =$ 10<sup>8</sup> S/m) à trois bornes et un trou (Fig. 5.27). L'avantage du dispositif choisi (surtout son mode d'alimentation) est que nous pouvons le résoudre avec la formulation *AVen* magnétoharmonique (Fréquence de 50 Hertz) en imposant les valeurs du potentiel V sur les bornes du conducteur ( $V_{\Gamma_1} = 0$ ,  $V_{\Gamma_2} = 1$ ,  $V_{\Gamma_3} = 2$ ). En plus de la comparaison entre les résultats obtenus avec la formulation  $AV$  et  $TT_0\phi$ , nous montrerons les densités de courant obtenus en préresolution.

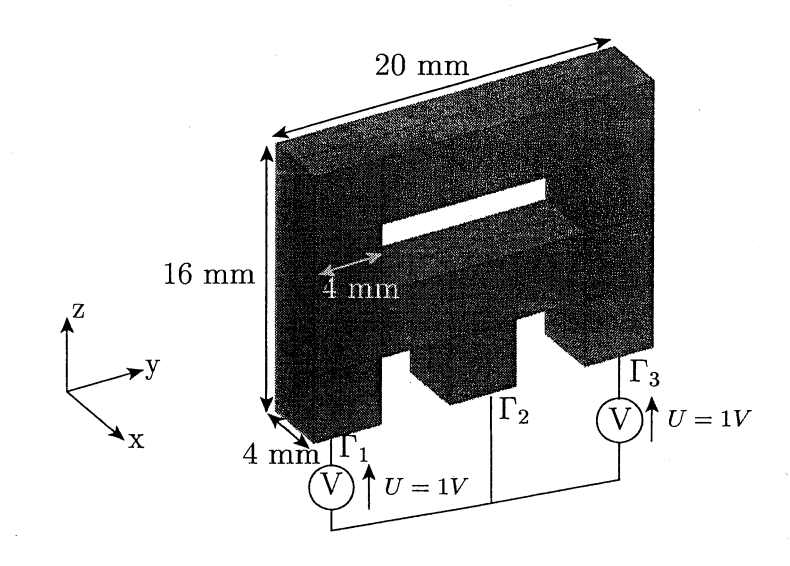

FIG. 5.27: Géométrie et circuit d'un conducteur massif à trois bornes et un trou.

### Les prérésolutions

Comme il Y a trois bornes et un trou, nous avons sur ce dispositif trois chemins de courants différents (Fig. 5.28).

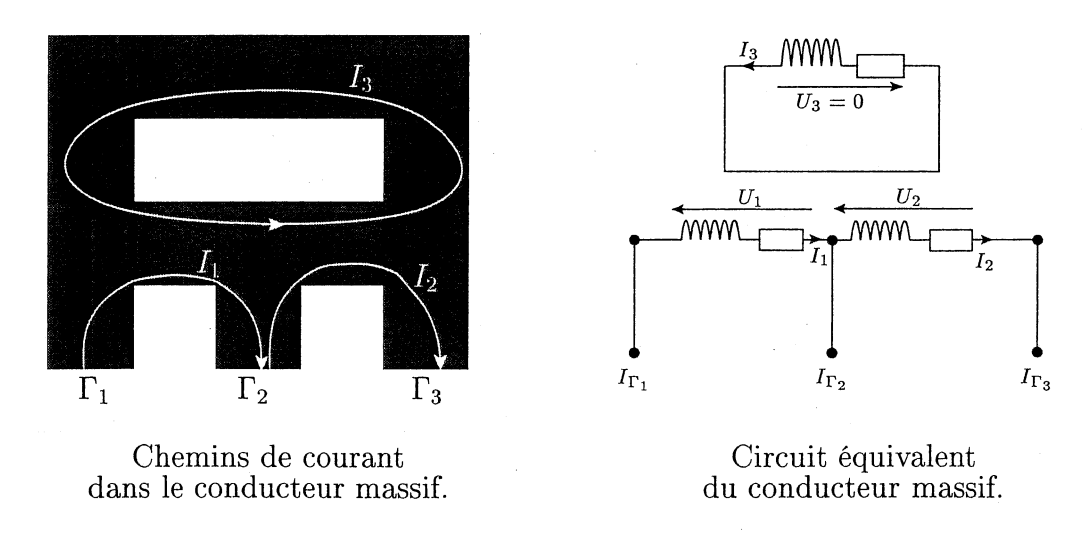

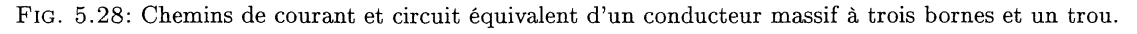

### 5.4. VALIDATIONS ET EXEMPLES

En fin de résolution pour trouver les courants aux bornes de notre conducteur, on appliquera la formule suivante :

$$
\begin{pmatrix} .1 & 0 \\ -1 & 1 \\ 0 & -1 \end{pmatrix} \begin{pmatrix} I_1 \\ I_2 \end{pmatrix} = \begin{pmatrix} I_{\Gamma_1} \\ I_{\Gamma_2} \\ I_{\Gamma_3} \end{pmatrix} \tag{5.4.1}
$$

Nous avons donc calculé trois densités de courant  $\mathbf{j}_{0k}$  en prérésolutions. La figure (5.29) montre un exemple de densité de courant calculé en prérésolurion.

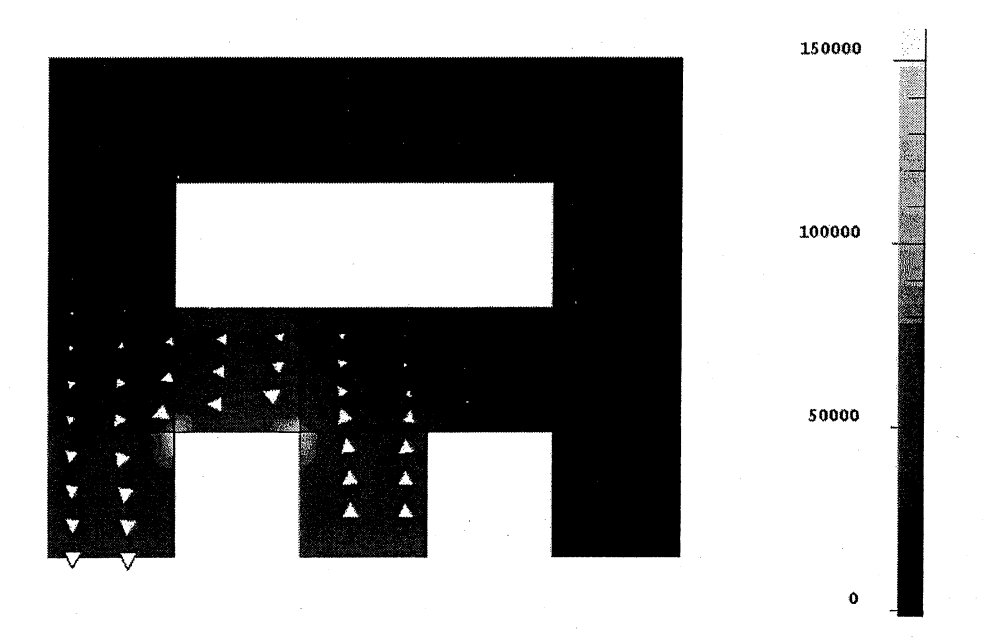

FIG. 5.29: Isovaleurs du module et flèches de la densité de courant jo  $(A/m^2)$  pour le chemin de courant de  $I_1$ .

### Résultats

Pour cet exemple, nous allons exploiter comme grandeur locale la composante x de la partie réelle de l'induction (B) sur un segment (Fig. 5.30) et les composantes *y* et *z* de la densité de courant (J) sur un segment (Fig. 5.30).

Comme grandeur globale, nous regarderons les pertes Joule dans le conducteur et les valeurs du courant aux bornes de ce dernier. Regardons d'abord les valeurs globales. Comme nous l'avons dit, pour calculer les courants aux bornes du conducteurs, on applique la formule  $(5.4.1)$  avec les courants dans les chemins définis précédement :

$$
\begin{pmatrix} 1 & 0 \\ -1 & 1 \\ 0 & -1 \end{pmatrix} \begin{pmatrix} -219783 + j40744 \\ -219784 + j40743 \end{pmatrix} = \begin{pmatrix} I_{\Gamma_1} \\ I_{\Gamma_2} \\ I_{\Gamma_3} \end{pmatrix} \Rightarrow \begin{cases} I_{\Gamma_1} = -219783 + j40744 \\ I_{\Gamma_2} = 0 \\ I_{\Gamma_3} = 219784 - j40743 \end{cases}
$$

Comparons maintenant avec les résultats obtenus avec la formulation  $AV$  (Tab. 5.5). Nous voyons que les résultats sur les courants aux bornes de notre conducteur obtenus avec les deux formulations sont similaires (inférieur à 0.2% sur la partie réelle et inférieur à 2%

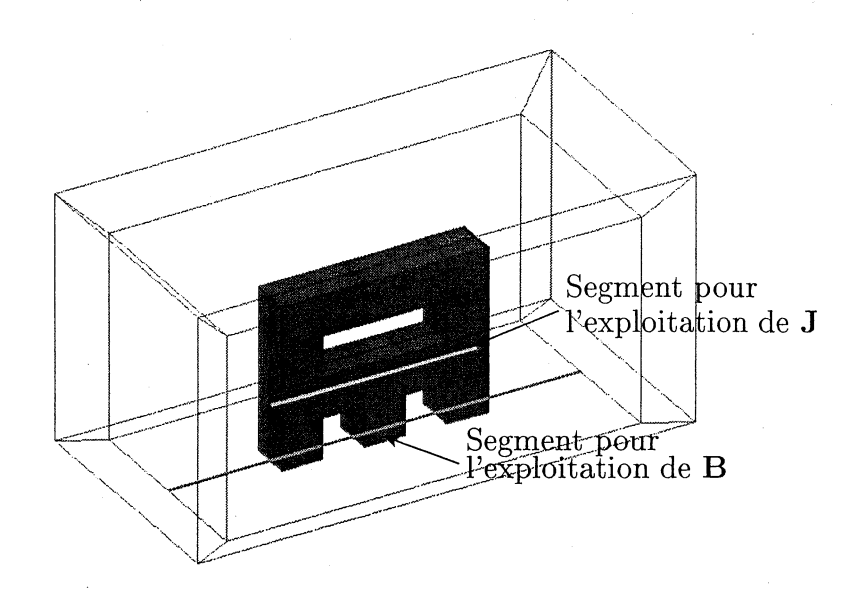

FIG. 5.30: Segement pour l'exploitation des valeurs de B et de J.

|             |            | Courants dans le conducteur massif $(A)$ |                   |  |
|-------------|------------|------------------------------------------|-------------------|--|
| Formulation | Borne      | Partie réelle                            | Partie imaginaire |  |
| AV          |            | $-220212$                                | 40 022            |  |
|             | $\Gamma_2$ |                                          |                   |  |
|             | $\Gamma_3$ | 220 213                                  | $-40021$          |  |
| $TT_0\phi$  | $\Gamma_1$ | $-219783$                                | 40 744            |  |
|             | $\Gamma_2$ |                                          |                   |  |
|             | $\Gamma_3$ | 219 784                                  | - 40 743          |  |

TAB. 5.S: Courant dans le conducteur massif (A).

sur la partie imaginaire).

En ce qui conserne les pertes Joule, la constatation est la même. Nous trouvons pour la formulation  $AV$  des pertes de 619 917 W et pour la formulation  $TT_0\phi$  des pertes de 618 569 W. Cela fait une différence inférieure à 0.3%.

Pour les résultats locaux, la concordance entre les deux formulations est très bonne aussi bien pour des valeurs de B (Fig. 5.31) que de J (Fig. 5.32).

Le troisième exemple que nous allons voir est un dispositif supraconducteur très simple pour tester la formulation en régime transitoire avec des matériaux non linéaires.

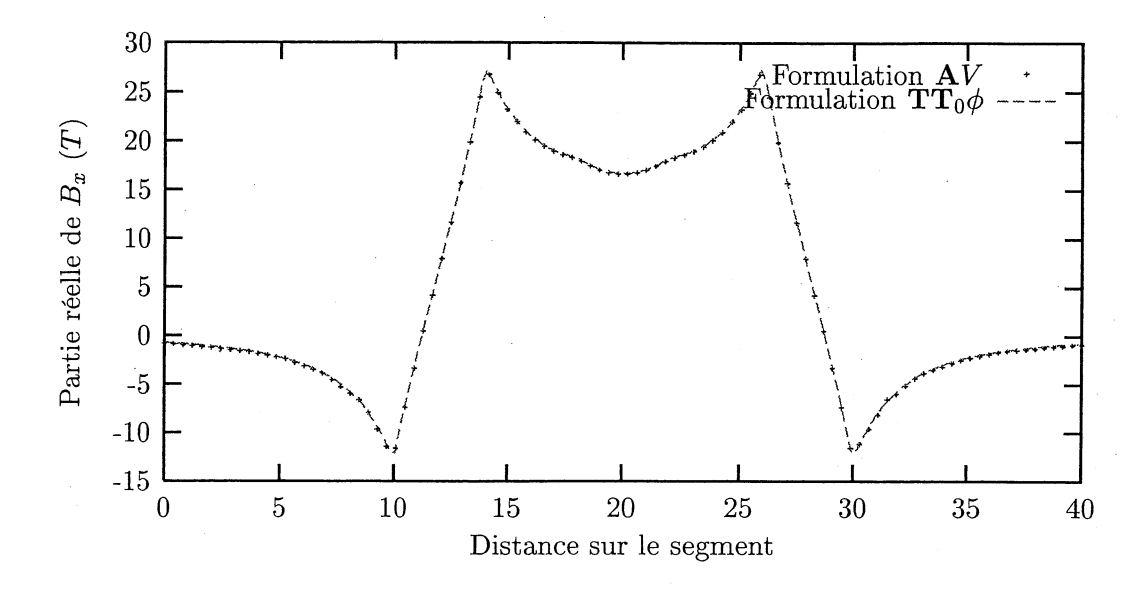

FIG. 5.31: Valeur de l'induction B  $(T)$  sur un segment.

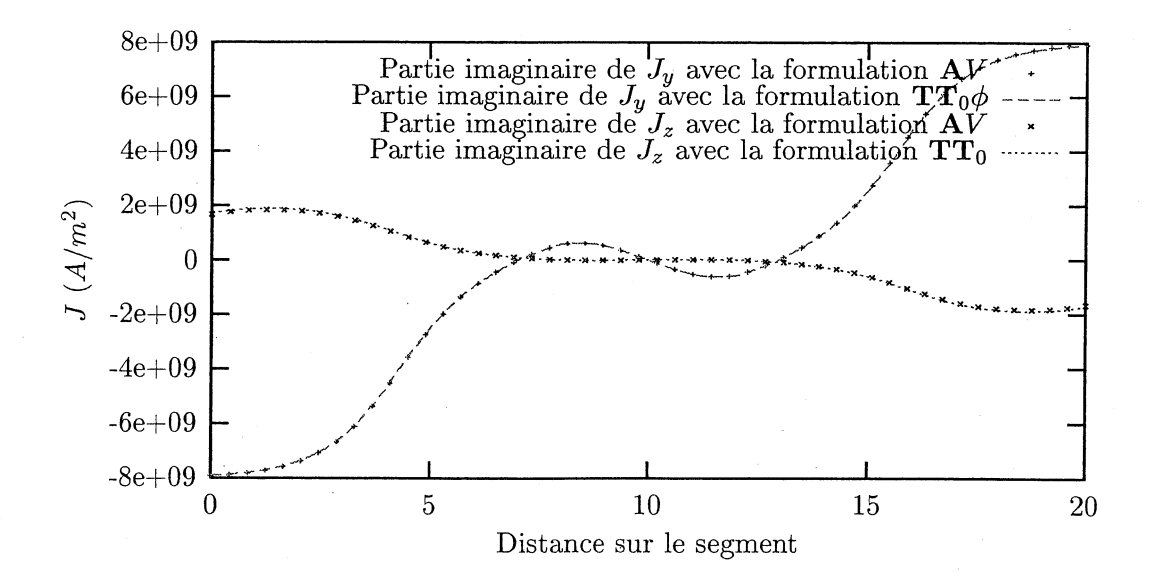

FIG. 5.32: Valeur de la densité de courant J  $(A/m^2)$  sur un segment.

# **5.4.4 Plaque infini supraconductrice**

On considère une plaque infinie (Fig. 5.33) dans les directions  $(0, y)$  et  $(0, z)$ , en matériau supraconducteur homogène et isotrope. Ce matériau est défini à l'aide d'une relation entre le champ électrique **E** et la densité de courant **J**. Cette loi est la suivante :<br> $|\mathbf{J}| = \frac{|\mathbf{E}|}{\mathbf{E}^{\frac{1}{N}} \cdot \mathbf{U}(\mathbf{I} - \mathbf{I})}$ 

$$
|\mathbf{J}| = \frac{|\mathbf{E}|}{\frac{\mathbf{E}_c^{\frac{1}{N}}}{\mathbf{J}_c} |\mathbf{E}|^{\left(1 - \frac{1}{N}\right)} + \frac{1}{\sigma_0}}
$$

Avec  $\mathbf{E}_c$  le champ électrique critique,  $\mathbf{J}_c$  la densité de courant critique, N un entier strictement supérieur à 1 qui donne la raideur du coude (Fig. 5.33) et  $\sigma_0$  la conductivité à l'origne. On peut voir l'interprétation des différentes valeurs sur la figure (5.33). Pour plus de détail sur la modélisation de dispositifs supraconducteurs, on pourra consulter [Vinot, 2000] et [Grilli et al., 2002].

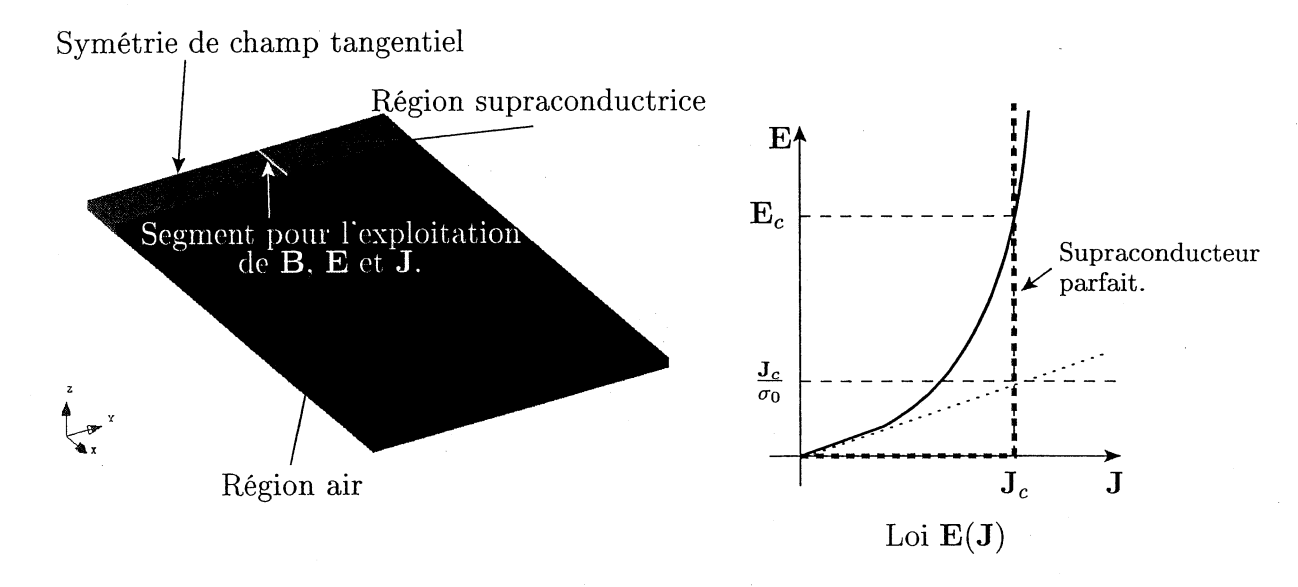

FIG. 5.33: Géométrie du dispositif et courbe J(E) pour les matériaux supra.

Cette plaque est alimentée par un courant sinusoïdal de la forme  $I = 142.5 \sin(2\pi f t)$ avec une fréquence f de 50 Hertz. Ce dispositif étant très simple, il est possible de calculer analytiquement les grandeurs physiques du problème (B, E et J). Les simulations et les calculs analytiques ont été effectués par Iszabela Klutsch dans le cadre d'une campagne de validation du module supraconducteur en 2D dans FLUX3D [Klutsch, 2000]. Les deux simulations sont en régime transitoire sur un intervalle de temps allant de 0 à 0.02 seconde (une période) avec un pas de temps de  $0.2 \times 10^{-3}$  seconde. Les paramètres du matériau  $\mathbf{g}$  supraconducteur utilisé sont  $\mathbf{E}_c = 10^{-4} \; V/m$ ,  $\mathbf{J}_c = 10^8 \; A/m^2$ ,  $N = 50$  et  $\sigma_0 = 10^{14} \; S/m^2$ 

Pour les grandeurs locales, nous regarderons les valeurs de l'induction magnétique (B), du champ électrique  $(E)$  et de la densité de courant  $(J)$  sur un segment dans la partie supraconductrice (Fig. 5.33) pour les temps  $0.003, 0.008, 0.012$  et  $0.018$  seconde et nous comparerons les résultats obtenus par simulation (en 2D et en 3D) avec les résultats analytiques (Fig. 5.35, 5.36 et 5.37). Pour les grandeurs globales, nous exploiterons les pertes Joule dans le plan supraconducteur (Fig. 5.34). Les résultats obtenus en 3D pour les différentes valeurs sont assez proches des résultats obtenus en 2D. Pour toutes les valeurs,

## 5.4. VALIDATIONS ET EXEMPLES

la différence entre le 2D et le 3D est inférieure à 5 %. Il est normal de ne pas retomber exactement sur les mêmes valeurs que celles du calcul analytique car le matériau supraconducteur considéré pour ce calcul est parfait, c'est-à-dire que la caractérisitique est telle que celle présentée sur la figure 5.33.

Nous venons de valider la prise en compte d'une conductivité non linéaire et du régime transitoire pour les conducteurs massifs couplés avec des équations de circuit. Il nous reste à voir la prise en compte du mouvement.

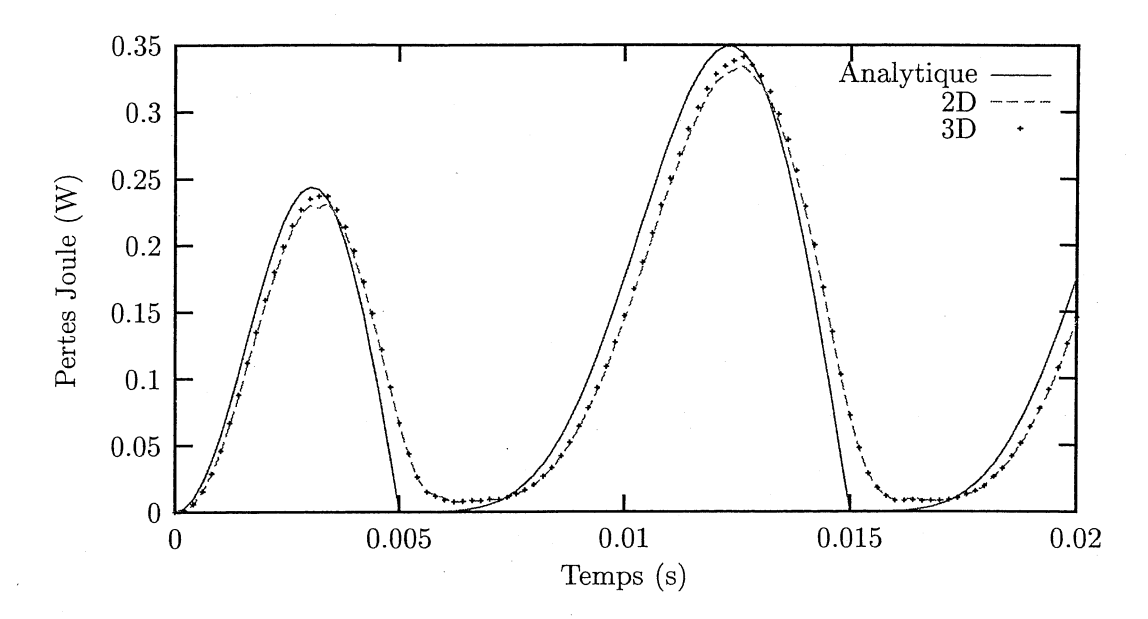

FIG. 5.34: Pertes Joule dans le conducteur (W).

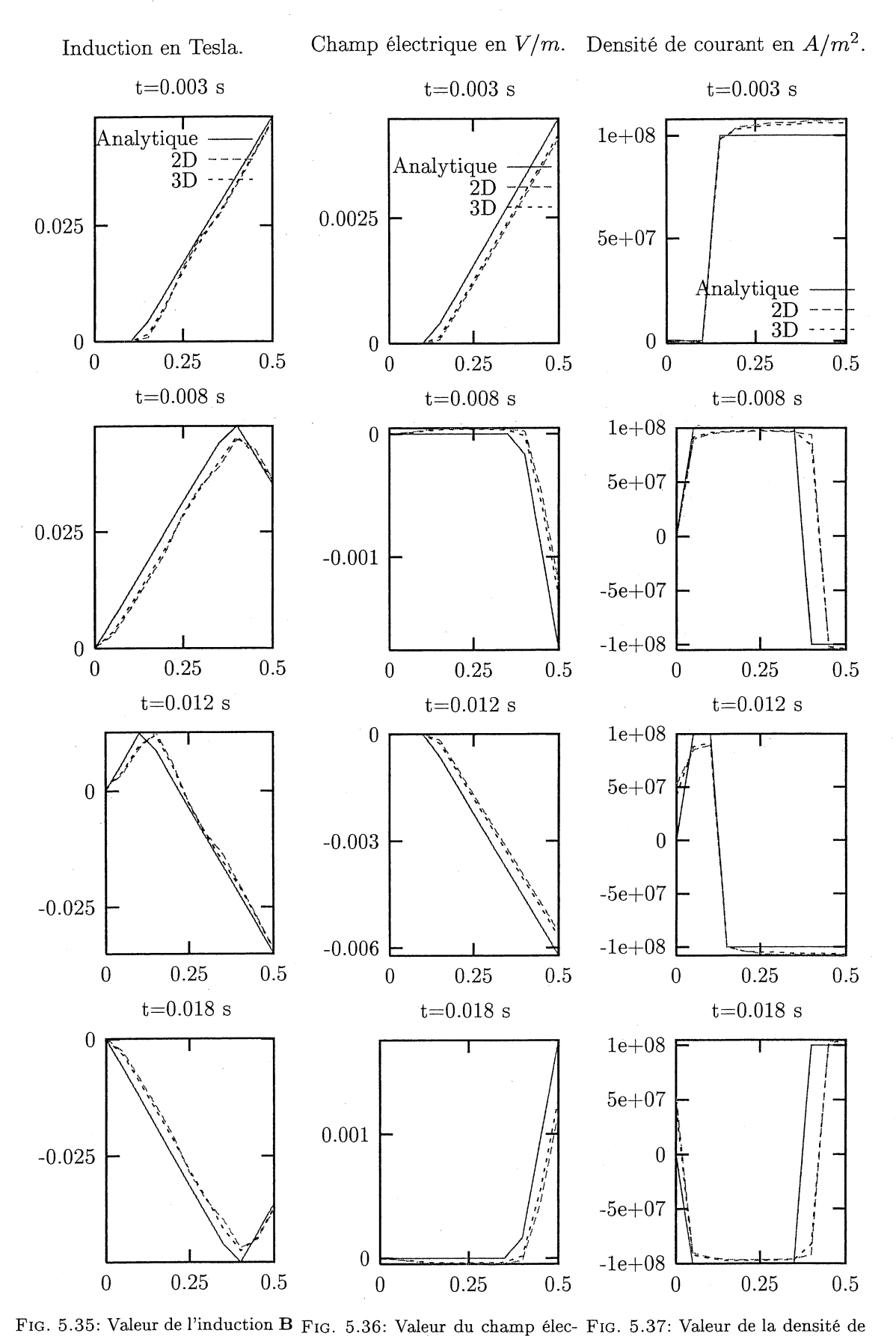

en Tesla sur le segment.

trique en  $V/m$  sur le segment.

courant en  $A/m^2$  sur le segment.

# 5.4.5 Prise en compte du mouvement

La prise en compte du mouvement est faite de la même facon que dans le chapitre 2. En effet, nous interdisons, actuellement, les régions conductrices sur les interfaces entre le rotor et le stator. Pour valider cette prise en compte, nous avons fait un dispositif très simple (Fig. 5.38). Il s'agit de deux conducteurs massifs, reliés entre eux par des résistances, placés au rotor qui tourne à une vistesse imposée de 50 tours par seconde et de deux bobines alimentées en courant placées au stator. Ce dispositif n'a pas la prétension de représenter un dispositif réel, mais il nous permet de le traiter aussi bien en 3D qu'en 2D. Ces deux simulations seront effectuées en régime transitoire sur un intervalle de temps allant de 0 à 0.02 seconde, ce qui représente un tour du rotor, avec un pas de temps de  $0.5 \times 10^{-3}$  seconde.

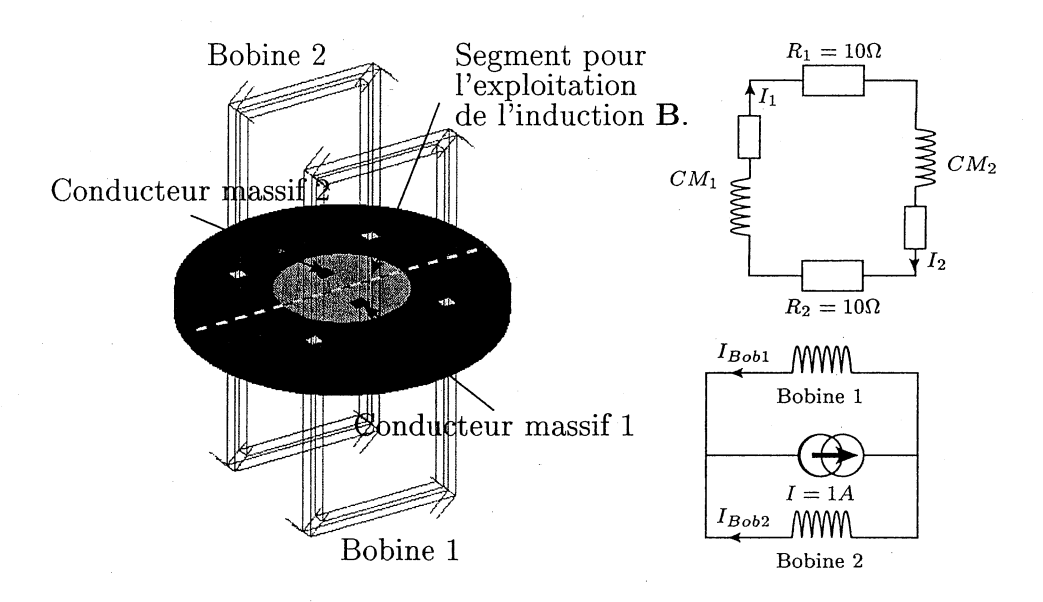

FIG. 5.38: Géométrie pour la prise en compte du mouvement.

En exploitation, nous regardons d'une part l'évolution du courant dans les conducteurs massifs en fonction du temps  $(I_1)$  et d'autre part la valeur de l'induction **B** au temps 0.005 seconde (rotation de 90 degrée du rotor) sur un segment (Fig. 5.38).

Les deux grandeurs exploitées sont identiques en 2D et en 3D (Fig. 5.39 et 5.40). Cela nous permet de valider la prise en compte du mouvement avec notre nouvelle formultion. Un intérêt de la prise en compte du mouvement avec des conducteurs massifs est la possibilité de modéliser des moteurs asynchrones, ce qui n'était pas possible auparavent.

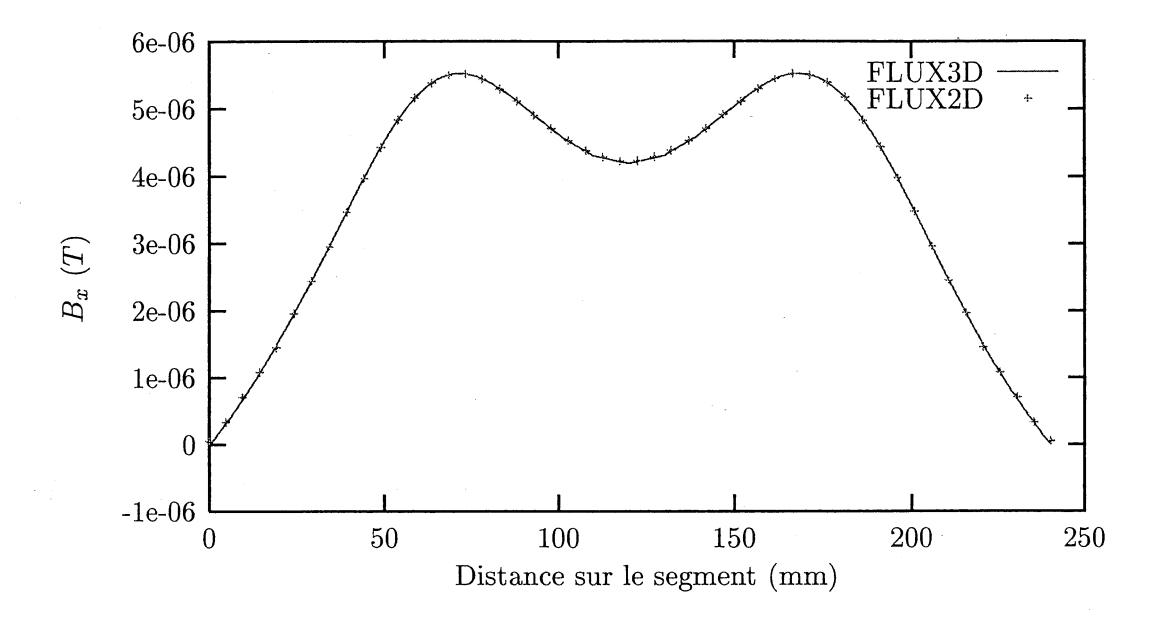

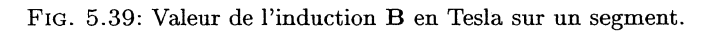

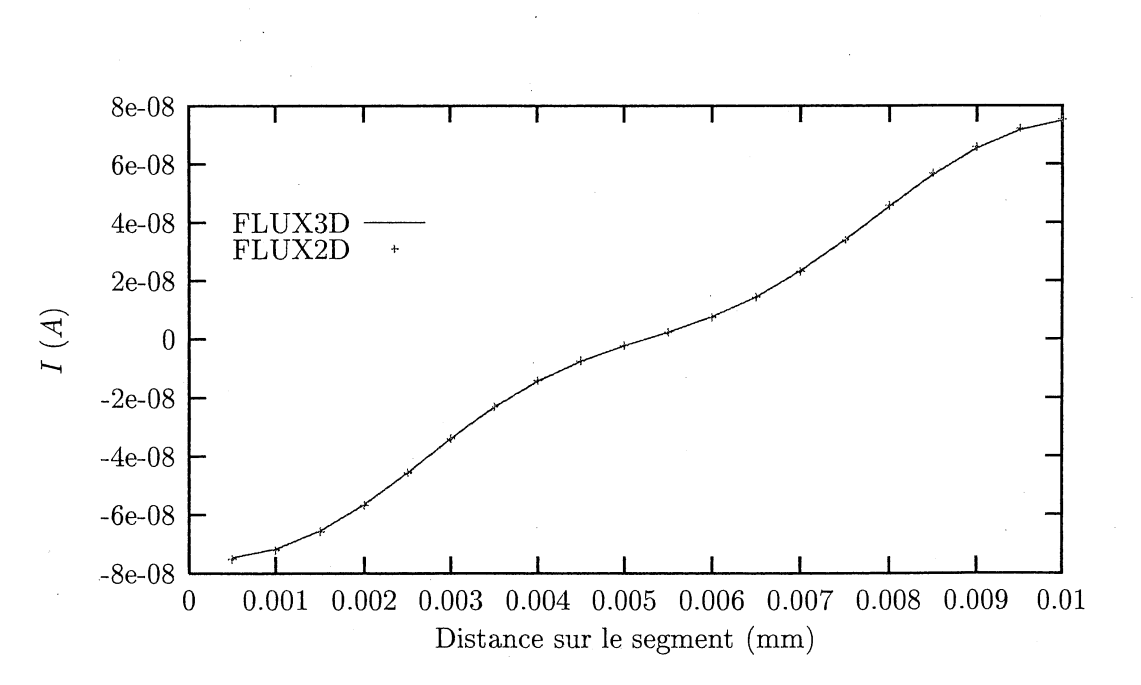

FIG. 5.40: Valeur du courant dans le conducteur massif 1,  $I_1$  en Ampère.

# **5.5 Conclusion**

Le but de ce chapitre était la prise en compte des conducteurs massifs alimentés par un circuit éléctrique et des condcuteurs massifs non simplement connexes, avec les potentiels scalaire magnétique  $(\phi)$  et vecteur électrique  $(T)$ . Pour cela nous avons, dans un premier temps, développé une relation entre le courant et la tension pour les conducteurs massifs. Dans un deuxième temps, nous avons explicité deux formulations (en potentiel réduit et en potentiel total) pour les conducteurs qui prennent en compte cette dernière:

- Formulaionen potentiel scalaire magnétique réduit.

Cette réduction du potentiel scalaire nous a permis de résoudre les problèmes de connexité que nous posaient les conducteurs massifs non simplement connexes et d'avoir une matrice symétrique à inverser. Malheureusement, il yale revers de la médaille. En effet, si on utilise des matériaux conducteurs ayant une forte perméabilité, le potentiel scalaire réduit peut engendrer des imprécisions des résultats dans ces conducteurs. C'est pourquoi, nous avons recherché une formulation en potentiel scalaire total dans le conducteur permettant le couplage avec les circuits électriques.

Formulaion en potentiel scalaire magnétique total.

Les inconvénients de cette formulation sont la non-symétrie de la matrice à inverser et les possibles problèmes de convergence de la méthode de Newton-Raphson, déjà observé dans le chapitre 3.

A l'heure actuelle, nous avons uniquement implanté la formulation en potentiel réduit dans FLUX3D. Des cas tests de géométrie simple presentés dans ce chapitre ont été résolus avec cette formulation. Les comparaisons avec d'autres méthodes (analytique, simulations en 2D avec FLUX2D et simulations en 3D avec la formulation  $AV$ ), on permis de valider la formulation développée. Il reste encore à la soumettre au verdict des utilisateurs industriels traitant des problèmes réels.

Malgré les bons résultats obtenus, il reste encore beaucoup de travail sur ce problème de couplage entre les conducteurs massifs et les circuits électriques. Une recherche théorique est à continuer pour symétriser la formulation en potentiel total et de l'implanter dans FLUX3D.
## Bibliographie du chapitre 5

- [Grilli et al., 2002] F. Grilli, S. Stavrev, B. Dutoit, Y. Le Floch, E. Vinot, G. Meunier, I. Klutsch, and P. Tixador (2002). Modelling of supraconducteur: from 2D to 3D. In *Proceedings of CEFC2DD2,* page 193.
- [Kladas and Tegopoulos, 1992] A.G. Kladas and J.A. Tegopoulos (1992). A new scalar potential formulation for 3D magnetostatics necessitating no source field calculation. *IEEE Transactions on Magnetics,* 28(2) :1103-1106.
- [Klutsch, 2000] I. Klutsch (2000). Validation du module supraconducteur en 2D de FLUX3D. Rapport interne, CEDRAT, L.E.G. et C.R.T.B.T.
- [Meunier et al., 2002] G. Meunier, Y. Le Floch, and C. Guérin (2002). A non linear circuit coupled  $t - t_0 - \phi$  formulation for solid conductors. In *Proceedings of CEFC2002*, page 278.

[Vinot, 2000] Emmanuel. Vinot (2000). Modélisation des supraconducteurs HTC. applications au calcul des perte AC. Thèse de doctorat, Institut National Polytechnique de Grenoble.

### Listes des figures et tables du chapitre 5

#### Figures'

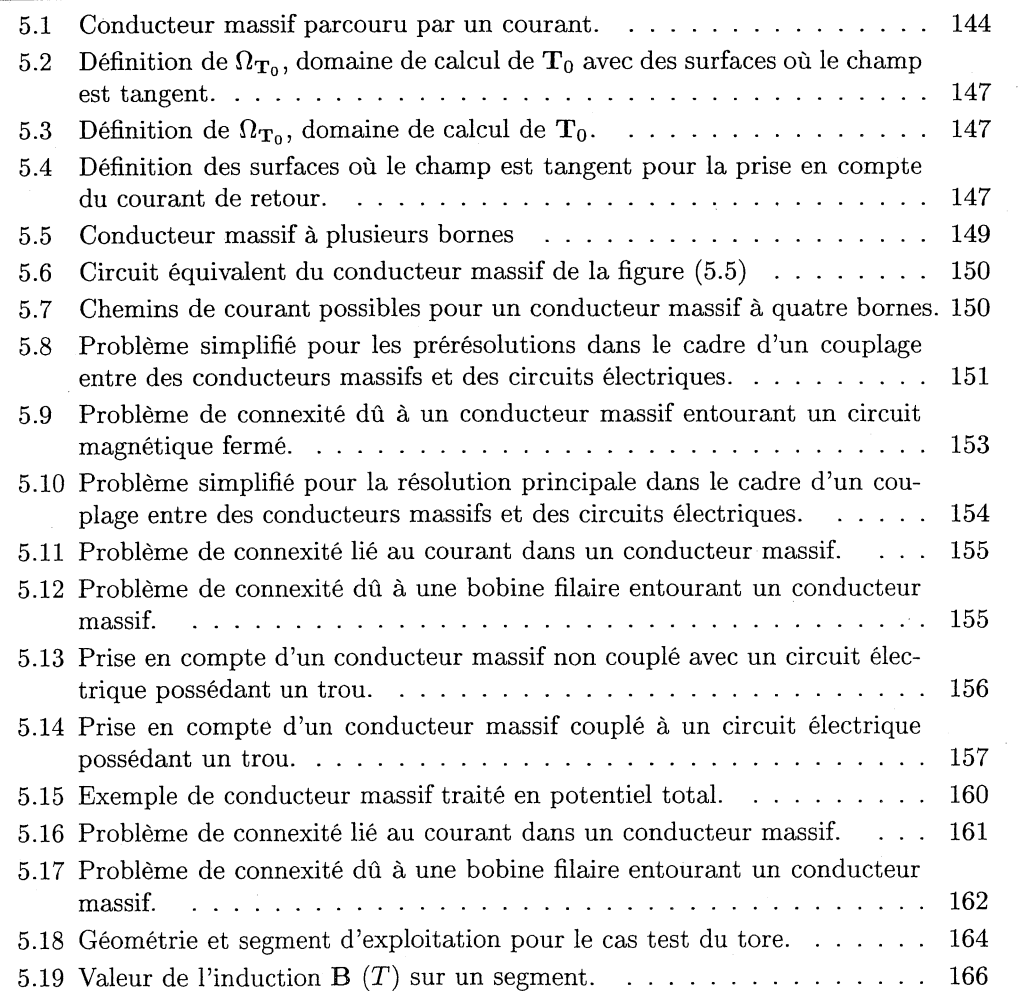

### BIBLIOGRAPHIE DU CHAPITRE 5

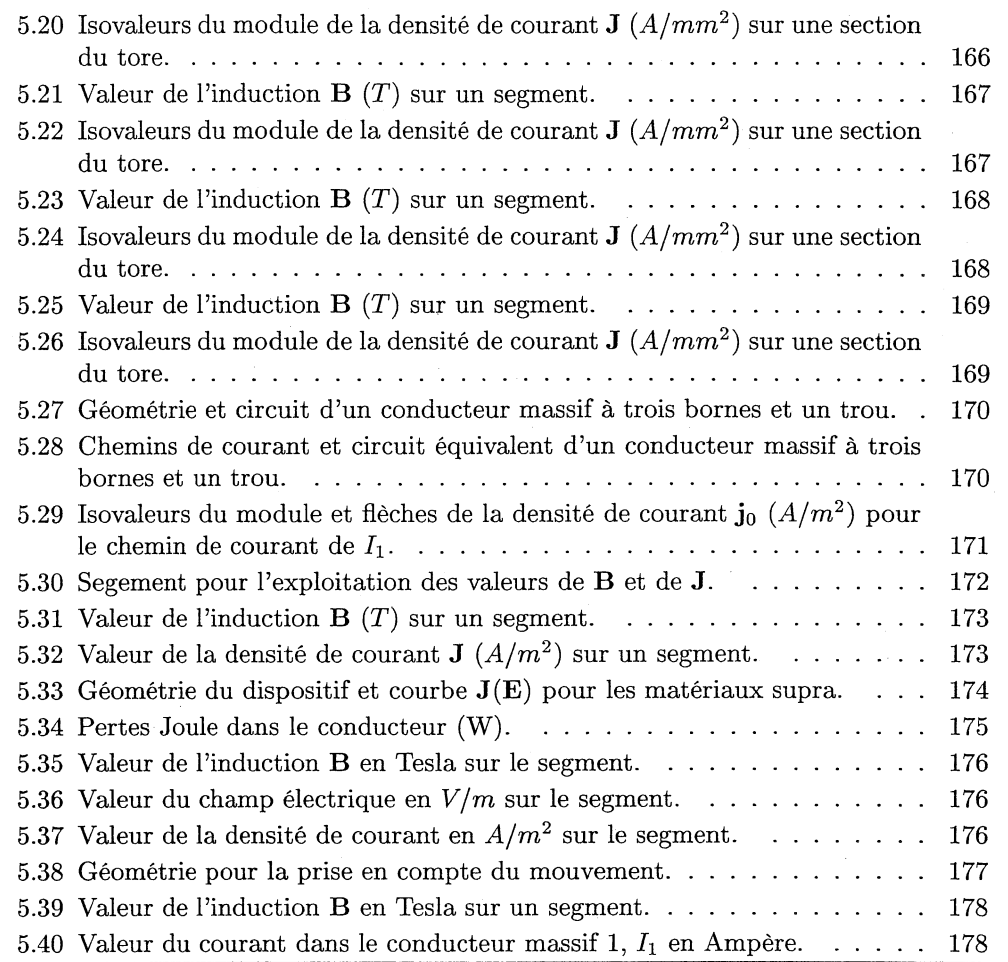

#### **Tables**

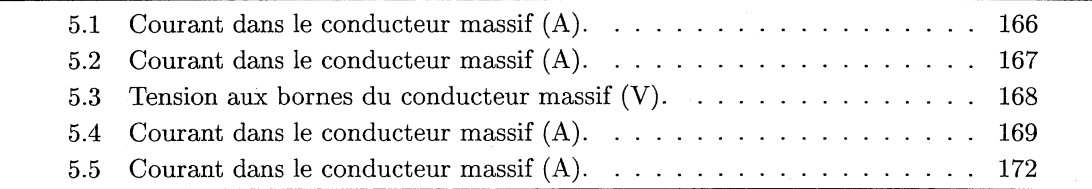

## Conelusion de la partie **II**

Après avoir choisi un type de formulation pour modéliser les courants de Foucault  $(\mathbf{T}\phi)$ , nous nous sommes posé deux grandes questions :

- 1. La formulation choisie donne-t-elle de bon résultats sur tous les dispositifs?
- 2. Peut-on coupler les conducteurs massifs, traités avec cette formulation, à des circuits électriques?

Ces deux questions ont chacune fait l'objet d'un chapitre pour y répondre.

Dans le quatrième chapitre, nous avons explicité la formulation  $T\phi$  et l'avons testée sur deux dispositifs afin d'en peser le pour et le contre. Cette thèse étant faite dans un cadre industriel, nous nous devons de développer des méthodes générales, c'est-à-dire sans contrainte pour l'utilisateur. Cette formulation ne rentre pas dans ce cadre. En effet, pour des géométries particulières (coins rentrants) et une interpolation nodale pour T, les résultats obtenus sont faux. La suite du chapitre a donc été consacrée à l'étude et à la résolution de ce problème. Dans un premier temps, nous avons essayé de comprendre pourquoi le fait d'utiliser l'interpolation nodale, la jauge de Coulomb (div  $T = 0$ ) et la condition d'interface entre les milieux conducteurs et non conducteurs ( $\mathbf{T} \times \mathbf{n} = 0$ ) posait des problèmes dans les coins rentrants. Avec une interprétation locale des opérateurs divergence et rotationnel, nous avons montré que la variable T était sur-contrainte dans les angles rentrants. pour éliminer cette sur-contrainte, nous avons utilisé une méthode de jauge partielle présentée dans [Preis et al., 2000] et une méthode originale de jauge modulée. Malgré tous nos efforts dans ce sens, les résultats obtenus ne sont toujours pas très bons. Une autre solution a été de changer l'interpolation nodale pour T par une interpolation d'arête. Cette solution nous paraît la plus adaptée aux calculs des courants de Foucault après avoir résolu les problèmes de convergence du solveur itératif ICCG pour les systèmes linéaires (normalisation par arête et la jauge par arbre).

Le dernier chapitre a présenté la manière de coupler les circuits électriques et les conducteurs massifs en utilisant le potentiel vecteur électrique (T) et le potentiel scalaire magnétique  $(\phi)$  d'une part avec le calcul d'un  $T_0$  dans les conducteurs et dans l'air et d'autre part avec un  $T_0$  uniquement dans l'air. Ces deux nouvelles formulations nous permettent de faire le couplage annoncé et de résoudre le problème de connexité dû aux courants induits. A l'heure actuelle, nous avons uniquement développé la formulation avec le calcul d'un  $T_0$ dans les conducteurs massifs et dans l'air et nous l'avons validée sur des exemples simples. Sur ce sujet, il reste encore beaucoup de travail, en particulier nous devrons construire une batterie de cas tests pour valider notre méthode et notre programmation.

## **Bibliographie de la conclusion de la partie II**

[Preis et al., 2000] K. Preis, O. Biro, and I. Ticar (2000). Gauged current vector potential and reentrant corners in the FEM analysis of 3D eddy currents. *IEEE Transactions on Magnetics,* 36(4) :840-843.

## Conclusion générale

Au cours de ce travail, nous avons essayé d'apporter une réponse aussi complète que possible au problème de modélisation du couplage entre des dispositifs électromagnétiques et des circuits électriques. Ainsi, grâce aux travaux réalisés dans le cadre de cette thèse, nous avons mis au point des formulations en potentiel scalaire permettant de modéliser un large spectre de dispositifs.

Dans un premier temps, nous nous sommes appliqués à améliorer les formulations en potentiel scalaire magnétique réduit par rapport à un  $T_0$ , couplées avec des formulations en potentiel scalaire total et des circuits électriques. En effet, ce type de formulation, suivant comment est calculé  $T_0$ , peut se révéler imprécise quand il y a un couplage avec des équations de circuits. Nous avons donc développé un calcul de  $T_0$  orignal permettant une meilleure précision des résultats. Outre ces bons résultats, ce calcul nous permet de contourner la difficulté posée par la modélisation des entrefers minces par l'utilisation d'éléments surfaciques spéciaux. Enfin, nous pouvons utiliser cette formulation avec la méthode de l'interpolation nodale pour la prise en compte des parties en mouvements.

Un problème majeur du potentiel scalaire magnétique réduit est la prise en compte de circuits magnétiques fermés en potentiel total entouré par une bobine alimentée. En effet, avec ce type de géométrie, le théorème d'Ampère n'est pas vérifié. Pour s'affranchir de ce problème, nous avons cherché une nouvelle relation entre le courant et la tension et une nouvelle formulation permettant de prendre en compte les coupures magnétiques à saut de potentiel, tout en gardant la symétrie du système à résoudre.

A la vue des résultats obtenus, plusieurs perspectives de travail s'ouvrent à nous. Il y a d'abord la validation des formulations proposées sur d'autres cas tests et d'autres cas industriels. Le deuxième champ d'action est l'optimisation des temps de calcul, notamment en réduisant le domaine de  $T_0$  autour des bobines automatiquement par des algorithmes de dégonflement. De plus cette méthode permettrait de créer automatiquement la coupure en présence de circuit magnétique fermé.

Dans un deuxième temps, nous avons utilisé le travail effectué précédemment pour prendre en compte les conducteurs massifs couplés avec des circuits électriques en se basant sur la formulation  $\mathbf{T}\phi$ . Avant toute chose, il nous fallait vérifier le bon comportement de cette dernière sur des cas tests simples. Ces tests nous ont permis d'améliorer cette formulation en utilisant l'interpolation d'arête pour  $T$  avec une normalisation des arêtes et une jauge par arbre en transitoire. Grâce à cela, nous avons pu utiliser cette formulation pour faire le couplage entre les conducteurs et les équations de circuit. L'intérêt de ce couplage est sa généralité en terme de circuit d'alimentation et du nombre de bornes des conducteurs massifs. En effet, les conducteurs massifs peuvent être alimentés par une

#### CONCLUSION GÉNÉRALE

source de tension, une source de courant ou un circuit électrique quelconque et avoir plus de deux bornes.

Cependant, la phase de validation doit être poursuivie et élargie à des dispositifs industriels (machines asynchrones, ampoule à vide, séparateur,...). Enfin, des efforts restent à faire pour prendre en compte les conducteurs massifs minces (de type tôle) avec les éléments d'arête en transitoire (coque de bâteau) et ensuite de les coupler à un circuit l'alimentation (calcul de C.E.M. pour les circuits imprimés, transformateurs planar), ainsi que les conducteurs massifs volumiques qui présentent un effet de peau prononcé décrit par une formulation de type impédance surfacique.

## Bibliographie générale

- [Albanese and Rubinacci, 1990a] R. Albanese and G. Rubinacci (1990a). Formulation of eddy current problem. *IEE Procceding,* 137(A) :16-22.
- [Albanese and Rubinacci, 1990b] R. Albanese and G. Rubinacci (1990b). Magnetostatic field computations in terms of two component vector potential. *International Journal for Numerical Methods in Engineering,* 29 :515-532.
- [Arnould, 2002] Jean-Daniel Arnould (2002). Contribution à la modélisation par la MEF de composants hyperfréquences contrôlés optiquement. Thèse de doctorat, Institut National Polytchnique de Grenoble.
- [Biro, 1999] O. Biro (1999). Edge element formulations of eddy current problems. *Computer methods in aplied mechanics and engineering,* 169 :391-405.
- [Biro and Preis, 1989] O. Biro and K. Preis (1989). On the use of the magnetic vector potential in the finite element analysis of three-dimensionnal eddy currents. *IEEE Transactions on Magnetics,* 25(4) :3145-3149.
- [Biro et al., 1993a] O. Biro, K. Preis, W. Renhart, G. Vrisk, and K.R. Richter (1993a). Computation of 3D current driven skin effect problems using a current vector potential. *IEEE Transactions on Magnetics,* 29(2) :1325-1328.
- [Biro et al., 1993b] O. Bira, K. Preis, G. Vrisk, K.R. Richter, and 1. Ticar (1993b). Computation of 3D magnetostatic fields using a reduced scalar potential. *IEEE Transactions on Magnetics,* 29(2) :1329-1332.
- [Bossavit, 1997] A. Bossavit (1997). Computational electromagnetism : Variational formulations, complementarity, edge elements. Academie Press.
- [Bouillault and Razek, 1988] F. Bouillault and A. Razek (1988). Hybrid numerical methos for movement consideration in electromagnetic systems. *IEEE Transactions on Magnetics,* 24(1) :259-261.
- [Bouissou et al., 1994] S. Bouissou, F. Piriou, C. Kieny, and G. Tanneau (1994). Numerical simulation of a power transformer using 3D finite element method coupled to circuit equations. *IEEE Transactions on Magnetics,* 30(5) :3224-3227.
- [Brllnotte, 1991] X. Brunotte (1991). Modélisation de l'infini et prise en compte de régions magnétiques minces. application à la modélisation des aimantations des navires. Thèse de doctorat, Institut National Polytechnique de Grenoble.
- [Coulomb, 1981] J.L. Coulomb (1981). Analyse tridimensionnelle des champs électriques et magnétiques par la méthode des éléments finis. Thèse d'état, Institut National Polytechnique de Grenoble.
- [Coulomb and Sabonnadière, 1985] J.L. Coulomb and J.C. Sabonnadière (1985). Eléments finis et cao en électrotechnique. Hermès publishing.
- [Dreher, 1994] T. Dreher (1994). Couplage de le méthode des éléments finis tridimensionnels avec une méthode d'analyse du circuit électrique: application à la modélisation des machines électriques tournantes. Thèse de doctorat, INPG.
- [Dular, 1996] P. Dular (1996). Modélisation du champ magnétique et des courants induits dans des systèmes tridimensionnels non linéaires. Thèse de doctorat, Université de LIEGE.
- [Dular et al., 1999] P. Dular, C. Geuzaine, and W. Legros (1999). A natural method for coupling magnetodynamic H-formulations and circuit equations. *IEEE transaction on magnetics,* 35(3) :1626-1629.
- [Dular et al., 1995] P. Dular, A. Nicolet, A. Genon, and W. Legros (1995). A discrete sequence associated with mixed finite elements and its gauge condition for vector potentials. *IEEE transaction on magnetics,* 31(3) :1356-1359.
- [Golias and Tsiboukis, 1994] N.A. Golias and T.D. Tsiboukis (1994). Magnetostatics with edge elements : A numerical investigation in the choice of the tree. *IEEE Transactions on Magnetics,* 30(5) :2877-2880.
- [Golovanov, 1997] C. Golovanov (1997). Développement de formulations éléments finis 3D en potentiel vecteur magnétique : application à la simulation de dispositifs électromagnétiques en mouvement. Thèse de doctorat, INPG.
- [Grilli et al., 2002] F. Grilli, S. Stavrev, B. Dutoit, Y. Le Floch, E. Vinot, G. Meunier, I. Klutsch, and P. Tixador (2002). Modelling of supraconductors : from 2D to 3D. In *Proceedings of CEFC2002,* page 193.
- [Guérin, 1994] Christophe Guérin (1994). Détermination des pertes par courants de foucault dans les cuves de transformateurs : modélisation de régions minces et prise en compte de la saturation des matériaux magnétiques en régime harmonique. Thèse de doctorat, Institut National Polytchnique de Grenoble.
- [Kameari and Koganezawa, 1997] A. Kameari and K. Koganezawa (1997). Convergence of ICCG method in FEM using edge elements without gauge condition. *IEEE Transactions on Magnetics,* 33(2) :1223-1226.
- [Kettunen et al., 1998] L. Kettunen, K. Forsman, and A. Bossavit (1998). Formulation. of the eddy current problem in multiply connected regions in terms of h. *International journal for numerical methods in engineering,* 41 :935-954.
- [Kladas and Tegopoulos, 1992] A.G. Kladas and J.A. Tegopoulos (1992). A new scalar potential formulation for 3D magnetostatics necessitating no source field calculation. *IEEE Transactions on Magnetics,* 28(2) :1103-1106.
- [Klutsch, 2000] I. Klutsch (2000). Validation du module supraconducteur en 2D de FLUX3D. Rapport interne, CEDRAT, L.E.G. et C.R.T.B.T.
- [Le Floch et al., 2002a] Y. Le Floch, C. Guérin, D. Boudaud, G. Meunier, and X. Brunotte  $(2002a)$ . A current transformer modeling. *COMPEL*,  $21(4)$ :505-511.
- [Le Floch et al., 2002b] Y. Le Floch, G. Meunier, C. Guérin, P. Labie, X. Brunotte, and D. Boudaud (2002b). Coupled problem computation of 3D multiply connected magnetic circuits and electric circuits. In *Proceedings of CEFC2002,* page 277.
- [Lu et al., 1995] J.H. Lu, L.R. Li, and K.R. Shao (1995). Transient eddy current calculation using magnetic vector potential method combined with incomplete tree gauge. *IEEE Transactions on Magnetics,* 31(6) :3515-3517.
- [Luong et al., 1997] H.T. Luong, Y. Marechal, and G. Meunier (1997). Computation of 3D current driven eddy current problems using cutting surfaces. *IEEE Transactions on Magnetics,* 33(2) :1314-1317.
- [Luang, 1997] Huu Than Luong (1997). Amélioration de la formulation en potentiel scalaire magnétique et généralisation au couplage entre équations de champ et de circuit électrique. Thèse de doctorat, Institut National Polytechnique de Grenoble.
- [Mayergoyz, 1982J I.D. Mayergoyz (1982). Boundary integral equations of minimum order for calculation of tree-dimensinnal eddy current problems. *IEEE Transactions on Magnetics,* 18(2) :536-539.
- [Meneroud, 2000] P. Meneroud (2000). Avez-vous déjà vu FLUX3D dans vos rétroviseurs? *FLUX Magazine,* 33 :7-10.
- [Meunier et al., 2002] G. Meunier, Y. Le Floch, and C. Guérin (2002). A non linear circuit coupled  $t - t_0 - \phi$  formulation for solid conductors. In *Proceedings* of *CEFC2002*, page 278.
- [Midtgard, 1997] O.M. Midtgard (1997). Construction and assessment of hierarchal edge elements for three dimensional computations of eddy currents. Thèse de doctorat, Norwegian University of Science and Technology.
- [Nakataet al., 1990] T. Nakata, N. Takahashi, K. Fujiwara, and Y. Shiraki (1990). 3D magnetic field analysis using special elements. *IEEE Transactions on Magnetics,* 26(5) :2379-2381.
- [Parviainen and Lombard, 2002] A. Parviainen and P. Lombard (2002}. 3D modelling of rear-view mirror motor. *FLUX Magazine, 39*  $(\text{http://www.cedrat.com/fluxmag/39/Fmag39-ang.pdf})$ :6-7.
- [Perrin-Bit, 1992] R. Perrin-Bit (1992). Modélisation des machines électriques tournantes par la méthode des éléments finis tridimentionnels : Calcul des grandeurs magnétiques avec prise en compte du mouvement. Thèse de doctorat, lNPG.
- [Perrin-Bit and Coulomb, 1995] R. Perrin-Bit and J.L. Coulomb (1995). A three dimensional finite element mesh connection for problems involving movement. *IEEE Transactions on Magnetics,* 31(3) :1920-1923.
- [Piriou and Razek, 1992] F. Piriou and A. Razek (1992). A non-linear coupled 3D modeI for magnetic field and electric circuit equations. *IEEE Transactions on Magnetics,* 28(2) :1295-1298.
- [Preis et al., 1991] K. Preis, l. Bardi, O. Biro, C~ Magele, W. Renhart, K.R. Richter, and G. Vrisk (1991). Numerical analysis of 3D magnetostatic fields. *IEEE Transactions on Magnetics,* 27(5) :3798-3803.
- [Preis et al., 2000] K. Preis, O. Biro, and l. Ticar (2000). Gauged current vector potential and reentrant corners in the FEM analysis of 3D eddy currents. *IEEE Transactions on Magnetics,* 36(4) :840-843.
- [Preston and Reece, 1982] T.W. Preston and A.B.J. Reece (1982). Solution of 3dimensional eddy current problems : the  $T - \Omega$  method. *IEEE Transactions* on *Magnetics,* pages 486-491.
- [Rapetti, 2000] F. Rapetti (2000). Approximation de équations de la magnétodynamique en domaine tournant par la méthode des éléments avec joints. Thèse de doctorat, Université Paris 6.
- [Ren, 1996] Z. Ren (1996). Influence of the RHS on the convergence behaviour of the curl-curl equation. *IEEE Transactions on Magnetics,* 32(3) :655-658.
- [Ren, 2002] Z. Ren (2002).  $\mathbf{T} \Omega$  formulation for eddy-courrent problems in multiply connected regions. *IEEE Transactions on Magnetics,* 38(2) :557-560.
- [Ren et al., 1990] Z. Ren, F. Bouillault, A. Razek, A. Bossavit, and J.C. Vérité (1990). A new model using electrique field formulation for 3-D eddy current problems. *IEEE Transactions on Magnetics,* 26(2) :470-473.
- [Ren and Ida, 2000] Z. Ren and N. Ida (2000). Solving 3D eddy current problems using second order nodal and edge elements. *IEEE Transactions on Magnetics,* 36(4) :746-750.
- [Ren and Razek, 2000] Z. Ren and A. Razek (2000). Comparison of sorne 3d eddy current formulations in dual systems. *IEEE Transactions on Magnetics,* 36(4) :751-755.
- [Sivasubramaniam et al., 2000] K. Sivasubramaniam, S. Salon, and M.V.K. Chari (2000). Numerical errors in the scalar potential formulations used in low-frequency field problems. *IEEE Transactions on Magnetics,* 36(5) :3096-3098.
- [Vincent, 2001] G. Vincent (2001). Amélioration d'une formulation en éléments d'arête pour le calcul des courant de foucault en non linéaire. Rapport de stage (maîtrise), Univervité Joseph Fourier (UFRIMA).
- [Vinot, 2000] Emmanuel. Vinot(2000). Modélisation des supraconducteurs HTC. applications au calcul des perte AC. Thèse de doctorat, Institut National Polytechnique de Grenoble.
- [Webb, 1993] J.P. Webb (1993). Edge elements and what they can do for you. *IEEE Transactions on Magnetics,* 29(2) :1460-1465.
- [Webb and Forghani, 1989] J.P. Webb and B. Forghani (1989). A single scalar potential method for 3D magnetostatics using edge elements. *IEEE Transactions on Magnetics,* 25(5) :4126-4128.

# Table des figures

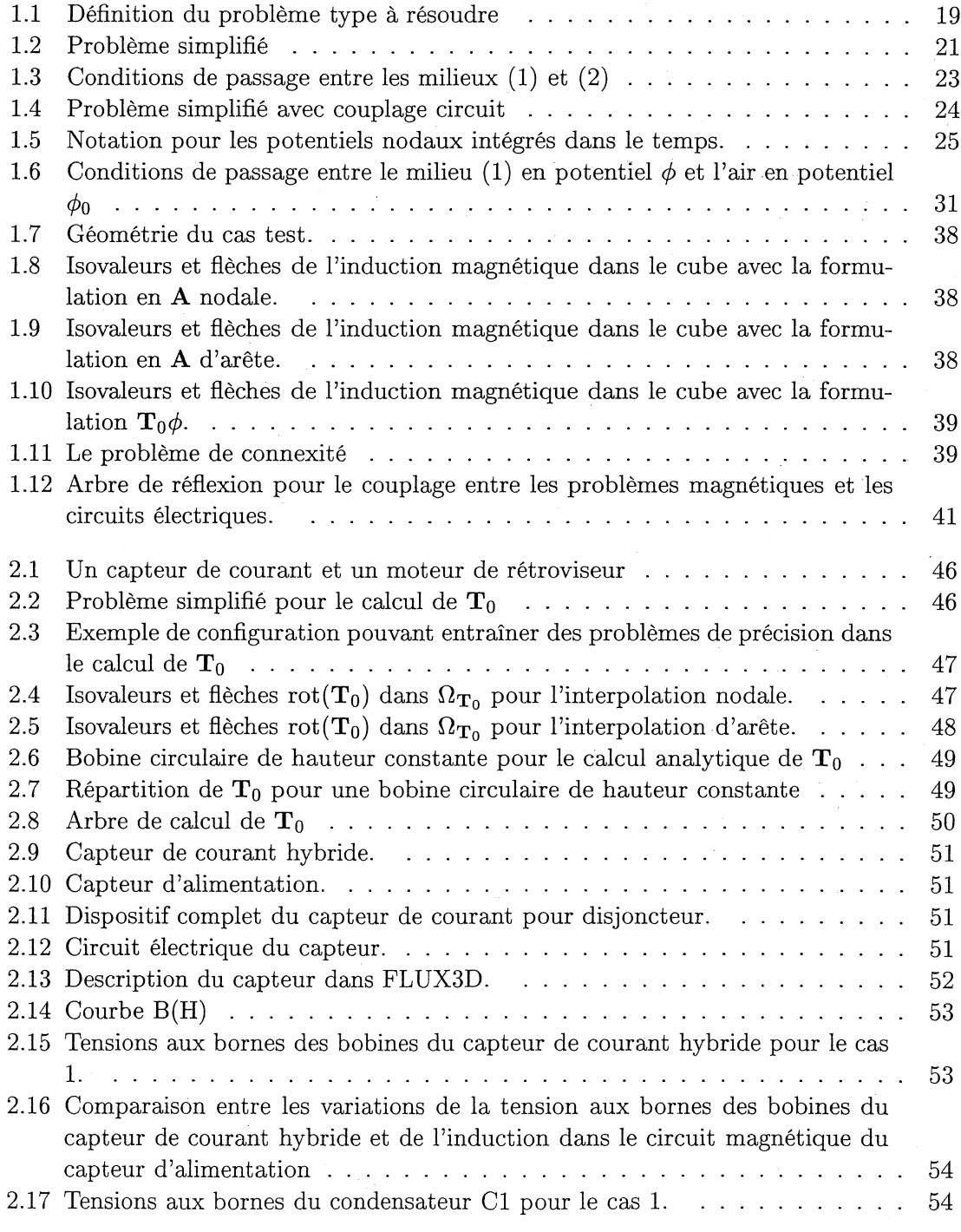

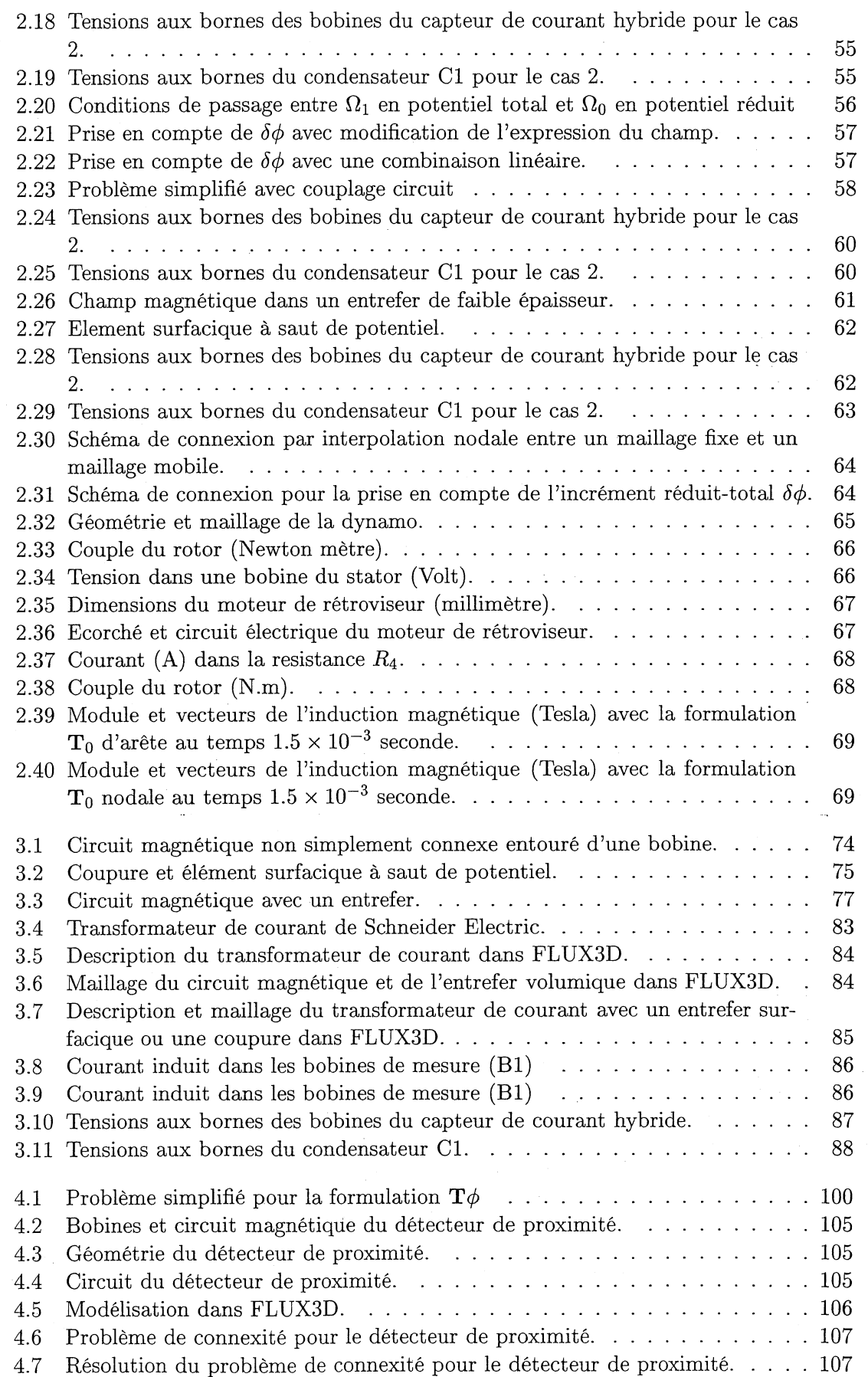

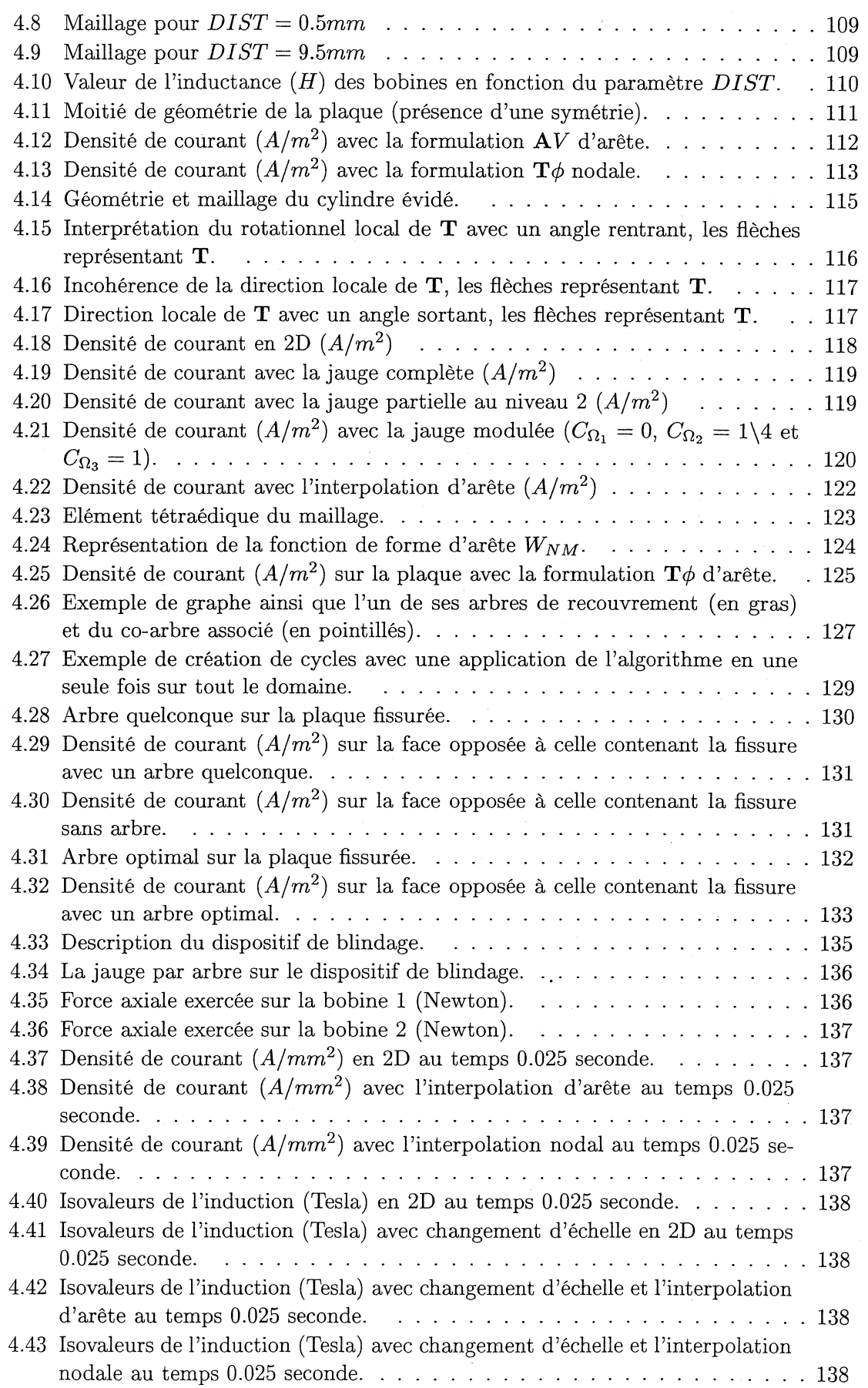

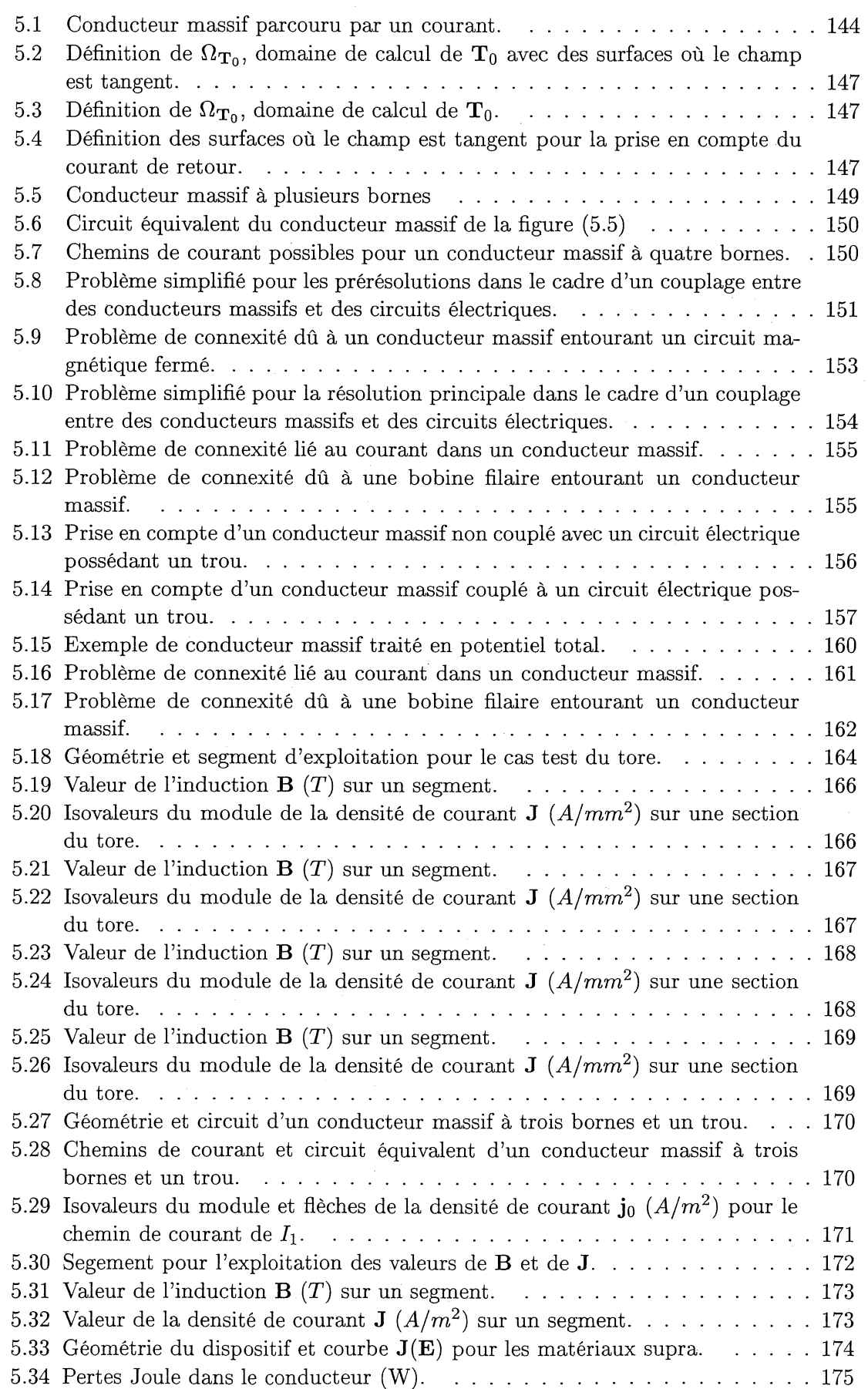

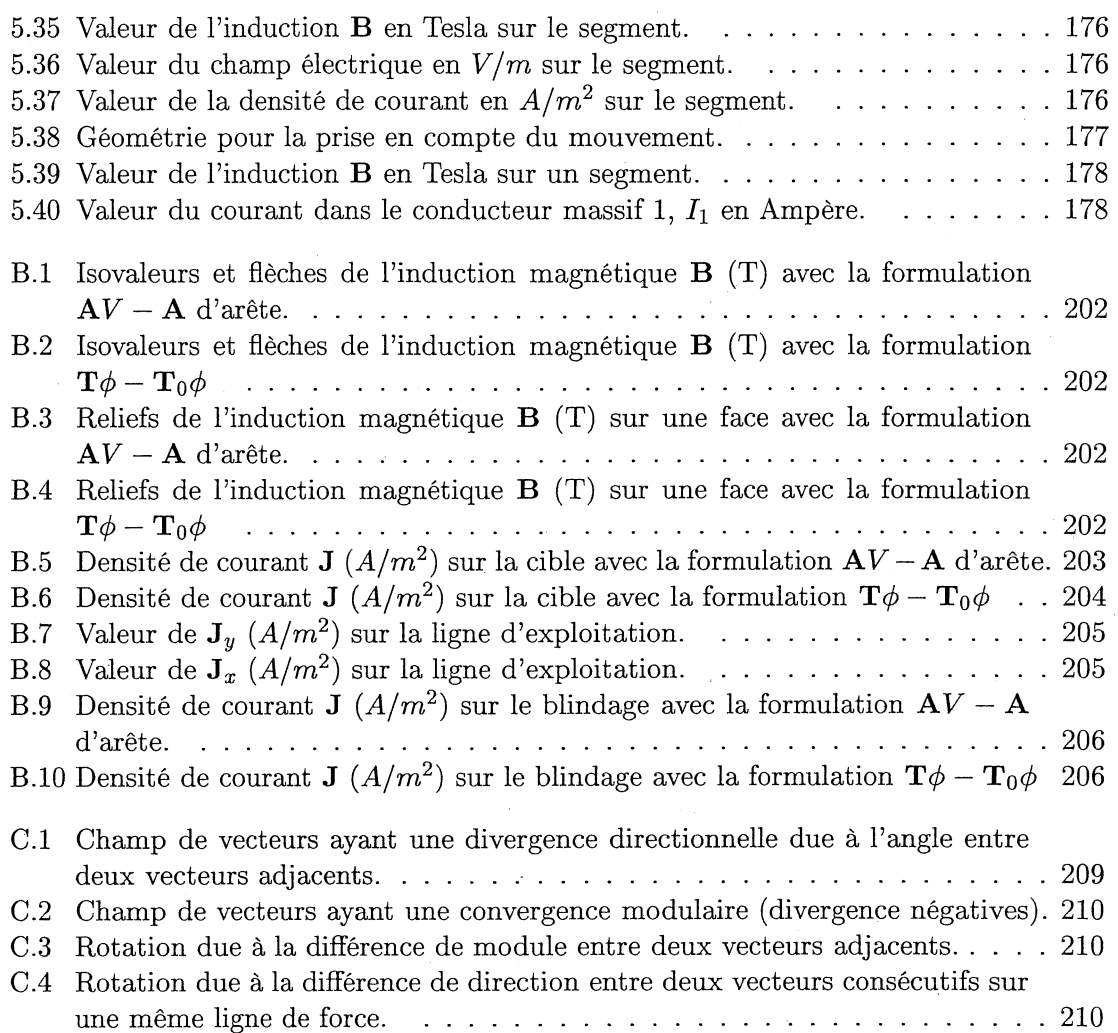

# Liste des tableaux

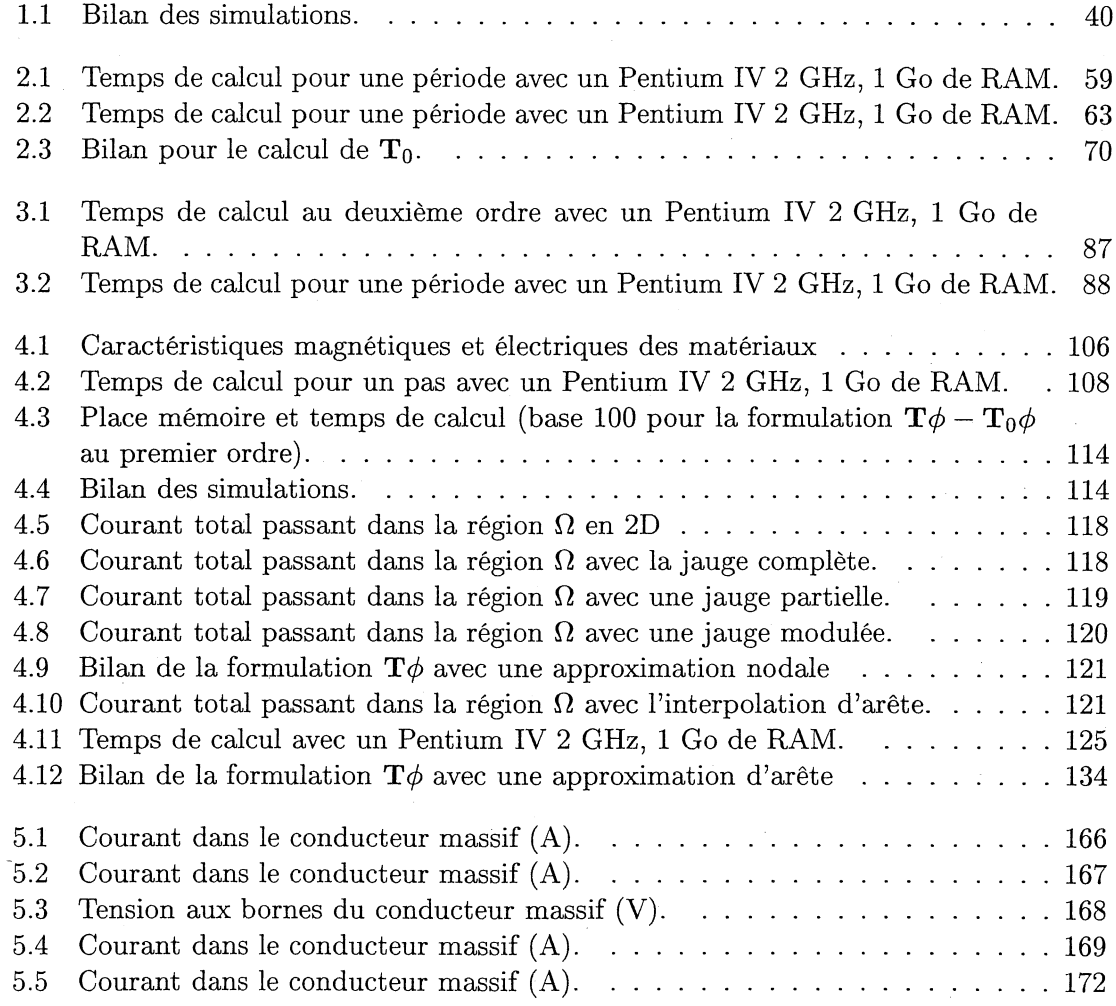

#### LISTE DES TABLEAUX

## Annexe A

## Structures mathématiques et théorèmes fondamentaux

#### Sommaire

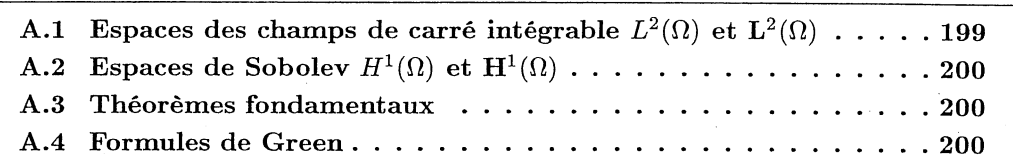

Soit  $\Omega$  un ouvert de  $\mathbb{R}^n$  et  $\partial\Omega$  sa frontière.

Soit n le champ de vecteurs unitaires normaux à  $\partial\Omega$ . Soit  $\Gamma$  une surface de  $\Omega$  et  $\partial \Gamma$  sa frontière.

## A.1 Espaces des champs de carré intégrable  $L^2(\Omega)$  et  $L^2(\Omega)$

Soit *u* est une fonction de  $\Omega$  dans  $\mathbb{R}$  et **u** une fonction de  $\Omega$  dans  $\mathbb{R}^3$ . L'espace  $L^2(\Omega)$  des champs scalaires de carré intégrable sur  $\Omega$  et L'espace  $L^2(\Omega)$  des champs vectoriels de carré intégrable sur  $\Omega$  sont définis par :

$$
L^{2}(\Omega) = \left\{ u ; \int_{\Omega} u^{2}(\mathbf{x}) d\mathbf{x} < \infty \right\}
$$
 (A.1.1)

 $\mathbf{L}^2(\Omega) = \Big\{\, \mathbf{u} \ ; \ \ \Big\vert \ |\mathbf{u}(\mathbf{x})|^2 \ d\mathbf{x} < \infty \, \Big\}$ (A.l.2)

où x désigne un point de l'espace,  $d\mathbf{x}$  un élément de volume et  $|\mathbf{u}(\mathbf{x})|$  la norme euclidienne de  $u(x)$ . On définit sur ces espaces vectoriels un produit scalaire et une norme:

$$
\forall u, v \in (L^{2}(\Omega))^{2} \qquad (u, v) = \int_{\Omega} u(\mathbf{x})v(\mathbf{x}) d\mathbf{x} \qquad (A.1.3)
$$

$$
\forall \mathbf{u}, \mathbf{v} \in (\mathbf{L}^2(\Omega))^2 \qquad (\mathbf{u}, \mathbf{v}) = \int_{\Omega} \mathbf{u}(\mathbf{x}) \cdot \mathbf{v}(\mathbf{x}) \, d\mathbf{x} \tag{A.1.4}
$$

et

$$
\forall u \in L^{2}(\Omega) \qquad \|u\|_{L^{2}(\Omega)} = (u, u)^{\frac{1}{2}} = \left[\int_{\Omega} u^{2}(\mathbf{x}) d\mathbf{x}\right]^{\frac{1}{2}}
$$
(A.1.5)

$$
\forall \mathbf{u} \in \mathbf{L}^{2}(\Omega) \qquad \|\mathbf{u}\|_{\mathbf{L}^{2}(\Omega)} = (\mathbf{u}, \mathbf{u})^{\frac{1}{2}} = \left[ \int_{\Omega} |\mathbf{u}(\mathbf{x})|^{2} d\mathbf{x} \right]^{\frac{1}{2}}
$$
(A.1.6)

## A.2 Espaces de Sobolev  $H^1(\Omega)$  et  $\mathrm{H}^1(\Omega)$

Les espaces de Sobolev 
$$
H^1(\Omega)
$$
 et  $\mathbf{H}^1(\Omega)$  sont définis, pour n=2 ou n=3, par :  
\n
$$
H^1(\Omega) = \left\{ u \in L^2(\Omega) \; ; \; \frac{\partial u}{\partial x_i} \in L^2(\Omega) \; ; \; i = 1, ..., n \right\}
$$
\n(A.2.1)

$$
\mathbf{H}^{1}(\Omega) = \left\{ \mathbf{w} \in \mathbf{L}^{2}(\Omega) ; \frac{\partial \mathbf{w}}{\partial x_{i}} \in \mathbf{L}^{2}(\Omega) ; i = 1, ..., n \right\}
$$
 (A.2.2)

## A.3 Théorèmes fondamentaux

 $\overline{ }$ 

Si u est une fonction de  $\Omega$  dans  $\mathbb R$  et w une fonction de  $\Omega$  dans  $\mathbb R^3$ , on a les formules integrales suivantes :

$$
\int_{\Omega} \text{grad}(u)dv = \oint_{\partial\Omega} u \, \mathbf{n} \, ds \tag{A.3.1}
$$

$$
\int_{0}^{\tilde{\Omega}} \operatorname{rot}(\mathbf{w}) dv = \oint_{\partial\Omega} \mathbf{n} \times \mathbf{w} ds
$$
\n(A.3.2)

$$
\int_{\Omega} \text{div}(\mathbf{w}) dv = \oint_{\partial\Omega} \mathbf{w} \cdot \mathbf{n} ds \qquad \text{(Théorème de la divergence)} \tag{A.3.3}
$$

$$
\int_{\Gamma} \mathbf{n} \times \text{grad}(u) ds = \oint_{\partial \Gamma} u dl
$$
\n(A.3.4)

$$
\int_{\Gamma}^{\tilde{r}} \operatorname{rot}(\mathbf{w}) \cdot \mathbf{n} ds = \oint_{\partial \Gamma} \mathbf{w} \cdot dl \qquad \text{(Théorème de Stokes)} \tag{A.3.5}
$$

## A.4 Formules de Green

Soit *u* est une fonction de  $\Omega$  dans  $\mathbb{R}$  et **v**,**w** deux fonctions de  $\Omega$  dans  $\mathbb{R}^3$ . Formule de Green de type grad - div :

$$
\forall u \in H^{1}(\Omega) \text{ et } \forall \mathbf{v} \in \mathbf{H}^{1}(\Omega) \qquad (\mathbf{v}, \text{grad } u) + (\text{div } \mathbf{v}, u) = \langle u, \mathbf{n} \cdot \mathbf{v} \rangle_{\Gamma} \qquad (A.4.1)
$$

Formule de Green de type rot - rot :

$$
\forall \mathbf{v}, \mathbf{w} \in \mathbf{H}^{1}(\Omega) \qquad (\mathbf{v}, \text{rot } \mathbf{w}) - (\text{rot } \mathbf{v}, \mathbf{w}) = \langle \mathbf{v} \times \mathbf{n}, \mathbf{w} \rangle_{\Gamma} \qquad (A.4.2)
$$

## Annexe B

# Résultats des simulations du détecteur de proximité inductif

#### Sommaire

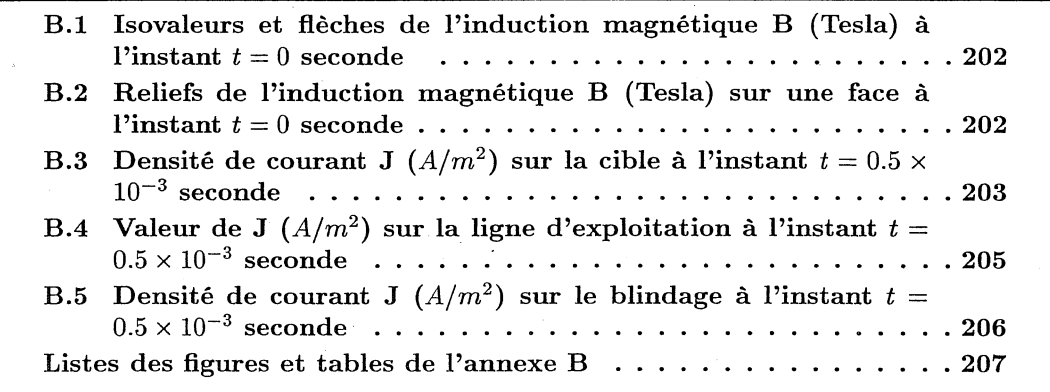

Tous les résultats présentés dans cette annexe sont pour une valeur du paramètre *DIST* de 2.5 millimètres.

B.1 Isovaleurs et flèches de B.2 Reliefs de l'induction<br>
l'induction magnétique magnétique B (Tesla)

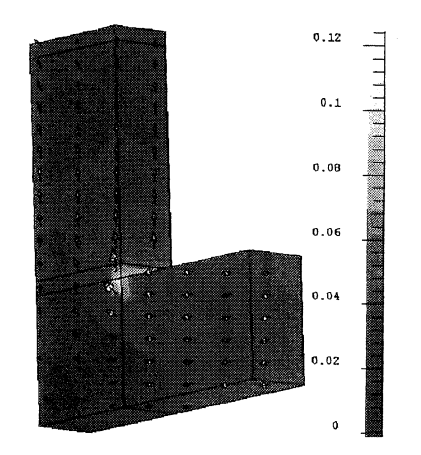

FIG. B.l: Isovaleurs et flèches de l'induction magnétique B (T) avec la formulation  $AV - A$ d'arête.

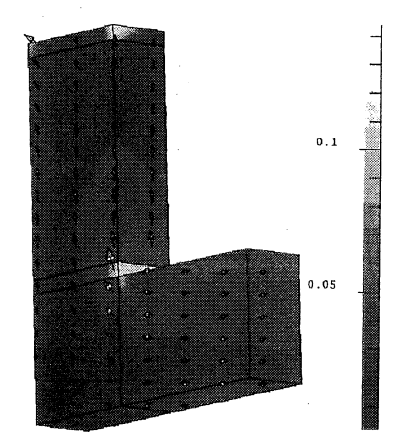

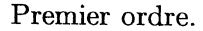

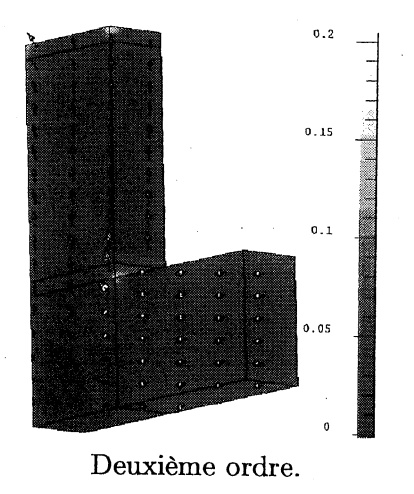

FIG. B.2: Isovaleurs et flèches de l'induction magnétique B (T) avec la formulation  $T\phi - T_0\phi$ 

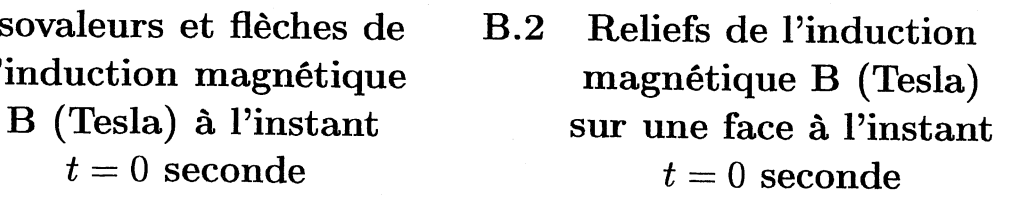

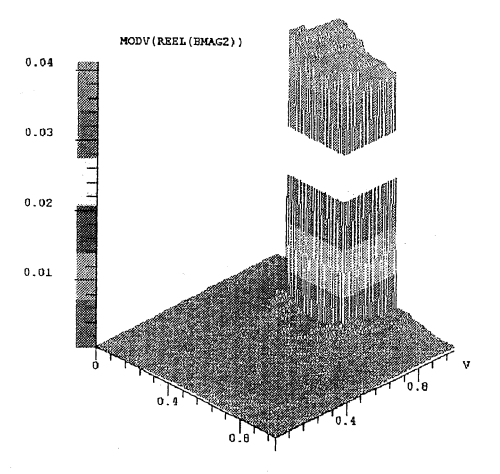

FIG. B.3: Reliefs de l'induction magnétique B (T) sur une face avec la formulation  $AV - A$  d'arête.

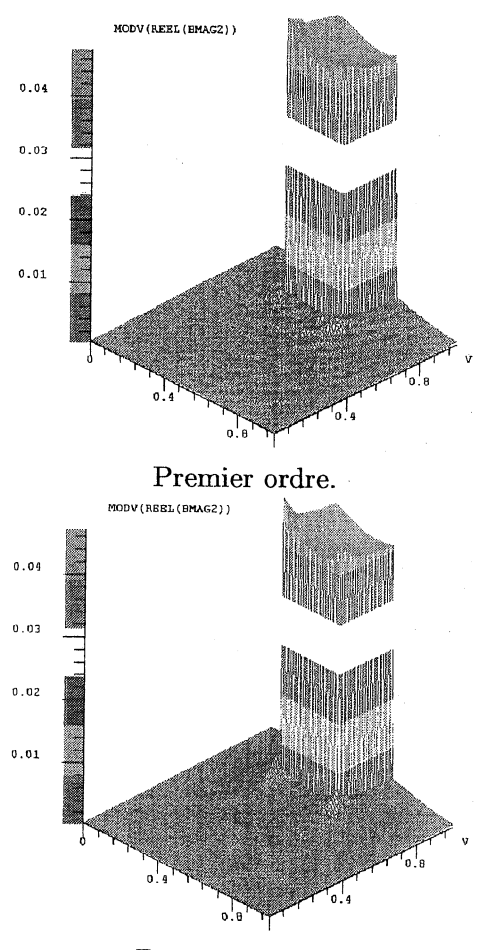

Deuxième ordre.

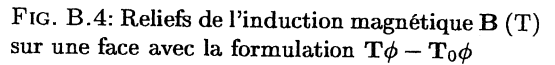

## $B.3$  Densité de courant J  $(A/m^2)$  sur la cible à l'instant  $t=$  $0.5 \times 10^{-3} \text{ second}$

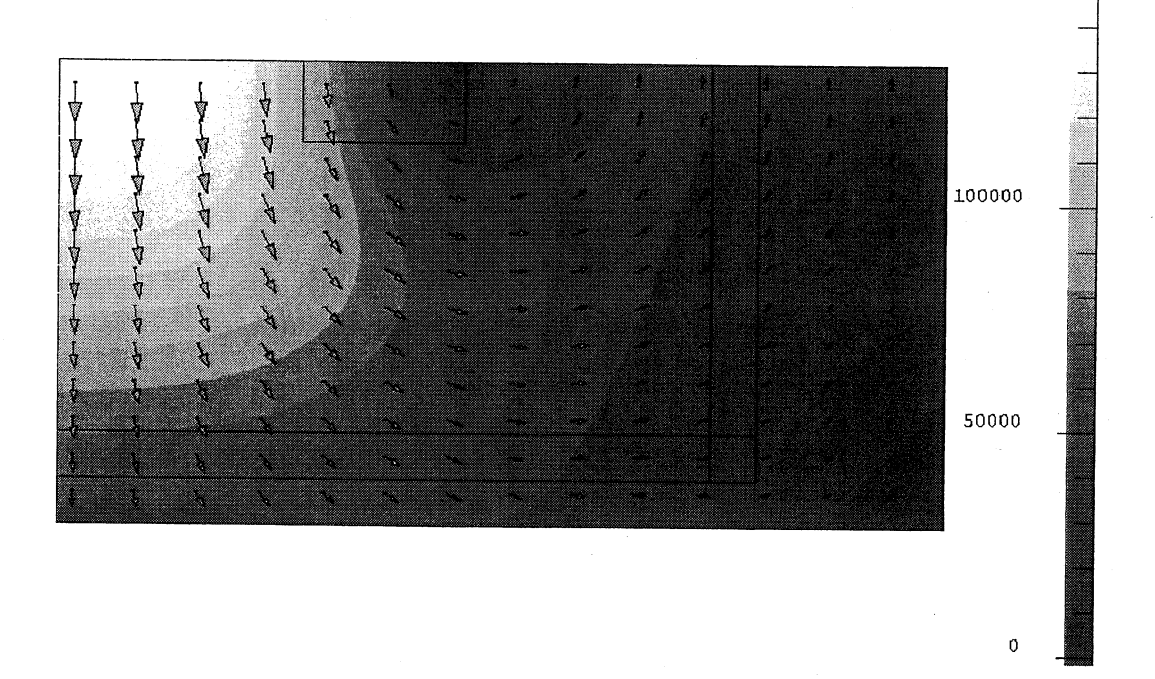

FIG. B.5: Densité de courant J  $(A/m^2)$  sur la cible avec la formulation  $AV - A$  d'arête.

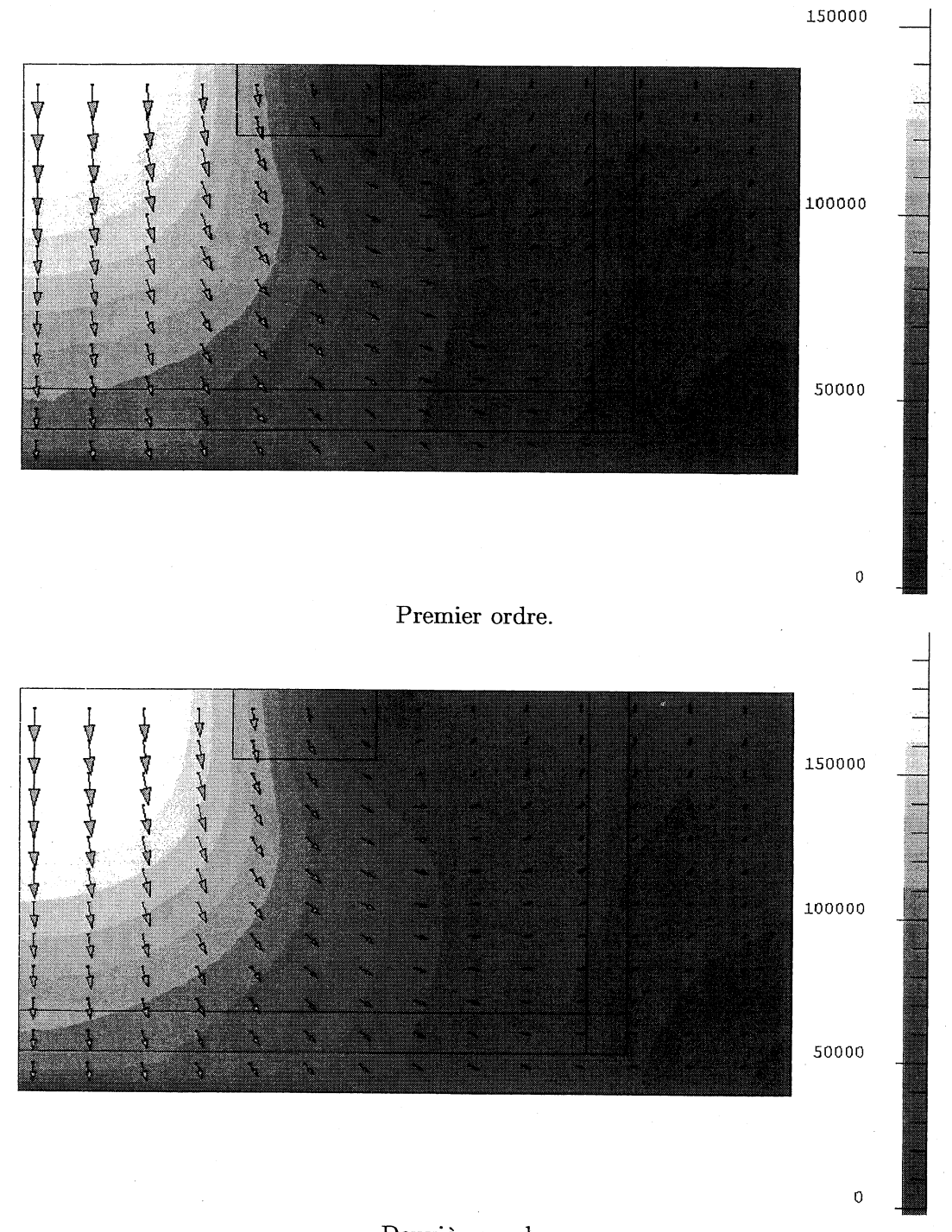

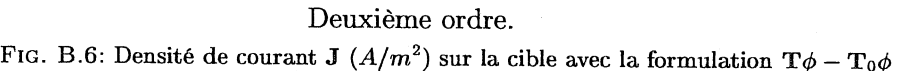

## $\, {\bf B.4} \quad {\rm Valeur\; de\;} {\rm J}\,\, (A/m^2)\; {\rm sur\; la\; ligne\; d'exploitation\; à\; l'instant}$  $t=0.5\times 10^{-3}\;\text{second}$

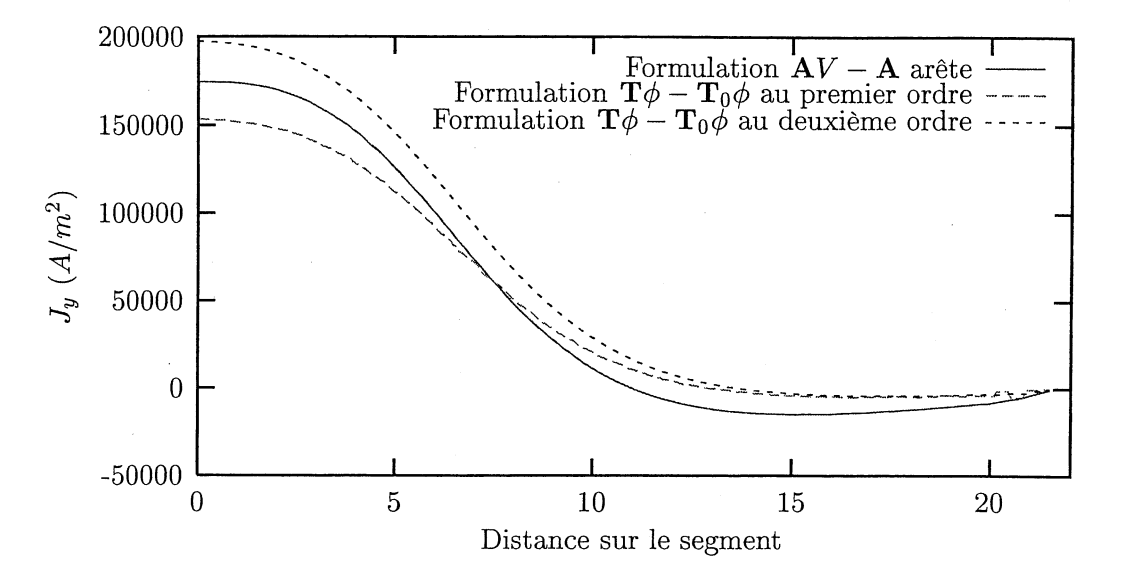

FIG. B.7: Valeur de  $J_y$   $(A/m^2)$  sur la ligne d'exploitation.

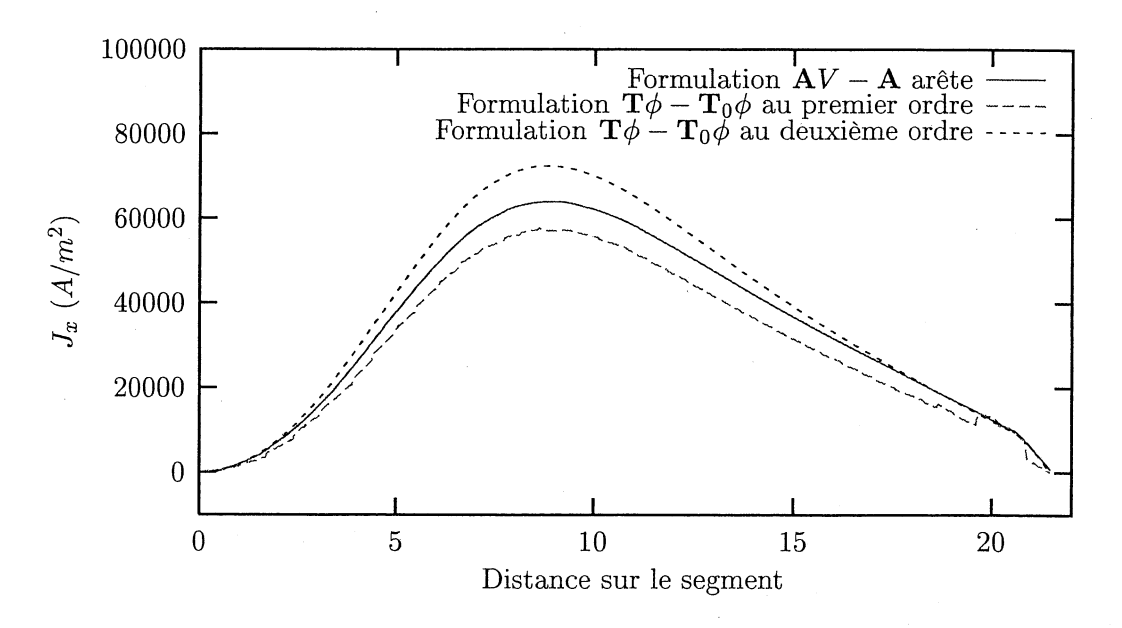

FIG. B.8: Valeur de  $J_x$   $(A/m^2)$  sur la ligne d'exploitation.

 $B.5$  Densité de courant J  $(A/m^2)$  sur le blindage à l'instant  $t=0.5\times 10^{-3} \,\, {\rm seconde}$ 

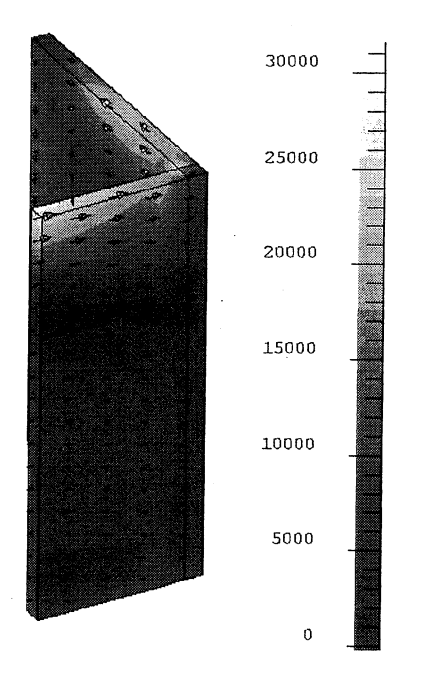

FIG. B.9: Densité de courant J  $(A/m^2)$  sur le blindage avec la formulation  ${\bf A}V-{\bf A}$  d'arête.

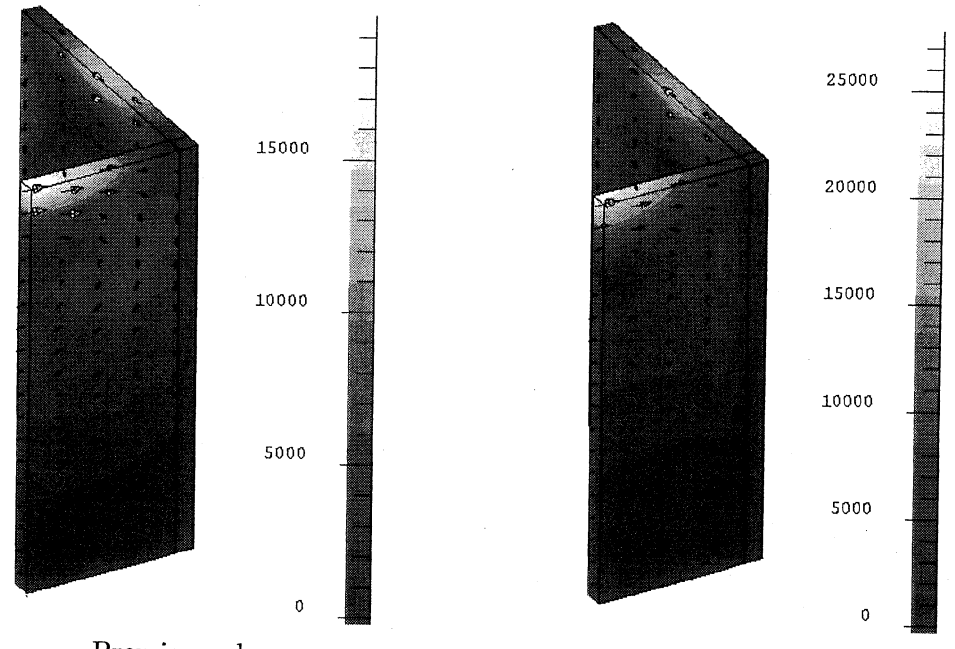

Premier ordre. Deuxième ordre. FIG. B.10: Densité de courant J  $(A/m^2)$  sur le blindage avec la formulation  $T\phi - T_0\phi$ 

## Listes des figures et tables de l'annexe B

## Figures

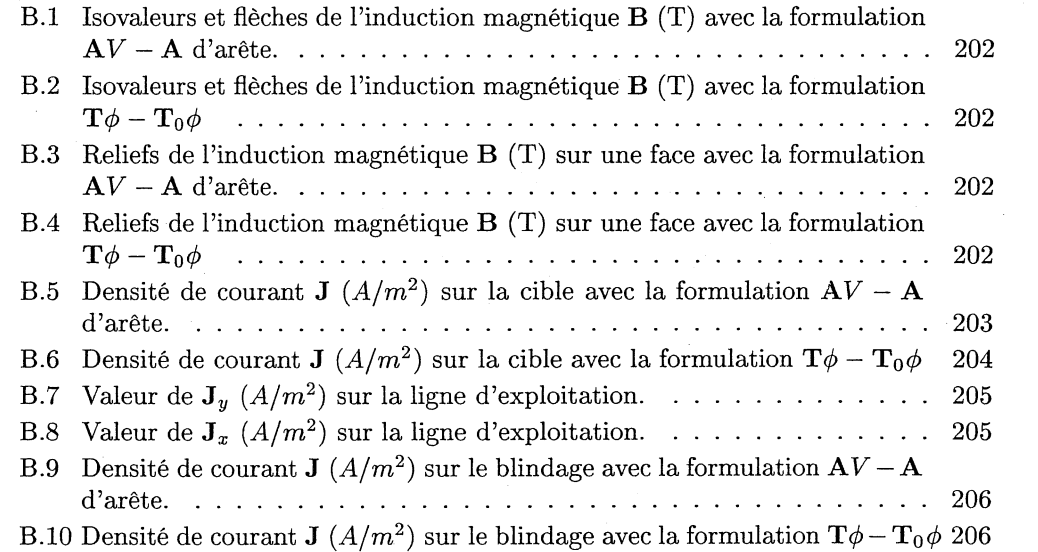

### ANNEXE B. RÉSULTATS DES SIMULATIONS DU DÉTECTEUR DE PROXIMITÉ INDUCTIF

## Annexe C

## Interprétation de la divergence et du rotationnel

#### Sommaire

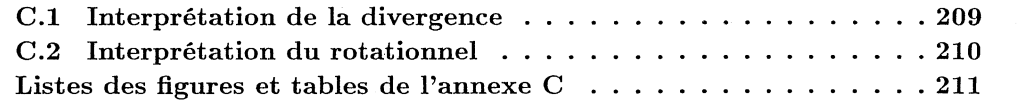

### C.l Interprétation de la divergence

Comment interpréter concrètement la divergence d'un champ vectoriel? Si le champ vectoriel est représenté par la vitesse d'un gaz (compressible), sa divergence peut être interprétée comme une mesure de l'accroissement de la matière en un point donné. Comment un gaz peut-il s'accumuler en un endroit particulier? La première réponse nous venant à l'esprit est la suivante: lorsque cela se. produit, en une région donnée, toutes les vitesses sont dirigées vers le même point. Il y a une diminution de la densité de vecteurs et non une diminution de l'intensité (Fig. C.I).

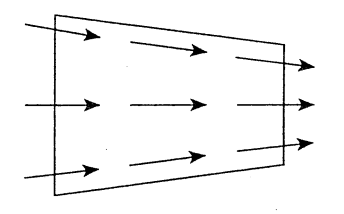

FIG. C.1: Champ de vecteurs ayant une divergence directionnelle due à l'angle entre deux vecteurs adjacents.

Un champ peut converger (divergence négative) car les directions convergent. Peut-on imaginer le même phénomène de compression, mais sans variation de direction, c'est-à-dire, dans un champ où tous les vecteurs sont parallèles? Oui, si celui qui est devant est plus petit que le précédent (Fig. C.2).

On peut imaginer des vecteurs entrant en collision l'un dans l'autre (pensez à une suite d'automobiles sur une autoroute, chacune allant plus vite que celle devant elle). Inversement, si celui de devant est plus grand, il y aura divergence.

On distingue deux contributions: l'une, due aux variations de direction, la divergence di-

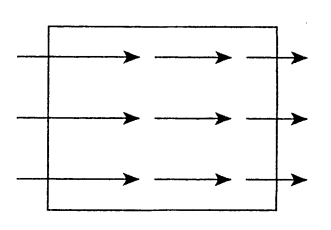

FIG. *0.2:* Champ de vecteurs ayant une convergence modulaire (divergence négatives).

rectionnelle; et l'autre, due aux variations de module, la divergence modulaire. Par exemple si le vecteur A qui est devant le vecteur B est plus grand il y a divergence modulaire et si le vecteur C qui est au côté du vecteur B pointe dans une direction qui s'éloigne de celui-ci alors il y a divergence directionnelle. Pour des champs simples, on peut imaginer des cas où la divergence ne serait que modulaire et d'autres, où elle ne serait que directionnelle. Nous pourrions aussi construire un champ où les deux types de divergence coexistent, mais d'effets contraires (convergence modulaire et divergence directionnelle par exemple).

La divergence est un micro-flux.

### C.2 **Interprétation du rotationnel**

Sensiblement la même démarche peut être appliquée à l'étude du rotationnel. Le rotationnel est une mesure de la tendance à pivoter qu'aurait un petit objet situé à l'endroit étudié, et sur lequel la grandeur vectorielle aurait un quelconque effet d'entraînement. Si vos pieds sont déposés chacun sur un patin à roulettes, et que ces derniers possèdent chacun une vitesse parallèle mais de module différent, vous allez pivoter. Sur la figure (C.3), les vecteurs parallèles possèdent un rotationnel dû à une différence de module: c'est un rotationnel modulaire.

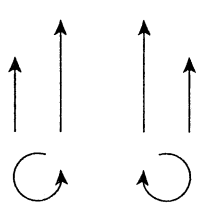

FIG. C.3: Rotation due à la différence de module entre deux vecteurs adjacents.

Comment des vecteurs de modules constants pourraient-ils faire pivoter? Simplement si de deux vecteurs, celui qui est devant, pointe dans une autre direction (Fig. C.4).

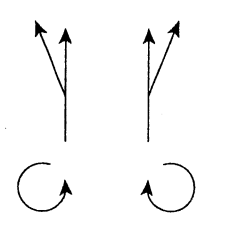

FIG. *C.4:* Rotation due à la différence de direction entre deux vecteurs consécutifs sur une même ligne de force.

#### C.2. INTERPRÉTATION DU ROTATIONNEL

Le rotationnel directionnel est relié à la courbure des lignes de force (courbes dont la tangente, en tout point, est parallèle à la direction des vecteurs). Si vous suivez une ligne de force circulaire, vous allez bien parcourir un cercle mais vous allez aussi pivoter, pour conserver à tout moment la même orientation que la tangente. En effet, toute trajectoire circulaire peut être considérée comme la superposition d'un mouvement de translation et d'un mouvement de rotation, et seul ce dernier est considéré ici. Si deux vecteurs situés l'un devant l'autre (c'est-à-dire deux vecteurs définis en deux points voisins situés sur une même ligne de force), sont de direction différente, il y aura rotation directionnelle.

Remarquez que curieusement, c'est l'inverse pour la divergence : afin de noter un effet modulaire, il faut regarder le vecteur devant et pour un effet directionnel, le vecteur de côté.

Le rotationnel est donc une mesure locale du tourbillonnement.

### Listes des figures et tables de l'annexe C

#### Figures

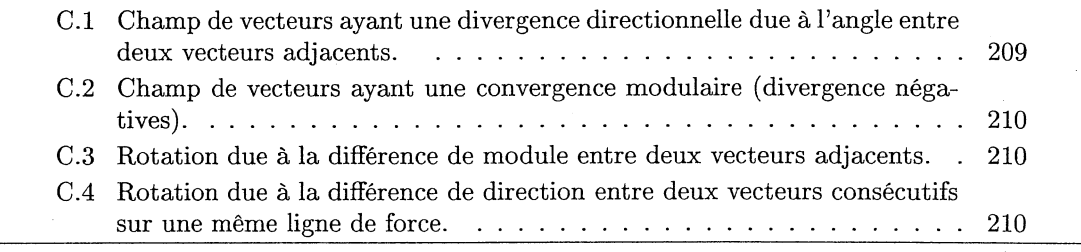

### ANNEXE C. INTERPRÉTATION DE LA DIVERGENCE ET DU ROTATIONNEL

## Annexe D

# Discrétisation des formulations pour le couplage circuit avec des conducteurs massifs en régime transitoire

### Sommaire

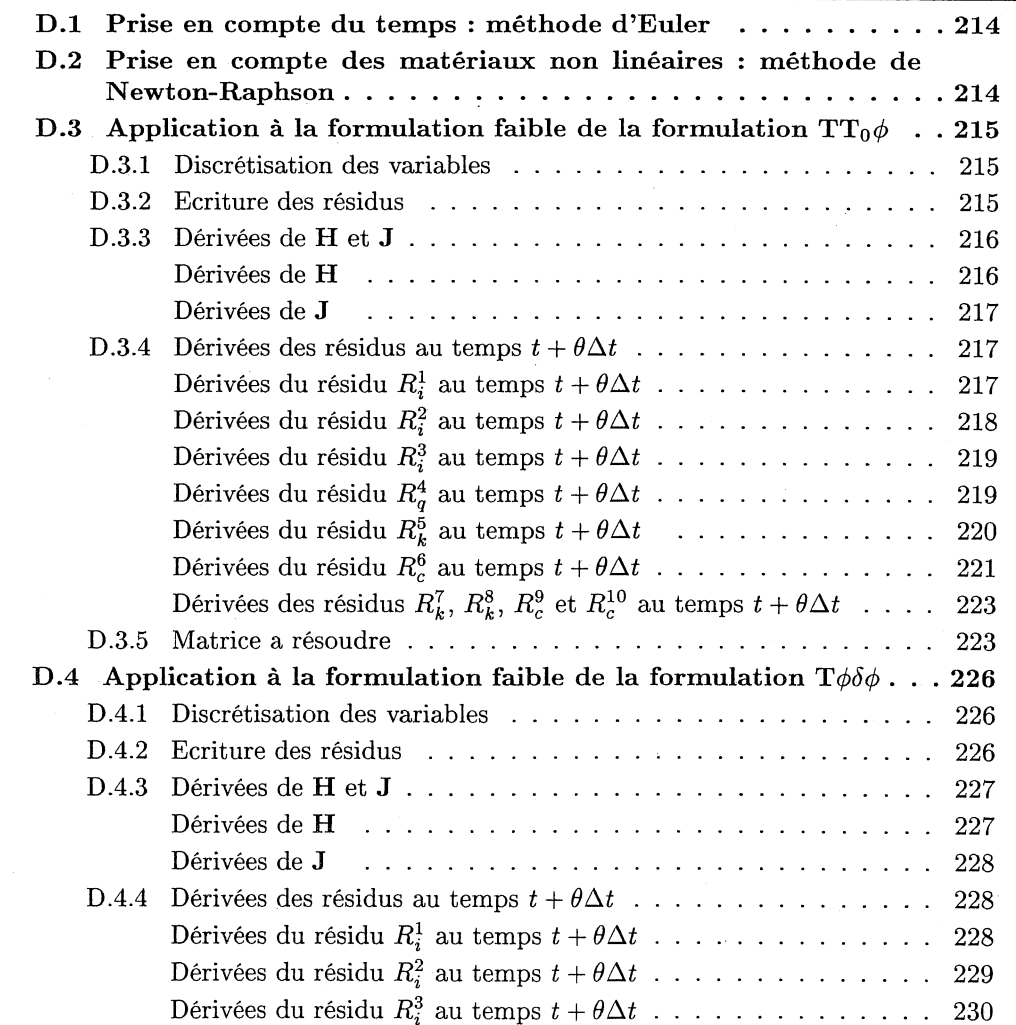

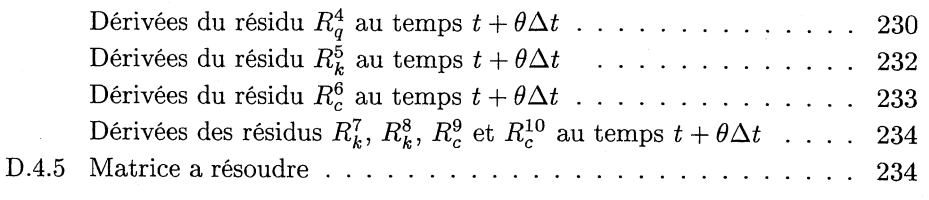

On détaille ici la discrétisation des formulations présenté dans le chapitre 5 de la partie II. Nous présentons d'abort les méthodes utilisé pour le régime transitoire avec des matériaux non linéaire (méthode d'Euler et méthode de Newton-Raphson) et, ensuite, les discrétisations des formulations en potentiel réduit et en potentiel total utilisées pour le couplage entre les conducteurs massifs et les circuits électriques.

## D.1 Prise en compte du temps : méthode d'Euler

Cette méthode est basée sur un schéma itératif qui permet de déterminer la solution au temps  $t_{n+1}$ , à partir de la solution connue au temps  $t_n$ . Si on considère que l'inconnue U varie linéairement dans l'intervale  $[t_n, t_{n+1}]$ , alors on a :

$$
\mathbf{U}_{t_n+\theta\Delta t_n} = (1-\theta)\,\mathbf{U}_{t_n} + \theta\mathbf{U}_{t_{n+1}}
$$

où  $\Delta t_n$ , est appelé pas de temps à l'étape n et est égal à :

$$
\Delta t_n = t_{n+1} - t_n
$$

et  $\theta$  est un paramètre compris entre 0 et 1. Les valeurs de  $\theta$  qui définissent les schémas les plus utilisés sont données dans le tableau suivant :

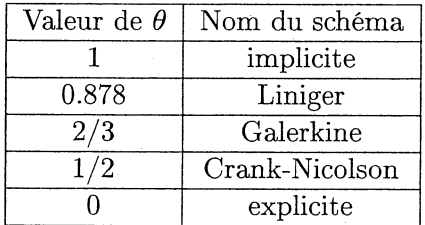

La dérivée temporelle dans l'intervalle *[tn, tn+l]* de la variable U est discrétisée de la façon suivante:

$$
\frac{\partial \mathbf{U}}{\partial t} = \frac{\mathbf{U}_{t_{n+1}} - \mathbf{U}_{t_n}}{\Delta t_n}
$$

## D.2 Prise en compte des matériaux non linéaires : méthode de Newton-Raphson

On doit résoudre un système non linéaire du type :

$$
[A(X)][X] = [B]
$$

où A dépend du vecteur solution X. Introduisons le résidu :

$$
[R(X)] = [A(X)][X] - [B]
$$

On veut calculer un incrément de solution, on fait donc un développement limité au premier ordre:

$$
\left(\frac{\partial |R(X)|}{\partial X}\right)_{X^{n-1}} \Delta X^n = -R(X^{n-1})
$$

On aura donc :

$$
X^n = \Delta X^n + X^{n-1}
$$

Dans la suite, nous préciserons le pas de Newton-Raphson (indice sur la variable) uniquement quand il sera différent de n-1.

## D.3 Application à la formulation faible de la formulation  $TT_0\phi$

On se place au temps  $t + \theta \Delta t$ . Nous allons appliquer d'une part le méthode d'Euler et d'autre part la méthode de Newton-Raphson. Pour cela nous allons expliciter les résidus tirés de la formulation faible (5.3.6) du paragraphe 5.3.1.

#### D.3.1 Discrétisation des variables

Soit  $\mathbb{P}_h$  le sous-espace de  $\mathbb P$  engendré par les fonctions de forme  $w_i$  ( $i = 1 \cdots n$ ) pour l'interpolation nodale, n étant le nombre de nœuds du domaine et  $\mathbb{T}_h$  le sous-espace de T engendré par les fonctions de formes  $\mathbf{W}_q$  ( $q = 1 \cdots m$ ) pour l'interpolation d'arête, m étant le nombre d'arêtes de la région  $\Omega_{\mathcal{C}}$ . On pose alors :

$$
\phi = \sum_{i=1}^n w_i \phi_i
$$
  

$$
\mathbf{T} = \sum_{q=1}^m \mathbf{W}_q \mathbf{T}_q
$$

On note les varible de courant *l* de la façcon suivante:

$$
I^t = (I_1, \cdots, I_r, I_{r+1}, \cdots, I_{r+r_{ch}})
$$

où *r* est le nombre de bobines filaires et *rch* le nombre de chemins de courants des conducterus massifs. Les variables <sup>1</sup> d'indice de 1 <sup>à</sup> *r* sont celles des bobines filaires et de *r* + 1 <sup>à</sup>  $r + r_{ch}$  sont celles des chemins de courants des conducterus massifs.

#### D.3.2 Ecriture des résidus

Comme le système (5.3.6) doit être vérifié pour tous les *w* appartenant à  $\mathbb P$  et les W appartenant à  $\mathbb{T}$ , en particulier, il doit être vérifié pour tous les  $w_i$   $(i = 1 \cdots n)$  et tous les  $\mathbf{W}_q$   $(q = 1 \cdots m)$ .
On a alors,  $\forall i = 1 \cdots n$ ,  $\forall q = 1 \cdots m$ ,  $\forall k = 1 \cdots r$  et  $\forall c = r + 1 \cdots r + r_{ch}$ :

$$
R_{i}^{1} = -\int_{\Omega_{1}} \text{grad } w_{i} \cdot \mathbf{B}_{t+\theta\Delta t} d\Omega
$$
  
\n
$$
R_{i}^{2} = -\int_{\Omega_{0}} \text{grad } w_{i} \cdot \mathbf{B}_{t+\theta\Delta t} d\Omega
$$
  
\n
$$
R_{i}^{3} = -\int_{\Omega_{C}} \text{grad } w_{i} \cdot \mathbf{B}_{t+\theta\Delta t} d\Omega
$$
  
\n
$$
R_{q}^{4} = \int_{\Omega_{C}} \text{rot } \mathbf{W}_{q} \cdot \mathbf{E}_{t+\theta\Delta t} + \int_{\Omega_{c}} \mathbf{W}_{q} \cdot \left(\frac{\partial \mathbf{B}}{\partial t}\right)_{t+\theta\Delta t} d\Omega
$$
  
\n
$$
R_{k}^{5} = R_{k} I_{t+\theta\Delta t}^{k} + \int_{\Omega_{0}\cup\Omega_{C}} t_{0k} \cdot \left(\frac{\partial \mathbf{B}}{\partial t}\right)_{t+\theta\Delta t} d\Omega + \frac{\partial}{\partial t} \left(\psi_{t+\theta\Delta t}^{2k} - \psi_{t+\theta\Delta t}^{1k}\right)
$$
  
\n
$$
R_{c}^{6} = \int_{\Omega_{C}} \mathbf{j}_{0c} \cdot \mathbf{E}_{t+\theta\Delta t} d\Omega + \int_{\Omega_{0}\cup\Omega_{C}} t_{0c} \cdot \left(\frac{\partial \mathbf{B}}{\partial t}\right)_{t+\theta\Delta t} d\Omega + \mathbf{N}_{cm,c}^{t} \frac{\partial}{\partial t} \left(\psi_{t+\theta\Delta t}^{2c} - \psi_{t+\theta\Delta t}^{1c}\right)
$$
  
\n
$$
R_{k}^{7} = I_{t+\theta\Delta t}^{k}
$$
  
\n
$$
R_{k}^{8} = -I_{t+\theta\Delta t}^{k}
$$
  
\n
$$
R_{c}^{9} = \mathbf{N}_{cm,c} I_{t+\theta\Delta t}^{c}
$$
  
\n
$$
R_{c}^{10} = -\mathbf{N}_{cm,c} I_{t+\theta\Delta t}^{c}
$$

Où  ${\bf N}_{cm}$  est la matrice résultante de la lois des nœuds,  ${\bf N}_{cm,c}$  la  $c^{i\acute{e}me}$  colonne de  ${\bf N}_{cm}.$  On va d'abord chercher la valeur des dérivées des quantités  $H$  et  $J$  par rapport aux variables  $\mathbf{T}, \phi, I$  et  $\psi$ .

#### D.3.3 Dérivées de H et J

 $\forall j = 1 \cdots n, \forall p = 1 \cdots m, \forall l = 1 \cdots r + r_{ch}$ 

Dérivées de H

Dans 
$$
\Omega_1
$$

\n
$$
\mathbf{H} = -\operatorname{grad} \sum_{i=1}^n w_i \phi_i \Rightarrow \begin{cases} \frac{\partial \mathbf{H}}{\partial \phi_j} = -\operatorname{grad} w_j \\ \frac{\partial \mathbf{H}}{\partial \mathbf{T}_p} = 0 \\ \frac{\partial \mathbf{H}}{\partial I_l} = 0 \\ \frac{\partial \mathbf{H}}{\partial \psi_{1l}} = 0 \end{cases} \quad \frac{\partial \mathbf{H}}{\partial \psi_{2l}} = 0
$$

$$
\text{Dans }\Omega_0
$$
\n
$$
\mathbf{H} = \sum_{k=1}^{r+r_{ch}} I_k \mathbf{t}_{0k} - \text{grad }\sum_{i=1}^n w_i \phi_i \Rightarrow \begin{cases} \frac{\partial \mathbf{H}}{\partial \phi_j} = -\text{grad } w_j \\ \frac{\partial \mathbf{H}}{\partial \mathbf{T}_p} = 0 \\ \frac{\partial \mathbf{H}}{\partial I_l} = \mathbf{t}_{0l} \\ \frac{\partial \mathbf{H}}{\partial \psi_{1l}} = 0 \end{cases} \frac{\partial \mathbf{H}}{\partial \psi_{2l}} = 0
$$

Dans 
$$
\Omega_C
$$

\n
$$
\mathbf{H} = \sum_{k=1}^{r+r_{ch}} I_k \mathbf{t}_{0k} + \sum_{q=1}^{m} \mathbf{W}_q \mathbf{T}_q - \text{grad} \sum_{i=1}^{n} w_i \phi_i \Rightarrow \begin{cases} \frac{\partial \mathbf{H}}{\partial \phi_j} = -\text{grad } w_j \\ \frac{\partial \mathbf{H}}{\partial \mathbf{T}_p} = \mathbf{W}_p \\ \frac{\partial \mathbf{H}}{\partial I_l} = \mathbf{t}_{0l} \\ \frac{\partial \mathbf{H}}{\partial \psi_{1l}} = 0 \qquad \frac{\partial \mathbf{H}}{\partial \psi_{2l}} = 0 \end{cases}
$$

Dans 
$$
\Omega_C
$$

\n
$$
\mathbf{J} = \text{rot} \left( \sum_{k=1}^{r+r_{ch}} I_k \mathbf{t}_{0k} + \sum_{q=1}^{m} \mathbf{W}_q \mathbf{T}_q \right) \Rightarrow \begin{cases} \frac{\partial \mathbf{J}}{\partial \phi_i} = 0 \\ \frac{\partial \mathbf{J}}{\partial \mathbf{T}_p} = \text{rot } \mathbf{W}_p \\ \frac{\partial \mathbf{J}}{\partial I_l} = \begin{cases} \mathbf{j}_{0l} & \text{si } l \in \{r+1, \dots, r+r_{ch}\} \\ 0 & \text{sinon} \end{cases} \\ \frac{\partial \mathbf{J}}{\partial \psi_{1l}} = 0 \qquad \frac{\partial \mathbf{J}}{\partial \psi_{2l}} = 0 \end{cases}
$$

Ces dérivées vont nous permettre de trouver les dérivées des résidus en fonction des variables.

D.3.4 Dérivées des résidus au temps  $t + \theta \Delta t$ 

Dérivées du résidu $R_i^1$  au temps  $t+\theta\Delta t$ 

Nous rappelons que :

$$
R_i^1 = -\int\limits_{\Omega_1} \operatorname{grad} w_i \cdot \mathbf{B}_{t+\theta \Delta t} d\Omega
$$

 $\operatorname{Cela}$  implique :

$$
\frac{\partial R_i^1}{\partial X} = -\int_{\Omega_1} \operatorname{grad} w_i \cdot \left(\frac{\partial \mathbf{B}}{\partial \mathbf{H}^t}\right)_{t+\theta\Delta t} \frac{\partial \mathbf{H}_{t+\theta\Delta t}}{\partial X} d\Omega
$$
  

$$
= -(1-\theta) \int_{\Omega_1} \operatorname{grad} w_i \cdot \left(\frac{\partial \mathbf{B}}{\partial \mathbf{H}^t}\right)_{t+\theta\Delta t} \frac{\partial \mathbf{H}_t}{\partial X} d\Omega
$$

$$
- \theta \int_{\Omega_1} \operatorname{grad} w_i \cdot \left(\frac{\partial \mathbf{B}}{\partial \mathbf{H}^t}\right)_{t+\theta\Delta t} \frac{\partial \mathbf{H}_{t+\Delta t}}{\partial X} d\Omega
$$

On a donc  $\colon$ 

$$
\frac{\partial R_i^1}{\partial \phi_j^{t + \Delta t}} = \theta \int_{\Omega_1} \text{grad } w_i \cdot \left(\frac{\partial \mathbf{B}}{\partial \mathbf{H}^t}\right)_{t + \theta \Delta t} \text{grad } w_j d\Omega
$$
\n
$$
\frac{\partial R_i^1}{\partial \mathbf{T}_p^{t + \Delta t}} = 0
$$
\n
$$
\frac{\partial R_i^1}{\partial I_t^{t + \Delta t}} = 0
$$
\n
$$
\frac{\partial R_i^1}{\partial \psi_{1l}^{t + \Delta t}} = 0 \qquad \frac{\partial R_i^1}{\partial \psi_{2l}^{t + \Delta t}} = 0
$$

Dérivées du résidu $R_i^2$  au temps  $t+\theta \Delta t$ 

Nous rappelons  $\rm que$  :

$$
R_i^2 = -\int\limits_{\Omega_0} \operatorname{grad} w_i \cdot \mathbf{B}_{t+\theta \Delta t} d\Omega
$$

 $\operatorname{Cela}$  implique :

$$
\frac{\partial R_i^2}{\partial X} = -\int_{\Omega_0} \text{grad } w_i \cdot \left(\frac{\partial \mathbf{B}}{\partial \mathbf{H}^t}\right)_{t+\theta\Delta t} \frac{\partial \mathbf{H}_{t+\theta\Delta t}}{\partial X} d\Omega
$$

$$
= -(1-\theta) \int_{\Omega_0} \text{grad } w_i \cdot \left(\frac{\partial \mathbf{B}}{\partial \mathbf{H}^t}\right)_{t+\theta\Delta t} \frac{\partial \mathbf{H}_t}{\partial X} d\Omega
$$

$$
- \theta \int_{\Omega_0} \text{grad } w_i \cdot \left(\frac{\partial \mathbf{B}}{\partial \mathbf{H}^t}\right)_{t+\theta\Delta t} \frac{\partial \mathbf{H}_{t+\Delta t}}{\partial X} d\Omega
$$

On a donc  $\colon$ 

$$
\frac{\partial R_i^2}{\partial \phi_j^{t + \Delta t}} = \theta \int_{\Omega_0} \text{grad } w_i \cdot \left(\frac{\partial \mathbf{B}}{\partial \mathbf{H}^t}\right)_{t + \theta \Delta t} \text{grad } w_j d\Omega
$$
\n
$$
\frac{\partial R_i^2}{\partial \mathbf{T}_p^{t + \Delta t}} = 0
$$
\n
$$
\frac{\partial R_i^2}{\partial I_l^{t + \Delta t}} = -\theta \int_{\Omega_0} \text{grad } w_i \cdot \left(\frac{\partial \mathbf{B}}{\partial \mathbf{H}^t}\right)_{t + \theta \Delta t} \mathbf{t}_{0l} d\Omega
$$
\n
$$
\frac{\partial R_i^2}{\partial \psi_{1l}^{t + \Delta t}} = 0 \qquad \frac{\partial R_i^2}{\partial \psi_{2l}^{t + \Delta t}} = 0
$$

# Dérivées du résidu $R_i^3$  au temps  $t+\theta\Delta t$

Nous rappelons  $\mathrm{que}$  :

$$
R_i^3 = -\int\limits_{\Omega_C} \operatorname{grad} w_i \cdot {\bf B}_{t+\theta \Delta t} \ d\Omega
$$

Cela implique :  $% \left\vert \cdot \right\rangle$ 

$$
\frac{\partial R_i^3}{\partial X} = -\int_{\Omega_C} \text{grad } w_i \cdot \left(\frac{\partial \mathbf{B}}{\partial \mathbf{H}^t}\right)_{t+\theta\Delta t} \frac{\partial \mathbf{H}_{t+\theta\Delta t}}{\partial X} d\Omega
$$

$$
= -(1-\theta) \int_{\Omega_C} \text{grad } w_i \cdot \left(\frac{\partial \mathbf{B}}{\partial \mathbf{H}^t}\right)_{t+\theta\Delta t} \frac{\partial \mathbf{H}_t}{\partial X} d\Omega
$$

$$
- \theta \int_{\Omega_C} \text{grad } w_i \cdot \left(\frac{\partial \mathbf{B}}{\partial \mathbf{H}^t}\right)_{t+\theta\Delta t} \frac{\partial \mathbf{H}_{t+\Delta t}}{\partial X} d\Omega
$$

On a donc  $\colon$ 

$$
\frac{\partial R_i^3}{\partial \phi_j^{t + \Delta t}} = \theta \int \text{grad } w_i \cdot \left(\frac{\partial \mathbf{B}}{\partial \mathbf{H}^t}\right)_{t + \theta \Delta t} \text{grad } w_j \ d\Omega
$$
\n
$$
\frac{\partial R_i^3}{\partial \mathbf{T}_p^{t + \Delta t}} = -\theta \int \text{grad } w_i \cdot \left(\frac{\partial \mathbf{B}}{\partial \mathbf{H}^t}\right)_{t + \theta \Delta t} \mathbf{W}_p \ d\Omega
$$
\n
$$
\frac{\partial R_i^3}{\partial I_l^{t + \Delta t}} = -\theta \int \text{grad } w_i \cdot \left(\frac{\partial \mathbf{B}}{\partial \mathbf{H}^t}\right)_{t + \theta \Delta t} \mathbf{t}_{0l} \ d\Omega
$$
\n
$$
\frac{\partial R_i^3}{\partial \psi_{1l}^{t + \Delta t}} = 0 \qquad \frac{\partial R_i^3}{\partial \psi_{2l}^{t + \Delta t}} = 0
$$

Dérivées du résidu $R_q^4$  au temps  $t+\theta\Delta t$ 

Nous rappelons  $\rm{que}$  :

$$
R_q^4 = \int_{\Omega_C} \mathrm{rot}\,\mathbf{W}_q \cdot \mathbf{E}_{t+\theta\Delta t} + \int_{\Omega_c} \mathbf{W}_q \cdot \left(\frac{\partial \mathbf{B}}{\partial t}\right)_{t+\theta\Delta t} d\Omega
$$

# ANNEXE D. DISCRÉTISATION DES FORMULATIONS POUR LE COUPLAGE CIRCUIT AVEC DES CONDUCTEURS MASSIFS EN RÉGIME TRANSITOIRE

 $\operatorname{Cela}$  implique :

$$
\frac{\partial R_q^4}{\partial X} = \int_{\Omega_C} \text{rot } \mathbf{W}_q \cdot \left(\frac{\partial \mathbf{E}}{\partial \mathbf{J}^t}\right)_{t+\theta\Delta t} \frac{\partial \mathbf{J}_{t+\theta\Delta t}}{\partial X} d\Omega \n+ \int_{\Omega_C} \mathbf{W}_q \cdot \left(\frac{\partial \mathbf{B}}{\partial \mathbf{H}^t}\right)_{t+\theta\Delta t} \frac{\partial}{\partial X} \left(\frac{\partial \mathbf{H}}{\partial t}\right)_{t+\theta\Delta t} d\Omega \n= (1-\theta) \int_{\Omega_C} \text{rot } \mathbf{W}_q \cdot \left(\frac{\partial \mathbf{E}}{\partial \mathbf{J}^t}\right)_{t+\theta\Delta t} \frac{\partial \mathbf{J}_t}{\partial X} d\Omega \n+ \theta \int_{\Omega_C} \text{rot } \mathbf{W}_q \cdot \left(\frac{\partial \mathbf{E}}{\partial \mathbf{J}^t}\right)_{t+\theta\Delta t} \frac{\partial \mathbf{J}_{t+\Delta t}}{\partial X} d\Omega \n+ \frac{1}{\Delta t} \int_{\Omega_C} \mathbf{W}_q \cdot \left(\frac{\partial \mathbf{B}}{\partial \mathbf{H}^t}\right)_{t+\theta\Delta t} \left(\frac{\partial \mathbf{H}}{\partial X}\right)_{t+\Delta t} d\Omega \n- \frac{1}{\Delta t} \int_{\Omega_C} \mathbf{W}_q \cdot \left(\frac{\partial \mathbf{B}}{\partial \mathbf{H}^t}\right)_{t+\theta\Delta t} \left(\frac{\partial \mathbf{H}}{\partial X}\right)_{t} d\Omega
$$

On a donc  $\colon$ 

$$
\frac{\partial R_q^4}{\partial \phi_j^{t + \Delta t}} = \frac{1}{\Delta t} \int_{\Omega_C} \mathbf{W}_q \cdot \left(\frac{\partial \mathbf{B}}{\partial \mathbf{H}^t}\right)_{t + \theta \Delta t} \text{grad } w_j \ d\Omega
$$
\n
$$
\frac{\partial R_q^4}{\partial \mathbf{T}_p^{t + \Delta t}} = \theta \int_{\Omega_C} \text{rot } \mathbf{W}_q \cdot \left(\frac{\partial \mathbf{E}}{\partial \mathbf{J}^t}\right)_{t + \theta \Delta t} \text{rot } \mathbf{W}_p \ d\Omega + \frac{1}{\Delta t} \int_{\Omega_C} \mathbf{W}_q \cdot \left(\frac{\partial \mathbf{B}}{\partial \mathbf{H}^t}\right)_{t + \theta \Delta t} \mathbf{W}_p \ d\Omega
$$
\n
$$
\frac{\partial R_q^4}{\partial I_t^{t + \Delta t}} = \begin{cases} \theta \int_{\Omega_C} \text{rot } \mathbf{W}_q \cdot \left(\frac{\partial \mathbf{E}}{\partial \mathbf{J}^t}\right)_{t + \theta \Delta t} \mathbf{j}_{0l} \ d\Omega + \frac{1}{\Delta t} \int_{\Omega_C} \mathbf{W}_q \cdot \left(\frac{\partial \mathbf{B}}{\partial \mathbf{H}^t}\right)_{t + \theta \Delta t} \mathbf{t}_{0l} \ d\Omega \ \frac{\partial R_q^4}{\partial I_t^{t + \Delta t}} = \begin{cases} \frac{1}{\Delta t} \int_{\Omega_C} \mathbf{W}_q \cdot \left(\frac{\partial \mathbf{B}}{\partial \mathbf{H}^t}\right)_{t + \theta \Delta t} \mathbf{t}_{0l} \ d\Omega \ \text{sinn} \end{cases}
$$
\n
$$
\frac{\partial R_q^4}{\partial \psi_{**}^{t + \Delta t}} = 0
$$

Dérivées du résidu $R_k^5$  au temps  $t+\theta\Delta t$ 

Nous rappelons  $\rm que$  :

$$
R_k^5 = R_k I_{t+\theta\Delta t}^k + \int\limits_{\Omega_0 \cup \Omega_C} \mathbf{t}_{0k} \cdot \left(\frac{\partial \mathbf{B}}{\partial t}\right)_{t+\theta\Delta t} d\Omega + \frac{\partial}{\partial t} \left(\psi_{t+\theta\Delta t}^{2k} - \psi_{t+\theta\Delta t}^{1k}\right)
$$

Cela implique :  $% \left\vert \cdot \right\rangle$ 

$$
\frac{\partial R_k^5}{\partial X} = R_k \frac{\partial I_{t+\theta\Delta t}^k}{\partial X} + \int_{\Omega_0 \cup \Omega_C} \mathbf{t}_{0k} \cdot \left(\frac{\partial \mathbf{B}}{\partial \mathbf{H}^t}\right)_{t+\theta\Delta t} \frac{\partial}{\partial X} \left(\frac{\partial \mathbf{H}}{\partial t}\right)_{t+\theta\Delta t} d\Omega \n+ \frac{\partial}{\partial X} \frac{\partial}{\partial t} \left(\psi_{t+\theta\Delta t}^{2k} - \psi_{t+\theta\Delta t}^{1k}\right) \n= (1 - \theta)R_k \frac{\partial I_t^k}{\partial X} + \theta R_k \frac{\partial I_{t+\Delta t}^k}{\partial X} \n+ \frac{1}{\Delta t} \int_{\Omega_0 \cup \Omega_C} \mathbf{t}_{0k} \cdot \left(\frac{\partial \mathbf{B}}{\partial \mathbf{H}^t}\right)_{t+\theta\Delta t} \left(\frac{\partial \mathbf{H}}{\partial X}\right)_{t+\Delta t} d\Omega \n- \frac{1}{\Delta t} \int_{\Omega_0 \cup \Omega_C} \mathbf{t}_{0k} \cdot \left(\frac{\partial \mathbf{B}}{\partial \mathbf{H}^t}\right)_{t+\theta\Delta t} \left(\frac{\partial \mathbf{H}}{\partial X}\right)_{t} d\Omega \n+ \frac{1}{\Delta t} \frac{\partial}{\partial X} \left[ \left(\psi_{t+\Delta t}^{2k} - \psi_{t+\Delta t}^{1k}\right) - \left(\psi_{t}^{2k} - \psi_{t}^{1k}\right) \right]
$$

On a donc  $\colon$ 

$$
\frac{\partial R_k^5}{\partial \phi_j^{t + \Delta t}} = \frac{1}{\Delta t} \int_{\Omega_0 \cup \Omega_C} \mathbf{t}_{0k} \cdot \left(\frac{\partial \mathbf{B}}{\partial \mathbf{H}^t}\right)_{t + \theta \Delta t} \operatorname{grad} w_j \, d\Omega
$$
\n
$$
\frac{\partial R_k^5}{\partial \mathbf{T}_p^{t + \Delta t}} = \frac{1}{\Delta t} \int_{\Omega_C} \mathbf{t}_{0k} \cdot \left(\frac{\partial \mathbf{B}}{\partial \mathbf{H}^t}\right)_{t + \theta \Delta t} \mathbf{W}_p \, d\Omega
$$
\n
$$
\frac{\partial R_k^5}{\partial I_l^{t + \Delta t}} = \theta \delta_{lk} R_k + \frac{1}{\Delta t} \int_{\Omega_0 \cup \Omega_C} \mathbf{t}_{0k} \cdot \left(\frac{\partial \mathbf{B}}{\partial \mathbf{H}^t}\right)_{t + \theta \Delta t} \mathbf{t}_{0l} \, d\Omega
$$
\n
$$
\frac{\partial R_k^5}{\partial \psi_{1l}^{t + \Delta t}} = -\frac{\delta_{lk}}{\Delta t}
$$
\n
$$
\frac{\partial R_k^5}{\partial \psi_{2l}^{t + \Delta t}} = \frac{\delta_{lk}}{\Delta t}
$$

Dérivées du résidu $R_c^6$  au temps  $t+\theta\Delta t$ 

Nous rappelons  $\rm que$  :

$$
R_c^6 = \int_{\Omega_C} \mathbf{j}_{0c} \cdot \mathbf{E}_{t+\theta \Delta t} d\Omega + \int_{\Omega_0 \cup \Omega_C} \mathbf{t}_{0c} \cdot \left(\frac{\partial \mathbf{B}}{\partial t}\right)_{t+\theta \Delta t} d\Omega + \mathbf{N}_{cm,c}^t \frac{\partial}{\partial t} \left(\psi_{t+\theta \Delta t}^{2c} - \psi_{t+\theta \Delta t}^{1c}\right)
$$

Cela $\operatorname{implique}$  :

$$
\frac{\partial R_{c}^{6}}{\partial X} = \int_{\Omega_{C}} \mathbf{j}_{0c} \cdot \left(\frac{\partial \mathbf{E}}{\partial \mathbf{J}^{t}}\right)_{t+\theta\Delta t} \frac{\partial \mathbf{J}_{t+\theta\Delta t}}{\partial X} d\Omega \n+ \int_{\Omega_{0}\cup\Omega_{C}} \mathbf{t}_{0c} \cdot \left(\frac{\partial \mathbf{B}}{\partial \mathbf{H}^{t}}\right)_{t+\theta\Delta t} \frac{\partial}{\partial X} \left(\frac{\partial \mathbf{H}}{\partial t}\right)_{t+\theta\Delta t} d\Omega \n+ \mathbf{N}_{cm,c}^{t} \frac{\partial}{\partial X} \frac{\partial}{\partial t} \left(\psi_{t+\theta\Delta t}^{2c} - \psi_{t+\theta\Delta t}^{1c}\right) \n= (1 - \theta) \int \mathbf{j}_{0c} \cdot \left(\frac{\partial \mathbf{E}}{\partial \mathbf{J}^{t}}\right)_{t+\theta\Delta t} \frac{\partial \mathbf{J}_{t}}{\partial X} d\Omega \n+ \theta \int \mathbf{j}_{0c} \cdot \left(\frac{\partial \mathbf{E}}{\partial \mathbf{J}^{t}}\right)_{t+\theta\Delta t} \frac{\partial \mathbf{J}_{t+\Delta t}}{\partial X} d\Omega \n+ \frac{1}{\Delta t} \int_{\Omega_{C}} \mathbf{t}_{0c} \cdot \left(\frac{\partial \mathbf{B}}{\partial \mathbf{H}^{t}}\right)_{t+\theta\Delta t} \left(\frac{\partial \mathbf{H}}{\partial X}\right)_{t+\Delta t} d\Omega \n- \frac{1}{\Delta t} \int_{\Omega_{0}\cup\Omega_{C}} \mathbf{t}_{0c} \cdot \left(\frac{\partial \mathbf{B}}{\partial \mathbf{H}^{t}}\right)_{t+\theta\Delta t} \left(\frac{\partial \mathbf{H}}{\partial X}\right)_{t} d\Omega \n+ \mathbf{N}_{cm,c}^{t} \frac{1}{\Delta t} \frac{\partial}{\partial X} \left[ \left(\psi_{t+\Delta t}^{2c} - \psi_{t+\Delta t}^{1c}\right) - \left(\psi_{t}^{2c} - \psi_{t}^{1c}\right) \right]
$$

On a donc  $\colon$ 

$$
\frac{\partial R_c^6}{\partial \phi_j^{t+\Delta t}} = \frac{1}{\Delta t} \int_{\Omega_0 \cup \Omega_C} \mathbf{t}_{0c} \cdot \left(\frac{\partial \mathbf{B}}{\partial \mathbf{H}^t}\right)_{t+\theta \Delta t} \operatorname{grad} w_j \ d\Omega
$$
\n
$$
\frac{\partial R_c^6}{\partial \mathbf{T}_p^{t+\Delta t}} = \theta \int_{\Omega_C} \mathbf{j}_{0c} \cdot \left(\frac{\partial \mathbf{E}}{\partial \mathbf{J}^t}\right)_{t+\theta \Delta t} \operatorname{rot} \mathbf{W}_p \ d\Omega + \frac{1}{\Delta t} \int_{\Omega_C} \mathbf{t}_{0c} \cdot \left(\frac{\partial \mathbf{B}}{\partial \mathbf{H}^t}\right)_{t+\theta \Delta t} \mathbf{W}_p \ d\Omega
$$
\n
$$
\frac{\partial R_c^6}{\partial I_t^{t+\Delta t}} = \begin{cases} \theta \int_{\Omega_C} \mathbf{j}_{0c} \cdot \left(\frac{\partial \mathbf{E}}{\partial \mathbf{J}^t}\right)_{t+\theta \Delta t} \mathbf{j}_{0d} \ d\Omega + \frac{1}{\Delta t} \int_{\Omega_0 \cup \Omega_C} \mathbf{t}_{0c} \cdot \left(\frac{\partial \mathbf{B}}{\partial \mathbf{H}^t}\right)_{t+\theta \Delta t} \mathbf{t}_{0d} \ d\Omega\\ \frac{\partial R_c^6}{\partial I_t^{t+\Delta t}} = \begin{cases} \frac{1}{\Delta t} \int_{\Omega_0 \cup \Omega_C} \mathbf{t}_{0c} \cdot \left(\frac{\partial \mathbf{B}}{\partial \mathbf{H}^t}\right)_{t+\theta \Delta t} \mathbf{t}_{0d} \ d\Omega \ \text{sinon} \end{cases}
$$
\n
$$
\frac{\partial R_c^6}{\partial \psi_{1l}^{t+\Delta t}} = -\frac{\delta_{lc} \mathbf{N}_{cm,c}^t}{\Delta t}
$$
\n
$$
\frac{\partial R_c^6}{\partial \psi_{2l}^{t+\Delta t}} = \frac{\delta_{lc} \mathbf{N}_{cm,c}^t}{\Delta t}
$$

Dérivées des résidus  $R_k^7$ ,  $R_k^8$ ,  $R_c^9$  et  $R_c^{10}$  au temps  $t + \theta \Delta t$ Nous rappelons que :

$$
R_k' = I_{t+\theta\Delta t}^{\kappa}
$$
  
\n
$$
R_k^8 = -I_{t+\theta\Delta t}^k
$$
  
\n
$$
R_c^9 = \mathbf{N}_{cm,c} I_{t+\theta\Delta t}^c
$$
  
\n
$$
R_c^{10} = -\mathbf{N}_{cm,c} I_{t+\theta\Delta t}^c
$$

et

$$
\frac{\partial I^k}{\partial X} = \frac{\partial I^k_{t+\theta \Delta t}}{\partial X}
$$

$$
= (1 - \theta) \frac{\partial I^k_t}{\partial X} + \theta \frac{\partial I^k_{t+\Delta t}}{\partial X}
$$

On a donc :

$$
\text{Pour } \alpha = 7 \cdots 10 \quad \left| \begin{array}{l} \frac{\partial R^{\alpha}_{\beta}}{\partial \phi_{j}^{t+\Delta t}} = 0 \quad & \frac{\partial R^{\gamma}_{k}}{\partial I_{l}^{t+\Delta t}} = \theta \delta_{lk} \\ \frac{\partial R^{\alpha}_{\beta}}{\partial \mathbf{T}^{t+\Delta t}_{p}} = 0 \quad & \text{ et : } \\ \frac{\partial R^{\alpha}_{\beta}}{\partial \psi_{1l}^{t+\Delta t}} = 0 \quad & \text{ et : } \\ \frac{\partial R^{\alpha}_{\beta}}{\partial \psi_{2l}^{t+\Delta t}} = 0 \quad & \frac{\partial R^{\alpha}_{c}}{\partial I_{l}^{t+\Delta t}} = \theta \delta_{lc} \ \mathbf{N}_{cm,c} \\ \frac{\partial R^{\alpha}_{\beta}}{\partial \psi_{2l}^{t+\Delta t}} = 0 \quad & \frac{\partial R^{10}_{c}}{\partial I_{l}^{t+\Delta t}} = -\theta \delta_{lc} \ \mathbf{N}_{cm,c} \end{array} \right|
$$

### D.3.5 Matrice a résoudre

Nous rappelons que dans le cadre d'une résolution avec la méthode de Newton-Raphson le système linéaire à résoudre est :

$$
\left(\frac{\partial [R(X)]}{\partial X}\right)_{X^{n-1}} \Delta X^n = -R(X^{n-1})
$$

Cela nous donne, après le travail préliminaire du calcul de la dérivé des résidus :

 $\begin{pmatrix} \Delta \phi_{(\Omega_1)}^n \ \Delta \phi_{(\Omega_0)}^n \ \Delta \phi_{(\Omega_C)}^n \ \Delta \mathbf{T}^n \end{pmatrix}$  $\boldsymbol{0}$  $\sqrt{A}$  $\boldsymbol{0}$  $\mathbf{0}$  $\boldsymbol{0}$  $\boldsymbol{0}$  $\mathbf{0}$  $\boldsymbol{0}$  $\overline{0}$  $\overline{0}$  $\displaystyle{-R^1 \over -R^2}$  $\boldsymbol{0}$  $\overline{B}$  $\overline{0}$  $\overline{C}$  $\overline{D}$  $\overline{0}$  $\overline{0}$  $\overline{0}$  $\overline{0}$  $\overline{F}$  $\overline{G}$  $\overline{H}$  $\boldsymbol{0}$  $\overline{0}$  $\overline{0}$  $\overline{0}$  $\overline{0}$  $\theta$  $-\mathbb{R}^3$  $\overline{I}$  $\overline{K}$  $\boldsymbol{0}$  $\begin{array}{c} 0 \\ \frac{C}{\theta\Delta t} \\ \frac{D}{\theta\Delta t} \\ 0 \end{array}$  $\boldsymbol{J}$  $\overline{0}$  $\mathbf{0}$  $\overline{0}$  $\overline{0}$  $-\mathbb{R}^4$  $-\frac{\delta_{lk}}{\Delta t}$  $\frac{\delta_{lk}}{\Delta t}$  $\boldsymbol{0}$  $\overline{J}$  $\overline{L}$  $\overline{M}$  $\boldsymbol{0}$  $\overline{0}$  $-\mathbb{R}^5$  $\Delta I^n_k \ \Delta I^n_c \ \Delta \psi^n_{1k}$  $\delta_{lc} \mathbf{N}^t_{cm,c}$  $=$  $\delta_{lc}$  N<sub>cm,c</sub>  $-\mathbb{R}^6$  $\overline{K}$  $\boldsymbol{0}$  ${\cal M}$  $\overline{N}$  $\overline{0}$  $\overline{0}$  $\frac{\Delta t}{\Delta t}$  $\frac{\Delta t}{\Delta t}$  $-\boldsymbol{R}^7$  $\theta\delta_{lk}$  $\overline{0}$  $\overline{0}$  $\overline{0}$  $\boldsymbol{0}$  $\overline{0}$  $-\mathbb{R}^8$  $\Delta\psi_{2k}^n \ \Delta\psi_{1c}^n \ \Delta\psi_{2c}^n$  $\overline{0}$  $\overline{0}$  $\overline{0}$  $-\theta \delta_{lk}$  $\overline{0}$  $\overline{0}$  $\overline{0}$  $\boldsymbol{0}$  $\overline{0}$  $\overline{0}$  $-\mathbb{R}^9$  $\theta \delta_{lc} \ \mathbf{N}_{cm,c} \ - \theta \delta_{lc} \ \mathbf{N}_{cm,c}$  $\boldsymbol{0}$  $\overline{0}$  $\overline{0}$  $\boldsymbol{0}$  $\boldsymbol{0}$  $\boldsymbol{0}$  $\boldsymbol{0}$  $\overline{0}$  $\overline{0}$  $-\tilde{R}^{10}$  $\overline{0}$  $\overline{0}$  $\overline{0}$  $\overline{0}$  $\overline{0}$  $\overline{0}$  $\overline{0}$  $\overline{0}$  $\overline{0}$ 

ANNEXE D. DISCRÉTISATION DES FORMULATIONS POUR LE COUPLAGE CIRCUIT AVEC DES<br>CONDUCTEURS MASSIFS EN RÉGIME TRANSITOIRE

224

 $\operatorname{Avec}$  :

$$
A_{ij} = \theta \int_{\Omega_{1}} \text{grad } w_{i} \cdot \left(\frac{\partial \mathbf{B}}{\partial \mathbf{H}^{t}}\right)_{t+\theta \Delta t} \text{grad } w_{j} d\Omega
$$
\n
$$
B_{ij} = \theta \int_{\Omega_{0}} \text{grad } w_{i} \cdot \left(\frac{\partial \mathbf{B}}{\partial \mathbf{H}^{t}}\right)_{t+\theta \Delta t} \text{grad } w_{j} d\Omega
$$
\n
$$
C_{il} = -\theta \int_{\Omega_{0}} \text{grad } w_{i} \cdot \left(\frac{\partial \mathbf{B}}{\partial \mathbf{H}^{t}}\right)_{t+\theta \Delta t} \mathbf{t}_{0l} d\Omega
$$
\n
$$
D_{ic} = -\theta \int_{\Omega_{0}} \text{grad } w_{i} \cdot \left(\frac{\partial \mathbf{B}}{\partial \mathbf{H}^{t}}\right)_{t+\theta \Delta t} \mathbf{t}_{0c} d\Omega
$$
\n
$$
E_{ij} = \theta \int_{\Omega_{0}} \text{grad } w_{i} \cdot \left(\frac{\partial \mathbf{B}}{\partial \mathbf{H}^{t}}\right)_{t+\theta \Delta t} \text{grad } w_{j} d\Omega
$$
\n
$$
F_{ip} = -\theta \int_{\Omega_{C}} \text{grad } w_{i} \cdot \left(\frac{\partial \mathbf{B}}{\partial \mathbf{H}^{t}}\right)_{t+\theta \Delta t} \mathbf{t}_{0d} d\Omega
$$
\n
$$
G_{il} = -\theta \int_{\Omega_{C}} \text{grad } w_{i} \cdot \left(\frac{\partial \mathbf{B}}{\partial \mathbf{H}^{t}}\right)_{t+\theta \Delta t} \mathbf{t}_{0l} d\Omega
$$
\n
$$
H_{ic} = -\theta \int_{\Omega_{C}} \text{grad } w_{i} \cdot \left(\frac{\partial \mathbf{B}}{\partial \mathbf{H}^{t}}\right)_{t+\theta \Delta t} \mathbf{t}_{0c} d\Omega
$$
\n
$$
I_{qp} = \theta \int_{\Omega_{C}} \text{rot } \mathbf{W}_{q} \cdot \left(\frac{\partial \mathbf{B}}{\partial \mathbf{H}^{t}}\right)_{t+\theta \Delta t} \mathbf{t}_{0c} d\Omega
$$
\n
$$
J_{ql} = \frac{1}{\Delta
$$

On vois que le système trouvé peut être symétrisé en multipliant les lignes 4, 5 et 6 par  $-\theta\Delta t.$ 

### D.4 Application à la formulation faible de la formulation  $\mathrm{T}\phi\delta\phi$

On se place au temps  $t + \theta \Delta t$ . Nous allons appliquer d'une part le méthode d'Euler et d'autre part la méthode de Newton-Raphson. Pour cela nous allons expliciter les résidus tirés de la formulation faible (5.3.6) du paragraphe 5.3.1.

#### D.4.1 Discrétisation des variables

Soit  $\mathbb{P}_h$  le sous-espace de  $\mathbb P$  engendré par les fonctions de forme  $w_i$  ( $i = 1 \cdots n$ ) pour l'interpolation nodale, n étant le nombre de nœuds du domaine et  $\mathbb{T}'_h$  le sous-espace de T' engendré par les fonctions de formes  $\mathbf{W}_q$  ( $q = 1 \cdots m$ ) pour l'interpolation d'arête, m étant le nombre d'arêtes de la région  $\Omega_{\mathcal{C}}$ . On pose alors :

$$
\phi = \sum_{i=1}^n w_i \phi_i
$$
  

$$
\mathbf{T} = \sum_{q=1}^m \mathbf{W}_q \mathbf{T}_q
$$

On note les varible de courant  $I$  de la façcon suivante :

 $I^t = (I_1, \cdots, I_r, I_{r+1}, \cdots, I_{r+r_{ch}})$ 

où *r* est le nombre de bobines filaires et *r ch* le nombre de chemins de courants des conducterus massifs. Les variables *l* d'indice de 1 <sup>à</sup> *r* sont celles des bobines filaires et de *r* + 1 <sup>à</sup>  $r + r_{ch}$  sont celles des chemins de courants des conducterus massifs.

#### D.4.2 Ecriture des résidus

Comme le système (5.3.7) doit être vérifié pour tous les  $w$  appartenant à  $\mathbb P$  et les W appartenant à  $\mathbb{T}'$ , en particulier, il doit être vérifié pour tous les  $w_i$   $(i = 1 \cdots n)$  et tous les  $\mathbf{W}_q$   $(q = 1 \cdots m)$ .

On a alors,  $\forall i = 1 \cdots n$ ,  $\forall q = 1 \cdots m$ ,  $\forall k = 1 \cdots r$  et  $\forall c = r + 1 \cdots r + r_{ch}$ :

$$
R_{i}^{1} = -\int_{\Omega_{1}} \text{grad } w_{i} \cdot \mathbf{B}_{t+\theta\Delta t} d\Omega
$$
  
\n
$$
R_{i}^{2} = -\int_{\Omega_{0}} \text{grad } w_{i} \cdot \mathbf{B}_{t+\theta\Delta t} d\Omega
$$
  
\n
$$
R_{i}^{3} = -\int_{\Omega_{C}} \text{grad } w_{i} \cdot \mathbf{B}_{t+\theta\Delta t} d\Omega
$$
  
\n
$$
R_{q}^{4} = \int_{\Omega_{C}} \text{rot } \mathbf{W}_{q} \cdot \mathbf{E}_{t+\theta\Delta t} d\Omega + \int_{\Gamma_{c}} (\mathbf{W}_{q} \times \mathbf{n}) \cdot \mathbf{E}_{t+\theta\Delta t} d\Gamma + \int_{\Omega_{c}} \mathbf{W}_{q} \cdot \left(\frac{\partial \mathbf{B}}{\partial t}\right)_{t+\theta\Delta t} d\Omega
$$
  
\n
$$
R_{k}^{5} = R_{k} I_{t+\theta\Delta t}^{k} + \int_{\Omega_{0}} \mathbf{t}_{0k} \cdot \left(\frac{\partial \mathbf{B}}{\partial t}\right)_{t+\theta\Delta t} d\Omega + \int_{\Omega_{C}} \text{grad}(\delta\phi_{k}) \cdot \left(\frac{\partial \mathbf{B}}{\partial t}\right)_{t+\theta\Delta t} d\Omega
$$
  
\n
$$
+ \frac{\partial}{\partial t} \left(\psi_{t+\theta\Delta t}^{2k} - \psi_{t+\theta\Delta t}^{1k}\right)
$$
  
\n
$$
R_{c}^{6} = \int_{\Gamma_{c}} (\mathbf{t}_{0c} \times \mathbf{n}) \cdot \mathbf{E}_{t+\theta\Delta t} d\Gamma + \int_{\Omega_{0}} \mathbf{t}_{0c} \cdot \left(\frac{\partial \mathbf{B}}{\partial t}\right)_{t+\theta\Delta t} d\Omega + \mathbf{N}_{cm,c}^{t} \frac{\partial}{\partial t} \left(\psi_{t+\theta\Delta t}^{2c} - \psi_{t+\theta\Delta t}^{1c}\right)
$$
  
\n
$$
R_{k}^{7} = I_{t+\theta\Delta t}^{k}
$$
  
\n
$$
R_{k}^{8} = -I_{t+\theta\Delta t}^{k}
$$
  
\n
$$
R_{c}^{9} = \mathbf{N}_{cm,c} I_{t+\theta\
$$

On va d'abord chercher la valeur des dérivées des quantités  ${\bf H}$  et  ${\bf J}$  par rapport aux variables  $\mathbf{T}, \phi, I$  et  $\psi$ .

### D.4.3 Dérivées de H et J

 $\forall j = 1 \cdots n, \forall p = 1 \cdots m, \forall l = 1 \cdots r + r_{ch}$ 

Dérivées de H

$$
\begin{aligned}\n\text{Dans } \Omega_1 \\
\mathbf{H} = -\operatorname{grad} \sum_{i=1}^n w_i \phi_i \Rightarrow \begin{cases}\n\frac{\partial \mathbf{H}}{\partial \phi_j} = -\operatorname{grad} w_j \\
\frac{\partial \mathbf{H}}{\partial \mathbf{T}_p} = 0 \\
\frac{\partial \mathbf{H}}{\partial I_l} = 0 \\
\frac{\partial \mathbf{H}}{\partial \psi_{1l}} = 0 \end{cases} \qquad \frac{\partial \mathbf{H}}{\partial \psi_{2l}} = 0\n\end{aligned}
$$

ANNEXE D. DISCRÉTISATION DES FORMULATIONS POUR LE COUPLAGE CIRCUIT AVEC DES CONDUCTEURS MASSIFS EN RÉGIME TRANSITOIRE

Dans 
$$
\Omega_0
$$

\n
$$
\mathbf{H} = \sum_{k=1}^{r+r_{ch}} I_k \mathbf{t}_{0k} - \text{grad} \sum_{i=1}^{n} w_i \phi_i \Rightarrow \begin{cases} \frac{\partial \mathbf{H}}{\partial \phi_j} = -\text{grad } w_j \\ \frac{\partial \mathbf{H}}{\partial \mathbf{T}_p} = 0 \\ \frac{\partial \mathbf{H}}{\partial I_l} = \mathbf{t}_{0l} \\ \frac{\partial \mathbf{H}}{\partial \psi_{1l}} = 0 \end{cases} \Rightarrow \frac{\partial \mathbf{H}}{\partial \psi_{2l}} = 0
$$

Dans 
$$
\Omega_C
$$

\n
$$
\mathbf{H} = -\sum_{k=1}^r I_k \operatorname{grad}(\delta \phi_k) + \sum_{q=1}^m \mathbf{W}_q \mathbf{T}_q - \operatorname{grad} \sum_{i=1}^n w_i \phi_i \stackrel{\text{a.s.}}{\Rightarrow} \begin{cases} \frac{\partial \mathbf{H}}{\partial \phi_j} = -\operatorname{grad} w_j \\ \frac{\partial \mathbf{H}}{\partial \mathbf{T}_p} = \mathbf{W}_p \\ \frac{\partial \mathbf{H}}{\partial I_l} = \begin{cases} -\operatorname{grad}(\delta \phi_l) & \text{si } l \in \{1, \dots, r\} \\ 0 & \text{sinon} \end{cases} \\ \frac{\partial \mathbf{H}}{\partial \psi_{1l}} = 0 \qquad \frac{\partial \mathbf{H}}{\partial \psi_{2l}} = 0 \end{cases}
$$

Dérivées de J

$$
\mathbf{J} = \text{rot}\left(\sum_{q=1}^{m} \mathbf{W}_{q} \mathbf{T}_{q}\right) \Rightarrow \begin{cases} \frac{\partial \mathbf{J}}{\partial \phi_{j}} = 0\\ \frac{\partial \mathbf{J}}{\partial \mathbf{T}_{p}} = \text{rot } \mathbf{W}_{p} \\ \frac{\partial \mathbf{J}}{\partial I_{l}} = 0\\ \frac{\partial \mathbf{J}}{\partial \psi_{1l}} = 0 \end{cases} \qquad \frac{\partial \mathbf{J}}{\partial \psi_{2l}} = 0
$$

Ces dérivées vont nous permettre de trouver les dérivées des résidus en fonction des variables.

D.4.4 Dérivées des résidus au temps  $t + \theta \Delta t$ 

Dérivées du résidu $R_i^1$  au temps  $t+\theta\Delta t$ 

Nous rappelons que :

$$
R_i^1 = -\int\limits_{\Omega_1} \operatorname{grad} w_i \cdot \mathbf{B}_{t+\theta \Delta t} d\Omega
$$

Cela implique :  $% \left\vert \cdot \right\rangle$ 

$$
\frac{\partial R_i^1}{\partial X} = -\int_{\Omega_1} \text{grad } w_i \cdot \left(\frac{\partial \mathbf{B}}{\partial \mathbf{H}^t}\right)_{t+\theta\Delta t} \frac{\partial \mathbf{H}_{t+\theta\Delta t}}{\partial X} d\Omega
$$
  

$$
= -(1-\theta) \int_{\Omega_1} \text{grad } w_i \cdot \left(\frac{\partial \mathbf{B}}{\partial \mathbf{H}^t}\right)_{t+\theta\Delta t} \frac{\partial \mathbf{H}_t}{\partial X} d\Omega
$$
  

$$
- \theta \int_{\Omega_1} \text{grad } w_i \cdot \left(\frac{\partial \mathbf{B}}{\partial \mathbf{H}^t}\right)_{t+\theta\Delta t} \frac{\partial \mathbf{H}_{t+\Delta t}}{\partial X} d\Omega
$$

On a donc  $\colon$ 

$$
\frac{\partial R_i^1}{\partial \phi_j^{t + \Delta t}} = \theta \int \text{grad } w_i \cdot \left(\frac{\partial \mathbf{B}}{\partial \mathbf{H}^t}\right)_{t + \theta \Delta t} \text{grad } w_j \ d\Omega
$$

$$
\frac{\partial R_i^1}{\partial \mathbf{T}_l^{t + \Delta t}} = 0
$$

$$
\frac{\partial R_i^1}{\partial I_l^{t + \Delta t}} = 0
$$

$$
\frac{\partial R_i^1}{\partial \psi_{1l}^{t + \Delta t}} = 0 \qquad \frac{\partial R_i^1}{\partial \psi_{2l}^{t + \Delta t}} = 0
$$

Dérivées du résidu $R_i^2$  au temps  $t+\theta \Delta t$ 

Nous rappelons  $\rm que$  :

$$
R_i^2 = -\int\limits_{\Omega_0} \operatorname{grad} w_i \cdot \mathbf{B}_{t+\theta \Delta t} d\Omega
$$

Cela implique :  $% \left\vert \cdot \right\rangle$ 

$$
\frac{\partial R_i^2}{\partial X} = -\int_{\Omega_0} \text{grad } w_i \cdot \left(\frac{\partial \mathbf{B}}{\partial \mathbf{H}^t}\right)_{t+\theta\Delta t} \frac{\partial \mathbf{H}_{t+\theta\Delta t}}{\partial X} d\Omega
$$

$$
= -(1-\theta) \int_{\Omega_0} \text{grad } w_i \cdot \left(\frac{\partial \mathbf{B}}{\partial \mathbf{H}^t}\right)_{t+\theta\Delta t} \frac{\partial \mathbf{H}_t}{\partial X} d\Omega
$$

$$
- \theta \int_{\Omega_0} \text{grad } w_i \cdot \left(\frac{\partial \mathbf{B}}{\partial \mathbf{H}^t}\right)_{t+\theta\Delta t} \frac{\partial \mathbf{H}_{t+\Delta t}}{\partial X} d\Omega
$$

On a donc  $\colon$ 

$$
\frac{\partial R_i^2}{\partial \phi_j^{t + \Delta t}} = \theta \int_{\Omega_0} \text{grad } w_i \cdot \left(\frac{\partial \mathbf{B}}{\partial \mathbf{H}^t}\right)_{t + \theta \Delta t} \text{grad } w_j \ d\Omega
$$

$$
\frac{\partial R_i^2}{\partial \mathbf{T}_l^{t + \Delta t}} = 0
$$

$$
\frac{\partial R_i^2}{\partial I_l^{t + \Delta t}} = -\theta \int_{\Omega_0} \text{grad } w_i \cdot \left(\frac{\partial \mathbf{B}}{\partial \mathbf{H}^t}\right)_{t + \theta \Delta t} \mathbf{t}_{0l} \ d\Omega
$$

$$
\frac{\partial R_i^2}{\partial \psi_{1l}^{t + \Delta t}} = 0 \qquad \frac{\partial R_i^2}{\partial \psi_{2l}^{t + \Delta t}} = 0
$$

## Dérivées du résidu $R_i^3$  au temps  $t+\theta\Delta t$

Nous rappelons que :

$$
R_i^3 = -\int\limits_{\Omega_C} \operatorname{grad} w_i \cdot {\bf B}_{t+\theta \Delta t} \; d\Omega
$$

Cela $\operatorname{implique}$  :

$$
\frac{\partial R_i^3}{\partial X} = -\int_{\Omega_C} \text{grad } w_i \cdot \left(\frac{\partial \mathbf{B}}{\partial \mathbf{H}^t}\right)_{t+\theta\Delta t} \frac{\partial \mathbf{H}_{t+\theta\Delta t}}{\partial X} d\Omega
$$

$$
= -(1-\theta) \int_{\Omega_C} \text{grad } w_i \cdot \left(\frac{\partial \mathbf{B}}{\partial \mathbf{H}^t}\right)_{t+\theta\Delta t} \frac{\partial \mathbf{H}_t}{\partial X} d\Omega
$$

$$
- \theta \int_{\Omega_C} \text{grad } w_i \cdot \left(\frac{\partial \mathbf{B}}{\partial \mathbf{H}^t}\right)_{t+\theta\Delta t} \frac{\partial \mathbf{H}_{t+\Delta t}}{\partial X} d\Omega
$$

On a donc  $\colon$ 

$$
\frac{\partial R_i^3}{\partial \phi_j^{t + \Delta t}} = \theta \int_{\Omega_C} \text{grad } w_i \cdot \left(\frac{\partial \mathbf{B}}{\partial \mathbf{H}^t}\right)_{t + \theta \Delta t} \text{grad } w_j \ d\Omega
$$
\n
$$
\frac{\partial R_i^3}{\partial \mathbf{T}_p^{t + \Delta t}} = -\theta \int_{\Omega_C} \text{grad } w_i \cdot \left(\frac{\partial \mathbf{B}}{\partial \mathbf{H}^t}\right)_{t + \theta \Delta t} \mathbf{W}_p \ d\Omega
$$
\n
$$
\frac{\partial R_i^3}{\partial I_l^{t + \Delta t}} = \begin{cases} \theta \int \text{grad } w_i \cdot \left(\frac{\partial \mathbf{B}}{\partial \mathbf{H}^t}\right)_{t + \theta \Delta t} \text{grad}(\delta \phi_l) \ d\Omega & \text{si } l \in \{1, \cdots, r\} \\ 0 & \text{sinon} \end{cases}
$$
\n
$$
\frac{\partial R_i^3}{\partial \psi_{1l}^{t + \Delta t}} = 0 \qquad \frac{\partial R_i^3}{\partial \psi_{2l}^{t + \Delta t}} = 0
$$

Dérivées du résidu $R_q^4$  au temps  $t+\theta \Delta t$ 

Nous rappelons  $\rm que$  :

$$
R_q^4 = \int\limits_{\Omega_C} \mathrm{rot}\,\mathbf{W}_q \cdot \mathbf{E}_{t+\theta\Delta t} + \int\limits_{\Gamma_c} (\mathbf{W}_q \times \mathbf{n}) \cdot \mathbf{E}_{t+\theta\Delta t} d\Gamma + \int\limits_{\Omega_c} \mathbf{W}_q \cdot \left(\frac{\partial \mathbf{B}}{\partial t}\right)_{t+\theta\Delta t} d\Omega
$$

Cela implique :  $% \left\vert \cdot \right\rangle$ 

$$
\frac{\partial R_q^4}{\partial X} = \int_{\Omega_C} \text{rot } \mathbf{W}_q \cdot \left(\frac{\partial \mathbf{E}}{\partial \mathbf{J}^t}\right)_{t+\theta\Delta t} \frac{\partial \mathbf{J}_{t+\theta\Delta t}}{\partial X} d\Omega \n+ \int_{\Gamma_c} (\mathbf{W}_q \times \mathbf{n}) \cdot \left(\frac{\partial \mathbf{E}}{\partial \mathbf{J}^t}\right)_{t+\theta\Delta t} \frac{\partial \mathbf{J}_{t+\theta\Delta t}}{\partial X} d\Gamma \n+ \int_{\Omega_C} \mathbf{W}_q \cdot \left(\frac{\partial \mathbf{B}}{\partial \mathbf{H}^t}\right)_{t+\theta\Delta t} \frac{\partial}{\partial X} \left(\frac{\partial \mathbf{H}}{\partial t}\right)_{t+\theta\Delta t} d\Omega \n= (1 - \theta) \int_{\Omega_C} \text{rot } \mathbf{W}_q \cdot \left(\frac{\partial \mathbf{E}}{\partial \mathbf{J}^t}\right)_{t+\theta\Delta t} \frac{\partial \mathbf{J}_t}{\partial X} d\Omega \n+ \theta \int_{\Omega_C} \text{rot } \mathbf{W}_q \cdot \left(\frac{\partial \mathbf{E}}{\partial \mathbf{J}^t}\right)_{t+\theta\Delta t} \frac{\partial \mathbf{J}_{t+\Delta t}}{\partial X} d\Omega \n+ (1 - \theta) \int_{\Gamma_c} (\mathbf{W}_q \times \mathbf{n}) \cdot \left(\frac{\partial \mathbf{E}}{\partial \mathbf{J}^t}\right)_{t+\theta\Delta t} \frac{\partial \mathbf{J}_t}{\partial X} d\Gamma \n+ \theta \int_{\Gamma_c} (\mathbf{W}_q \times \mathbf{n}) \cdot \left(\frac{\partial \mathbf{E}}{\partial \mathbf{J}^t}\right)_{t+\theta\Delta t} \frac{\partial \mathbf{J}_{t+\Delta t}}{\partial X} d\Gamma \n+ \frac{1}{\Delta t} \int_{\Omega_C} \mathbf{W}_q \cdot \left(\frac{\partial \mathbf{B}}{\partial \mathbf{H}^t}\right)_{t+\theta\Delta t} \left(\frac{\partial \mathbf{H}}{\partial X}\right)_{t+\Delta t} d\Omega \n- \frac{1}{\Delta t} \int_{\Omega_C} \mathbf{W}_q \cdot \left(\frac{\partial \mathbf{B}}{\partial \mathbf{H}^t}\right)_{t+\theta\Delta t}
$$

On a donc  $\colon$ 

$$
\frac{\partial R_q^4}{\partial \phi_j^{t+\Delta t}} = \frac{1}{\Delta t} \int_{\Omega_C} \mathbf{W}_q \cdot \left(\frac{\partial \mathbf{B}}{\partial \mathbf{H}^t}\right)_{t+\theta\Delta t} \operatorname{grad} w_j \ d\Omega
$$
\n
$$
\frac{\partial R_q^4}{\partial \mathbf{T}_p^{t+\Delta t}} = \theta \int_{\Omega_C} \operatorname{rot} \mathbf{W}_q \cdot \left(\frac{\partial \mathbf{E}}{\partial \mathbf{J}^t}\right)_{t+\theta\Delta t} \operatorname{rot} \mathbf{W}_p \ d\Omega + \theta \int_{\Gamma_c} (\mathbf{W}_q \times \mathbf{n}) \cdot \left(\frac{\partial \mathbf{E}}{\partial \mathbf{J}^t}\right)_{t+\theta\Delta t} \operatorname{rot} \mathbf{W}_p \ d\Gamma
$$
\n
$$
+ \frac{1}{\Delta t} \int_{\Omega_C} \mathbf{W}_q \cdot \left(\frac{\partial \mathbf{B}}{\partial \mathbf{H}^t}\right)_{t+\theta\Delta t} \mathbf{W}_p \ d\Omega
$$
\n
$$
\frac{\partial R_q^4}{\partial I_t^{t+\Delta t}} = \begin{cases} -\frac{1}{\Delta t} \int_{\Omega_C} \mathbf{W}_q \cdot \left(\frac{\partial \mathbf{B}}{\partial \mathbf{H}^t}\right)_{t+\theta\Delta t} \operatorname{grad}(\delta\phi_l) \ d\Omega & \text{si } l \in \{1, \cdots, r\} \\ 0 & \text{sinon} \end{cases}
$$
\n
$$
\frac{\partial R_i^4}{\partial \psi_{1l}^{t+\Delta t}} = 0 \qquad \frac{\partial R_i^4}{\partial \psi_{2l}^{t+\Delta t}} = 0
$$

## Dérivées du résidu $R_k^5$  au temps  $t+\theta\Delta t$

Nous rappelons que :

$$
R_k^5 = R_k I_{t+\theta\Delta t}^k + \int_{\Omega_0} \mathbf{t}_{0k} \cdot \left(\frac{\partial \mathbf{B}}{\partial t}\right)_{t+\theta\Delta t} d\Omega + \int_{\Omega_C} \text{grad}(\delta \phi_k) \cdot \left(\frac{\partial \mathbf{B}}{\partial t}\right)_{t+\theta\Delta t} d\Omega
$$

$$
+ \frac{\partial}{\partial t} \left(\psi_{t+\theta\Delta t}^{2k} - \psi_{t+\theta\Delta t}^{1k}\right)
$$

Cela $\operatorname{implique}$  :

$$
\frac{\partial R_k^5}{\partial X} = R_k \frac{\partial I_{t+\theta\Delta t}^k}{\partial X} + \int_{\Omega_0} \mathbf{t}_{0k} \cdot \left(\frac{\partial \mathbf{B}}{\partial \mathbf{H}^t}\right)_{t+\theta\Delta t} \frac{\partial}{\partial X} \left(\frac{\partial \mathbf{H}}{\partial t}\right)_{t+\theta\Delta t} d\Omega \n+ \int_{\Omega_C} \text{grad}(\delta\phi_k) \cdot \left(\frac{\partial \mathbf{B}}{\partial \mathbf{H}^t}\right)_{t+\theta\Delta t} \frac{\partial}{\partial X} \left(\frac{\partial \mathbf{H}}{\partial t}\right)_{t+\theta\Delta t} d\Omega \n+ \frac{\partial}{\partial X} \frac{\partial}{\partial t} \left(\psi_{t+\theta\Delta t}^{2k} - \psi_{t+\theta\Delta t}^{1k}\right) \n= (1 - \theta)R_k \frac{\partial I_t^k}{\partial X} + \theta R_k \frac{\partial I_{t+\Delta t}^k}{\partial X} \n+ \frac{1}{\Delta t} \int_{\Omega_0} \mathbf{t}_{0k} \cdot \left(\frac{\partial \mathbf{B}}{\partial \mathbf{H}^t}\right)_{t+\theta\Delta t} \left(\frac{\partial \mathbf{H}}{\partial X}\right)_{t+\Delta t} d\Omega \n- \frac{1}{\Delta t} \int_{\Omega_0} \mathbf{t}_{0k} \cdot \left(\frac{\partial \mathbf{B}}{\partial \mathbf{H}^t}\right)_{t+\theta\Delta t} \left(\frac{\partial \mathbf{H}}{\partial X}\right)_{t} d\Omega \n+ \frac{1}{\Delta t} \int_{\Omega_C} \text{grad}(\delta\phi_k) \cdot \left(\frac{\partial \mathbf{B}}{\partial \mathbf{H}^t}\right)_{t+\theta\Delta t} \left(\frac{\partial \mathbf{H}}{\partial X}\right)_{t+\Delta t} d\Omega \n- \frac{1}{\Delta t} \int_{\Omega_C} \text{grad}(\delta\phi_k) \cdot \left(\frac{\partial \mathbf{B}}{\partial \mathbf{H}^t}\right)_{t+\theta\Delta t} \left(\frac{\partial \mathbf{H}}{\partial X}\right)_{t} d\Omega \n+ \frac{1}{\Delta t} \frac{\partial}{\partial X} \left[ \left(\psi_{t+\Delta t}^{2k} - \psi_{t+\Delta t}^{1k}\right) - \left(\psi_{t}^{
$$

D.4. APPLICATION À LA FORMULATION FAIBLE DE LA FORMULATION  $\mathbf{T}\phi\delta\phi$ 

On a donc :  
\n
$$
\frac{\partial R_k^5}{\partial \phi_j^{t+\Delta t}} = \frac{1}{\Delta t} \int_{\Omega_0} \mathbf{t}_{0k} \cdot \left(\frac{\partial \mathbf{B}}{\partial \mathbf{H}^t}\right)_{t+\theta\Delta t} \text{grad } w_j \ d\Omega + \frac{1}{\Delta t} \int_{\Omega_C} \text{grad}(\delta \phi_k) \cdot \left(\frac{\partial \mathbf{B}}{\partial \mathbf{H}^t}\right)_{t+\theta\Delta t} \text{grad } w_j \ d\Omega
$$
\n
$$
\frac{\partial R_k^5}{\partial \mathbf{T}_p^{t+\Delta t}} = \frac{1}{\Delta t} \int_{\Omega_C} \text{grad}(\delta \phi_k) \cdot \left(\frac{\partial \mathbf{B}}{\partial \mathbf{H}^t}\right)_{t+\theta\Delta t} \mathbf{W}_p \ d\Omega
$$
\n
$$
\frac{\partial R_k^5}{\partial t_l^{t+\Delta t}} = \begin{cases}\n\theta \delta_{lk} R_k + \frac{1}{\Delta t} \int_{\Omega_0} \mathbf{t}_{0k} \cdot \left(\frac{\partial \mathbf{B}}{\partial \mathbf{H}^t}\right)_{t+\theta\Delta t} \mathbf{t}_{0l} \ d\Omega \\
+ \frac{1}{\Delta t} \int_{\Omega_C} \text{grad}(\delta \phi_k) \cdot \left(\frac{\partial \mathbf{B}}{\partial \mathbf{H}^t}\right)_{t+\theta\Delta t} \text{grad}(\delta \phi_l) \ d\Omega \ \text{si } l \in \{1, \cdots, r\} \\
\frac{1}{\Delta t} \int_{\Omega_0} \mathbf{t}_{0k} \cdot \left(\frac{\partial \mathbf{B}}{\partial \mathbf{H}^t}\right)_{t+\theta\Delta t} \mathbf{t}_{0l} \ d\Omega \ \text{sinon} \\
\frac{\partial R_k^5}{\partial \psi_{1l}^{t+\Delta t}} = -\frac{\delta_{lk}}{\Delta t} \\
\frac{\partial R_k^5}{\partial \psi_{2l}^{t+\Delta t}} = \frac{\delta_{lk}}{\Delta t} \\
\end{cases}
$$

Dérivées du résidu $R_c^6$  au temps  $t+\theta\Delta t$ 

Nous rappelons  $\mathrm{que}$  :

$$
R_c^6 = \int_{\Gamma_c} (\mathbf{t}_{0c} \times \mathbf{n}) \cdot \mathbf{E}_{t+\theta \Delta t} d\Gamma + \int_{\Omega_0} \mathbf{t}_{0c} \cdot \left(\frac{\partial \mathbf{B}}{\partial t}\right)_{t+\theta \Delta t} d\Omega + \mathbf{N}_{cm,c}^t \frac{\partial}{\partial t} (\psi_{t+\theta \Delta t}^{2c} - \psi_{t+\theta \Delta t}^{1c})
$$

 $\operatorname{Cela}$  implique :

$$
\frac{\partial R_c^6}{\partial X} = \int_{\Gamma_c} (\mathbf{t}_{0c} \times \mathbf{n}) \cdot \left(\frac{\partial \mathbf{E}}{\partial \mathbf{J}^t}\right)_{t+\theta\Delta t} \frac{\partial \mathbf{J}_{t+\theta\Delta t}}{\partial X} d\Gamma
$$
\n
$$
+ \int_{\Omega_0} \mathbf{t}_{0c} \cdot \left(\frac{\partial \mathbf{B}}{\partial \mathbf{H}^t}\right)_{t+\theta\Delta t} \frac{\partial}{\partial X} \left(\frac{\partial \mathbf{H}}{\partial t}\right)_{t+\theta\Delta t} d\Omega
$$
\n
$$
+ \mathbf{N}_{cm,c}^t \frac{\partial}{\partial X} \frac{\partial}{\partial t} \left(\psi_{t+\theta\Delta t}^{2c} - \psi_{t+\theta\Delta t}^{1c}\right)
$$
\n
$$
= (1 - \theta) \int_{\Gamma_c} (\mathbf{t}_{0c} \times \mathbf{n}) \cdot \left(\frac{\partial \mathbf{E}}{\partial \mathbf{J}^t}\right)_{t+\theta\Delta t} \frac{\partial \mathbf{J}_t}{\partial X} d\Gamma
$$
\n
$$
+ \theta \int_{\Gamma_c} (\mathbf{t}_{0c} \times \mathbf{n}) \cdot \left(\frac{\partial \mathbf{E}}{\partial \mathbf{J}^t}\right)_{t+\theta\Delta t} \frac{\partial \mathbf{J}_{t+\Delta t}}{\partial X} d\Gamma
$$
\n
$$
+ \frac{1}{\Delta t} \int_{\Omega_0} \mathbf{t}_{0c} \cdot \left(\frac{\partial \mathbf{B}}{\partial \mathbf{H}^t}\right)_{t+\theta\Delta t} \left(\frac{\partial \mathbf{H}}{\partial X}\right)_{t+\Delta t} d\Omega
$$
\n
$$
- \frac{1}{\Delta t} \int_{\Omega_0} \mathbf{t}_{0c} \cdot \left(\frac{\partial \mathbf{B}}{\partial \mathbf{H}^t}\right)_{t+\theta\Delta t} \left(\frac{\partial \mathbf{H}}{\partial X}\right)_{t} d\Omega
$$
\n
$$
+ \mathbf{N}_{cm,c}^t \frac{1}{\Delta t} \frac{\partial}{\partial X} \left[ (\psi_{t+\Delta t}^{2c} - \psi_{t+\Delta t}^{1c}) - (\psi_t^{2c} - \psi_t^{1c}) \right]
$$

ANNEXE D. DISCRÉTISATION DES FORMULATIONS POUR LE COUPLAGE CIRCUIT AVEC DES CONDUCTEURS MASSIFS EN RÉGIME TRANSITOIRE

On a donc  $\colon$ 

$$
\frac{\partial R_c^6}{\partial \phi_j^{t + \Delta t}} = \frac{1}{\Delta t} \int_{\Omega_0} \mathbf{t}_{0c} \cdot \left(\frac{\partial \mathbf{B}}{\partial \mathbf{H}^t}\right)_{t + \theta \Delta t} \text{grad } w_j \ d\Omega
$$
\n
$$
\frac{\partial R_c^6}{\partial \mathbf{T}_p^{t + \Delta t}} = \theta \int_{\Gamma_c} (\mathbf{t}_{0c} \times \mathbf{n}) \cdot \left(\frac{\partial \mathbf{E}}{\partial \mathbf{J}^t}\right)_{t + \theta \Delta t} \text{rot } \mathbf{W}_p \ d\Gamma
$$
\n
$$
\frac{\partial R_c^6}{\partial I_l^{t + \Delta t}} = \frac{1}{\Delta t} \int_{\Omega_0} \mathbf{t}_{0c} \cdot \left(\frac{\partial \mathbf{B}}{\partial \mathbf{H}^t}\right)_{t + \theta \Delta t} \mathbf{t}_{0l} \ d\Omega
$$
\n
$$
\frac{\partial R_c^6}{\partial \psi_{1l}^{t + \Delta t}} = -\frac{\delta_{lc} \mathbf{N}_{cm,c}^t}{\Delta t}
$$
\n
$$
\frac{\partial R_c^6}{\partial \psi_{2l}^{t + \Delta t}} = \frac{\delta_{lc} \mathbf{N}_{cm,c}^t}{\Delta t}
$$

Dérivées des résidus $R_k^7,\,R_k^8,\,R_c^9$  et  $R_c^{10}$  au temps  $t+\theta\Delta t$ Nous rappelons que :

$$
R_k^{\ell} = I_{t+\theta\Delta t}^k
$$
  
\n
$$
R_k^8 = -I_{t+\theta\Delta t}^k
$$
  
\n
$$
R_c^9 = N_{cm,c} I_{t+\theta\Delta t}^c
$$
  
\n
$$
R_c^{10} = -N_{cm,c} I_{t+\theta\Delta t}^c
$$

$$
{\sf et}
$$

On a donc  $\colon$ 

$$
\frac{\partial I^k}{\partial X} = \frac{\partial I^k_{t+\theta \Delta t}}{\partial X}
$$

$$
= (1 - \theta) \frac{\partial I^k_t}{\partial X} + \theta \frac{\partial I^k_{t+\Delta t}}{\partial X}
$$

| \n $\text{Pour } \alpha = 7 \cdots 10$ \n                                     | \n $\begin{cases}\n\frac{\partial R_{\beta}^{\alpha}}{\partial \phi_{j}^{t + \Delta t}} = 0 \\ \frac{\partial R_{\beta}^{\alpha}}{\partial \mathbf{T}_{p}^{t + \Delta t}} = 0 \\ \frac{\partial R_{\beta}^{\alpha}}{\partial \psi_{1l}^{t + \Delta t}} = 0\n\end{cases}$ \n | \n $\text{et :}$ \n | \n $\frac{\partial R_{k}^{\beta}}{\partial I_{l}^{t + \Delta t}} = -\theta \delta_{lk}$ \n |
|-------------------------------------------------------------------------------|----------------------------------------------------------------------------------------------------|---------------------|--------------------------------------------------------------------------------------------|
| \n $\text{Pour } \beta = k, c$ \n                                             | \n $\frac{\partial R_{\beta}^{\alpha}}{\partial \psi_{1l}^{t + \Delta t}} = 0$ \n                                                                                                    | \n $\text{et :}$ \n | \n $\frac{\partial R_{c}^{\beta}}{\partial I_{l}^{t + \Delta t}} = -\theta \delta_{lk}$ \n |
| \n $\frac{\partial R_{\beta}^{\alpha}}{\partial I_{l}^{t + \Delta t}} = 0$ \n | \n $\frac{\partial R_{c}^{10}}{\partial I_{l}^{t + \Delta t}} = -\theta \delta_{lc} \text{ N}_{cm,c}$ \n                                                                                                    |                     |                                                                                            |

#### D.4.5 Matrice a résoudre

Nous rappelons que dans le cadre d'une résolution avec la méthode de Newton-Raphson le système linéaire à résoudre est :

$$
\left(\frac{\partial [R(X)]}{\partial X}\right)_{X^{n-1}} \Delta X^n = -R(X^{n-1})
$$

Cela nous donne, après le travail préliminaire du calcul de la dérivée des résidus:

*A* 0 0 0 0 0  $\left(\Delta \phi_{(\Omega_1)}^n\right)$   $\left(-R^1\right)$ 0 0 0 0 0 0 0  $\left(\Delta \phi_{(\Omega_1)}^n\right)$   $\left(-R^1\right)$   $\left(\frac{\leq \frac{1}{2}}{\leq \frac{1}{2}}\right)$ 0 B 0 0  $\overline{C}$ *D* 0 0 0 0  $\left[\begin{array}{cc} 0 & \end{array}\right] \left[\begin{array}{cc} \Delta \phi_{(\Omega_0)}^n & \end{array}\right] \left[\begin{array}{cc} -R\end{array}\right]$ *<sup>2</sup>* ~tj trj. 0 0 E F G 0 0 0 0  $\begin{array}{c|c|c|c} 0 & & \Delta \phi^n_{(\Omega_C)} & & -R \end{array}$ *3* ~t) ~I--l 0 0 F l J 0 0  $0 \\ \frac{\delta_{lk}}{\Delta t}$ 0  $\begin{array}{c|c|c|c} 0 & & \Delta \mathbf{T}^n & & -R \ \end{array}$  $-\frac{F}{\theta\Delta t}$  *I* J 0 0 0 0 0 0  $\left[\begin{array}{c|c} \tau_{(1/C)} & -R^4 \end{array}\right]$   $-R^4$  |  $\begin{array}{c} 0 \\ 0 \end{array}$  $\subseteq$ G  $J$  *L*  $M$   $-\frac{\delta_{lk}}{\Delta t}$   $\frac{\delta_{lk}}{\Delta t}$ 0  $\begin{array}{c|c|c|c} 0 & & \Delta I_k^n & & -R \end{array}$  $R^3$ <br> $-R^4$ <br> $-R^5$ <br> $-R^6$ <sup>&</sup>gt; g;\ -()~t -()~t ~t ~t f2~ <sup>D</sup> ~lc N~m,c ~lc N~m,c - *-R*<sup>6</sup> I--l(f). 0  $-\frac{D}{\theta\Delta t}$ 0  $\begin{array}{ccc} K & M & N \ 0 & \theta \delta_{lk} & 0 \end{array}$ 0 0  $\begin{array}{c|c|c|c|c|c} -\frac{1}{\Delta t} & \frac{1}{\Delta t} & \frac{1}{\Delta t} & \frac{1}{\Delta t} \\ 0 & 0 & 0 & \Delta \psi_{1k}^n \end{array}$   $\begin{array}{c|c|c|c} & -R^{\circ} & & & \end{array}$ 0 0  $\begin{matrix} 0 \\ 0 \end{matrix}$  $\theta \delta_{lk}$ 0 0 0 0 7<br>
8<br>
8<br>
8<br>
2OL<br>
2OL<br>
2OL<br>
2OL<br>
2OL 0 0 0  $0 -\theta \delta_{lk}$  $0 \qquad \qquad 0 \qquad 0$ 0  $\begin{array}{c|c} \begin{array}{c} \n0 \end{array} & \begin{array}{|c|c|} \n\hline \Delta \psi_{2k}^n & \end{array} & \begin{array}{|c|c|} \n\hline \end{array} & -R \end{array}$ 0 0 0 0  $0 \qquad \theta\delta_{lc}\; \mathbf{N}_{cm,c}$ 0 0 0  $0 \qquad \begin{array}{c} \begin{array}{c} \begin{array}{c} \n\end{array} \\ \n\end{array} \begin{array}{c} \n\end{array} \begin{array}{c} \n\end{array} \begin{array}{c} \n\end{array} \begin{array}{c} \n\end{array} \begin{array}{c} \n\end{array} \begin{array}{c} \n\end{array} \begin{array}{c} \n\end{array} \begin{array}{c} \n\end{array} \begin{array}{c} \n\end{array} \begin{array}{c} \n\end{array} \begin{array}{c} \n\end{array} \begin{array}{c} \n\end{array} \begin{array}{c} \n\end{$  $\sqrt{0}$ 0  $0$  0  $0$   $-\theta\delta_{lc} \mathbf{N}_{cm,c}$ 0 0 0 0  $\left.\left.\right/ \left\langle \right. \right. \left\langle \right. \right. \left\langle \right. \left. \right. \left\langle \right. \left. \right. \left. \left. \right. \left. \left. \right. \left. \right. \left. \left. \right. \left. \left. \right. \right. \left. \left. \left. \right. \right. \left. \left. \left. \right. \right. \left. \left. \left. \right. \right. \left. \left. \right. \right. \left. \left. \left. \right. \right. \left. \left. \left. \right. \right. \left. \left. \right. \right. \left. \left. \left. \right. \right. \left. \left.$ 

Q> OZ zz Qtrj ~~ ~~ >~Zr 5 F OH CN I--l <sup>O</sup> Q:) ~Ztrj(f). bO<sub>d</sub> r trj couPLAGE CIRC  $$ trj Q t) tr:l en.

t's control to the control term in the control term in the control term in the control term in the control ter<br>Open the control term in the control term in the control term in the control term in the control term in the c

 $\operatorname{Avec}$  :

$$
A_{ij} = \theta \int_{\Omega_1} \text{grad } w_i \cdot \left(\frac{\partial \mathbf{B}}{\partial \mathbf{H}^i}\right)_{t+\theta \Delta t} \text{grad } w_j d\Omega
$$
  
\n
$$
B_{ij} = \theta \int_{\Omega_0} \text{grad } w_i \cdot \left(\frac{\partial \mathbf{B}}{\partial \mathbf{H}^i}\right)_{t+\theta \Delta t} \text{grad } w_j d\Omega
$$
  
\n
$$
C_{il} = -\theta \int_{\Omega_0} \text{grad } w_i \cdot \left(\frac{\partial \mathbf{B}}{\partial \mathbf{H}^i}\right)_{t+\theta \Delta t} \text{t}_{0l} d\Omega
$$
  
\n
$$
D_{ic} = -\theta \int_{\Omega_0} \text{grad } w_i \cdot \left(\frac{\partial \mathbf{B}}{\partial \mathbf{H}^i}\right)_{t+\theta \Delta t} \text{t}_{0c} d\Omega
$$
  
\n
$$
E_{ij} = \theta \int_{\Omega_0} \text{grad } w_i \cdot \left(\frac{\partial \mathbf{B}}{\partial \mathbf{H}^i}\right)_{t+\theta \Delta t} \text{grad } w_j d\Omega
$$
  
\n
$$
F_{ip} = -\theta \int_{\Omega_0} \text{grad } w_i \cdot \left(\frac{\partial \mathbf{B}}{\partial \mathbf{H}^i}\right)_{t+\theta \Delta t} \text{grad } (\delta \phi_l) d\Omega
$$
  
\n
$$
G_{il} = \theta \int_{\Omega_0} \text{grad } w_i \cdot \left(\frac{\partial \mathbf{B}}{\partial \mathbf{H}^i}\right)_{t+\theta \Delta t} \text{grad } (\delta \phi_l) d\Omega
$$
  
\n
$$
I_{qp} = \theta \int_{\Omega_0} \text{rot } \mathbf{W}_q \cdot \left(\frac{\partial \mathbf{B}}{\partial \mathbf{H}^i}\right)_{t+\theta \Delta t} \text{rot } \mathbf{W}_p d\Omega + \frac{1}{\Delta t} \int_{\Omega_0} \mathbf{W}_q \cdot \left(\frac{\partial \mathbf{B}}{\partial \mathbf{H}^i}\right)_{t+\theta \Delta t}
$$
  
\n
$$
+ \theta \int_{\Omega_0} (\mathbf{W}_q \times \mathbf{n}) \cdot \left(\frac{\partial \mathbf{B}}{\partial \mathbf{
$$

On vois que le système trouvé n'est pas symétrique. Actuellement, nous n'avons pas de solution pour le symétriser.

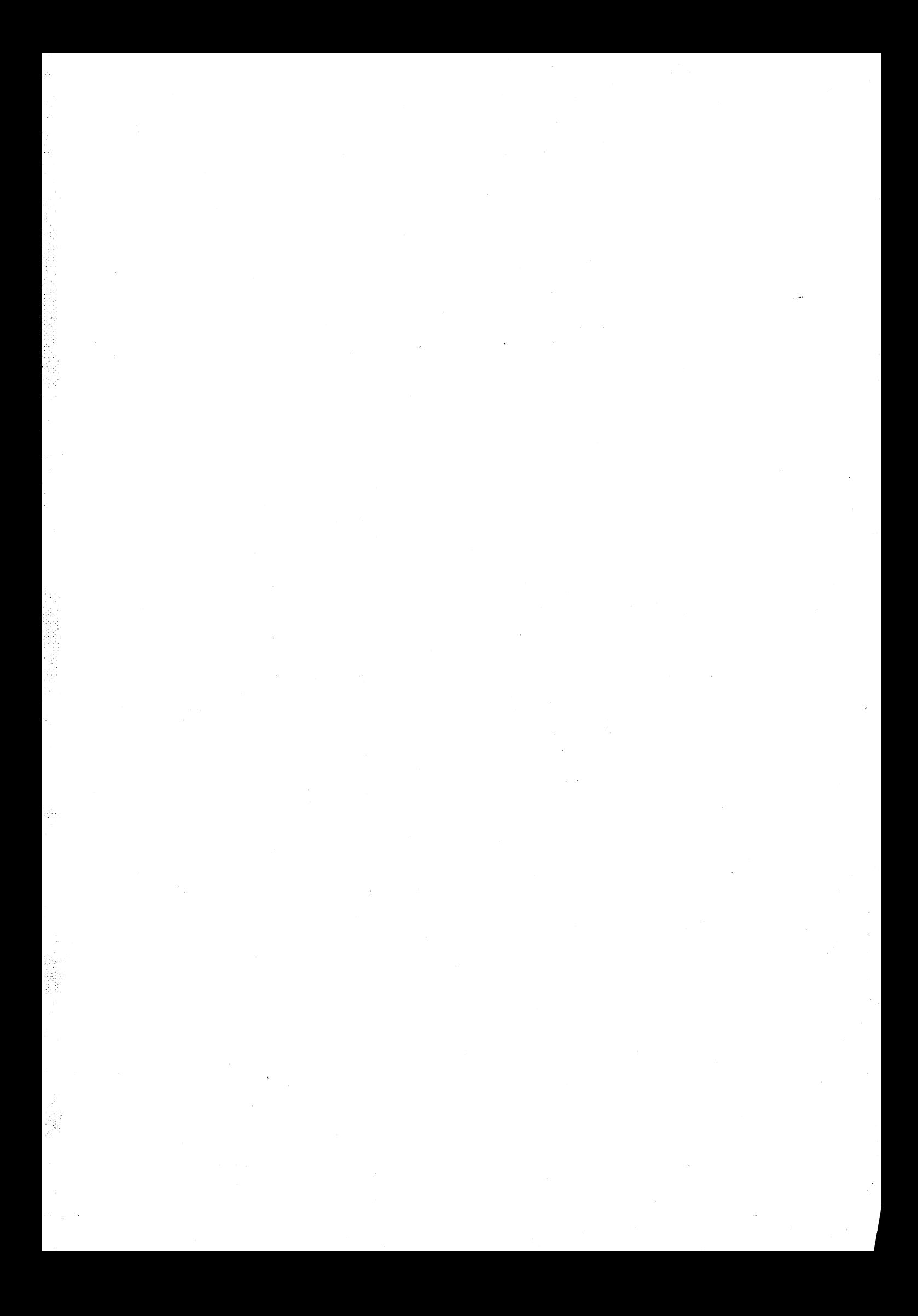